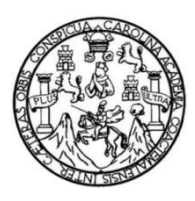

Universidad de San Carlos de Guatemala Facultad de Ingeniería Escuela de Ingeniería Civil

### **DISEÑO DE UNA EDIFICACIÓN DE DOS NIVELES PARA EL MERCADO MUNICIPAL Y UN SISTEMA DE ABASTECIMIENTO DE AGUA POTABLE PARA EL CASERÍO EL SENEGAL, RÍO HONDO, ZACAPA**

### **Rossio Alejandra Zometa Herrarte**

Asesorado por el Ing. Juan Merck Cos

Guatemala, octubre de 2017

### UNIVERSIDAD DE SAN CARLOS DE GUATEMALA

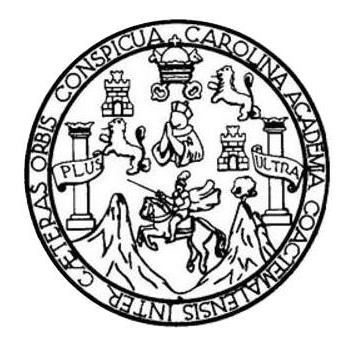

FACULTAD DE INGENIERÍA

### **DISEÑO DE UNA EDIFICACIÓN DE DOS NIVELES PARA EL MERCADO MUNICIPAL Y UN SISTEMA DE ABASTECIMIENTO DE AGUA POTABLE PARA EL CASERÍO EL SENEGAL, RÍO HONDO, ZACAPA**

TRABAJO DE GRADUACIÓN

## PRESENTADO A LA JUNTA DIRECTIVA DE LA FACULTAD DE INGENIERÍA POR

### **ROSSIO ALEJANDRA ZOMETA HERRARTE**

ASESORADO POR EL ING. JUAN MERCK COS

AL CONFERÍRSELE EL TÍTULO DE

**INGENIERA CIVIL**

GUATEMALA, OCTUBRE DE 2017

# UNIVERSIDAD DE SAN CARLOS DE GUATEMALA FACULTAD DE INGENIERÍA

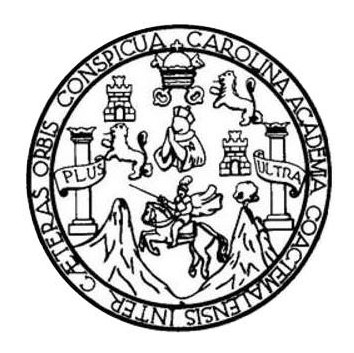

### **NÓMINA DE JUNTA DIRECTIVA**

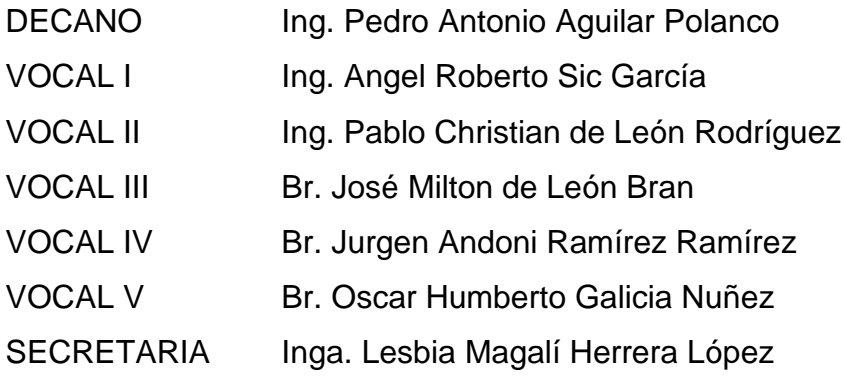

### **TRIBUNAL QUE PRACTICÓ EL EXAMEN GENERAL PRIVADO**

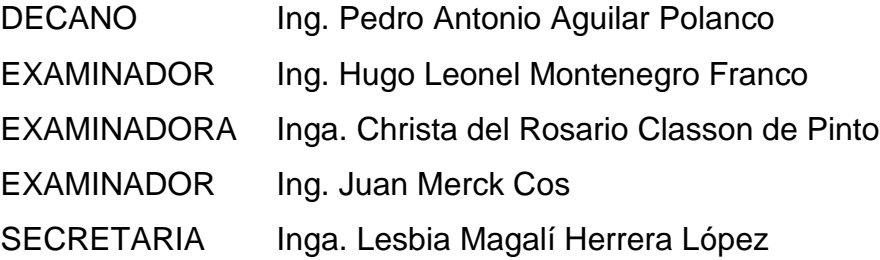

### HONORABLE TRIBUNAL EXAMINADOR

En cumplimiento con los preceptos que establece la ley de la Universidad de San Carlos de Guatemala, presento a su consideración mi trabajo de graduación titulado:

DISEÑO DE UNA EDIFICACIÓN DE DOS NIVELES PARA EL MERCADO MUNICIPAL Y UN SISTEMA DE ABASTECIMIENTO DE AGUA POTABLE PARA EL CASERÍO EL SENEGAL, RÍO HONDO, ZACAPA

Tema que me fuera asignado por la Dirección de la Escuela de Ingeniería Civil con fecha 10 de febrero de 2017.

V 1011

Alejandra Zometa Herrarte **Rossid** 

UNIVERSIDAD DE SAN CARLOS **DE GUATEMALA** 

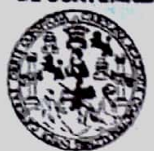

#### **FACULTAD DE INGENIERÍA**

**UNIDAD DE EPS** 

Guatemala, 08 de agosto de 2017 REF.EPS.DOC.515.08.17

Inga. Christa Classon de Pinto Directora Unidad de EPS Facultad de Ingeniería Presente

Estimada Ingeniera Classon de Pinto:

Por este medio atentamente le informo que como Asesor-Supervisor de la Práctica del Ejercicio Profesional Supervisado (E.P.S.), de la estudiante universitaria Rossio Alejandra Zometa Herrarte, Registro Académico 201213588 y CUI 2416 53967 0101, de la Carrera de Ingeniería Civil, procedí a revisar el informe final, cuyo título es: DISEÑO DE UNA EDIFICACIÓN DE DOS NIVELES PARA EL MERCADO MUNICIPAL Y UN SISTEMA DE ABASTECIMIENTO DE AGUA POTABLE PARA EL CASERÍO EL SENEGAL, RÍO HONDO, ZACAPA.

En tal virtud, LO DOY POR APROBADO, solicitándole darle el trámite respectivo.

Sin otro particular, me es grato suscribirme.

Atentamente,

"Id y Enseña Ing. Juan Merch Cas SOR - SUPERVISOR DE EPR a**d de Prá**cticas de Ingenieria y EPI Ing. Juan Merck Asesor Supervisor de Ep<sup>3curre</sup>d de In Area/de Ingeniería Civil

c.c. Archivo JMC/ra

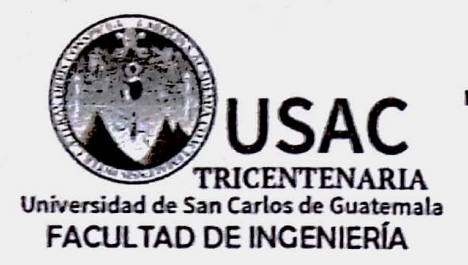

http://civil.ingenieria.usac.edu.gt

ESCUELA DE INGENIERÍA CIVIL

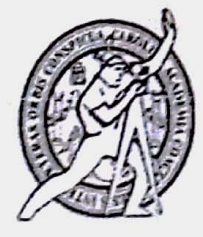

Guatemala. 18 de agosto de 2017

Ingeniero Hugo Leonel Montenegro Franco Director Escuela Ingeniería Civil Facultad de Ingeniería Universidad de San Carlos

Estimado Ingeniero Montenegro.

Le informo que he revisado el trabajo de graduación DISEÑO DE UNA EDIFICACIÓN DE DOS NIVELES PARA EL MERCADO MUNICIPAL Y UN SISTEMA DE ABASTECIMIENTO DE AGUA POTABLE PARA EL CASERÍO EL SENEGAL, RÍO HONDO. ZACAPA desarrollado por la estudiante de Ingeniería Civil Rossio Alejandra Zometa Herrarte, con CUI 2416539670101 Registro Académico No. 201213588, quien contó con la asesoría del Ing. Juan Merck Cos.

Considero este trabajo bien desarrollado y representa un aporte para la comunidad del área y habiendo cumplido con los objetivos del referido trabajo doy mi aprobación al mismo solicitando darle el trámite respectivo.

Atentamente.

A TODO FACULTAD DE INGENIERIA **RTAMENTO DE AULICA** ISAC Ing. Rafael En **the Morales Or** Revisor por el Departamento de Hidráulica

/mrm.

Mas de 136 años de Trabajo y Mejora Continua

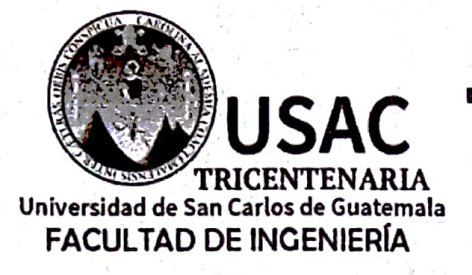

http://civil.ingenieria.usac.edu.gt

ESCUELA DE INGENIERÍA CIVIL

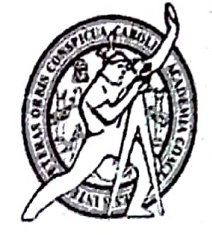

Guatemala, 06 de octubre de 2017

Ingeniero Hugo Leonel Montenegro Franco Director Escuela Ingeniería Civil Facultad de Ingeniería Universidad de San Carlos

Estimado Ingeniero Montenegro.

Le informo que he revisado el trabajo de graduación DISEÑO DE UNA EDIFICACIÓN DE DOS NIVELES PARA EL MERCADO MUNICIPAL Y UN SISTEMA DE ABASTECIMIENTO DE AGUA POTABLE PARA EL CASERÍO EL SENEGAL, RÍO HONDO, ZACAPA desarrollado por la estudiante de Ingeniería Civil Rossio Alejandra Zometa Herrarte, con Registro Estudiantil No. 201213588, quien contó con la asesoría del Ing. Juan Merck Cos.

Considero este trabajo bien desarrollado y representa un aporte para la comunidad del área y habiendo cumplido con los objetivos del referido trabajo doy mi aprobación al mismo solicitando darle el trámite respectivo.

Atentamente,

ID Y ENSEÑAD A TODOS

**Ing.** Ronald Estuardo Galindo Cabrera Jefe del Departamento de Estructuras

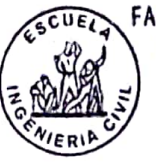

FACULTAD DE INGENIERIA DEPARTAMENTO DE ESTRUCTURAS USAC

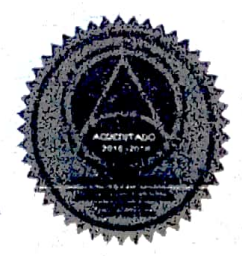

/mrrm.

Mas de 136 años de Trabajo y Mejora Continua

UNIVERSIDAD DE SAN CARLOS **DE GUATEMALA** 

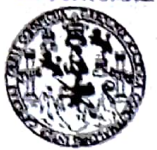

**FACULTAD DE INGENIERÍA** 

**UNIDAD DE EPS** 

Guatemala, 10 de octubre de 2017 REF.EPS.D.396.10.17

Ing. Hugo Leonel Montenegro Franco Director Escuela de Ingeniería Civil Facultad de Ingeniería Presente a

Estimado Ingeniero Montenegro Franco:

Por este medio atentamente le envío el informe final correspondiente a la práctica del Ejercicio Profesional Supervisado, (E.P.S) titulado DISEÑO DE UNA EDIFICACIÓN DE DOS UN SISTEMA DE MUNICIPAL Y NIVELES PARA EL MERCADO ABASTECIMIENTO DE AGUA POTABLE PARA EL CASERÍO EL SENEGAL, RÍO HONDO, ZACAPA, que fue desarrollado por la estudiante universitaria Rossio Alejandra Zometa Herrarte, Registro Académico 201213588 y CUI 2416 53967 0101, quien fue debidamente asesorada y supervisada por el Ing. Juan Merck Cos.

Por lo que habiendo cumplido con los objetivos y requisitos de ley del referido trabajo y existiendo la aprobación del mismo por el Asesor-Supervisor, y en mi calidad de Directora apruebo su contenido solicitándole darle el trámite respectivo.

Sin otro particular, me es grato suscribirme.

Atentamente, "Id y Enseñad a Todos" Inga. Christa Classon de Pinte Directora Entdad de E **Walches** olver! DIRECC: Unidad de Prácticas de lagemena y EPS Facultad de ingenier

 $CCdP/ra$ 

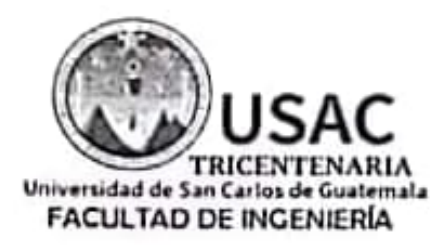

http://civil.ingenieria.usac.edu.gt

ESCUELA DE INGENIERÍA CIVIL

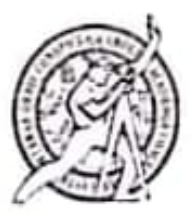

El director de la Escuela de Ingenieria Civil, después de conocer el dictamen del Asesor Ing. Juan Merck Cos y Coordinadora de E.P.S. Inga. Christa del Rosario Classon de Pinto, al trabajo de graduación de la estudiante Rossio Alejandra Zometa Herrarte titulado DISEÑO DE UNA EDIFICACIÓN DE DOS NIVELES PARA EL MERCADO MUNICIPAL Y UN SISTEMA DE ABASTECIMIENTO DE AGUA POTABLE PARA EL CASERÍO EL SENEGAL RÍO HONDO, ZACAPA da por éste medio su aprobación a dicho trabajo.

**Libets** (if  $(1, 1)$ lontenegro Frat Ing. H igo Leo

Guatemala, octubre /mrrm.

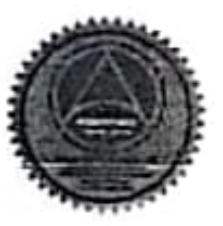

Mas de 136 años de Trabajo y Mejora Continua

Universidad de San Carlos de Guatemala

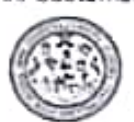

Facultad de Ingeniería Decanato

DTG. 516.2017

PICILLE UND

El Decano de la Facultad de Ingeniería de la Universidad de San Carlos de Guatemala, luego de conocer la aprobación por parte del Director de la Escuela de Ingeniería Civil, al Trabajo de Graduación titulado: DISEÑO DE UNA EDIFICACIÓN DE DOS **NIVELES** PARA EL MERCADO MUNICIPAL Y UN SISTEMA DE ABASTECIMIENTO DE **AGUA** PARA EL CASERÍO EL SENEGAL, RÍO HONDO, ZACAPA, **POTABLE** presentado por la estudiante universitaria: Rossio Alejandra Zometa Herrarte, y después de haber culminado las revisiones previas bajo la responsabilidad de las instancias correspondientes, autoriza la impresión del mismo.

**STOTT** 

IMPRÍMASE:

Ing. Pedre Onio Aguilar Polanco Decane Guatemala, octubre de 2017 DECEND **INTED BE INCLUSTED** 

/gdech

Escuelar: Highwards Ond. Instituted Mecánica Indestruit. Highwards Quinnia, Regnierta Masjaha a Eléctrica, - Ficturia Di Concasi, Perpenal de Digenteria Santaria a Respirace Habijoskon (EBO). Protstrate Mantria en Sistemas Manialis Ingenaela Vial. Carreas. Ingeniera Mecanica, Ingenierra Electritica, Reprierra en Ciencias e Shifetnes. Licenciatura en Malematica, Licenciatura en Huian Centra de Fitcatins Soperiores de Energia y Misus (CESEM), Guatienata, Ciudad Universitaria, Zina EZ, Guatienata, Centroamentoa.

# **ACTO QUE DEDICO A:**

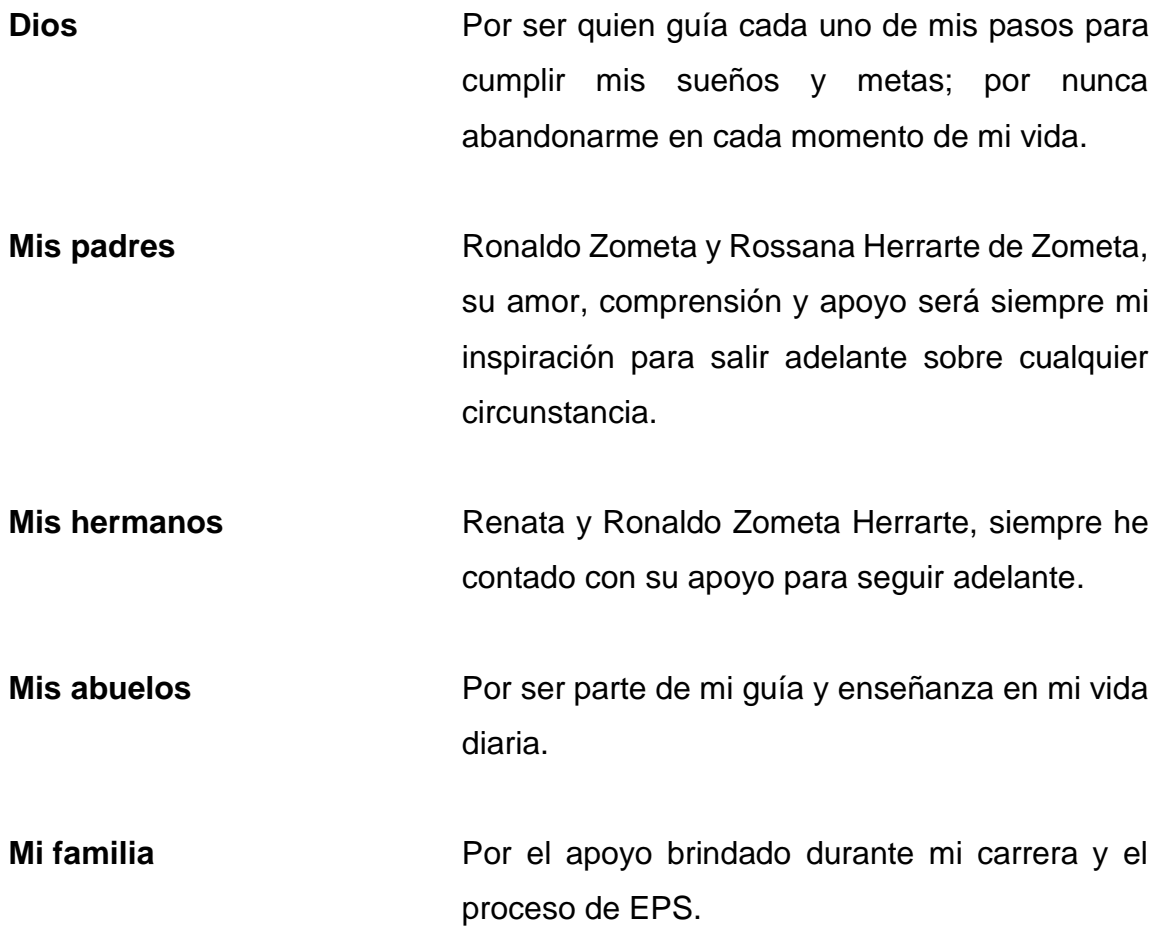

## **AGRADECIMIENTOS A:**

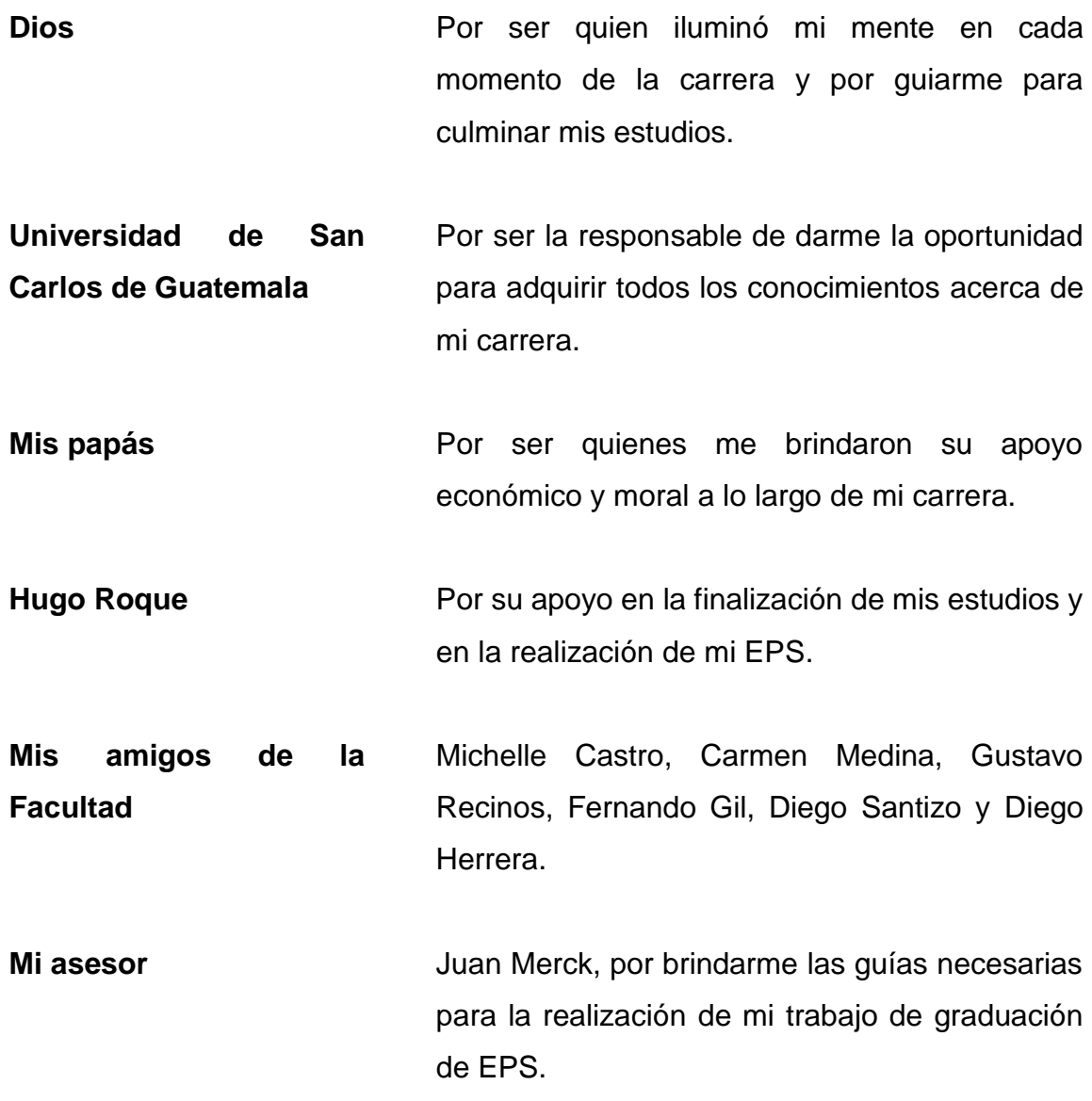

# ÍNDICE GENERAL

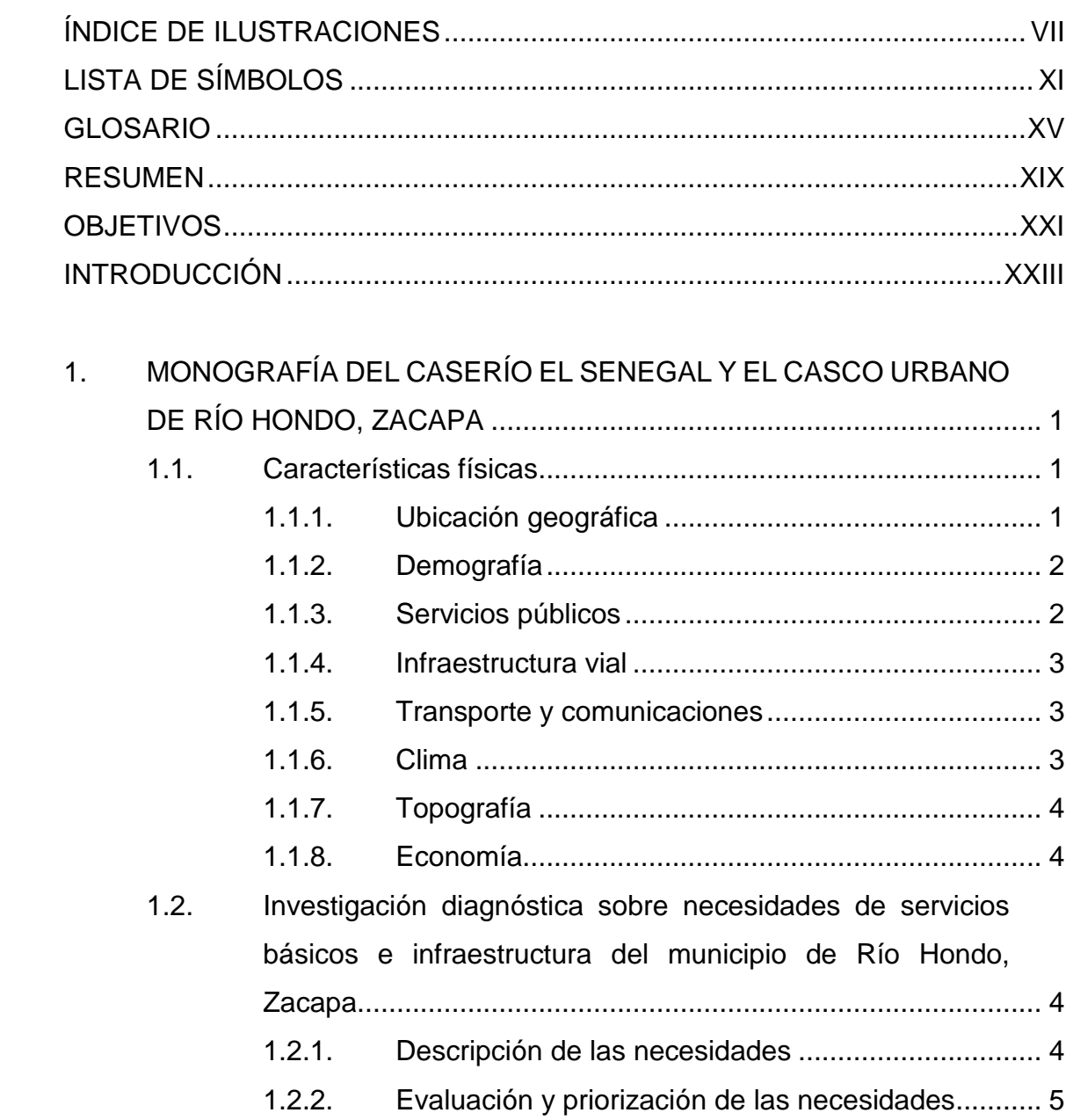

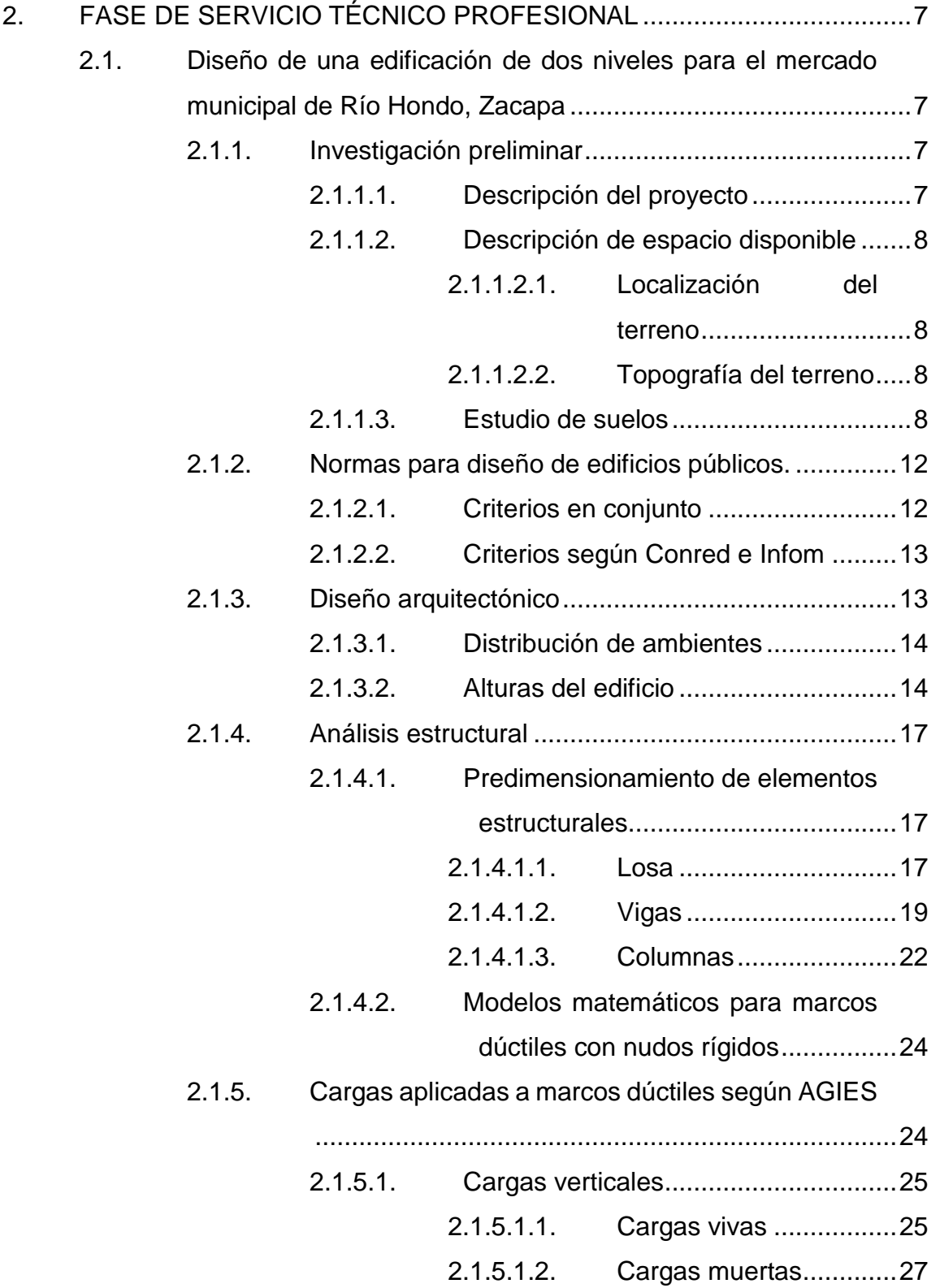

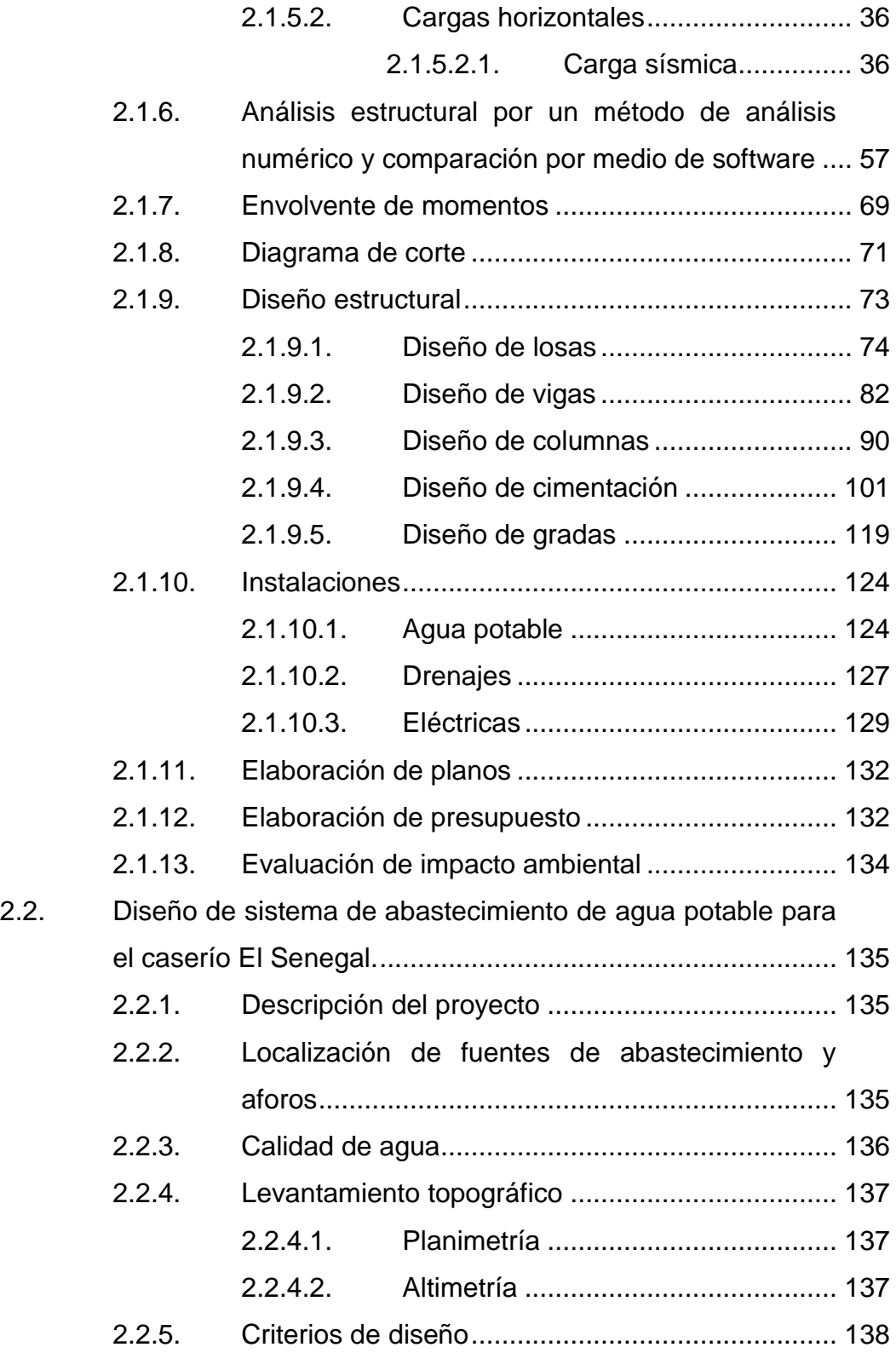

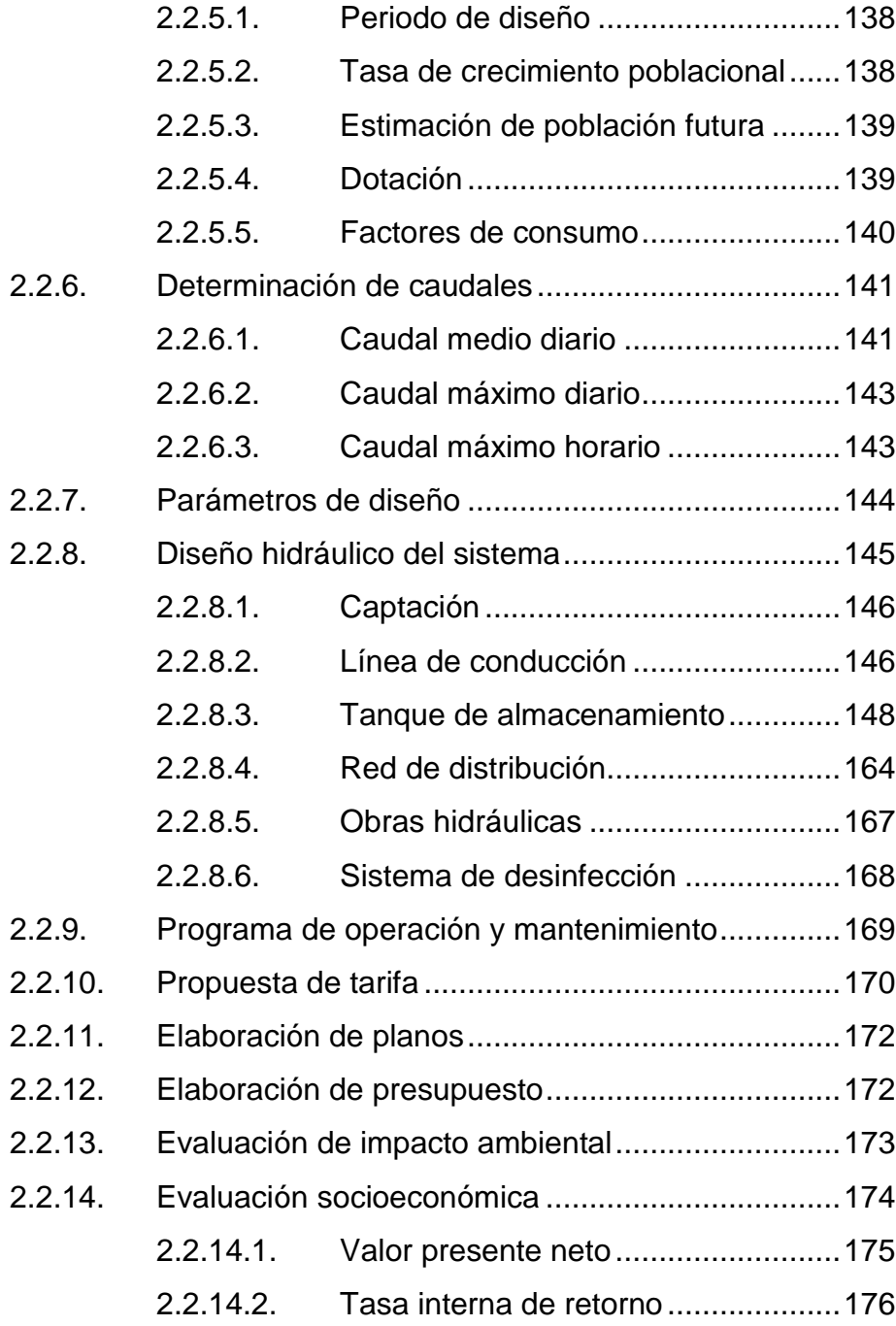

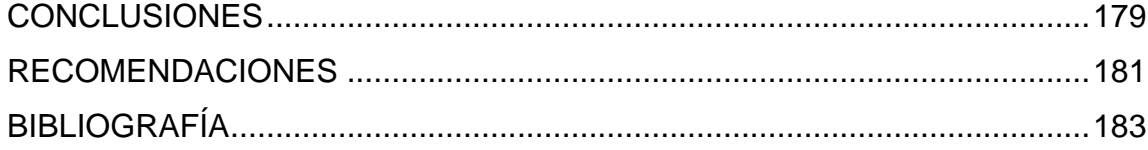

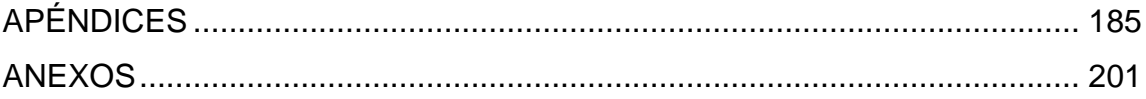

# **ÍNDICE DE ILUSTRACIONES**

### **FIGURAS**

<span id="page-17-0"></span>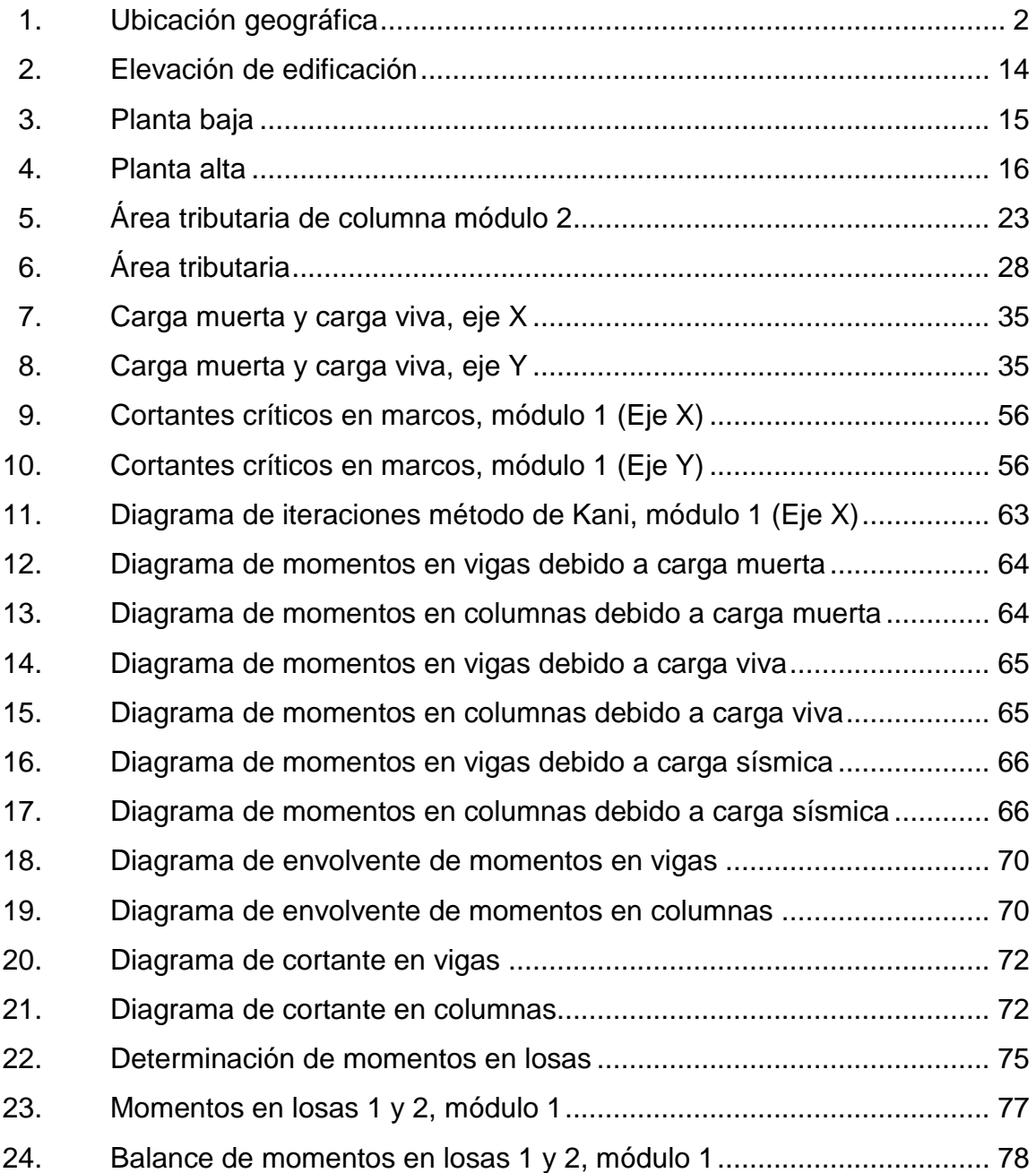

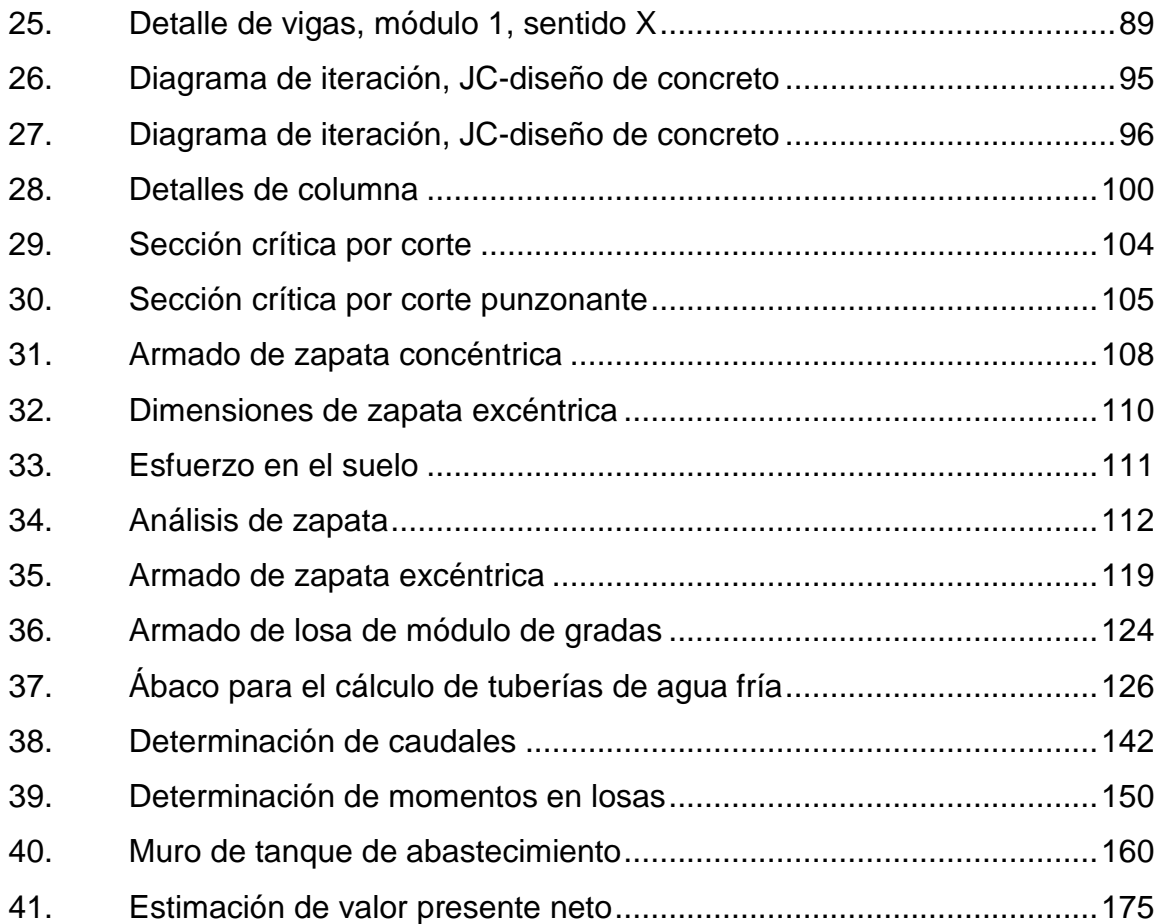

# **TABLAS**

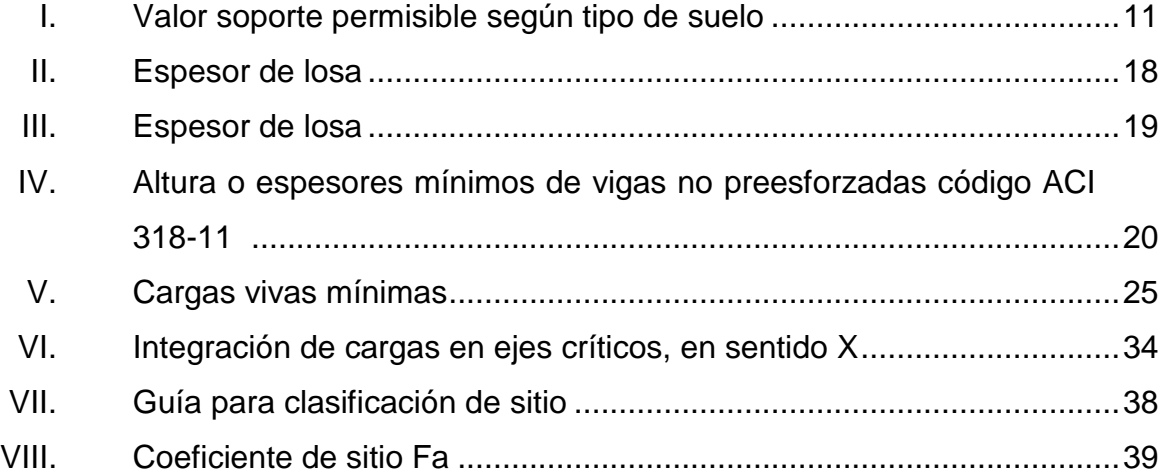

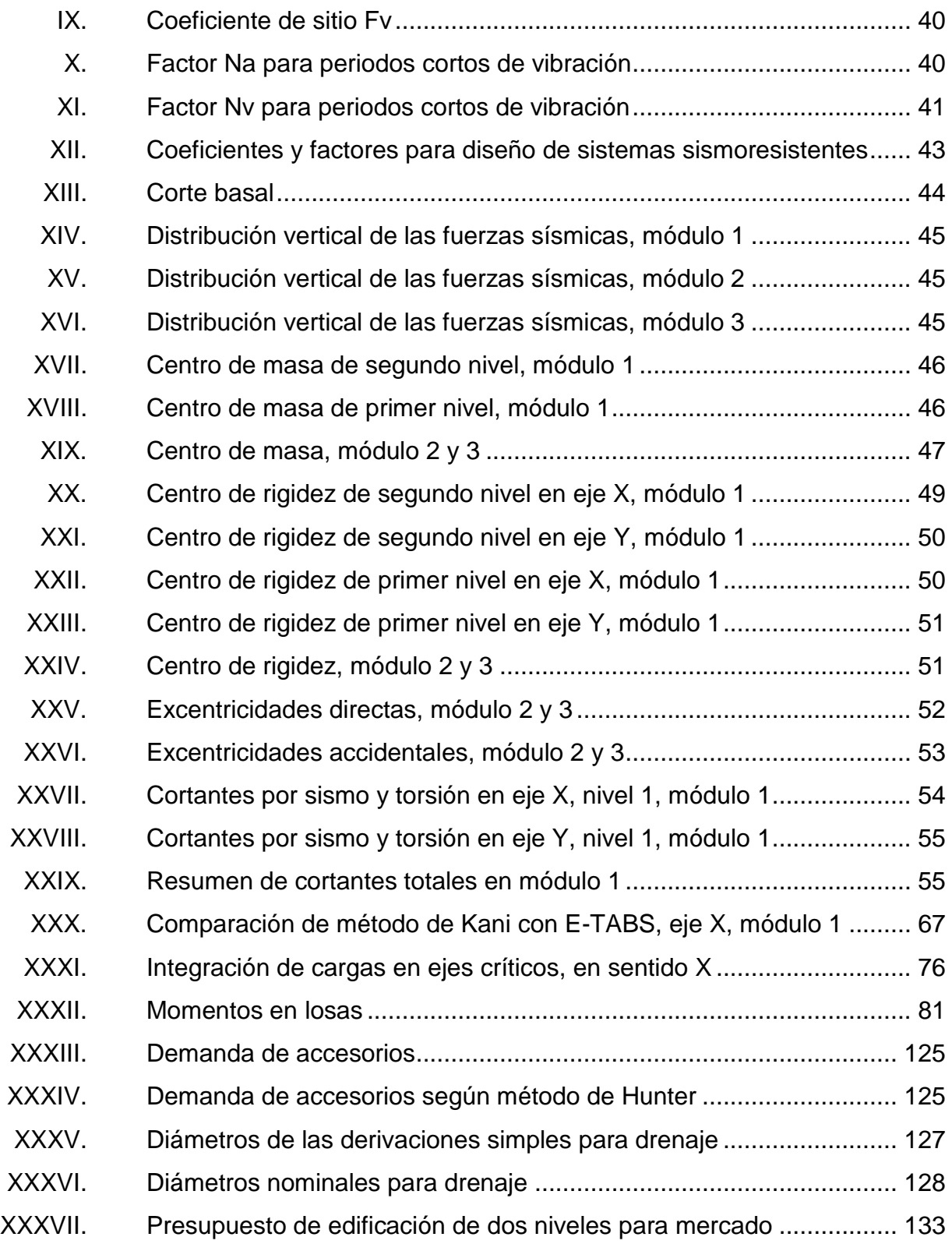

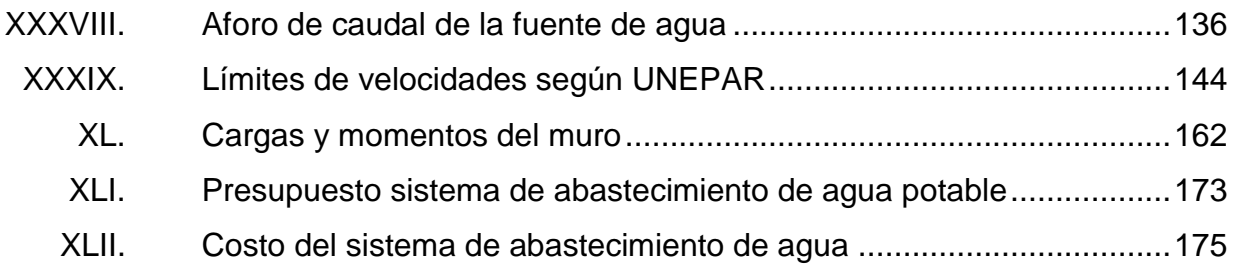

# **LISTA DE SÍMBOLOS**

<span id="page-21-0"></span>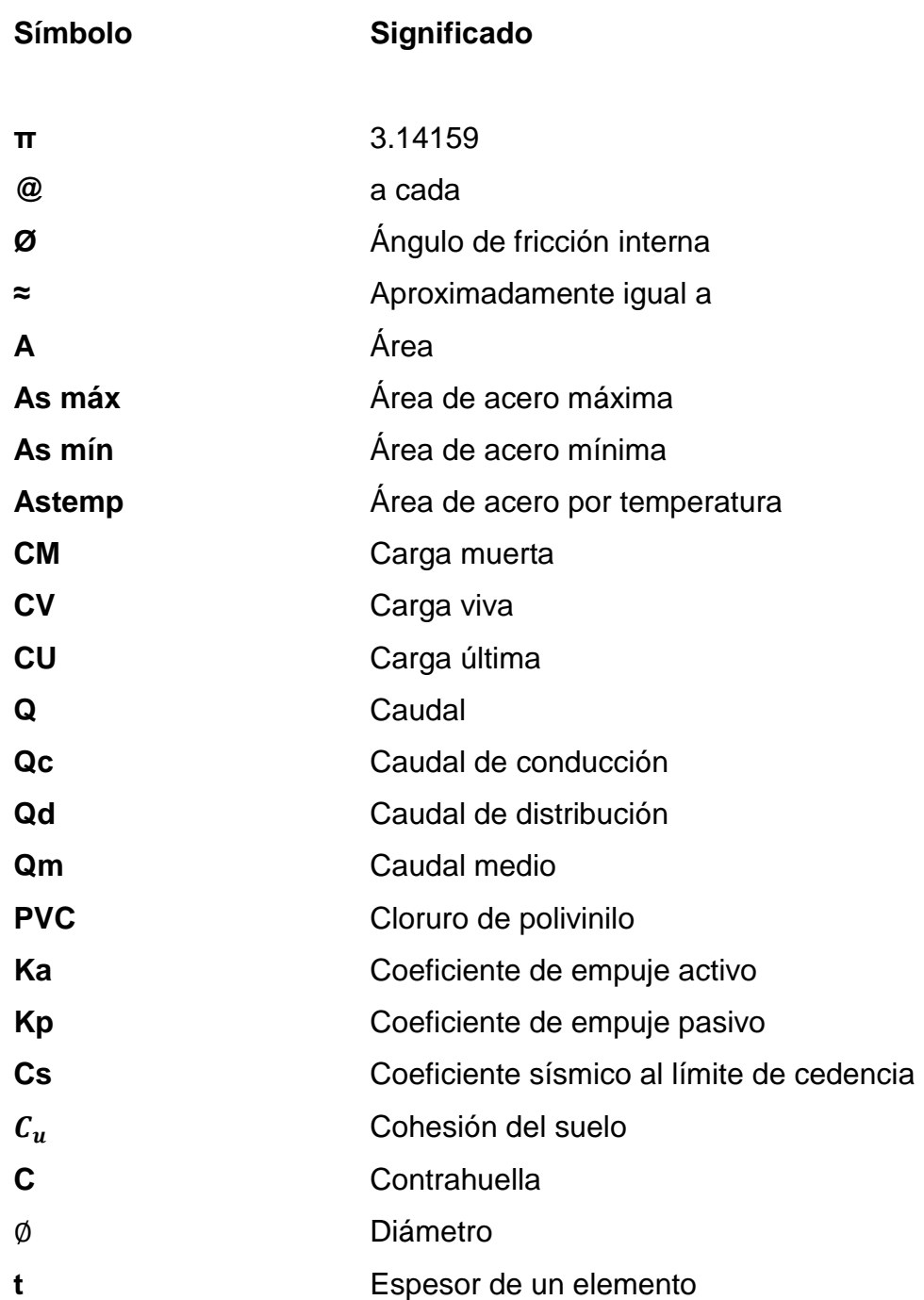

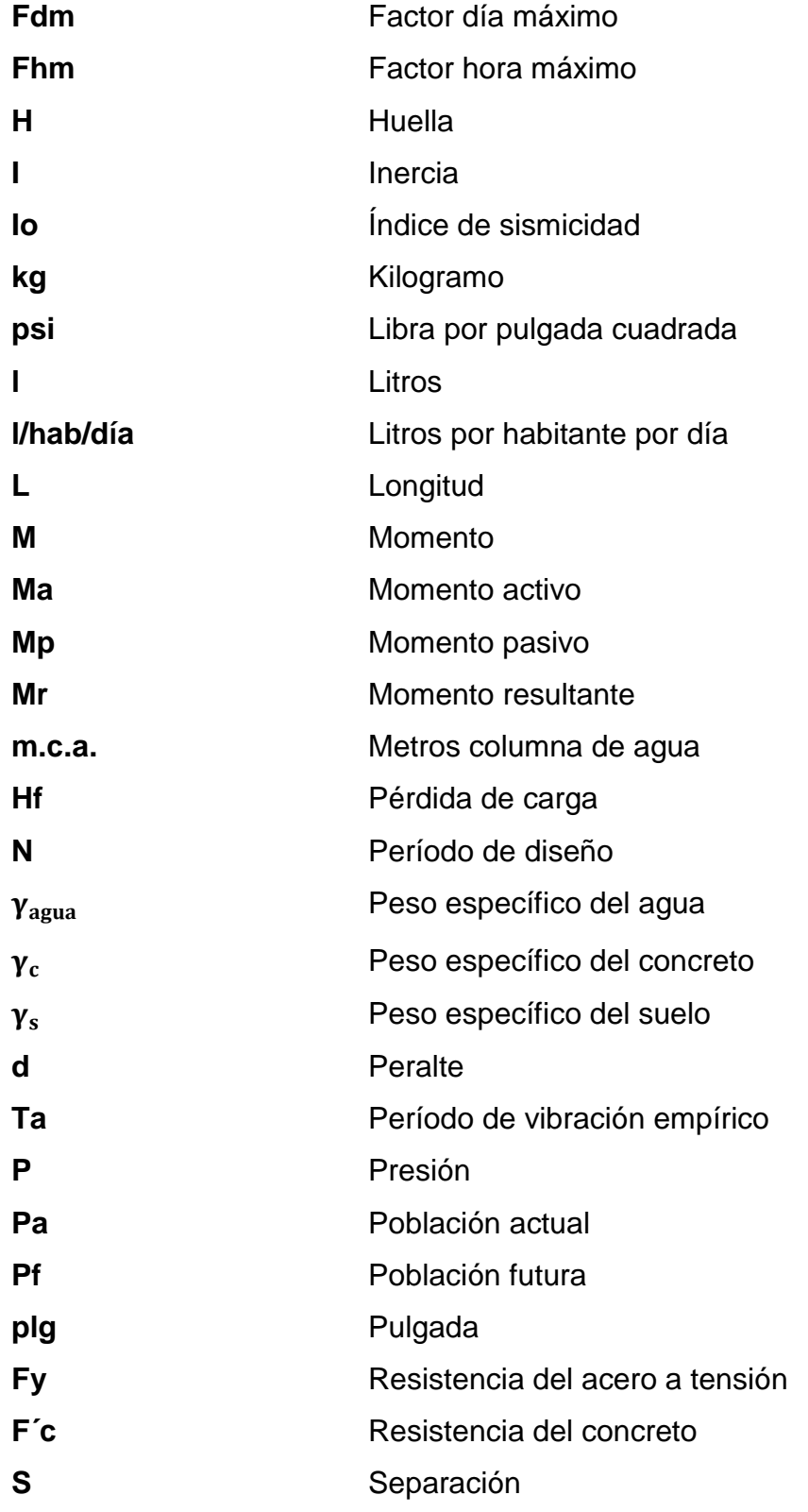

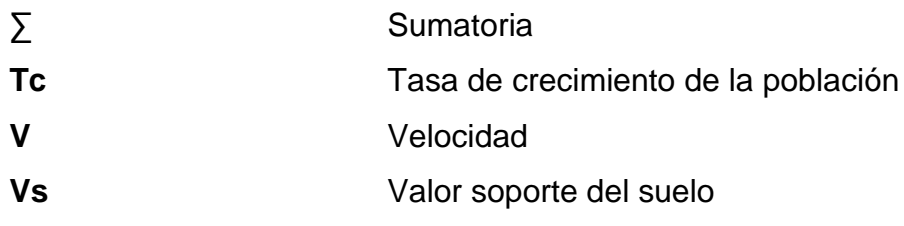

## **GLOSARIO**

<span id="page-24-0"></span>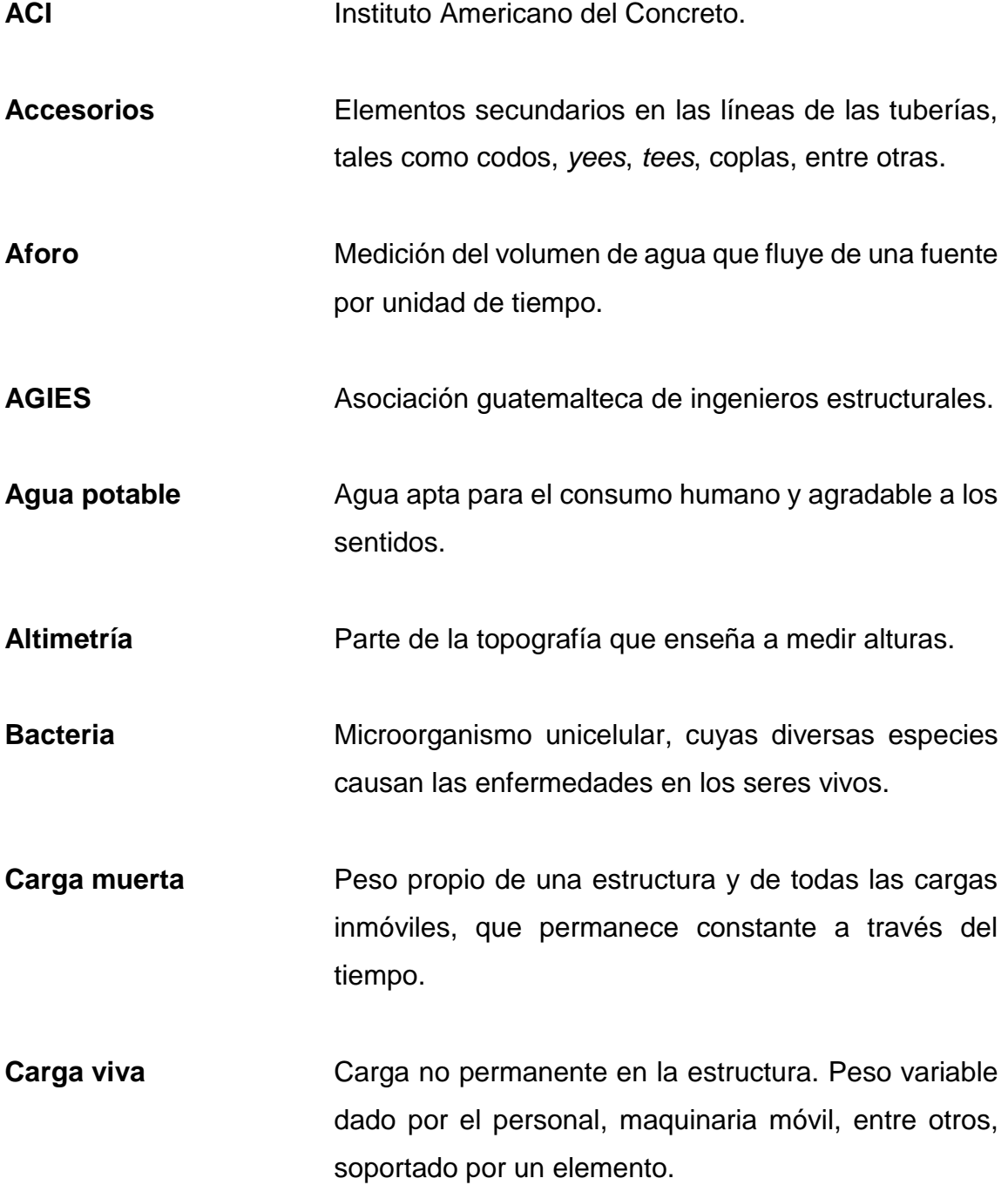

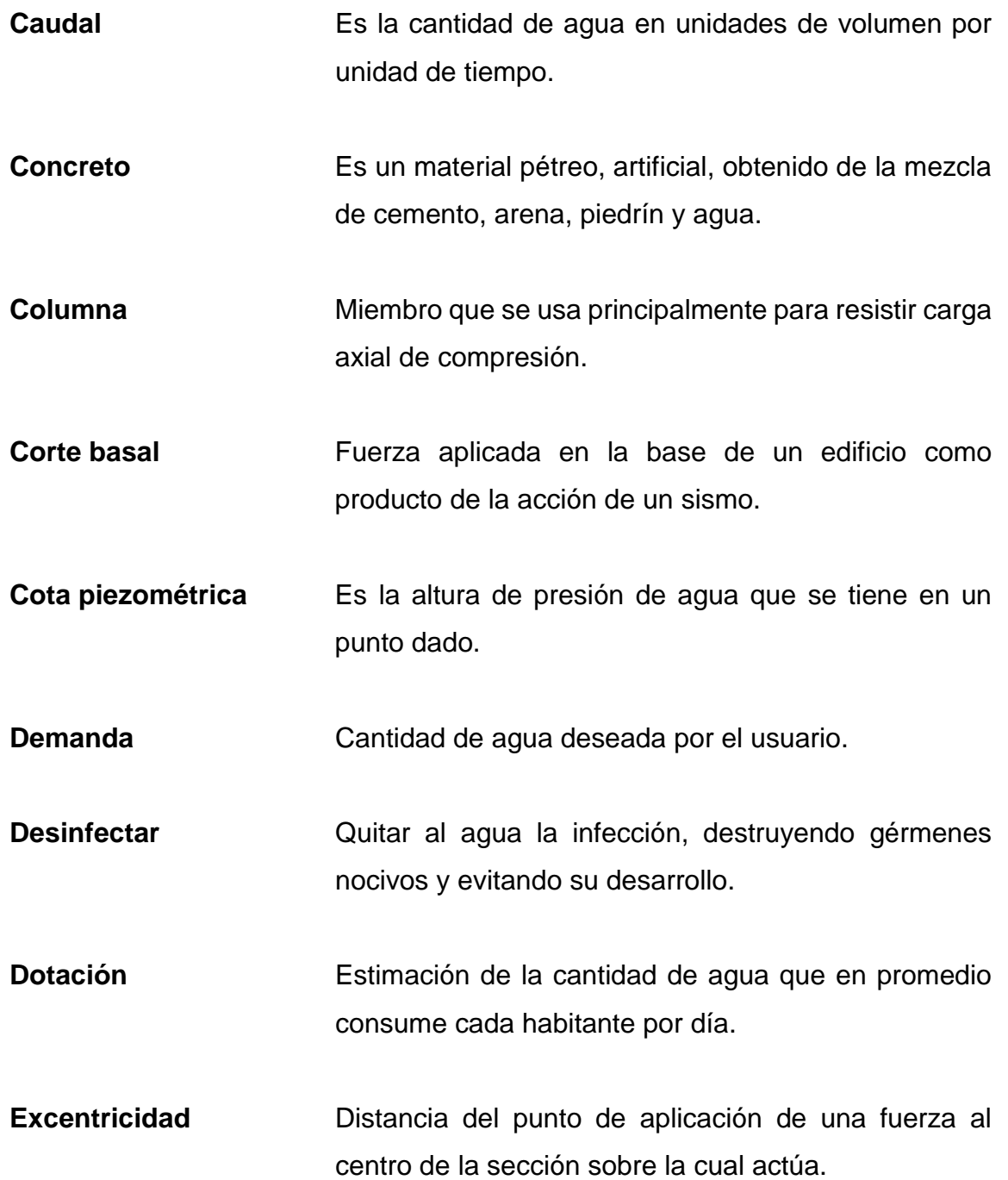

- **Marcos estructurales** Sistema estructural formado por columnas y vigas de concreto armado para soportar cargas verticales y horizontales.
- **Momento** Magnitud resultante del producto del valor de una fuerza por su distancia a un punto de referencia.
- **Muro** Placa vertical donde predominan generalmente las cargas verticales que están distribuidas de manera uniforme en toda la longitud del muro.
- **Losa** Elemento estructural que actúa como diafragma rígido y sirve como soporte para las cargas de ocupación, transmitiéndolas a las vigas.
- **Presión** Fuerza que actúa sobre una superficie o área.
- Sismo<br>
Terremoto o temblores producidos en la corteza terrestre como consecuencia de la liberación repentina de energía en el interior de la tierra.
- **Topografía** Ciencia y arte de determinar posiciones relativas de puntos situados encima y debajo de la superficie.
- **Viga** Elementos estructurales diseñados para soportar las cargas transmitidas por la losa.

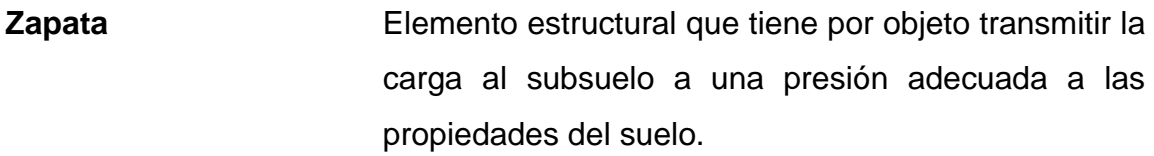

**Valor soporte** Máxima presión media de contacto entre la cimentación y el terreno, tal que no se produzcan un fallo por cortante del suelo.

### **RESUMEN**

<span id="page-28-0"></span>Para la municipalidad de Río Hondo es necesario el diseño de la edificación de dos niveles para el mercado municipal, localizado en la cabecera municipal, actualmente cuentan con un mercado deficiente y no brinda comodidad para la población, por encontrarse deteriorado. El diseño del mercado que se presenta cuenta con una estructura de marcos estructurales, las vigas y columnas soportan todas las cargas del edificio, contará con 24 locales para ventas, 2 oficinas de administración, 6 baños en ambos niveles y 2 módulos de gradas.

El caserío El Senegal no cuenta con un sistema de abastecimiento de agua potable y los pobladores del lugar obtienen el agua de una fuente superficial, pero no siempre es constante y pasan varios días sin el vital líquido. Por esta razón surge la necesidad del proyecto, constará con la captación de agua del río Colorado, línea de conducción de aproximadamente 8 km, tanque de almacenamiento de 25 m<sup>3</sup> y red de distribución. Con este proyecto se busca abastecer de agua a la población de El Senegal para una población futura de 249 habitantes y un período de diseño de 23 años.

### **OBJETIVOS**

### <span id="page-29-0"></span>**General**

Diseñar una edificación de concreto armado de dos niveles para el mercado municipal y un sistema de abastecimiento de agua potable para el caserío El Senegal, Río Hondo, Zacapa.

### **Específicos**

- 1. Diseñar el sistema de agua potable para brindar mejores condiciones de salubridad para los pobladores del caserío El Senegal.
- 2. Diseñar la edificación de dos niveles aplicando los criterios de ACI 318-11, AGIES, Conred y otros.
- 3. Realizar una investigación monográfica y diagnóstico de necesidades de servicios básicos e infraestructura de la cabecera municipal de Río Hondo y el caserío El Senegal.
- 4. Capacitar a los miembros del Cocode del Caserío El Senegal, sobre aspectos de operación y mantenimiento del sistema de agua potable.
- 5. Proporcionar a las autoridades municipales planos, presupuestos, memoria de cálculos y cronogramas de los proyectos, para gestionar el financiamiento.
- 6. Proporcionar nuevos espacios a los vendedores locales, para realizar sus actividades comerciales en un ambiente agradable.

### **INTRODUCCIÓN**

<span id="page-31-0"></span>El siguiente trabajo de graduación se realizó a través del programa del Ejercicio Profesional Supervisado (EPS), tomando como fin principal la carencia de servicios básicos y de infraestructura en el municipio de Río Hondo, conjuntamente con las autoridades municipales se priorizaron los proyectos de diseño de una edificación de dos niveles para el mercado municipal y un sistema de abastecimiento de agua potable para el caserío El Senegal, Río Hondo, Zacapa.

El proyecto de infraestructura consiste en el diseño de una edificación de dos niveles para el mercado municipal de Río Hondo con área de construcción de 508 m<sup>2</sup>, ya que el existente no cumple con las necesidades para brindarle un buen servicio a la población. Así también se incorporará una terminal de buses que tendrá acceso directamente por la carretera CA-9. Esto se tomó como prioridad porque no se cuenta con un área para el acceso de carga y descarga del transporte extraurbano, lo cual es riesgoso para la población debido a que realizan paradas continuas en la carretera, pudiendo provocar accidentes por obstruir la visibilidad de los vehículos que ingresan y egresan de la cabecera municipal.

En el caserío El Senegal existe el problema del suministro del agua potable provocando dificultades a los habitantes por la falta del vital líquido. Es por esta razón que se realizará el diseño del sistema de abastecimiento de agua potable, para que la municipalidad pueda ejecutarlo y proveer a los habitantes. Cuenta con la línea de conducción de aproximadamente 8 km, tanque de almacenamiento de 25 m<sup>3</sup> y red de distribución.

XXIII

# <span id="page-32-0"></span>**1. MONOGRAFÍA DEL CASERÍO EL SENEGAL Y EL CASCO URBANO DE RÍO HONDO, ZACAPA**

Se cree que fueron los Toltecas quienes a través del lago de Izabal siguieron el curso del río Motagua y se asentaron en la región que hoy forman los departamentos de Izabal, Zacapa y Chiquimula. El origen del nombre Río Hondo es en honor al río que atraviesa la cabecera municipal. Se mantienen tradiciones y costumbres especialmente religiosas, bailes sociales y actividades ganaderas.

#### <span id="page-32-1"></span>**1.1. Características físicas**

Las características físicas más relevantes de la cabecera municipal de Río Hondo, Zacapa y del caserío El Senegal, son las siguientes:

#### **1.1.1. Ubicación geográfica**

<span id="page-32-2"></span>El municipio de Río Hondo pertenece al departamento de Zacapa y se localiza a 14 km al este de la cabecera departamental y a 142 km de la ciudad capital. La cabecera municipal tiene coordenadas geográficas de latitud 15º 02' 36" y longitud 89º 35' 06".

El caserío El Senegal tiene coordenadas geográficas de latitud 15º 02' 36" y longitud 89º 35' 06" y está localizado a 5 km de la cabecera municipal.

#### Figura 1. **Ubicación geográfica**

<span id="page-33-2"></span>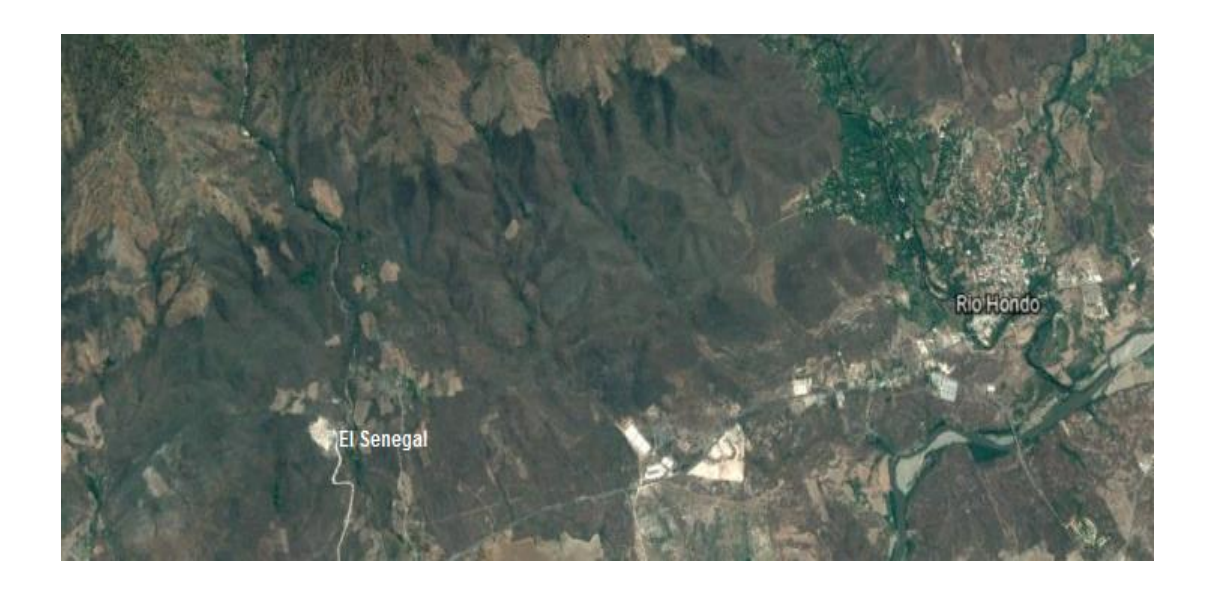

Fuente: Google Earth. Consulta: 14 de mayo de 2017.

### **1.1.2. Demografía**

<span id="page-33-0"></span>El caserío El Senegal cuenta con 49 viviendas y un total de 141 habitantes, siendo el 57 % hombres y 43 % mujeres. En la cabecera municipal de Río Hondo se tiene un estimado de 1 292 viviendas y 3 375 habitantes, siendo el 48 % hombres y 52 % mujeres; según censo realizado en agosto del 2016.

#### **1.1.3. Servicios públicos**

<span id="page-33-1"></span>La cabecera municipal de Río Hondo cuenta con los siguientes servicios públicos: centros de salud, transporte urbano y extraurbano, energía eléctrica, bancos, mercado, correos, escuelas, institutos, universidad, radios, empresa de cable para televisión, hospital, servicio de drenajes, biblioteca, entre otros. Los habitantes de los poblados cercanos, como el caserío El Senegal acuden a la cabecera municipal para recibir estos servicios.

### **1.1.4. Infraestructura vial**

<span id="page-34-0"></span>La cabecera municipal de Río Hondo se comunica con la ciudad capital, Zacapa y Puerto Barrios por carretera asfaltada ruta CA-9. Nueve de los poblados tienen carretera asfaltada y el resto tiene carreteras de terracería y balastadas, sin embargo, existen caseríos que no cuentan con acceso propio. El caserío El Senegal es uno de los que cuenta con carretera de terracería.

#### **1.1.5. Transporte y comunicaciones**

<span id="page-34-1"></span>La movilidad de transporte se registra con mayor frecuencia en la ruta asfaltada de Río Hondo a Zacapa. Se cuenta con líneas de buses urbanos y moto taxi, además del servicio extraurbano hacia Puerto Barrios y la ciudad capital.

#### **1.1.6. Clima**

<span id="page-34-2"></span>De acuerdo con la estación meteorológica Pasabien del Instituto Nacional de Sismología, Vulcanología, Meteorología e Hidrología (INSIVUMEH), se presentan los siguientes parámetros de temperatura, precipitación, humedad y velocidad del viento:

- **•** Temperatura máxima (promedio anual): 39,9 °C
- **•** Temperatura mínima (promedio anual): 13,3 °C 3
- Temperatura promedio (anual): 26,5 °C
- Precipitación normal anual: 769,4 mm
- Días de lluvia anuales: 70 días
- Humedad relativa: 76 %
- Velocidad del viento: 5,8 km/h con dirección variable.
- Evaporación a la sombra: 3,5 mm

### **1.1.7. Topografía**

<span id="page-35-0"></span>La topografía del lugar es variada, en su mayoría las pendientes son mayores del 55 % que corresponden a la parte alta boscosa de la sierra de las minas, en la parte media y baja las pendientes son del 26 y 12 %, que es donde se ubican los centros poblados, en su mayoría plana.

### **1.1.8. Economía**

<span id="page-35-1"></span>La población económicamente activa está representada mayormente en el sector de servicios dedicándose al comercio informal un 44 % de la población y el 36 % en el sector agrícola, así como de las remesas que reciben de familiares en Estados Unidos de América.

### <span id="page-35-2"></span>**1.2. Investigación diagnóstica sobre necesidades de servicios básicos e infraestructura del municipio de Río Hondo, Zacapa**

Cada comunidad presenta distintas necesidades, sin embargo, entre las más comunes son las vías de acceso y la falta o el mal funcionamiento abastecimiento de agua potable.

#### **1.2.1. Descripción de las necesidades**

<span id="page-35-3"></span> Agua potable: el caserío El Senegal es uno de los poblados que no cuenta con un sistema de abastecimiento de agua potable. Los habitantes obtienen el agua de nacimientos cercanos, pero en época de verano tienden a secarse y es cuando presentan más problemas. Así como el agua que consumen no tiene ningún tratamiento de desinfección lo que genera enfermedades gastrointestinales.
- Mercado municipal: actualmente el municipio de Río Hondo no cuenta con un mercado que cumpla con las necesidades que la población demanda, lo cual tiene impacto en la economía local del municipio.
- Edificaciones escolares: la falta de edificaciones en algunas aldeas hace que los jóvenes tengan que asistir a aldeas cercanas, para recibir la educación secundaria. Algunos deben transportarse hasta 15 km, afectanado la educación del municipio.
- Puente vehicular: la aldea Dos Quebradas presenta problemas en época de invierno, porque las quebradas aumentan su cauce y solamente los carros de doble tracción puede cruzar de un lado a otro. Por lo cual es necesario la implementación de un puente para facilitar la movilización a todos los habitantes de la aldea.

# **1.2.2. Evaluación y priorización de las necesidades**

En conjunto con las autoridades municipales y Cocodes, se priorizaron las necesidades de servicios básicos e infraestructura de la siguiente manera:

- Edificación de dos niveles para mercado municipal.
- Sistema de abastecimiento de agua potable para el caserío El Senegal.
- Edificaciones escolares.
- Puente vehicular en la aldea Dos Quebradas.

# **2. FASE DE SERVICIO TÉCNICO PROFESIONAL**

# **2.1. Diseño de una edificación de dos niveles para el mercado municipal de Río Hondo, Zacapa**

Para el diseño de la edificación es necesario hacer visitas de campo, levantamientos topográficos y análisis de suelos, luego se determinará las cargas vivas y muertas de cada ambiente y así proceder al diseño de cada elemento.

# **2.1.1. Investigación preliminar**

El diseño del mercado municipal de la cabecera municipal de Río Hondo cuenta con las siguientes partes:

# **2.1.1.1. Descripción del proyecto**

El proyecto surge como una necesidad prioritaria ya que el municipio de Río Hondo carece de un mercado municipal que cumpla con las necesidades de la población en cuanto al intercambio de productos que se producen en la región. No cuentan con una terminal que facilite la carga y descarga del transporte y de pasajeros que se acercan de los municipios vecinos, lo cual es riesgoso ya que se detienen en la carretera CA-9, pudiendo provocar accidentes por la obstrucción de la visibilidad de los vehículos que ingresan y egresan de la cabecera municipal. El proyecto es una edificación de dos niveles que consiste en marcos estructurales con nudos rígidos, serán tres módulos debido al diseño arquitectónico propuesto.

# **2.1.1.2. Descripción de espacio disponible**

El proyecto constará de una edificación de dos niveles, en la planta baja se encontrarán los puestos de ventas y la planta alta contará con oficinas administrativas y un área de comedores. Los servicios sanitarios se encontrarán dentro de la edificación, teniendo 6 en la planta baja y 6 en la planta alta. En frente del mercado se ubicará la terminal de buses, tendrá acceso directamente de la carretera CA-9. El área del terreno en donde se construirán es de 3 300 m<sup>2</sup>.

# **2.1.1.2.1. Localización del terreno**

El terreno destinado para la construcción del mercado está ubicado en la entrada de la cabecera municipal de Río Hondo a una distancia de 800 metros de la plaza municipal, colinda con la estación de bomberos municipales y las coordenadas geográficas son 15° 2' 31,21" N y 89° 35' 9,11" O.

# **2.1.1.2.2. Topografía del terreno**

La forma geométrica del terreno es un polígono irregular con 3 300 m<sup>2</sup> es plano en su totalidad.

## **2.1.1.3. Estudio de suelos**

El estudio de suelos se realiza para conocer las características físicas y mecánicas del suelo que soportará la edificación, sirven para calcular el valor soporte y la carga admisible. Para el efecto se tomó una muestra a 1,50 m de profundidad y se le realizó el ensayo de compresión triaxial en el centro de investigaciones de ingeniería. Para obtener los resultados se aplicó el método de Therzaghi.

$$
q_d = 1.3 * C_u * N_c + \gamma * Z * N_q + 0.4 * \gamma * B * N_{\gamma}
$$

Donde:

 $q_d$  = capacidad de carga límite en T/m<sup>2</sup>

 $C_{\nu}$  = cohesión del suelo en T/m<sup>2</sup>

 $y =$  peso volumétrico del suelo en T/m<sup>2</sup>

Z = profundidad de desplante de la cimentación en metros

 $B =$  ancho de la zapata cuadrada, o dimensión menor de zapata rectangular

 $N_c$  = factor debido a la sobrecarga

 $N_a$  = factor debido a la cohesión

 $N_v$  = factor debido a peso del suelo

Después de la realización del ensayo de compresión triaxial se obtuvieron las siguientes características (ver apéndice B):

Tipo de ensayo: no consolidado y no drenado.

Descripción del suelo: arcilla limosa color beige con presencia de gravas y pómez.

Dimensión y tipo de la probeta: 2,5" x 5,0"

Ángulo de fricción Interna  $\varnothing$  = 18,04 = 0,31 rad

Cohesión Cu =  $2,94$  ton/m<sup>2</sup>

 $\gamma_{suelo} = 1,42$  T/m<sup>3</sup>

Base  $(B) = 1,50$  m

Para determinar los factores de carga (Nc, Nq y Nγ), se obtienen de las siguientes fórmulas, utilizando el ángulo de fricción interna:

Calculando el factor de capacidad de carga debido a la sobrecarga (Nq):

$$
Nq = \frac{e^{\left(\frac{3}{2}\pi - \emptyset \text{ (rad)}\right) * \tan\emptyset}}{2\cos^2 * (45 + \frac{\emptyset}{2})}
$$

$$
Nq = \frac{e^{\left(\frac{3}{2}\pi - 0.31\right) * \tan\left(18,04^\circ\right)}}{2\cos^2 * \left(45 + \frac{\left(18,04^\circ\right)}{2}\right)} = 6.07
$$

Calculando el factor de capacidad de carga debido a la cohesión (Nc):

$$
Nc = \cot \emptyset * (Nq - 1)
$$
  

$$
Nc = \cot (18,04^{\circ}) * (6,07 - 1) = 15,57
$$

Calculando el factor de capacidad de carga debido al peso del suelo (Ny):

$$
N_{\gamma} = 2 * (Nq + 1) * tan\emptyset
$$
  

$$
N_{\gamma} = 2 * (6.07 + 1) * tan(18.04^{\circ}) = 4.61
$$

Ahora sabiendo los factores de carga se puede calcular el valor de carga límite del suelo:

$$
q_d = 1,3 * c * N_c + \gamma * Z * N_q + 0,4 * \gamma * B * N_\gamma
$$
  
\n
$$
q_d = 1,3 * (2,94 \tan/m^2) * (15,57) + (1,42 \tan/m^2) * (1,50 \, m) * (6,07) + 0,4
$$
  
\n
$$
* (1,42 \tan/m^2) * (1,50 \, m) * (4,61)
$$
  
\n
$$
q_d = 76,36 \, \text{tan/m}^2
$$

Sustituyendo en la ecuación:

$$
V_{\rm s} = \frac{q_d}{FS}
$$

Donde:

 $V_s$  = valor soporte del suelo  $FS =$  factor de seguridad

Siguiendo la recomendación de Braja M. Das (2001), donde sostiene que "Independientemente del procedimiento por el cual se aplique el factor de seguridad, la magnitud de FS debe depender de las incertidumbres y riesgos implicados en las condiciones encontradas". (p. 165), y siguiendo la recomendación de utilizar un factor de seguridad mínimo por capacidad de carga última neta comprendido entre 3 y 4, se optó por utilizar un factor  $FS = 3$ .

$$
V_s = \frac{76,36 \text{ ton}}{3} / m^2
$$

$$
V_s = 25,45 \text{ ton} / m^2
$$

#### Tabla I. **Valor soporte permisible según tipo de suelo**

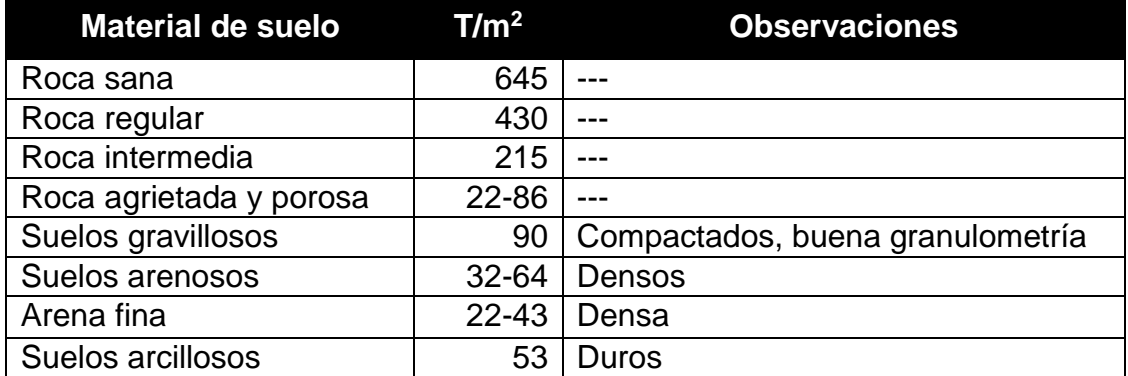

Continuación de la tabla I.

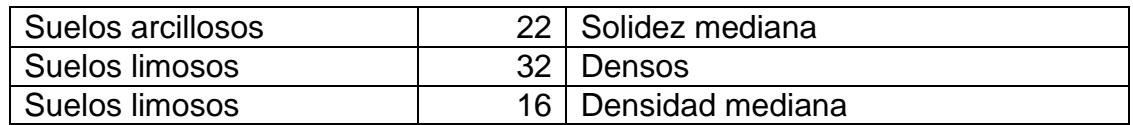

Fuente: CRESPO VILLALAZ, Carlos. *Mecánica de suelos y cimentaciones.* p. 193.

Para el diseño de la cimentación del edificio se tomará un valor soporte del suelo de 25,45 ton/m², ya que se encuentra dentro del rango permitido según el tipo de suelo, como se muestra en la tabla I.

# **2.1.2. Normas para diseño de edificios públicos.**

Se debe tomar en cuenta los siguientes criterios para el diseño de edificios públicos:

# **2.1.2.1. Criterios en conjunto**

El diseño arquitectónico del mercado será conforme a las necesidades que se presenten, teniendo un espacio disponible para cada actividad a la que fue designada. Se tendrá un emplazamiento para que la planta baja del mercado no exceda el 70 % del área total del terreno. La iluminación deberá ser uniformemente distribuida en ambos niveles, por tal razón deberá tener un área de ventanas equivalente al 30 % al área del piso para aprovechar la iluminación natural en su mayoría. Asimismo, deberá considerarse la ventilación del edificio ya que está localizada en un área, donde la mayor parte del año la temperatura es muy elevada, por tal razón se considerará un área de ventilación mínima del 50 % de área de ventanas.

La orientación correcta de los edificios proporciona una iluminación y ventilación óptimas para los ambientes de estos. La orientación ideal para las ventanas es de norte a sur, de preferencia abriéndolas hacia el norte; sin embargo, la orientación será definida en el terreno.

# **2.1.2.2. Criterios según Conred e Infom**

Se utilizaron los criterios arquitectónicos tomando en cuenta los requisitos mínimos que debe cumplir el diseño de una edificación para un mercado minorista según Instituto de Fomento Municipal (INFOM), contemplando las áreas, las actividades que se realicen y su funcionalidad. Se tuvo en consideración la localización del terreno y sus condiciones topográficas, tomando en cuenta que debe ser regular y no exceder pendientes entre el 2 y 5 %. También se debe tener la infraestructura física de los servicios públicos como: drenajes, agua potable, electricidad, área de tratamiento de aguas servidas y vías de acceso adecuadas para su fácil crecimiento.

# **2.1.3. Diseño arquitectónico**

El diseño arquitectónico se refiere a distribuir cada uno de los ambientes del edificio de acuerdo a las necesidades que se presenten. Principalmente se debe tomar en cuenta la funcionalidad y comodidad del lugar, rigiéndose a las normas de diseño que existan.

Todos los diseños arquitectónicos están limitados por el espacio disponible del terreno, los recursos y los materiales del lugar en el que se encuentran. Debido a la irregularidad del diseño arquitectónico propuesto, el mercado se dividirá en tres módulos para facilitar el diseño estructural.

# **2.1.3.1. Distribución de ambientes**

La distribución de los espacios dentro del edificio se hará de forma tradicional para mercados municipales de la región. Se conformará por área de puestos de venta y oficinas con dimensiones distintas en cada módulo.

- Planta baja: se ubicarán todos los puestos de venta de frutas, verduras y carnes.
- Planta alta: será donde se encuentre el área de comedor con 11 locales y oficinas administrativas.

# **2.1.3.2. Alturas del edificio**

Se tomó en consideración la temperatura elevada del área del departamento de Zacapa para designar la altura de cada uno de los niveles del mercado y aprovechar la mayor ventilación e iluminación natural dentro del edificio. La altura de los niveles del mercado será de 3,00 metros, teniendo una altura total de 6,00 metros aproximadamente, hasta la cubierta del segundo nivel. Esto se encuentra en anexos, en los planos de planta y elevación.

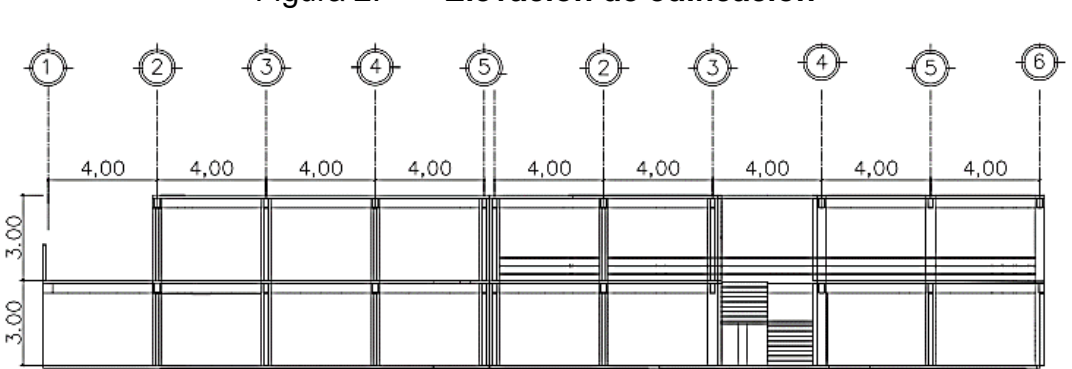

Figura 2. **Elevación de edificación** 

Fuente: elaboración propia, empleando AutoCAD 2015.

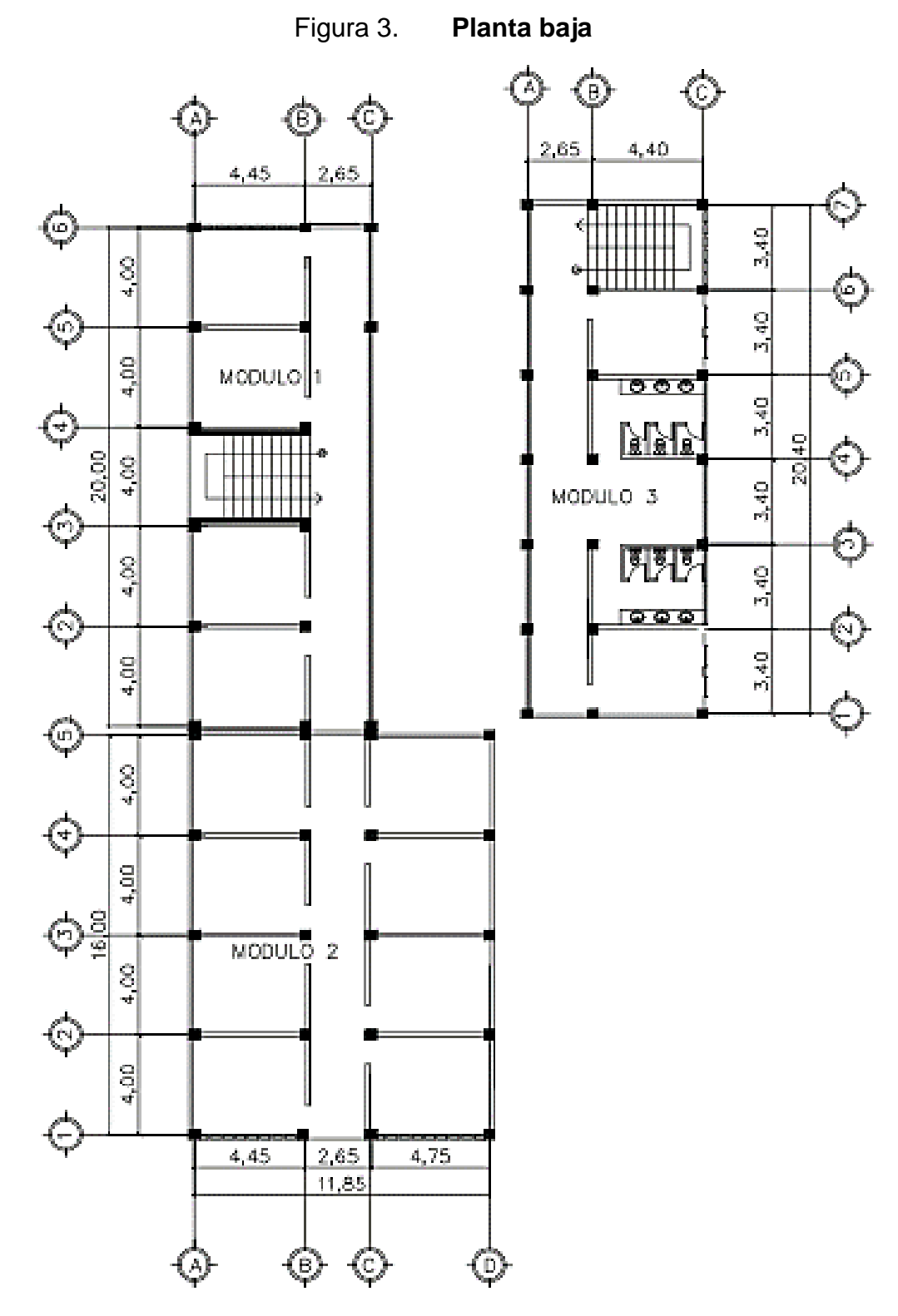

Fuente: elaboración propia, empleando AutoCAD 2015.

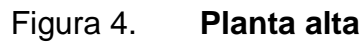

F

읚

 $\frac{1}{2}$ 

 $\frac{5}{40}$ 

 $rac{9}{2}$ 

5,40

읚

Ş

 $\overline{20}$ 

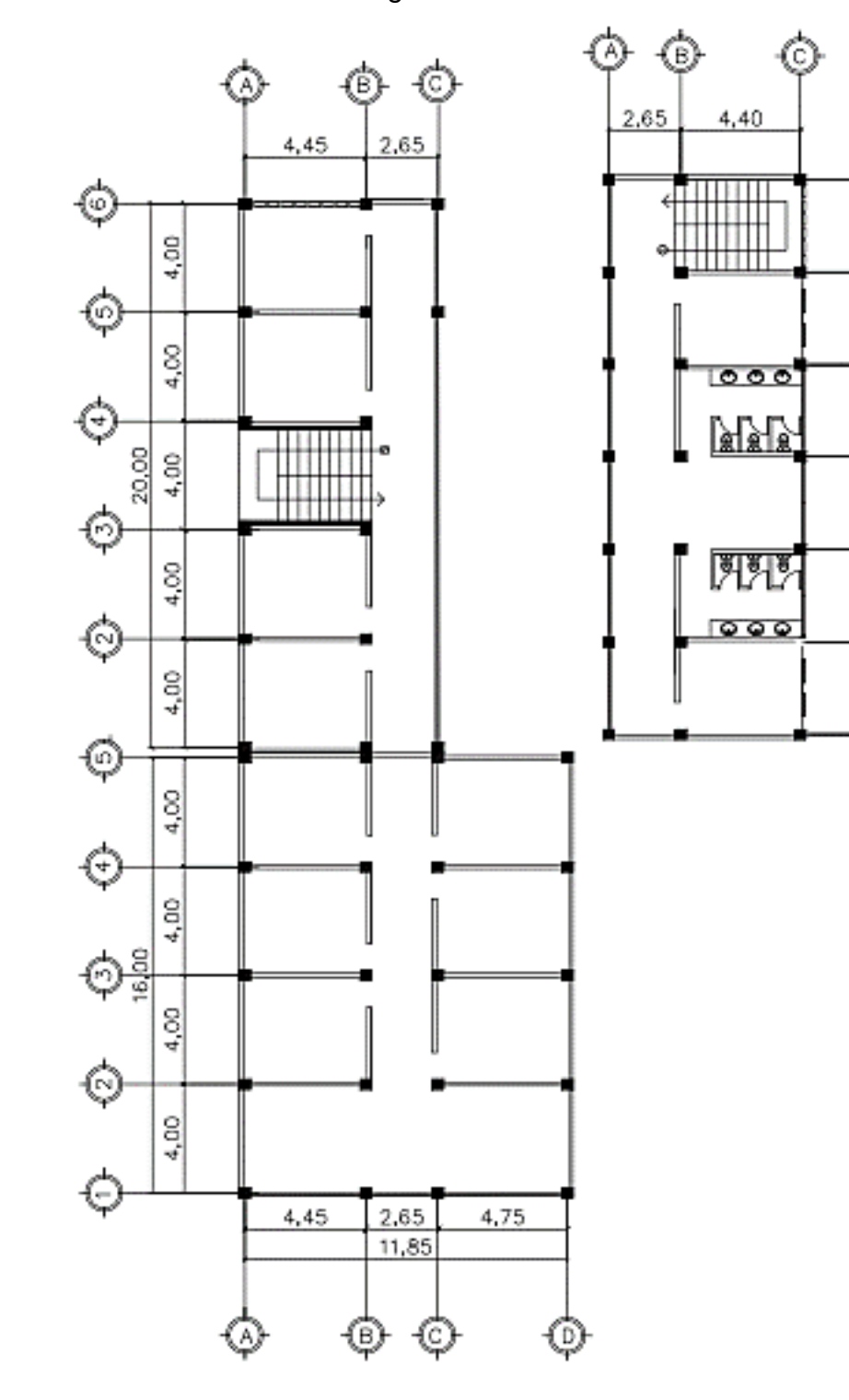

Fuente: elaboración propia, empleando AutoCAD 2015.

# **2.1.4. Análisis estructural**

Se refiere al uso de las ecuaciones de la resistencia de materiales para encontrar los esfuerzos internos, deformaciones y tensiones que actúan sobre una estructura resistente.

# **2.1.4.1. Predimensionamiento de elementos estructurales**

Para realizar un análisis estructural es necesario conocer las dimensiones de todos los elementos estructurales que componen el edificio. Por tal razón se debe hacer un predimensionamiento el cual es un proceso que, conforme al criterio del diseñador y el conocimiento de obras similares, se definen las dimensiones iniciales, ya que en la parte final del diseño se verificará si las secciones propuestas satisfacen las condiciones establecidas por los reglamentos que se utilicen.

# **2.1.4.1.1. Losa**

Es necesario conocer la clasificación, indicando si será una losa armada en una o dos direcciones. Esto está en función de la relación que existe entre el lado corto con el lado largo:

$$
m=\frac{a}{b}
$$

Donde:

a = lado corto de la losa b = lado largo de la losa

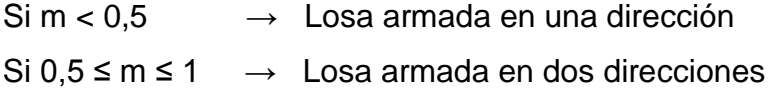

Para la clasificación de las losas de esta edificación se tomarán las dimensiones de las losas más críticas en cada uno de los módulos y así definir si será en una o dos direcciones. Ver planta acotada de la figura 5.

| Losa     | m    |                           |  |
|----------|------|---------------------------|--|
| Módulo 1 |      |                           |  |
|          | 0,89 | Armada en dos direcciones |  |
| 2        | 0,66 | Armada en dos direcciones |  |
| Módulo 2 |      |                           |  |
| 3        | 0,84 | Armada en dos direcciones |  |
|          | 0,66 | Armada en dos direcciones |  |
| Módulo 3 |      |                           |  |
| 5        | 0,77 | Armada en dos direcciones |  |
| 6        | 0,78 | Armada en dos direcciones |  |

Tabla II. **Espesor de losa**

Fuente: elaboración propia.

El criterio aplicado para calcular el espesor de las losas en dos direcciones es el del perímetro de la losa dividido 180. Esto se realiza para todas las losas y al final se elige la que tenga mayor espesor.

$$
t=\frac{perímetro}{180}
$$

#### Tabla III. **Espesor de losa**

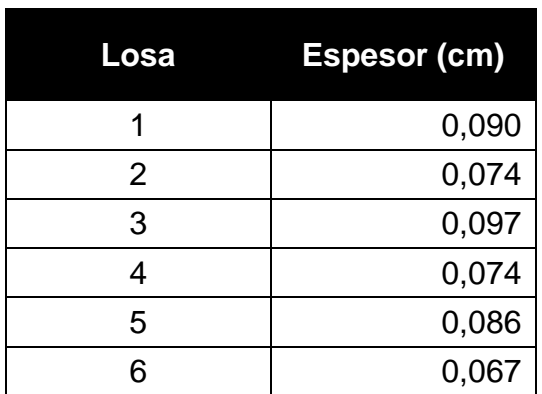

Fuente: elaboración propia.

Por lo que se propone losa tradicional en dos direcciones con espesor de 12 cm para losa de entrepiso y de 10 cm para la losa final.

# **2.1.4.1.2. Vigas**

Para el cálculo del peralte h de las vigas se recomienda que por cada metro lineal de libre de luz, se aumente ocho centímetros de peralte y la base será la mitad del peralte.

Para esta edificación se calculó la viga crítica o sea la de mayor longitud para cada sentido del edificio y las restantes quedarán con la misma sección.

En el ACI 318-11, capítulo 9, tabla 9.5 (a), muestra diferentes situaciones para el predimensionamiento de vigas y por ser nudos rígidos, tomando un caso crítico se tomó cuando una viga tiene un extremo continuo.

### Tabla IV. **Altura o espesores mínimos de vigas no preesforzadas código ACI 318-11**

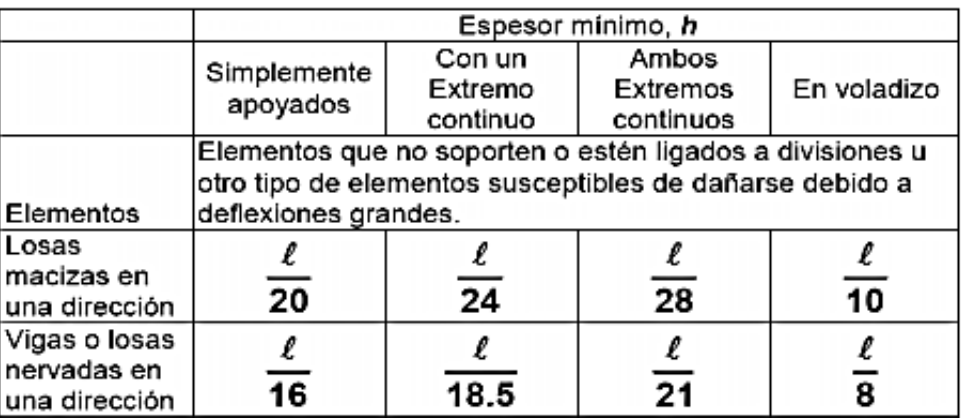

Fuente: ACI 318-11 p. 130.

Se toma la longitud más grande de la edificación en el sentido X, es la viga más crítica y con la que se realizará el cálculo de predimensionamiento. Ver planta acotada de la figura 5.

 $h = 8\% * l_{viga}$ 

Módulo 1

 $h = 8\% * 4,45 \, m = 0,36 \, m \approx 0,40 \, m$ 

Módulo 2

 $h = 8\% * 4,75 \, m = 0,38 \, m \approx 0,40 \, m$ 

Módulo 3

$$
h = 8\% * 4,40 \; m = 0,35 \; m \; \approx 0,40 \; m
$$

Según ACI 318-11, capítulo 9, tabla 9.5 (a):

$$
h = \frac{l_{viga}}{18,5}
$$

Módulo 1

$$
h = \frac{4,45 \, m}{18,5} = 0.24 \, m
$$

Módulo 2

$$
h = \frac{4,75 \, m}{18,5} = 0,26 \, m
$$

Módulo 3

$$
h = \frac{4,40m}{18,5} = 0,24 \ m
$$

Se tomará el valor más alto para el peralte que es de 40 cm, para la base se tomará este valor y se dividirá dentro de dos.

$$
b = \frac{0.40 \, m}{2} = 0.20 \, m
$$

Por lo tanto, se propone que las vigas sean con peralte de 40 cm y con una base de 25 cm, ya que según ACI 318-11 la base mínima para una edificación sismoresistente es de 25 cm.

## **2.1.4.1.3. Columnas**

Es un elemento estructural que se usa principalmente para resistir carga axial de compresión.

Para guardar simetría en las dimensiones de las columnas en toda la estructura se toma la columna crítica del módulo más grande, es decir, la que soporta mayor carga, las dimensiones obtenidas se aplican a todas las columnas de la edificación.

Según el ACI 318-11 capítulo 10, se utiliza la ecuación de la carga puntual para obtener el área gruesa de la columna.

$$
P = 0.80 (0.85 * f'c (Ag - As) + fy * As)
$$

Donde:

 $P = \text{carga puntual}$ Ag = área gruesa As = área de acero =  $\rho$  \* Ag f'c = resistencia del concreto  $fy = resistance$ resistencia del acero

Despejando la ecuación para obtener el área gruesa:

$$
Ag = \frac{P}{0.80(0.85 * f'c(1 - \rho) + fy * \rho)}
$$

La carga puntual se obtiene multiplicando el peso específico del concreto por el área tributaria de la columna más crítica. Y esto se multiplicará por dos, ya que la estructura es de dos niveles.

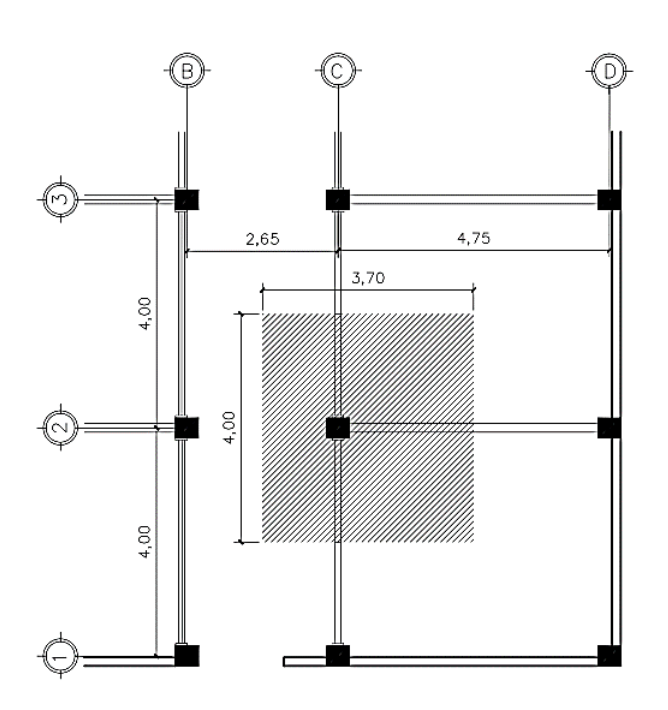

Figura 5. **Área tributaria de columna módulo 2**

Fuente: elaboración propia, empleando AutoCAD 2015.

Área tributaria: 4,00 m  $*$  3,70 m = 14,80 m<sup>2</sup>

$$
P = \left(\frac{2400 \, kg}{m^2}\right) * (3.70 \, m * 4.00 \, m) = 35\,520 \, kg
$$

Se utilizarán los siguientes datos para el cálculo del área gruesa:

 $\rho$  = cuantía de acero = 1 % f'c = 210 kg /  $m^2$ fy =  $2810$  kg / m<sup>2</sup>

$$
Ag = \frac{35\,520\,kg}{0,80\left\{ \left[ 0,85 * (210 \frac{kg}{m^2}) (1 - 0.01) \right] + \left[ (2\,810 \frac{kg}{m^2}) * 0.01 \right] \right\}}
$$

$$
Ag = 216,78\,cm^2
$$

Se propone una sección de 30 cm x 30 cm =  $900 \text{ cm}^2$  > 216,78 cm<sup>2</sup>, ya que es la sección mínima para edificios de dos niveles, según el ACI 318-11.

# **2.1.4.2. Modelos matemáticos para marcos dúctiles con nudos rígidos**

Un marco dúctil está formado por vigas y columnas. Los modelos matemáticos de marcos dúctiles son gráficas que representan la forma en como los marcos soportan las cargas sobre ellos. Los marcos se analizan y se dibujan como una línea que pasa por el centroide geométrico de las vigas y las columnas. Las cargas de diseño se distribuyen entre los claros que forman los marcos y se analizan los que a criterio del diseñador se consideran críticos en ambos sentidos.

# **2.1.5. Cargas aplicadas a marcos dúctiles según AGIES**

Las estructuras están sometidas a distintas cargas las cuales se pueden clasificar en cargas horizontales y cargas verticales. Estas se definen según la finalidad y el uso de cada edificio, por lo general existen magnitudes de cargas específicas en los códigos de diseño; en este caso se utilizarán las cargas establecidas por el AGIES.

# **2.1.5.1. Cargas verticales**

Se clasifican en dos tipos siendo, cargas vivas y cargas muertas.

# **2.1.5.1.1. Cargas vivas**

Las cargas vivas son aquellas producidas por el uso y la ocupación de la edificación. Los agentes que producen estas cargas no están rígidamente sujetos a la estructura, pueden cambiar de ubicación, su magnitud y distribución son inciertas en un momento dado, sus máximas intensidades a lo largo de la vida de la estructura no se conocen con precisión. Estos incluyen el mobiliario y su contenido, así como el equipo no fijo.

La tabla V muestra los valores de carga viva para diferentes usos de ocupación, según la Norma AGIES NSD2-10.

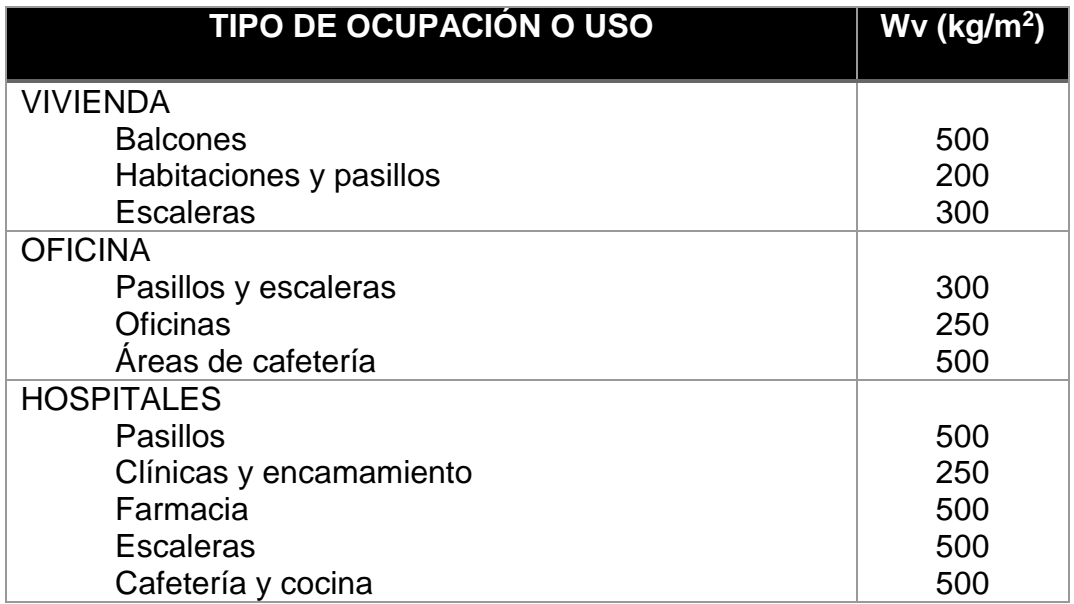

#### Tabla V. **Cargas vivas mínimas**

Continuación de la tabla V.

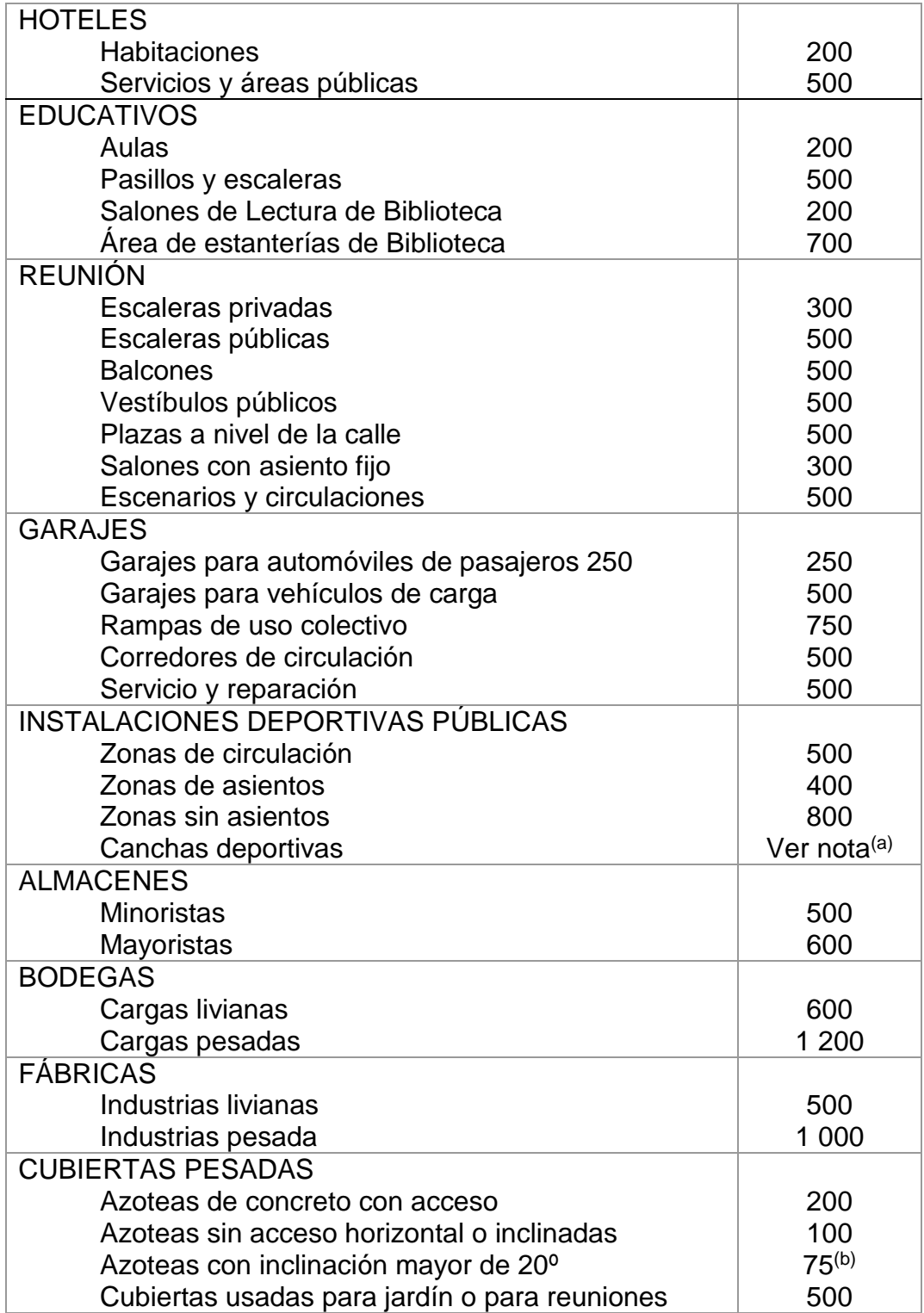

Continuación de la tabla V.

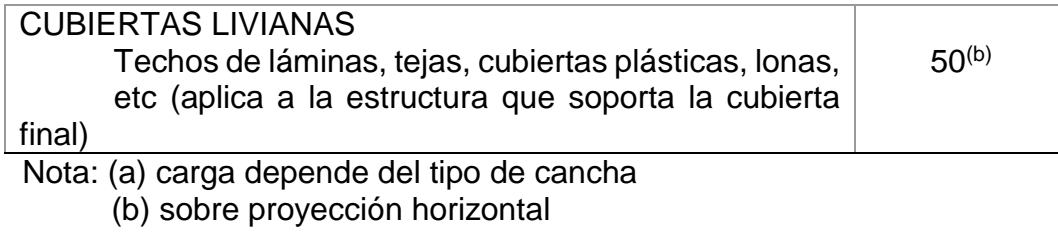

Fuente: Normas AGIES NSE 2-10 p. 6.

Las cargas vivas utilizadas para el diseño del edificio serán:

Entrepiso para mercados =  $500 \text{ kg/m}^2$ Cubierta para mercados con acceso =  $200 \text{ kg/m}^2$ Escaleras públicas = 500 kg/m<sup>2</sup> Balcones =  $500 \text{ kg/m}^2$ 

# **2.1.5.1.2. Cargas muertas**

Las cargas muertas son aquellas que se mantienen constantes en magnitud y posición durante la vida de la estructura. Generalmente, la mayor parte de la carga muerta es el peso propio de la estructura, se compone por losas, vigas, columnas, muros, techos, ventanas, puertas, instalaciones, acabados, entre otros. Estas cargas se determinan con bastante exactitud, dependiendo de los materiales que se utilicen, los pesos se determinan a partir de las densidades y tamaños.

A continuación se realizará la integración de cargas verticales para los ejes críticos de cada uno de los módulos, en sentido de Y:

Módulo 1 (eje A)

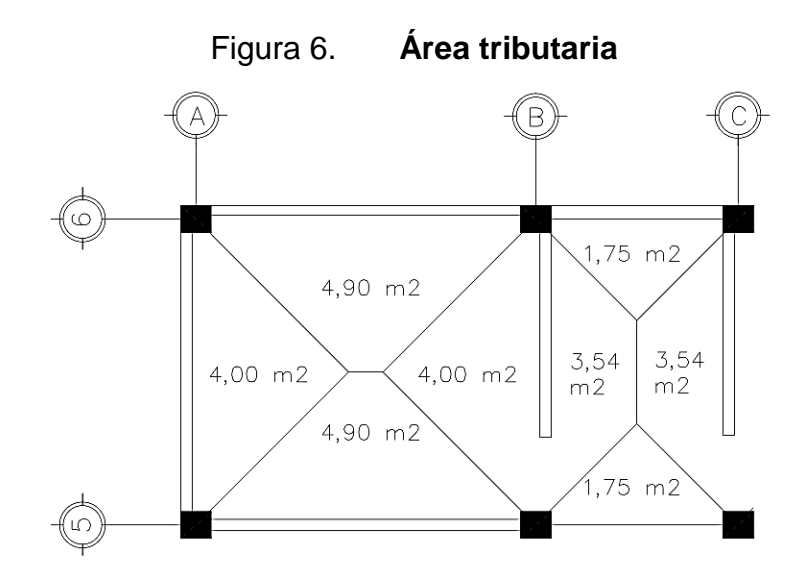

Fuente: elaboración propia, empleando AutoCAD 2015.

```
Sobrecarga y acabados:
```
Acabados =  $25$  kg/m<sup>2</sup> Tabiques =  $70 \text{ kg/m}^2$ Instalaciones =  $25$  kg/m<sup>2</sup> Sobrecarga =  $30 \text{ kg/m}^2$ 

o Primer nivel:

Sección de viga = 40cm \* 25 cm Peso del concreto (Pc) =  $2\,400\, \text{kg/m}^3$ Espesor de losa (t) primer nivel = 12 cm Sobrecarga y acabados =  $150 \text{ kg/m}^2$ Muros =  $150$  kg/m<sup>2</sup> Altura de muros = 3 m

W viva de entrepiso =  $500 \text{ kg/m}^2$ 

Área tributaria (según figuras 5 y 7) =  $37,7$  m<sup>2</sup>

Carga muerta:

$$
W_{\text{losa}} = \frac{37,7 \text{m}^2 \times 0,12 \text{m} \times 2400 \frac{kg}{m^3}}{20 m} = 542,88 \text{ kg/m}
$$
  
\n
$$
W_{\text{viga}} = (0,40 \text{ m} - 0,12 \text{m}) \times 0,25 \text{m} \times 2400 \frac{kg}{m^3} = 168 \text{ kg/m}
$$
  
\n
$$
W_{\text{sya}} = \frac{37,7 \text{m}^2 \times 150 \frac{kg}{m^2}}{20 m} = 282,75 \text{ kg/m}
$$
  
\n
$$
W_{\text{muros}} = \frac{30,8 \text{ m} \times 3 \text{ m} \times 150 \frac{kg}{m^2}}{20 m} = 693 \text{ kg/m}
$$
  
\n
$$
CM \text{Total} = 1686,63 \text{kg/m}
$$

Carga viva:

$$
W_{\text{entrepiso}} = \frac{37,7m^2 * 500 \frac{kg}{m^2}}{20m} = 942,50 \text{ kg/m}
$$
  
\nCV Total = 942,50 kg/m

o Segundo nivel:

Sección de viga = 40cm \* 25 cm Peso del concreto  $(PC) = 2$  400 kg/m<sup>3</sup> Espesor de losa (t) segundo nivel= 10 cm Sobrecarga y acabados =  $150 \text{ kg/m}^2$ W viva de cubierta =  $200 \text{ kg/m}^2$ Área tributaria =  $37,7$  m<sup>2</sup>

# **Carga muerta:**

$$
W_{\text{losa}} = \frac{37,7 \text{ m}^2 * 0,10 \text{ m} * 2400 \frac{kg}{m^3}}{20 m} = 452,40 \text{ kg/m}
$$
  
\n
$$
W_{\text{viga}} = (0,40 \text{ m} - 0,10 \text{ m}) * 0,20 \text{ m} * 2400 \frac{kg}{m^3} = 180 \text{ kg/m}
$$
  
\n
$$
W_{\text{sya}} = \frac{37,7 \text{ m}^2 * 150 \frac{kg}{m^2}}{20 m} = 282,75 \text{ kg/m}
$$
  
\n
$$
CM Total = 915,15 \text{ kg/m}
$$

Carga viva:

$$
\text{W}_{\text{entrepiso}} = \frac{37,7\,\text{m}^2 \times 200 \frac{kg}{m^2}}{20m} = 377 \text{ kg/m}
$$
\n
$$
\text{CV Total} = 377 \text{ kg/m}
$$

- Módulo 2 (eje A)
	- o Primer nivel:

Sección de viga = 40cm \* 25 cm Espesor de losa (t) primer nivel  $= 12$  cm Sobrecarga y acabados =  $150 \text{ kg/m}^2$ Muros =  $150$  kg/m<sup>2</sup> Altura de muros = 3 m W viva de entrepiso =  $500 \text{ kg/m}^2$ Área tributaria =  $30,16$  m<sup>2</sup>

# **Carga muerta:**

$$
W_{\text{losa}} = \frac{30,16 \text{ m}^2 * 0,12 \text{m} * 2400 \frac{kg}{m^3}}{16 \text{ m}} = 542,88 \text{ kg/m}
$$

$$
W_{\text{viga}} = (0.40 \, m - 0.12m) * 0.20m * 2 \, 400 \frac{kg}{m^3} = 168 \, \text{kg/m}
$$

$$
W_{\text{sys}} = \frac{30,16 \text{ m}^2 * 150 \frac{kg}{m^2}}{16 \text{ m}} = 282,75 \text{ kg/m}
$$

$$
W_{\text{muros}} = \frac{29.3 \text{ m} * 3 \text{ m} * 150 \frac{kg}{m^2}}{16 \text{ m}} = 824.06 \text{ kg/m}
$$
  
CM Total = 1817.69 kg/m

Carga viva:

Wentrepiso =

\n
$$
\frac{30,16 \, \text{m}^2 \times 500 \, \frac{kg}{m^2}}{16 \, \text{m}}
$$
\nCV Total = 942,50 kg/m

\n
$$
= 942,50 \, \text{kg/m}
$$

o Segundo nivel:

Sección de viga = 40cm \* 25 cm Espesor de losa (t) segundo nivel  $= 10$  cm Sobrecarga y acabados =  $150 \text{ kg/m}^2$ W viva de cubierta =  $200 \text{ kg/m}^2$ Área tributaria =  $30,16$  m<sup>2</sup>

**Carga muerta:** 

$$
W_{\text{losa}} = \frac{30,16 \text{ m}^2 * 0,10 \text{ m} * 2,400 \frac{kg}{m^3}}{16 \text{ m}} = 452,40 \text{ kg/m}
$$
  

$$
W_{\text{viga}} = (0,40 \text{ m} - 0,12 \text{ m}) * 0,20 \text{ m} * 2,400 \frac{kg}{m^3} = 180 \text{ kg/m}
$$

$$
W_{\text{sys}} = \frac{30,16 \text{ m}^2 * 150 \frac{kg}{m^2}}{16 \text{ m}} = 282,75 \text{ kg/m}
$$
  
CM Total = 915,15 kg/m

Carga viva:

$$
\text{W}_{\text{entrepiso}} = \frac{30,16 \text{ m}^2 * 200 \frac{kg}{m^2}}{16 \text{ m}} = 377 \text{ kg/m}
$$
\n
$$
\text{CV Total} = 377 \text{ kg/m}
$$

Módulo 3 (eje C)

o Primer nivel:

Sección de viga = 40cm \* 25 cm Peso del concreto (Pc) =  $2\,400\, \text{kg/m}^3$ Espesor de losa (t) primer nivel =  $12$  cm Sobrecarga y acabados =  $150 \text{ kg/m}^2$ Muros =  $150$  kg/m<sup>2</sup> Altura de muros = 3 m W viva de entrepiso =  $500 \text{ kg/m}^2$ Área tributaria =  $33,84$  m<sup>2</sup>

**Carga muerta:** 

$$
W_{\text{losa}} = \frac{33,84 \text{ m}^2 * 0,12 \text{ m} * 2400 \frac{kg}{m^3}}{20,40 \text{ m}} = 477,74 \text{ kg/m}
$$
  

$$
W_{\text{viga}} = (0,40 \text{ m} - 0,12 \text{ m}) * 0,20 \text{ m} * 2400 \frac{kg}{m^3} = 168 \text{ kg/m}
$$

$$
W_{\text{sya}} = \frac{33,84 \text{ m}^2 * 150 \frac{kg}{m^2}}{20,40 \text{ m}} = 248,82 \text{ kg/m}
$$
  

$$
W_{\text{muros}} = \frac{32,4 \text{ m} * 3 \text{ m} * 150 \frac{kg}{m^2}}{20,40 \text{ m}} = 714,71 \text{ kg/m}
$$
  

$$
CM \text{ Total} = 1609,27 \text{ kg/m}
$$

**Carga viva:** 

$$
\text{W}_{\text{entrepiso}} = \frac{33,84 \text{ m}^2 * 500 \frac{kg}{m^2}}{20,40 \text{ m}} = 829,41 \text{ kg/m}
$$

 $CV Total$  = 829,41 kg/m

o Segundo nivel:

Sección de viga = 40cm \* 25 cm Peso del concreto  $(PC) = 2400 \text{ kg/m}^3$ Espesor de losa (t) segundo nivel = 10 cm Sobrecarga y acabados =  $150 \text{ kg/m}^2$ W viva de cubierta =  $200 \text{ kg/m}^2$ Área tributaria =  $33,84 \text{ m}^2$ 

**Carga muerta:** 

$$
\mathsf{W}_{\text{losa}} = \frac{33,84 \text{ m}^2 * 0,10 \text{ m} * 2,400 \frac{kg}{m^3}}{20,40 \text{ m}} = 398,12 \text{ kg/m}
$$
\n
$$
\mathsf{W}_{\text{viga}} = (0,40 \text{ m} - 0,10 \text{ m}) * 0,20 \text{ m} * 2,400 \frac{kg}{m^3} = 180 \text{ kg/m}
$$

$$
W_{\text{sys}} = \frac{33,84 \text{ m}^2 * 150 \frac{kg}{m^2}}{20,40 \text{ m}} = 248,82 \text{ kg/m}
$$
  
CM Total = 826,94 kg/m

$$
\text{W}_{\text{entrepiso}} = \frac{33,84 \text{ m}^2 * 200 \frac{kg}{m^2}}{20,40 \text{ m}} = 331,76 \text{ kg/m}
$$

$$
CV Total = 331,76 kg/m
$$

De la misma manera se realiza este procedimiento para la integración de cargas en los ejes críticos de todos los módulos, solo que en sentido X:

#### Tabla VI. **Integración de cargas en ejes críticos, en sentido X**

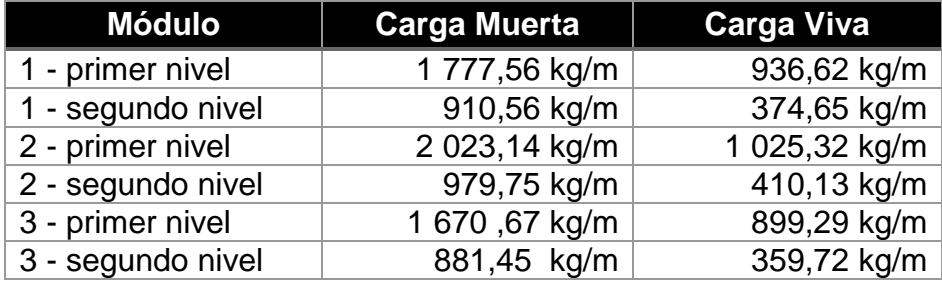

Fuente: elaboración propia.

Las figuras 7 y 8 muestran los modelos de carga muerta y viva del módulo 1.

Figura 7. **Carga muerta y carga viva, eje X**

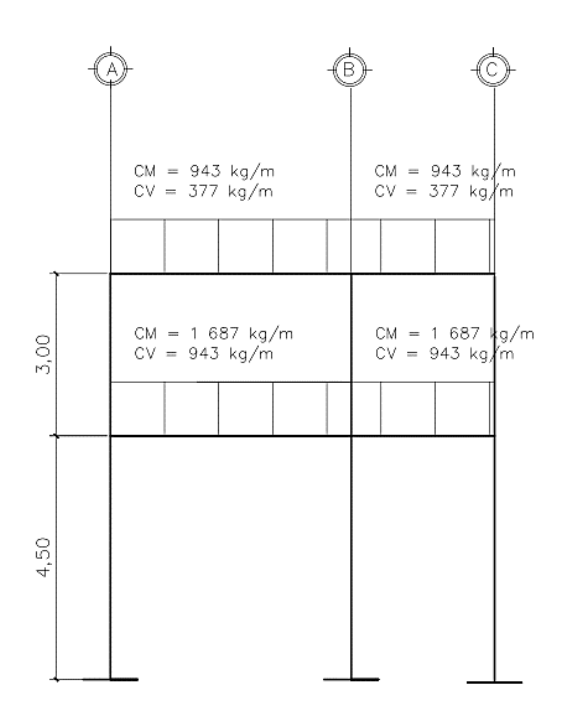

Fuente: elaboración propia, empleando AutoCAD 2015.

Figura 8. **Carga muerta y carga viva, eje Y**

|      |                                     |                                     |                                     |                                     | 9                                   |
|------|-------------------------------------|-------------------------------------|-------------------------------------|-------------------------------------|-------------------------------------|
|      | $CM = 911$ kg/m<br>$CV = 375 kg/m$  | $CM = 911 kg/m$<br>$CV = 375 kg/m$  | $CM = 911$ kg/m<br>$CV = 375 kg/m$  | $CM = 911$ kg/m<br>$CV = 375 kg/m$  | $CM = 911 kg/m$<br>$CV = 375 kg/m$  |
|      |                                     |                                     |                                     |                                     |                                     |
| 3,00 | $CM = 1778$ kg/m<br>$CV = 937 kg/m$ | $CM = 1778 kg/m$<br>$CV = 937 kg/m$ | $CM = 1778$ kg/m<br>$CV = 937 kg/m$ | $CM = 1778$ kg/m<br>$CV = 937 kg/m$ | $CM = 1778$ kg/m<br>$CV = 937 kg/m$ |
| 4,50 |                                     |                                     |                                     |                                     |                                     |

Fuente: elaboración propia, empleando AutoCAD 2015.

## **2.1.5.2. Cargas horizontales**

Las cargas horizontales son producidas por el viento o por sismo. En el análisis de la estructura se consideró la fuerza producida por el sismo, puesto que Guatemala, al ser considerado como un lugar con alto grado de sismicidad las cargas por viento no se consideran, además, que en el lugar donde se diseñará la estructura presenta cargas de viento muy bajas.

## **2.1.5.2.1. Carga sísmica**

El edificio se considera fijo en la base y se diseñará en cada dirección de análisis para resistir como mínimo el cortante basal estático equivalente  $(V_B)$  de acuerdo a la siguiente expresión:

$$
V_B = C_S * W_S
$$

Donde:

 $Cs =$ coeficiente sísmico de diseño

WS = peso de la parte de la edificación capaz de generar fuerzas inerciales que distribuyan al cortante basal

Para obtener el coeficiente sísmico de diseño se deben obtener distintos valores, por medio de la Norma AGIES, los cuales se detallarán a continuación:

 Sistema estructural: según Norma AGIES NSE-3, sección 1.5, esta estructura se clasifica como un sistema de marcos E-1, está integrado por columnas y vigas que soportan toda la carga vertical y además todas las solicitaciones horizontales. Todos los marcos deben estar unidos entre sí por diafragmas de piso horizontales. Los marcos pueden ser de concreto reforzado o acero estructural.

- Categoría ocupacional: según Norma AGIES NSE-1, sección 3.1, los mercados se clasifican en la categoría III, la cual es de obras importantes. Estas son las obras que albergan o pueden afectar a más de 300 personas; aquellas donde los ocupantes estén regidos a desplazarse, las que presten servicios importantes a gran número de persona que alberguen valores culturales reconocidos o equipo de alto costo.
- Distancia a la falla: es la distancia horizontal más cercana a la fuente sísmica, en este caso se considera la falla a 15 km de distancia.
- Sismos para el diseño estructural: para el diseño estructural de obras importantes se utilizará el valor del sismo severo, tiene un 5 % de probabilidad de ser excedido en un periodo de 50 años. Esto es según Norma AGIES NSE-2, sección 4.3.
- Periodo de vibración empírico (Ta): se estimará en forma empírica y genérica:

$$
T_a = K_T(h_m)^x
$$

Donde:

 $h_m$  = altura del edificio, en metros  $K_T = 0.049$ ,  $x = 0.75$  para sistemas estructurales E1, E3, E4 o E5

$$
T_a = 0.049 * (7.50 m)^{0.75}
$$

$$
T_a = 0.222 seg
$$

 Clasificación de sitio: el sitio de interés se clasificará con base en las características del perfil de suelo entre los 5 y 30 m bajo los cimientos. Según tabla 4-4 de la Norma AGIES NSE-2, sección 4.5. tiene clase de sitio tipo D, ya que es una arcilla limosa color beige con presencia de gravas y pómez.

| <b>Clase de Sitio</b> |                                   | Vps todo el<br>perfil                                                                                                    | Np todo el<br>perfil | Ndc sector<br>no-cohesivo | <b>Sdc sector</b><br>cohesivo |
|-----------------------|-----------------------------------|----------------------------------------------------------------------------------------------------|----------------------|---------------------------|-------------------------------|
| AB                    | Roca                              | $750 \text{ m/s}$                                                                                                    | No aplica            | No aplica                 | No aplica                     |
| C                     | Suelo muy denso o<br>roca sueva   | 750 a 360<br>m/s                                                                                                    | $\geq 30$            | $\geq 30$                 | $\geq$ 30 KPa                 |
| D                     | Suelo firme y rígido              | 360 a 180<br>m/s                                                                                                    | 30a5                 | 30a5                      | 200a50<br>KPa                 |
|                       | Suelo suave                       | $< 180 \text{ m/s}$                                                                                                    | $\leq 5$             | $\leq 5$                  | $< 50$ Kpa                    |
| F                     |                                   | Cualquier perfil de suelo con un estrato de 3.0 na o más con<br>índice de plasticidad IP > 20; humedad $w$ ≥ 40% y Suc < 25<br>Kpa |                      |                           |                               |
| F                     | Suelo con problemas<br>especiales | Véase NSE 2.1 Capítulo 5                                                                                                    |                      |                           |                               |

Tabla VII. **Guía para clasificación de sitio** 

Fuente: Norma AGIES NSE-2, sección 4.5. tabla 4-4, p. 21.

 Índice de sismicidad (Io): es una medida relativa de la severidad esperada del sismo en una localidad. Para el efecto de esta norma el territorio de la república de Guatemala se divide en macro zonas de amenaza sísmica, teniendo una distribución geográfica por municipios. Se puede encontrar en el anexo A de AGIES NSE-2, página 58, que Río Hondo cuenta con:

 $\log 4$  $Scr = 1,30 g$  $S1r = 0.5 g$ 

 Ajuste por intensidades sísmicas especiales: los valores Scr y S1r deberán ser adicionalmente ajustados por la posibilidad de intensidades incrementadas de vibración en el sitio. Según Norma AGIES NSE-2, sección 4.3.3.3, se tomarán en cuenta en la forma genérica siguiente:

$$
S_{cs} = S_{cr} * F_a * N_a
$$

$$
S_{1s} = S_{1r} * F_v * N_v
$$

Donde:

Fa = coeficiente de sitio para periodos de vibración cortos Fv = coeficiente de sitio para periodos de vibración lagos Na = factor que aplique por la proximidad de las amenazas especiales Nv = factor que aplique por la proximidad de las amenazas especiales

Tabla VIII. **Coeficiente de sitio Fa**

| Clase de sitio | Indice de sismicidad                                   |                |     |                |   |
|----------------|--------------------------------------------------------|----------------|-----|----------------|---|
|                | 2a                                                     | 2 <sub>b</sub> | 3a  | 3 <sub>b</sub> | Δ |
| AB             | I.U                                                    |                | .U  | 1.U            |   |
|                |                                                        |                |     |                |   |
|                | 4. ا                                                   |                |     | 1.U            |   |
|                |                                                        |                | - 0 | 0.9            |   |
|                | se requiere evaluación específica -- ver sección 4.4.1 |                |     |                |   |

Fuente: Norma AGIES NSE-2, sección 4.3.3.5. tabla 4-2, p. 15.

 $Fa = 1.0$ 

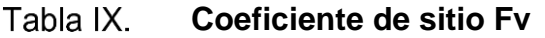

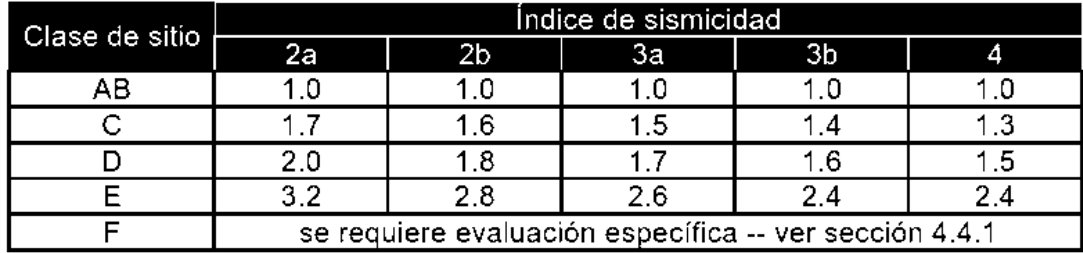

Fuente: Norma AGIES NSE-2, sección 4.3.3.5. tabla 4-3, p. 15.

# $Fv = 1.5$

#### Tabla X. **Factor Na para periodos cortos de vibración**

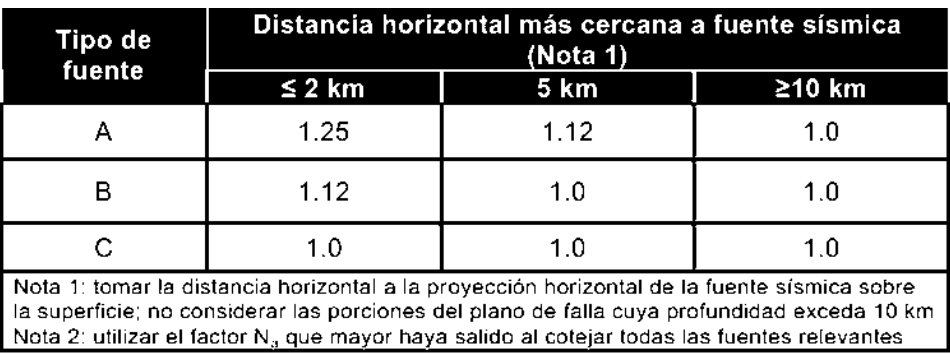

Fuente: Norma AGIES NSE-2, sección 4.6.1.1. tabla 4-6, p. 24.

 $Na = 1.0$ 

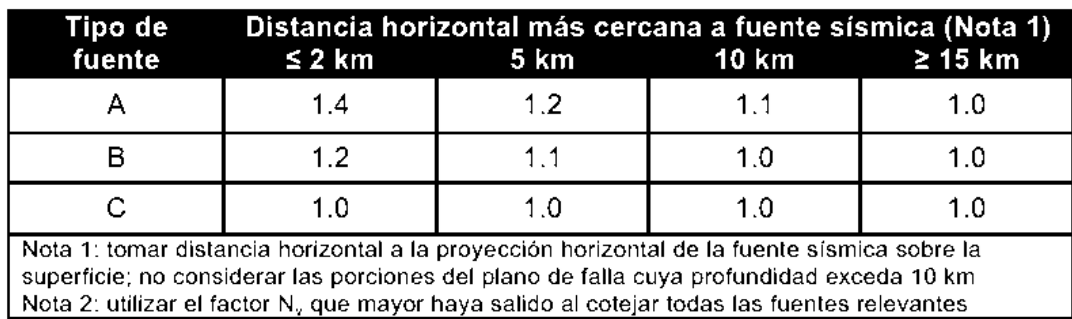

#### Tabla XI. **Factor Nv para periodos cortos de vibración**

Fuente: Norma AGIES NSE-2, sección 4.6.1.1. tabla 4-7, p. 25.

 $Nv = 1.0$ 

$$
S_{cs} = 1.3 * 1 * 1 = 1.3
$$

$$
S_{1s} = 0.5 * 1.5 * 1 = 0.75
$$

 Periodo de transición (Ts): es el periodo en segundos que separa los periodos cortos de los largos.

$$
T_s = \frac{S_{1s}}{S_{cs}}
$$

$$
T_s = \frac{0.75}{1.3} = 0.57 \text{ seg}
$$

Espectro calibrado al nivel de diseño requerido:

$$
S_{cd} = S_{cs} * K_d
$$

$$
S_{1d} = S_{1s} * K_d
$$
Según los factores de escala de sismos de la Norma AGIES en la sección 4.3.4.1 se puede clasificar como sismo severo, el cual tiene la probabilidad de ser excedido en 50 años y cuenta con un Kd = 0,80.

> $S_{cd} = 1,3 \times 0,80 = 1,04$  $S_{1d} = 0.75 * 0.80 = 0.52$

Las ordenadas espectrales Sa (T) para cualquier periodo de vibración T, se definen con:

$$
S_a(T) = S_{cd}
$$
 si Ta  $\leq$  Ts  

$$
S_a(T) = S_{1d}/T
$$
 Si Ta > Ts

Como 0,222 < 0,57, entonces:

$$
S_a(T) = S_{cd} = 1.04
$$

 Coeficiente sísmico al límite de cedencia (Cs): es el periodo, en segundos, que separa los periodos cortos de los largos.

$$
C_s = \frac{S_a(T)}{R}
$$

Donde:

- Sa (T) = demanda sísmica de diseño para una estructura
- $R =$  factor de reducción

### Tabla XII. **Coeficientes y factores para diseño de sistemas sismoresistentes**

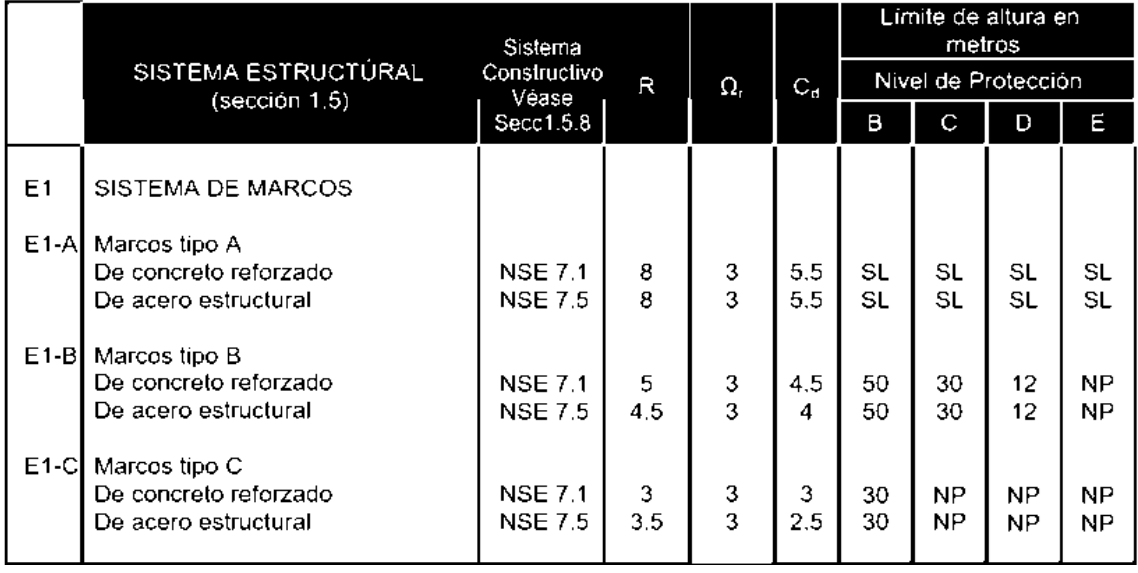

Fuente: Norma AGIES NSE-3, sección 1.5. tabla 1-1, p. 11.

$$
C_s = \frac{1,04}{8} = 0,13
$$

Valores mínimos de Cs:

$$
C_{s} \ge 0.044 * S_{cd}
$$

$$
C_{s} \ge 0.5 * \frac{S_{1r}}{R}
$$

$$
0,13 \ge 0,044 * 1,04 = 0,045
$$

$$
0,13 \ge 0,5 * \frac{0,5}{8} = 0,031
$$

Finalmente se puede conocer el corte basal para cada uno de los módulos de la edificación, obteniendo el peso de cada uno de estos:

$$
V_B = C_S * W_S
$$

**Corte basal**

| Módulo | Peso nivel 1<br>(kg) | Peso nivel 2<br>(kg) | Ws (kg) Cs             | $Vb$ (kg) |
|--------|----------------------|----------------------|------------------------|-----------|
|        | 219 331,8            | 114 720,2            | 334052,000,13          | 43 426,75 |
| 2      | 270 927,4            | 144 567,5            | 415 494,8 $\vert$ 0,13 | 54 014,33 |
| 3      | 233 295,7            | 120 173,0            | $353468,6$ 0,13        | 45 950,92 |

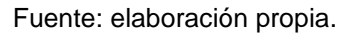

 Distribución vertical de fuerzas sísmicas: el valor de cortante basal de cedencia se debe distribuir en cada uno de los niveles de todos los módulos.

$$
F_x = C_{vx} * V_B
$$

Donde:

$$
C_{vx} = \frac{W_x * h_x^k}{\sum_i^n (W_i * h_i^k)}
$$

Fx = cortante de cedencia en el nivel x.

hx = altura del nivel x, medido desde la base

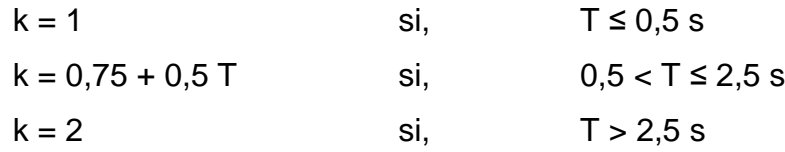

$$
k = 0.75 + 0.5 * (0.57 s)
$$
  

$$
k = 1.04 s
$$

#### Tabla XIV. **Distribución vertical de las fuerzas sísmicas, módulo 1**

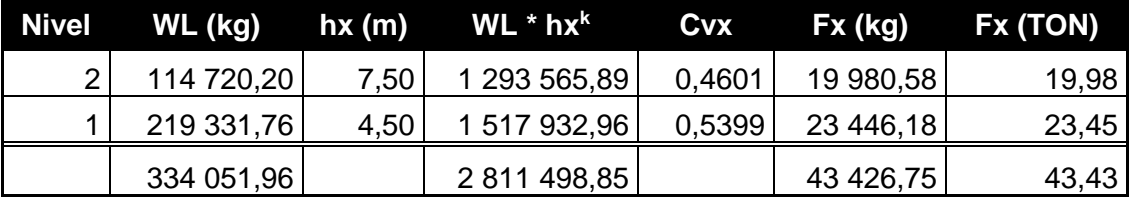

Fuente: elaboración propia.

#### **Distribución vertical de las fuerzas sísmicas, módulo 2** Tabla XV.

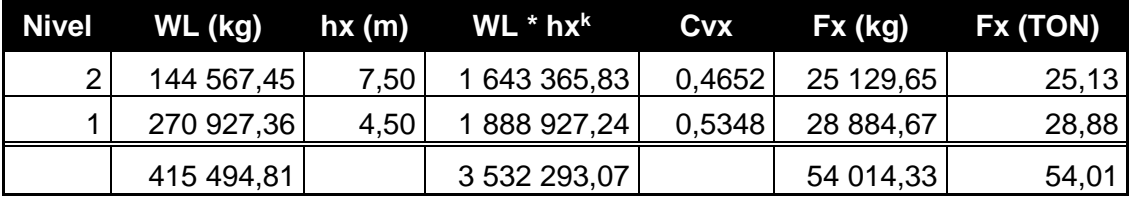

Fuente: elaboración propia.

#### Tabla XVI. **Distribución vertical de las fuerzas sísmicas, módulo 3**

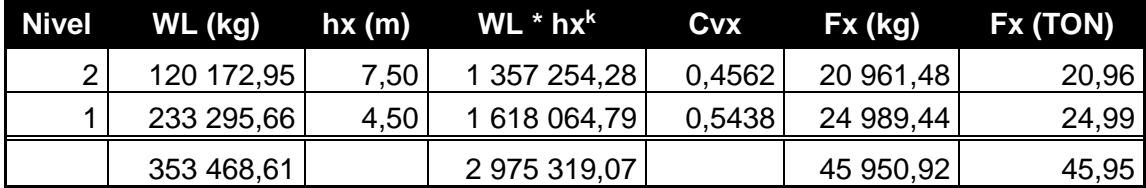

Fuente: elaboración propia.

 Centro de masa: para determinar el centro de masa de los módulos, se utilizará el peso de la losa.

$$
C_{mx} = \frac{\sum (W_i * x_i)}{\sum W_i}
$$

$$
C_{my} = \frac{\sum (W_i * y_i)}{\sum W_i}
$$

o Segundo nivel:

### Tabla XVII. **Centro de masa de segundo nivel, módulo 1**

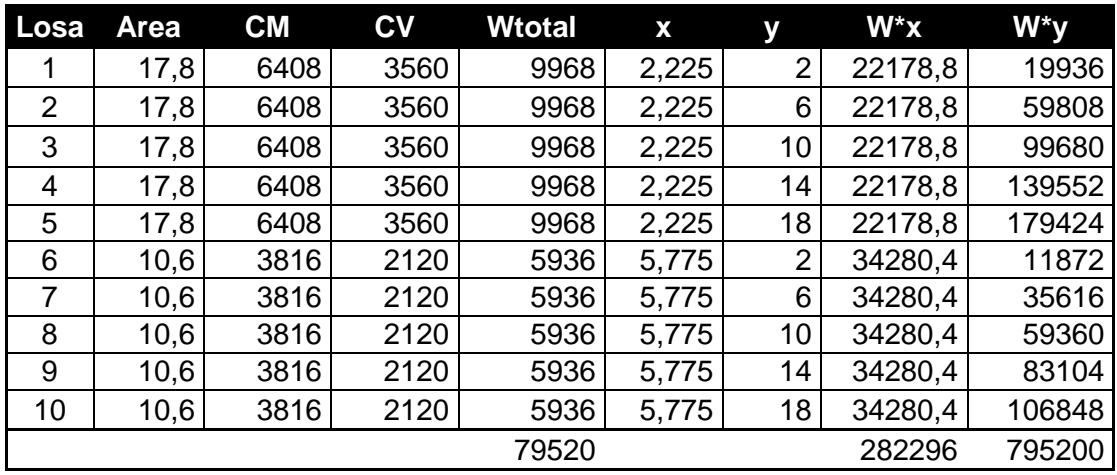

Fuente: elaboración propia.

$$
C_{mx} = \frac{282\,296}{79\,520} = 3,55
$$

$$
C_{my} = \frac{795\,200}{79\,520} = 10,00
$$

Tabla XVIII.

**Centro de masa de primer nivel, módulo 1** 

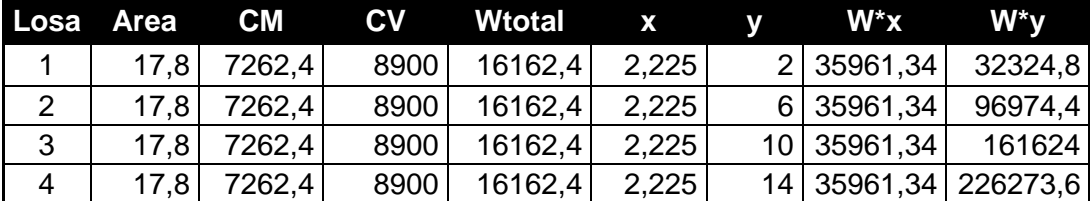

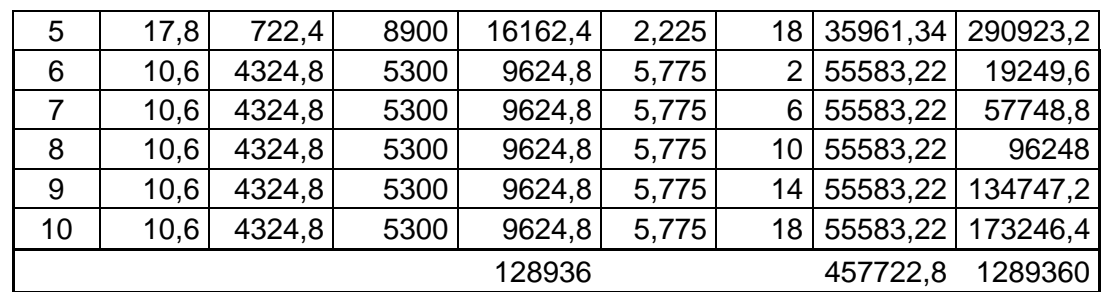

Continuación de la tabla XVIII.

Fuente: elaboración propia.

$$
C_{mx} = \frac{457 722.8}{128 936} = 3,55
$$

$$
C_{my} = \frac{1 289 360}{128 936} = 10,00
$$

El módulo de gradas no presenta ningún efecto, ya que es independiente a la estructura y existe una junta de construcción. De la misma manera se obtiene el centro de masa de los otros dos módulos. Los cuales se resumen a continuación:

**Centro de masa, módulo 2 y 3** 

| Módulo - nivel           | Cmx   | Cmy   |
|--------------------------|-------|-------|
| Módulo 2 - primer nivel  | 5,925 | 8,00  |
| Módulo 2 - segundo nivel | 5,925 | 8,00  |
| Módulo 3 - primer nivel  | 3,525 | 10,20 |
| Módulo 3 - segundo nivel | 3,525 | 10,20 |

Fuente: elaboración propia.

 Centro de rigidez: es el punto central de los elementos verticales de un sistema que resiste a las fuerzas laterales. También llamado centro de resistencia.

$$
CR_x = \frac{\sum (K_{ix} * x_i)}{\sum K_{ix}}
$$

$$
CR_{y} = \frac{\sum (K_{iy} * y_i)}{\sum K_{iy}}
$$

Para encontrar las rigideces en las columnas en todos los módulos, se tienen las siguientes condiciones:

Voladizo: esta condición se utiliza para el último nivel de la estructura.

$$
K = \frac{1}{\frac{P * h^3}{3E_c * I} + \frac{1, 2 * P * h}{AG}}
$$

Doblemente empotrado: se utiliza para los entrepisos de la estructura.

$$
K = \frac{1}{\frac{P * h^3}{12E_c * I} + \frac{1, 2 * P * h}{AG}}
$$

Donde:

- $P = \text{carga asumida de } 10000 \text{ kg}$
- $h =$ altura de columna en cm
- Ec = módulo de elasticidad de concreto =  $E_c = 15~100*\sqrt[2]{f'c}$

$$
I = \text{inercia del elemento} = I = \frac{b * h^3}{12}
$$

A = sección transversal de columna

 $G =$  módulo de rigidez =  $G = 0,4$  Ec

Para el módulo 1:

o Segundo nivel:

$$
\frac{1}{3(15\ 100*\sqrt{280})*\left(\frac{1}{12}*30*30^{3}\right)} + \frac{1,2*(10\ 000)*(300)}{(30*30)*(0,4*15\ 100*\sqrt{280})}
$$

 $K = 0,18809$ 

Para encontrar la rigidez en los ejes se debe multiplicar la rigidez de la columna por la cantidad de columnas que tiene el marco.

 $K(marco 1) = 0,18809 * 3 = 0,56427$ 

#### Tabla XX. **Centro de rigidez de segundo nivel en eje X, módulo 1**

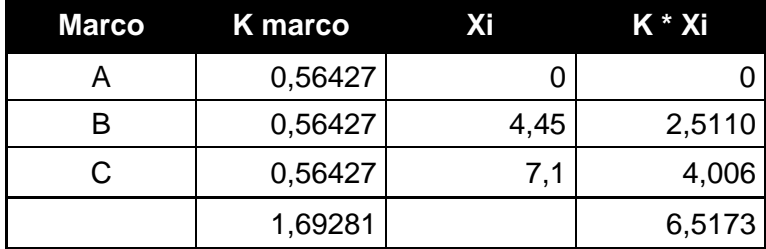

Fuente: elaboración propia.

#### Tabla XXI. **Centro de rigidez de segundo nivel en eje Y, módulo 1**

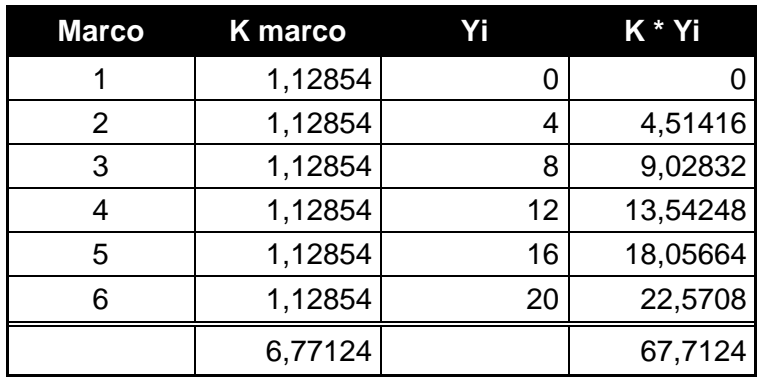

Fuente: elaboración propia.

$$
CR_x = \frac{6,5173}{1,69281} = 3,85
$$
 
$$
CR_y = \frac{67,7124}{6,77124} = 10
$$

o Primer nivel:

$$
\cfrac{1}{12(15\,100*\sqrt{280})*\left(\frac{1}{12}*30*30^3\right)} + \cfrac{1,2*(10\,000)*(300)}{(30*30)*(0,4*15\,100*\sqrt{280})}
$$

 $K = 0,735936$ 

Tabla XXII. **Centro de rigidez de primer nivel en eje X, módulo 1**

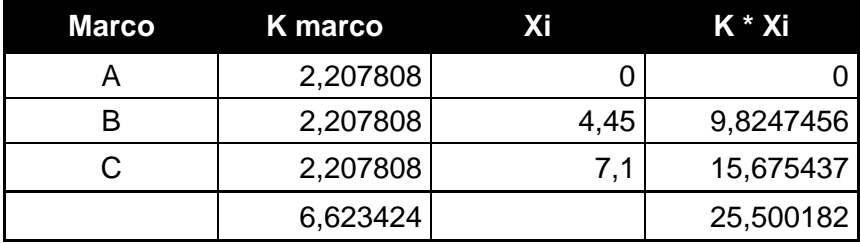

Fuente: elaboración propia.

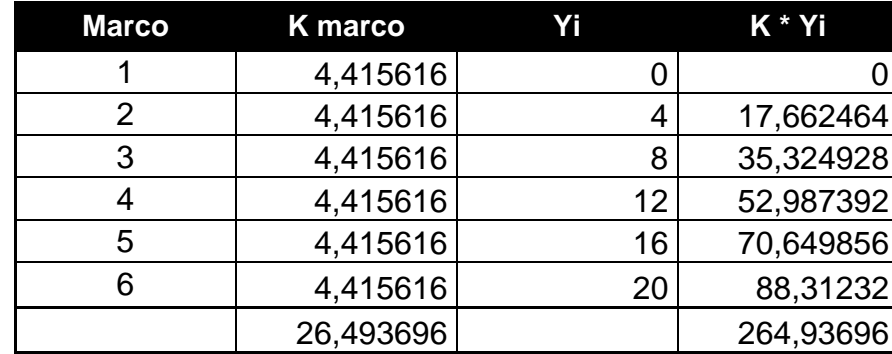

Tabla XXIII. **Centro de rigidez de primer nivel en eje Y, módulo 1**

Fuente: elaboración propia.

$$
CR_x = \frac{25,500182}{6,623424} = 3,85
$$
 
$$
CR_y = \frac{264,93696}{26,493696} = 10
$$

Asimismo, se obtiene el centro de rigidez de los otros dos módulos. Los cuales se resumen a continuación:

> Tabla XXIV. **Centro de rigidez, módulo 2 y 3**

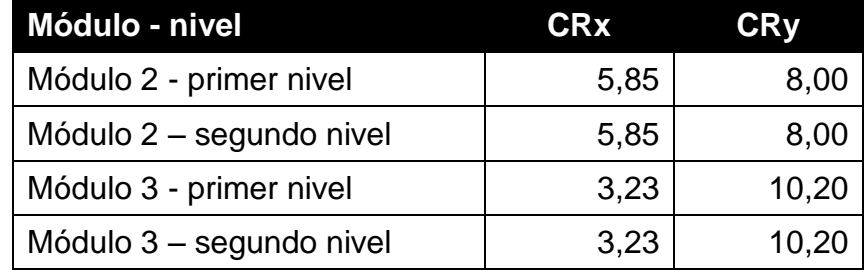

Fuente: elaboración propia.

Excentricidades directas:

$$
e_x = C_{mx} - CR_x
$$

$$
e_y = C_{my} - CR_y
$$

Para el módulo 1:

o Segundo nivel:

$$
e_x = 3,55 - 3,85 = -0,30
$$

$$
e_y = 10,00 - 10,00 = 0
$$

o Primer nivel:

$$
e_x = 3,55 - 3,85 = -0,30
$$

$$
e_y = 10,00 - 10,00 = 0
$$

# **Excentricidades directas, módulo 2 y 3**

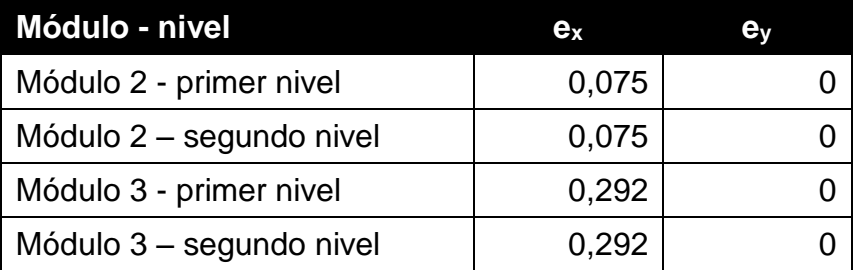

Fuente: elaboración propia

Excentricidades accidentales:

$$
e1_{x,y} = |C_{mx,y} - CR_{x,y}| + 0.05 * b
$$

$$
e2_{x,y} = |C_{mx,y} - CR_{x,y}| - 0.05 * b
$$

Donde:

b = distancia perpendicular al eje considerado.

Para el módulo 1:

o Segundo nivel:

$$
e1_x = |-0,3| + 0,05 * 20 = 1,3
$$
  
\n
$$
e2_x = |-0,3| - 0,05 * 20 = -0,7
$$
  
\n
$$
e1_y = |0| + 0,05 * 4,45 = 0,355
$$
  
\n
$$
e2_y = |0| - 0,05 * 4,45 = -0,355
$$

o Primer nivel:

$$
e1_x = |-0,3| + 0,05 * 20 = 1,3
$$
  
\n
$$
e2_x = |-0,3| - 0,05 * 20 = -0.7
$$
  
\n
$$
e1_y = |0| + 0,05 * 4,45 = 0,355
$$
  
\n
$$
e2_y = |0| - 0,05 * 4,45 = -0,355
$$

**Excentricidades accidentales, módulo 2 y 3** 

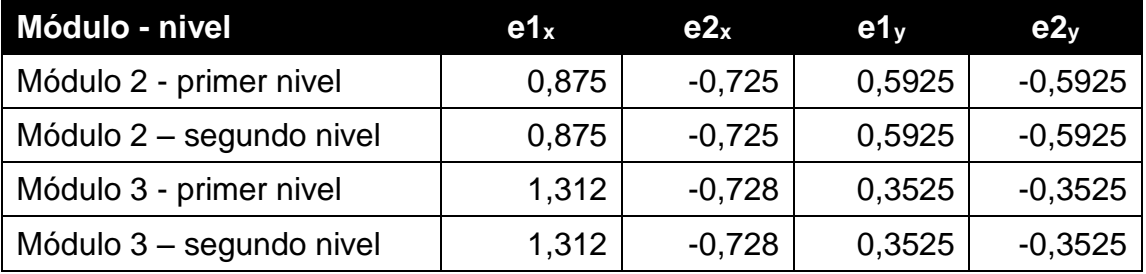

Fuente: elaboración propia.

 $\bullet$  Integración de los cortantes por sismo y por torsión:

Cortantes por sismo:

$$
V_s = \frac{K_m * F_x}{\sum K_m}
$$

Cortantes por torsión:

### Tabla XXVII. **Cortantes por sismo y torsión en eje X, nivel 1, módulo 1**

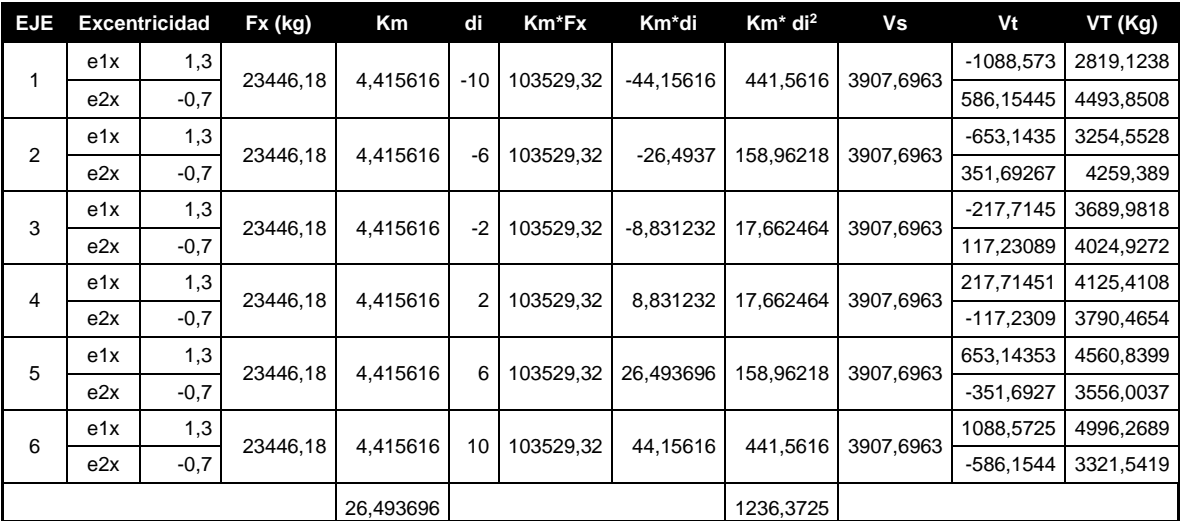

Fuente: elaboración propia.

$$
V_t = \frac{e_{xy} * F_x * (K_m * d_i)}{\sum (K_m * d_i^2)}
$$

Cortantes totales:

$$
V_T = V_s + V_t
$$

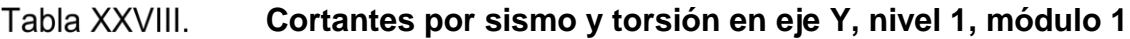

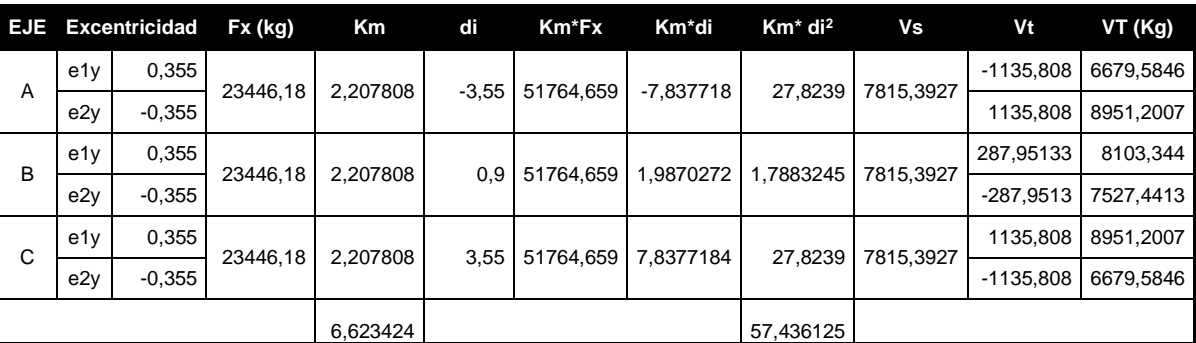

Fuente: elaboración propia

# Tabla XXIX.

**Resumen de cortantes totales en módulo 1**

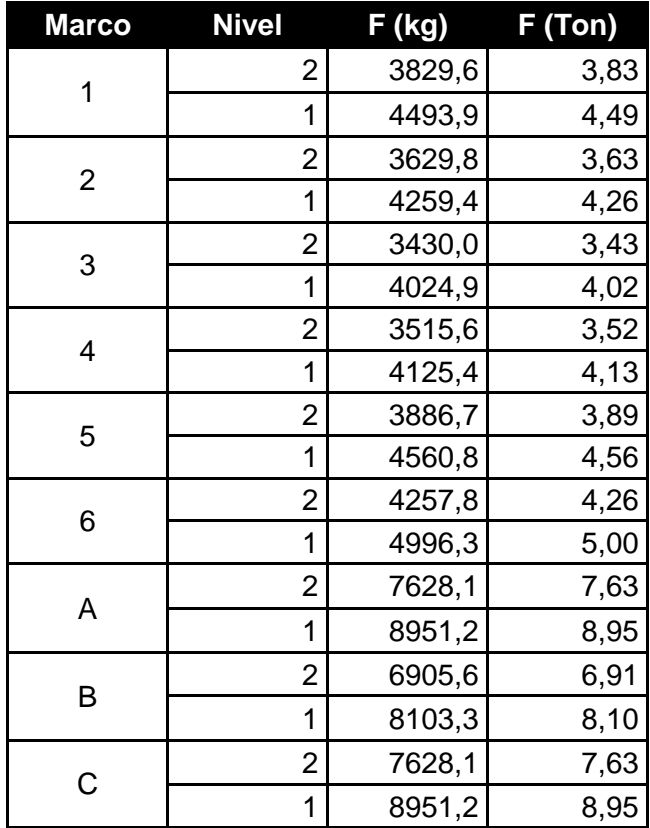

Fuente: elaboración propia

## Figura 9. **Cortantes críticos en marcos, módulo 1 (Eje X)**

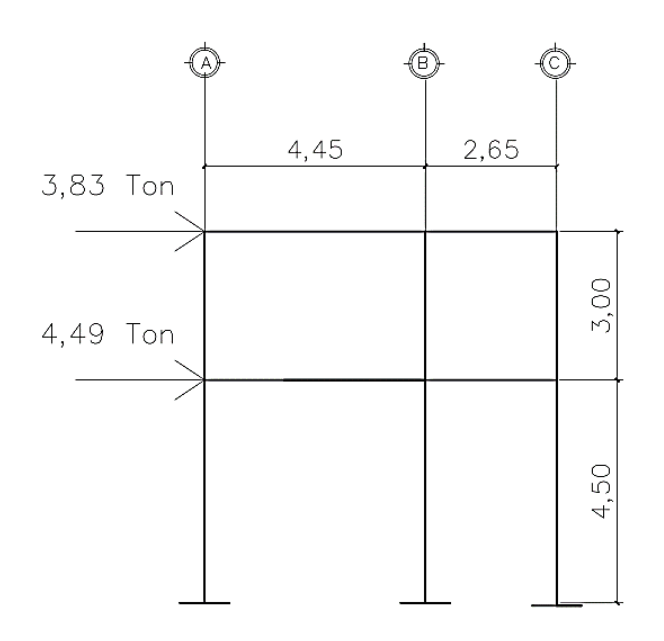

Fuente: elaboración propia, empleando AutoCAD 2015.

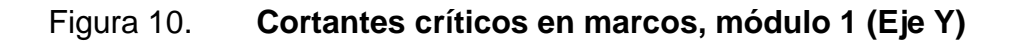

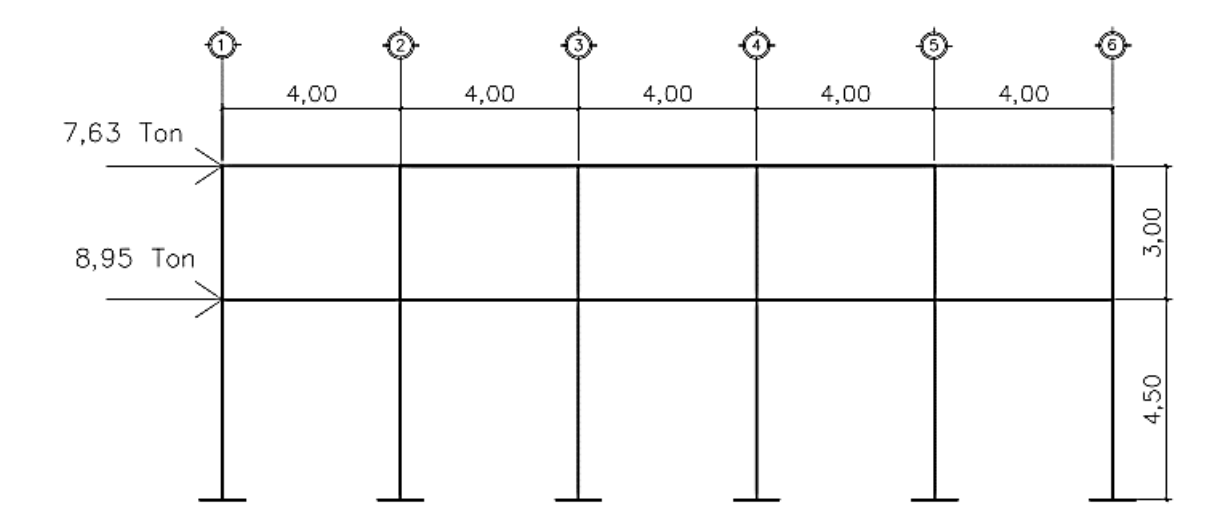

Fuente: elaboración propia, empleando AutoCAD 2015.

# **2.1.6. Análisis estructural por un método de análisis numérico y comparación por medio de software**

Para el análisis estructural se utilizó el método de Kani, se basa en la distribución de momentos desarrollado a través de aproximaciones sucesivas, por lo que en cada iteración se va eliminando el error posible y se logra obtener las respuestas con la exactitud deseada.

Como comparación se utilizó el *software* ETABS (*Extended Three Dimensional Analysis of Building System*), el cual es un programa de análisis y diseño estructural para edificaciones basado en el método de elementos finitos.

A continuación se muestran los pasos para realizar el método de Kani y así obtener los diagramas de momentos para cargas vivas, muertas y sísmicas en vigas y columnas. Estos resultados varían un 16 % con lo obtenido por medio de ETABS, lo cual es aceptable. Para el diseño estructural, se utilizaron los resultados obtenidos por el método de Kani.

 Momentos fijos o de empotramiento perfecto (Mik): en los elementos que se hallan sometidos a cargas intermedias surgen unos momentos para anular los giros que producirían tales cargas si los extremos pudiesen rotar libremente, estos son los momentos de empotramiento y se calculan de la siguiente manera:

$$
M_{ik} = \frac{WL^2}{12}
$$

Donde:

 $W = carga$  distribuida

 $L =$  longitud del tramo

 Momentos de sujeción (Mi): se aplica en los nudos donde concurren varios momentos fijos y se encuentra sumando algebraicamente todos los momentos que convergen en el nudo.

$$
M_i = \sum M_{ik}
$$

Momento de piso o de nivel (Mr):

$$
M_r = \frac{Q_r * h_r}{3}
$$

Donde:

- $Q_n$  = fuerza cortante en el piso r
- $h_r$  = altura de la columna del piso r
- Coeficiente de rigidez relativa (k<sub>ik</sub>): es la medida de la capacidad de un elemento de oponerse al giro en uno de sus extremos cuando se le aplica un momento.

$$
k_{ik} = \frac{I}{L}
$$

Donde:

- $I =$  inercia del elemento  $(b<sup>*</sup>h<sup>3</sup>) / 1$
- L = longitud del elemento.
- Factor de giro o coeficiente de reparto  $(\mu_{ik})$ : se dan en todos los elementos

$$
\mu_{ik} = -\frac{1}{2} \left( \frac{k_{ik}}{\sum k_{ik}} \right)
$$

Nota: en las zapatas, por definición,  $\mu_{ik} = 0$ .

Factor de corrimiento (Vik): se encuentra únicamente en las columnas.

$$
v_{ik} = -\frac{3}{2} \left( \frac{k_{ik}}{\sum k_{ik}} \right)
$$

 $\bullet$  Momentos finales (MF<sub>ik</sub>):

$$
M_{ik} = MF_{ik} + 2M'_{ik} + M'_{ki}
$$
 Sin ladeo  

$$
M_{ik} = MF_{ik} + 2M'_{ik} + M'_{ki} + M''_{ik}
$$
 Con ladeo

Donde:

- $M'_{ik}$  = momento en el extremo i debido al giro del mismo
- $M'_{ki}$  = momento en el extremo k debido al giro del mismo
- M''ik = momento debido al desplazamiento de la columna en el extremo i de la barra ik

A continuación se presenta el proceso del análisis estructural para el módulo 1, aplicado al marco dúctil típico del eje X, bajo la carga vertical muerta:

Momentos fijos o de empotramiento perfecto (Mik):

$$
M_{ad} = -\frac{\left(910,56 \frac{kg}{m}\right)(4,45m)^2}{12} = -1\ 502,62 \ kg* m
$$

$$
M_{da} = \frac{\left(910,56 \frac{kg}{m}\right)(4,45m)^2}{12} = 1\ 502,62 \ kg* m
$$

$$
M_{dg} = -\frac{\left(910,56 \frac{kg}{m}\right)(2,65m)^2}{12} = -532,87 \ kg* m
$$

$$
M_{gd} = \frac{\left(910,56 \frac{kg}{m}\right)(2,65m)^2}{12} = 532,87 \text{ kg} * m
$$
\n
$$
M_{be} = -\frac{\left(1777,56 \frac{kg}{m}\right)(4,45m)^2}{12} = -2933,35 * m
$$
\n
$$
M_{eb} = \frac{\left(1777,56 \frac{kg}{m}\right)(4,45m)^2}{12} = 2933,35 \text{ kg} * m
$$
\n
$$
M_{eh} = -\frac{\left(1777,56 \frac{kg}{m}\right)(2,65m)^2}{12} = -1040,25 \text{ kg} * m
$$
\n
$$
M_{he} = \frac{\left(1777,56 \frac{kg}{m}\right)(2,65m)^2}{12} = 1040,25 \text{ kg} * m
$$

Momentos de sujeción (Mi):

Nudo 
$$
a = M_{ab} = -1\,502,62
$$
 kg \* m  
Nudo  $d = M_{da} + M_{dg} = 1\,502,62 - 532,87 = 969,75$   
Nudo  $g = M_{gd} = 532,87$  kg \* m

$$
Nudo b = M_{gh} = -2933,35 \ kg * m
$$
  

$$
Nudo e = M_{eb} + M_{eh} = 2933,35 - 1040,25 = 1893,11
$$
  

$$
Nudo a = M_{he} = 1040,25 \ kg * m
$$

 $\bullet$  Coeficiente de rigidez relativa ( $k_{ik}$ ):

$$
k_{ad} = k_{be} = \frac{(0,20 \text{ m})(0,40 \text{ m})^3}{12} = 0,000300 \text{ m}^3
$$

$$
k_{ad} = k_{be} = \frac{(0,20 \text{ m})(0,40 \text{ m})^3}{12} = 0,000503 \text{ m}^3
$$

$$
k_{ab} = k_{gh} = \frac{(0,30 \text{ m})^3}{12} = 0,000225 \text{ m}^3
$$

$$
k_{bc} = k_{hi} = \frac{(0,30 \text{ m})^3}{12} = 0,000150 \text{ m}^3
$$

**•** Factor de giro o coeficiente de reparto  $(\mu_{ik})$ :

Nudo a:

$$
\mu_{ad} = -\frac{1}{2} \left( \frac{0,000240}{0,000240 + 0,000225} \right) = -0,286
$$

$$
\mu_{ab} = -\frac{1}{2} \left( \frac{0,000225}{0,000240 + 0,000225} \right) = -0,214
$$

Nudo b:

$$
\mu_{be} = -\frac{1}{2} \left( \frac{0.000240}{0.000240 + 0.000150 + 0.000225} \right) = -0.222
$$
\n
$$
\mu_{ba} = -\frac{1}{2} \left( \frac{0.000150}{0.000240 + 0.000150 + 0.000225} \right) = -0.167
$$
\n
$$
\mu_{bc} = -\frac{1}{2} \left( \frac{0.000225}{0.000240 + 0.000150 + 0.000225} \right) = -0.111
$$

Nudo c, f, i:

$$
\mu=0\quad\quad por~estar\,empotrado
$$

De la misma manera se obtiene el factor de giro en los nudos restantes.

• Factor de corrimiento  $(V_{ik})$ :

o Segundo nivel:

$$
v_{ab} = -\frac{3}{2} \left( \frac{0.000225}{5 * 0.000225} \right) = -0.500
$$

o Primer nivel:

$$
v_{bc} = -\frac{3}{2} \left( \frac{0.000150}{3 * 0.000150} \right) = -0.500
$$

Momentos finales (MFik):

$$
M_{ik} = MF_{ik} + 2M'_{ik} + M'_{ki}
$$
 Sin ladeo  

$$
M_{ik} = MF_{ik} + 2M'_{ik} + M'_{ki} + M''_{ik}
$$
 Con ladeo

Donde:

 $M'_{ik}$  = momento en el extremo i debido al giro del mismo M'ki = momento en el extremo k debido al giro del mismo M''ik = momento debido al desplazamiento de la columna en el extremo i de la barra ik.

Adoptando la convención de los signos en positivo a favor de las agujas del reloj y negativo en contra del sentido de las agujas del reloj.

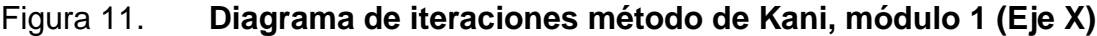

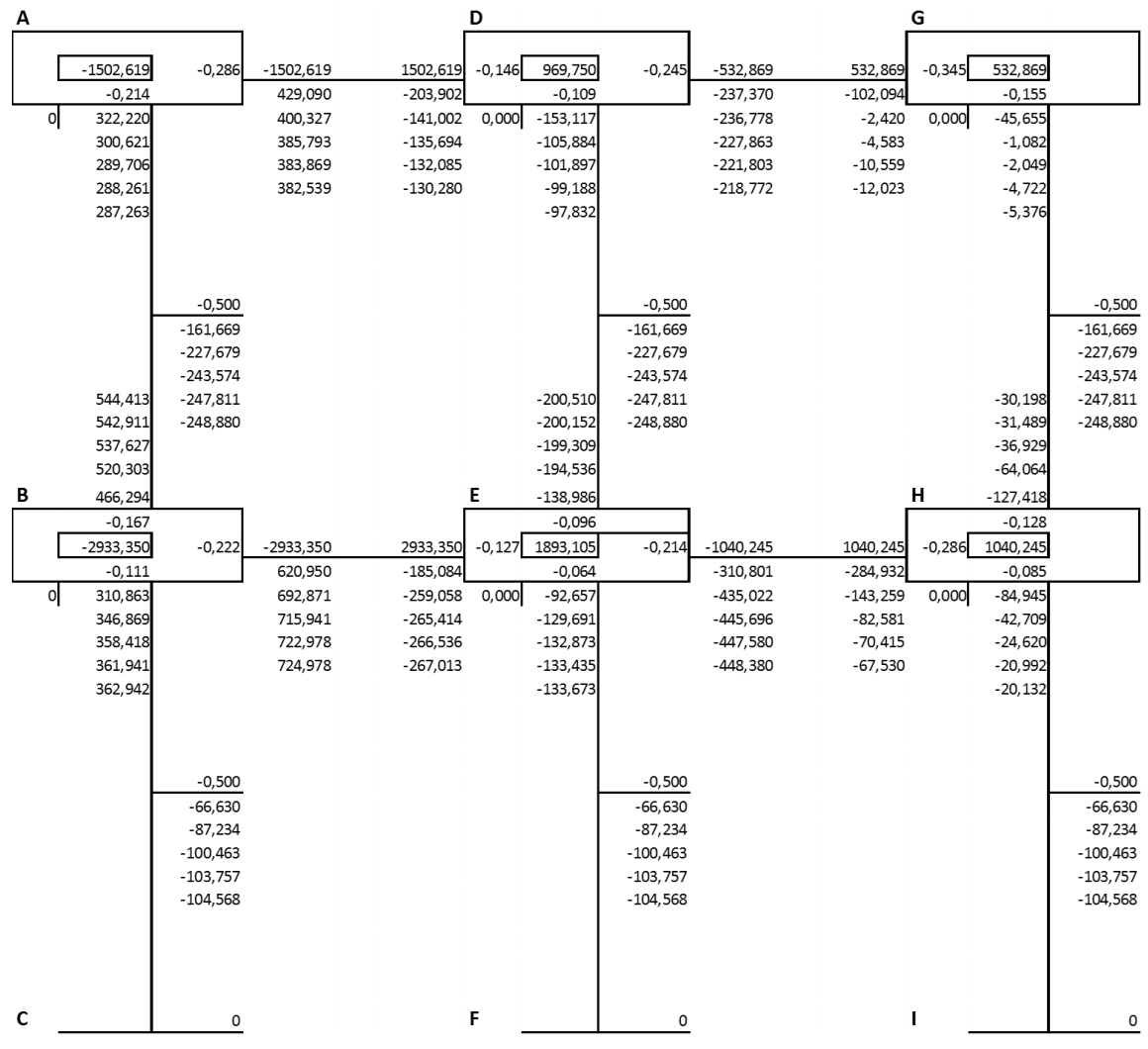

Fuente: elaboración propia, empleando AutoCAD 2015.

 Resultados del análisis estructural del marco típico en sentido X, para el módulo 1:

## Figura 12. **Diagrama de momentos en vigas debido a carga muerta**

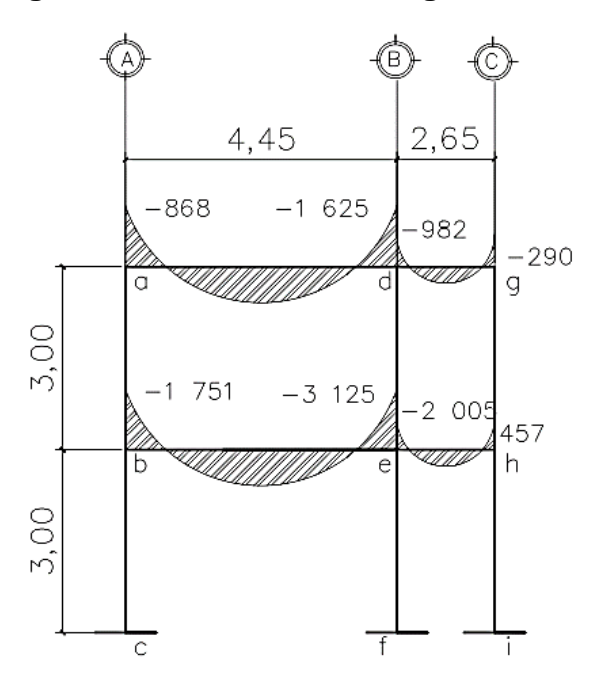

Fuente: elaboración propia, empleando AutoCAD 2015.

## Figura 13. **Diagrama de momentos en columnas debido a carga muerta**

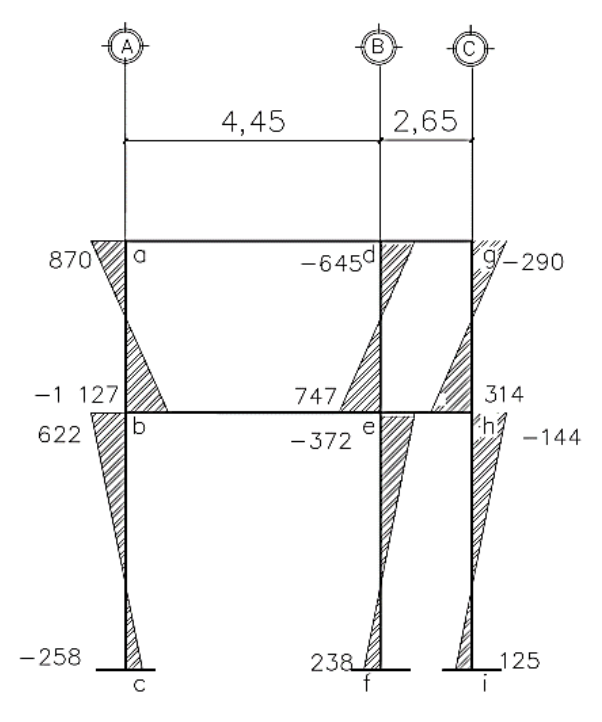

Fuente: elaboración propia, empleando AutoCAD 2015.

Figura 14. **Diagrama de momentos en vigas debido a carga viva**

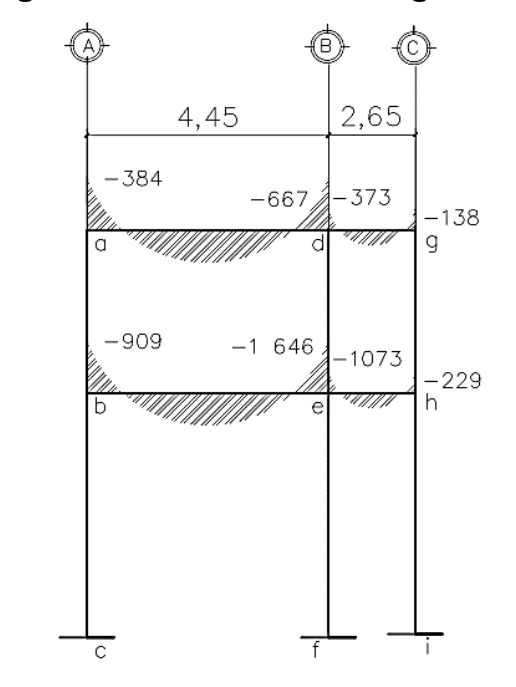

Fuente: elaboración propia, empleando AutoCAD 2015.

Figura 15. **Diagrama de momentos en columnas debido a carga viva**

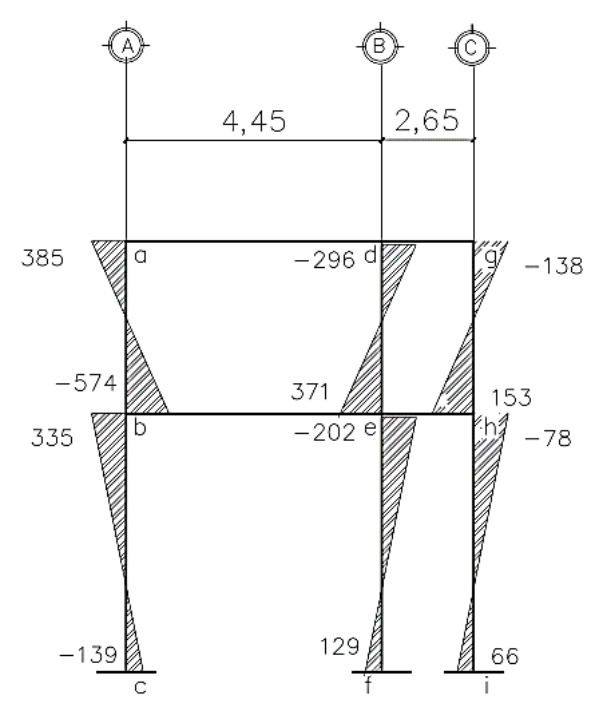

Fuente: elaboración propia, empleando AutoCAD 2015.

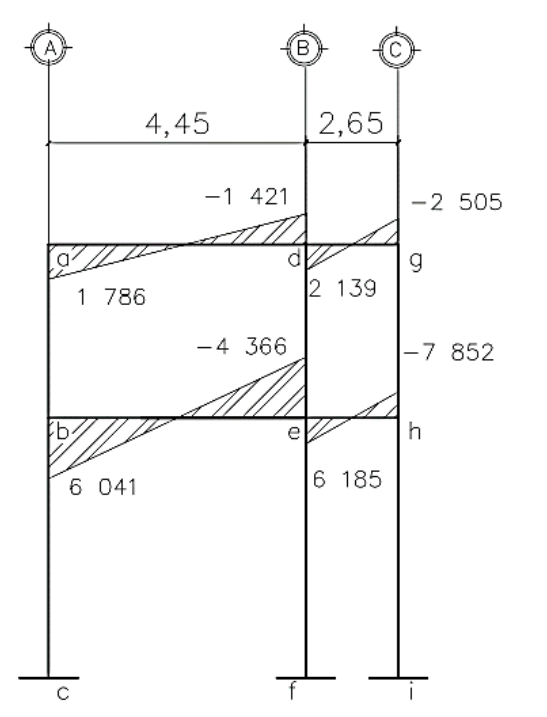

## Figura 16. **Diagrama de momentos en vigas debido a carga sísmica**

Fuente: elaboración propia, empleando AutoCAD 2015.

### Figura 17. **Diagrama de momentos en columnas debido a carga sísmica**

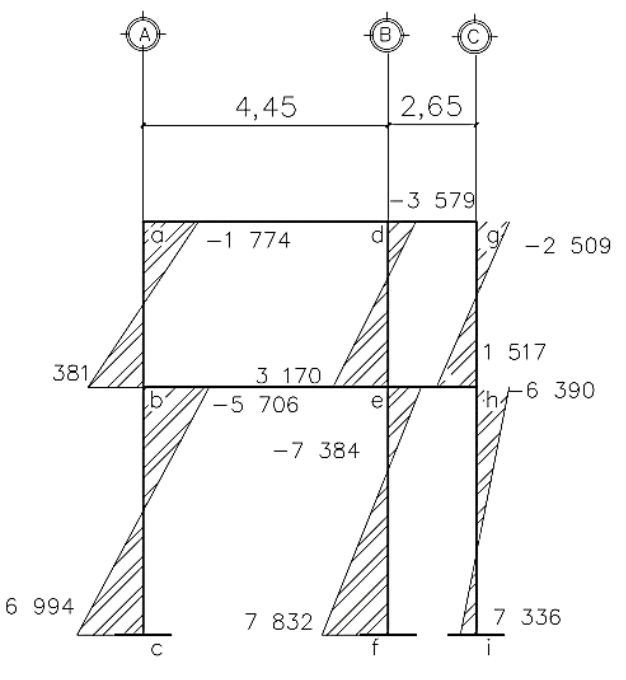

Fuente: elaboración propia, empleando AutoCAD 2015.

### **Comparación de método de Kani con E-TABS, eje**  Tabla XXX. **X, módulo 1**

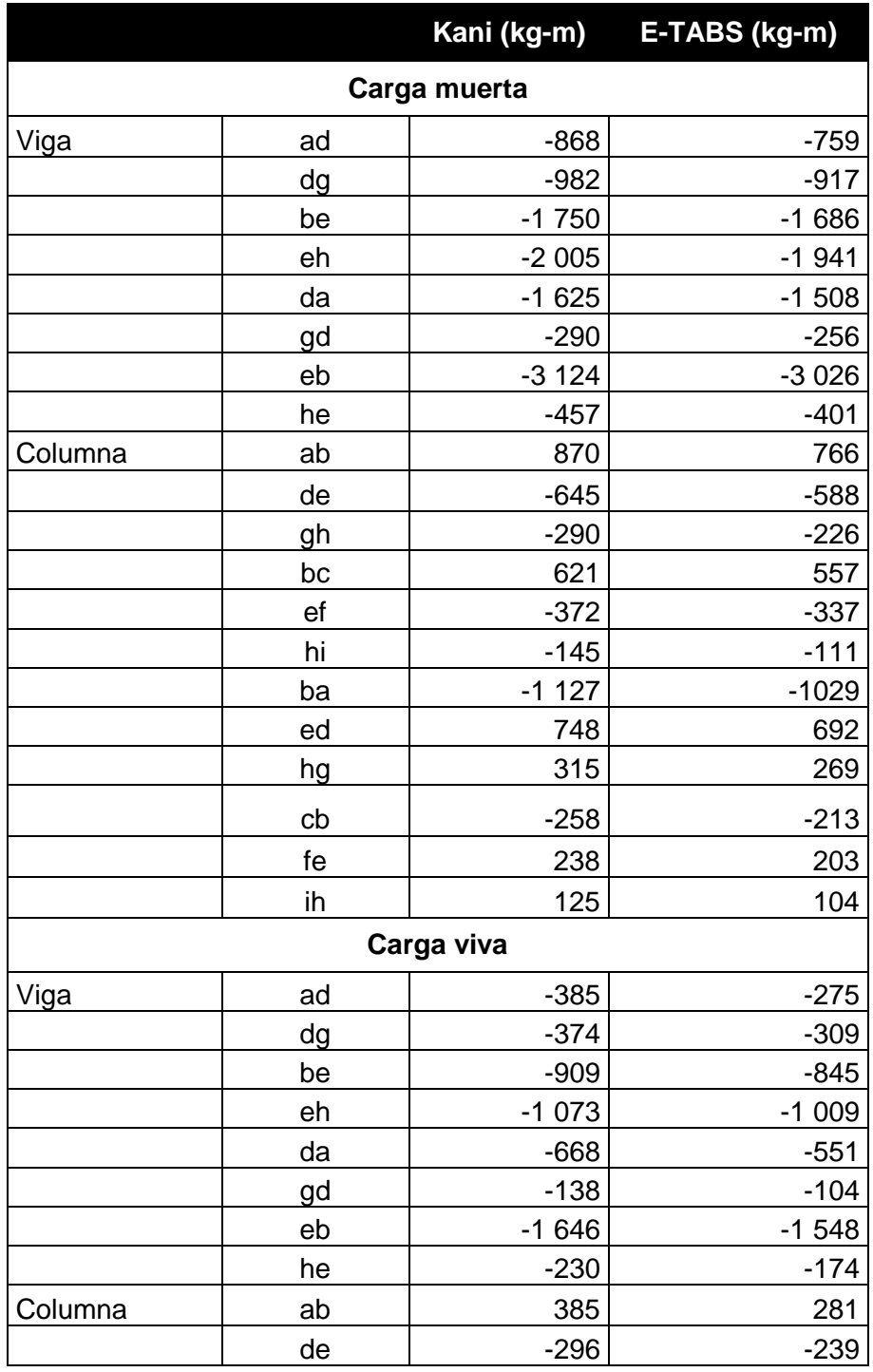

Continuación de la tabla XXX.

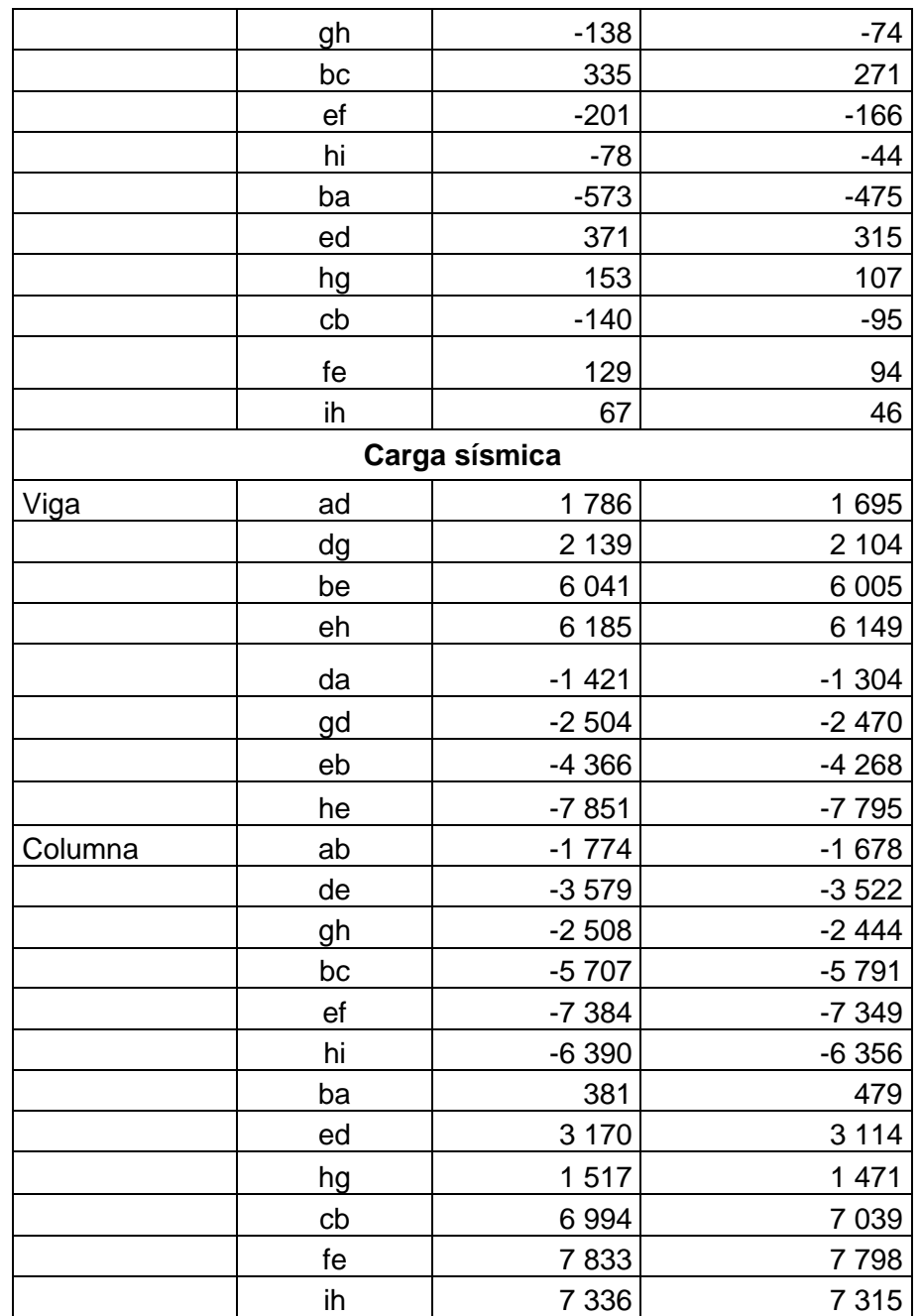

Fuente: elaboración propia.

### **2.1.7. Envolvente de momentos**

La envolvente de momentos es la representación de los esfuerzos máximos que ocurren al superponer los efectos de las cargas muerta, viva, y sismo. Las cuales se realizaron con los momentos de análisis de estructural del método de Kani, ver tabla XXX. Las combinaciones que se usan son del código ACI para concreto reforzado. La fuerza de corte y momentos flectores, se toman a rostro para el diseño estructural. Para diseño se toman los valores máximos.

 $\circ$  M = 0,75 (1,4MCM + 1,7MCV + 1,87MS)

$$
\circ \qquad M = 0.75 (1,4MCM + 1,7MCV - 1,87MS)
$$

$$
\circ \qquad M = 1,4MCM + 1,7MCV
$$

$$
\circ \qquad M = 0.9MCM + 1,43MS
$$

$$
\circ \qquad M = 0.9 MCM - 1,43 MS
$$

Debe utilizarse el más crítico de los casos de todas las combinaciones. Este procedimiento se realizó en todas las vigas de la edificación.

En las figuras 18 y 19 se muestran los diagramas obtenidos de la envolvente para el sentido X del módulo 1:

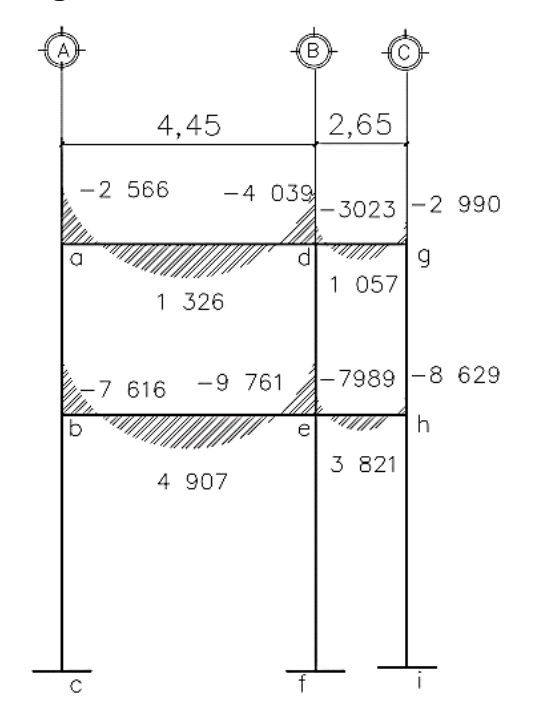

### Figura 18. **Diagrama de envolvente de momentos en vigas**

Fuente: elaboración propia, empleando AutoCAD 2015.

Figura 19. **Diagrama de envolvente de momentos en columnas**

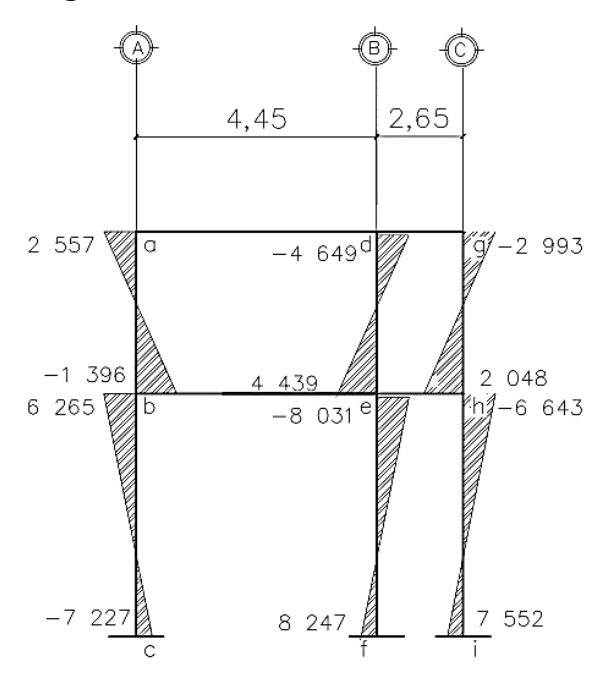

Fuente: elaboración propia, empleando AutoCAD 2015.

## **2.1.8. Diagrama de corte**

Los cortes en las vigas de los marcos se calculan de la siguiente manera:

$$
V_v = 0.75 \left( \frac{1.4 * W_{CM} * L}{2} + \frac{1.7 * W_{CV} * L}{2} + \frac{1.87 * \sum MS}{L} \right)
$$

Corte en viga ad del módulo 1, sentido X:

$$
V_{ad} = 0.75 \left( \frac{1.4 * 910.56 * 4.45}{2} + \frac{1.7 * 374.65 * 4.45}{2} + \frac{1.87 * \sum 1785.7 - 1421.2}{4.45} \right)
$$
  

$$
V_{ad} = 4 200.88 kg
$$

Para el cálculo de corte en columnas se utiliza la siguiente fórmula:

$$
V_{col} = \frac{\sum M_{col}}{L}
$$

Se realizó el cálculo de corte en la columna ab del módulo 1, sentido X, de la cual se obtuvo lo siguiente:

$$
V_{col} = \frac{(2\ 557\ +\ 1\ 395)}{3} = 1\ 317,53\ kg
$$

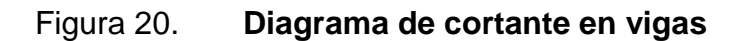

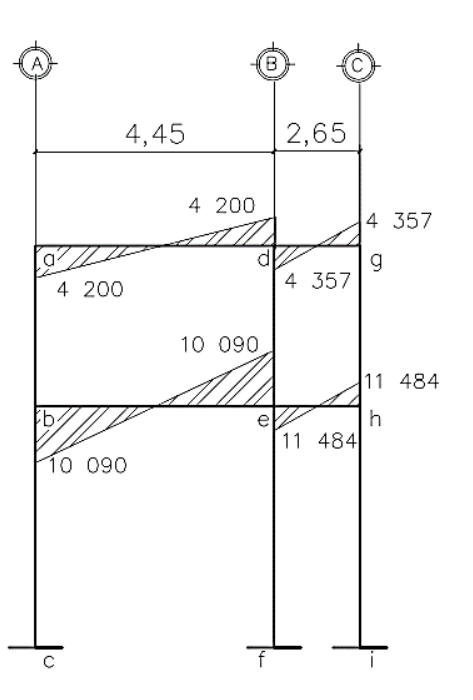

Fuente: elaboración propia, empleando AutoCAD 2015.

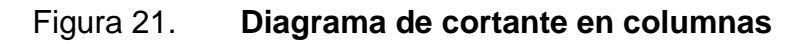

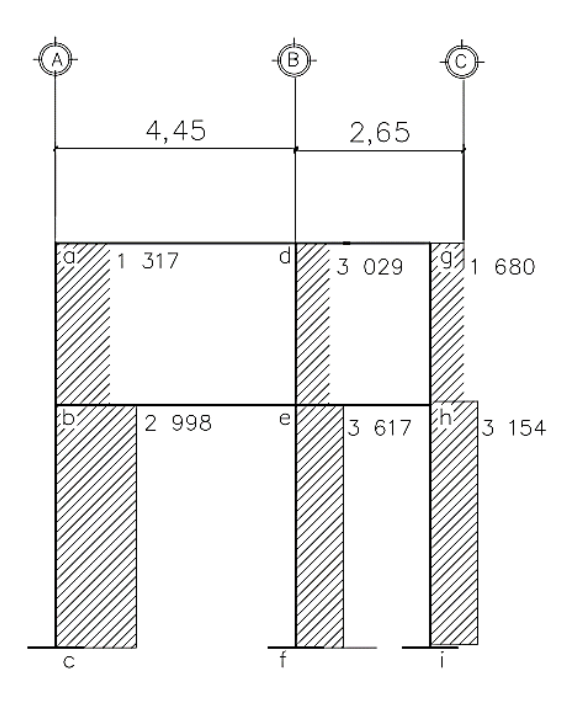

Fuente: elaboración propia, empleando AutoCAD 2015.

### **2.1.9. Diseño estructural**

Se realiza por medio de una serie de cálculos con el objetivo de dimensionar los elementos de la estructura de manera que las resistencias sean adecuadas para soportar fuerzas resultantes, utilizando cargas considerablemente mayores que las cargas que se espera que actúen en la realidad durante la existencia del edificio.

Para el diseño de todos los elementos se utilizarán las siguientes propiedades de materiales:

Concreto:

f' $_{\rm c}$  (resistencia máxima a la compresión) = 210  $\left. {kg} \right/_{cm^2}$ E<sub>c</sub> (módulo de elasticidad) = 15 100  $\sqrt{f'c}$  $Y_c$  (peso específico) = 2 400  $kg/_{m^3}$ 

Acero:

f<sub>y</sub> (resistencia a la fluencia) = 2 810  $\left. {kg} \right/_{cm^2}$ E<sub>s</sub> (módulo de elasticidad) = 2,10 ∗ 10<sup>6  $kg/_{cm^2}$ </sup>

### **2.1.9.1. Diseño de losas**

Las losas según su trasmisión de cargas pueden clasificarse de la siguiente manera:

- Losas en una dirección: se dan cuando las losas son rectangulares y solamente cuenta con dos apoyos, entonces se diseñan como losas unidireccionales.
- Losas en dos direcciones: se da cuando la losa se sustenta en dos direcciones, se desarrollan esfuerzos y existe deformaciones en ambas direcciones.

En el capítulo 2.1.4.1.1. se realizó el predimensionamiento de la losa y se determinó que estas trabajarán en dos direcciones con un espesor de 12 cm para la losa de entrepiso y 10 cm para la losa del segundo piso. Se utilizará el método 3 del ACI, el cual es aplicable para losas rectangulares que están soportadas por 4 vigas monolíticas.

Se debe obtener la carga última o carga de diseño de cada una de las losas, como ejemplo se realizará el cálculo para la losa 1 del primer nivel:

$$
CU = 1,4CM + 1,7CV
$$
  
\n
$$
CU = 1,4\left(\left(2\ 400\frac{kg}{m^3} * 0,12m\right) + 150\frac{kg}{m^2}\right) + 1,7\left(500\frac{kg}{m^2}\right)
$$
  
\n
$$
CU = 613,2 + 850
$$
  
\n
$$
CU = 1\ 463,2
$$

Cálculo de momentos actuantes según coeficientes:

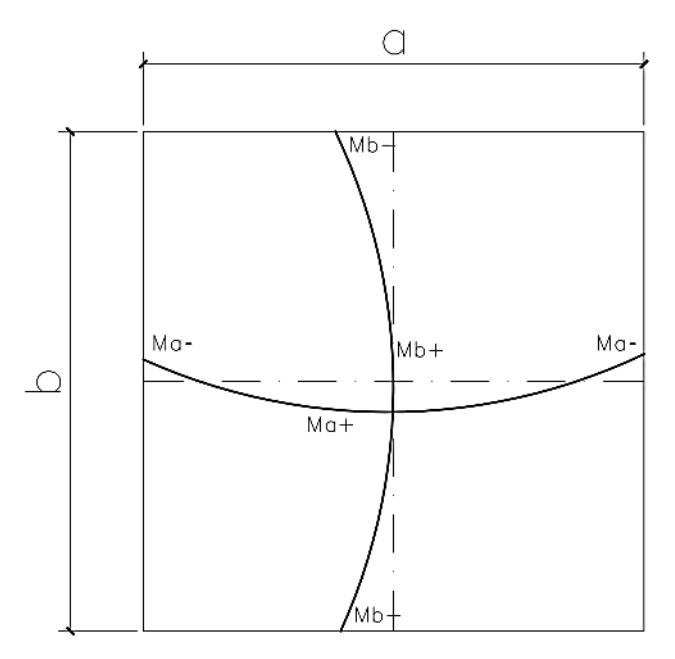

Figura 22. **Determinación de momentos en losas**

Fuente: elaboración propia, empleando AutoCAD 2015.

Negativos:

 $M(a) = Ca * CU * a<sup>2</sup>$  $M_{(b\text{-})} = C_b * CU * b^2$ 

Positivos:

 $M_{(a+)} = C_a * CM_u * a^2 + C_a * CV_u * a^2$  $M_{(b+)} = C_b * C M_u * b^2 + C b * C V_u * b^2$ 

Donde:

 $M =$  momento actuante

- Ca = coeficiente de momentos de ACI para el método 3
- $C_b$  = coeficiente de momentos de ACI para el método 3

 $CM<sub>u</sub> =$  carga muerta

 $CV<sub>u</sub> =$  carga viva

 $CU = carga$  última

a, b = lado corto y largo de la losa

o Momentos actuantes de la losa 1 (caso 9, ACI):

#### Tabla XXXI. **Integración de cargas en ejes críticos, en sentido X**

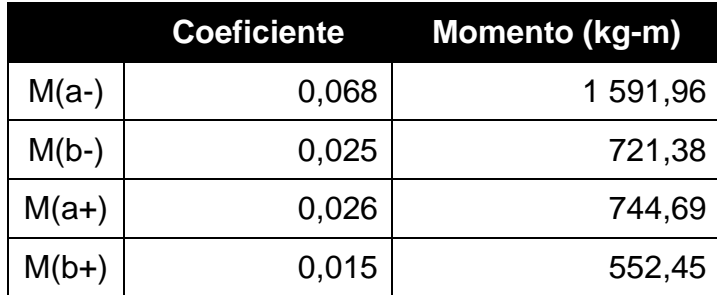

Fuente: elaboración propia.

En las losas sin continuidad el momento negativo es igual:

 $M(a-) = 1/3 * M(a+)$  $M_{(b-)} = 1/3 * M_{(b+)}$ 

o Momentos en losas sin continuidad:

 $M_{(b-)} = 1/3$  \* 552,45 kg-m = 184,15 kg-m

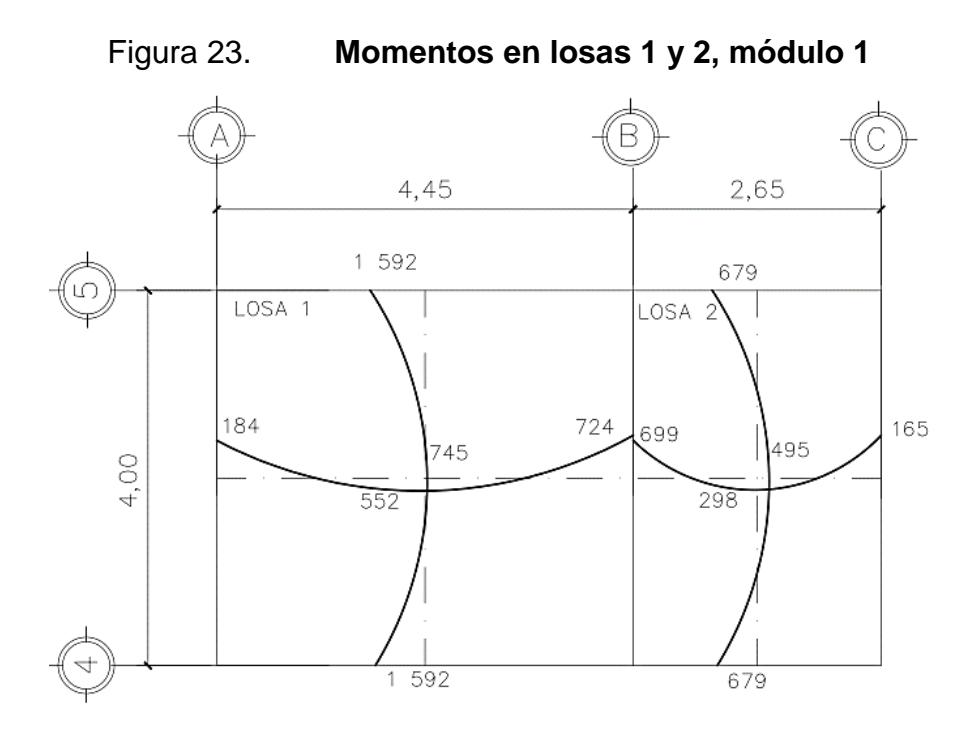

Fuente: elaboración propia, empleando AutoCAD 2015.

- o Balance de momentos:
- Si 0,8<sup>\*</sup>M mayor ≤ M menor; entonces M<sub>B</sub> = (M mayor + M menor) / 2
- Si  $0.8*$ M mayor > M menor; entonces  $M_B$  = proporcional a su rigidez y se procede de la siguiente manera:

$$
k_1 = \frac{1}{L_1}
$$
  $k_2 = \frac{1}{L_2}$   $D_1 = \frac{k_1}{k_1 + k_2}$   $D_2 = \frac{k_2}{k_1 + k_2}$ 

Donde:

- $k1$ ,  $k2$  = rigideces de losas a y b
- L1,  $L2 =$  longitudes de losas
- D1, D2 = factores de distribución de losas 1 y 2
- $dM = M_2 M_1$
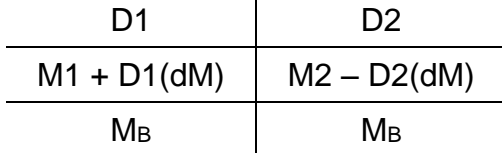

A continuación se realizará el balance de momentos para la 1 y 2 del módulo 1:

M<sup>2</sup> = 724,38 kg-m  $M_1 = 698,72$  kg-m

$$
M = \frac{724,38 + 698,72}{2} = 711,55 kg - m
$$

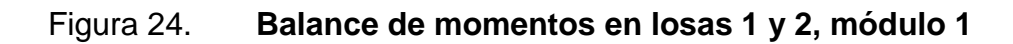

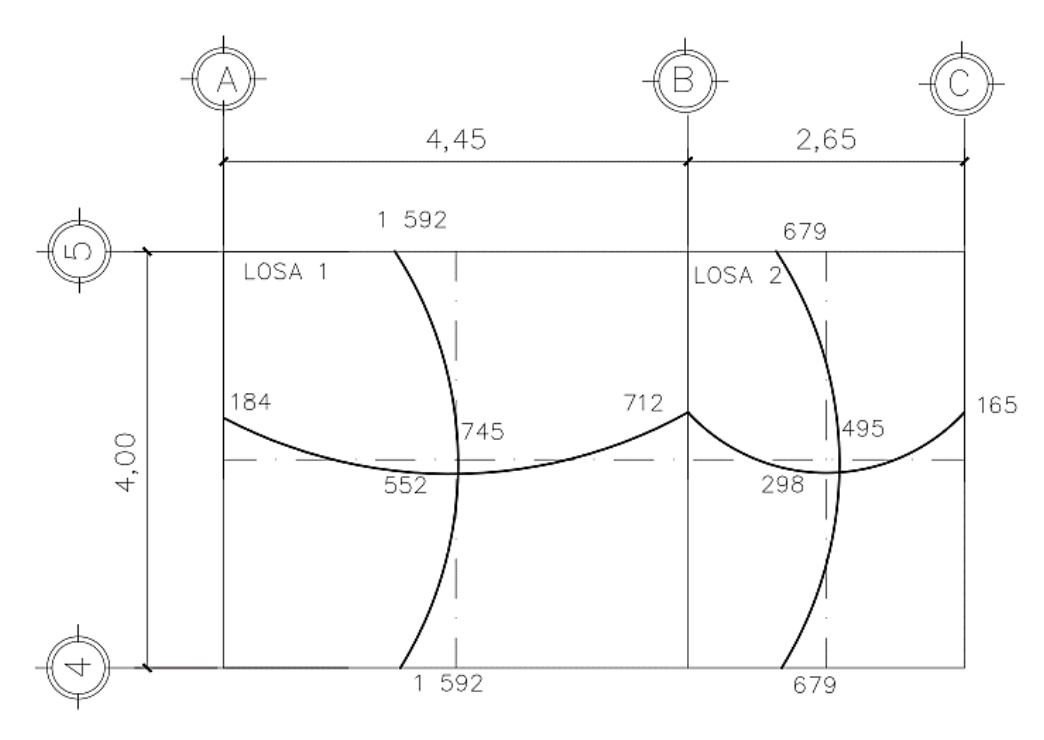

Fuente: elaboración propia, empleando AutoCAD 2015.

o Diseño de armado de losa:

Se debe establecer el acero mínimo y el momento que resiste, para después calcular el acero de refuerzo para los momentos mayores al mínimo. Para esto se toma una franja unitaria de  $b = 100$  cm y se determina el peralte (D) efectivo de estas:

$$
D = (espesor) - (recubrimiento) - \left(\frac{diámetro de la varilla}{2}\right)
$$

Para la losa Núm. 1 en el primer nivel, se calcula de la siguiente forma:

$$
D = (12cm) - (2,5 \, cm) - \left(\frac{0,953 \, cm}{2}\right) = 9,024 \, cm
$$

Acero mínimo:

Según la sección 10.5.1 del ACI 318-11 indica que existen dos ecuaciones para obtener el acero mínimo que requiere el elemento, las cuales son las siguientes:

$$
As_{min} = \left(\frac{0.80\sqrt{f'c}}{f_y}\right) * b * d
$$

$$
As_{min} = \left(\frac{0.80\sqrt{210}}{2.810}\right) * (100 \text{ cm}) * (9,024 \text{ cm}) = 3,72 \text{ cm}^2
$$

$$
As_{min} = \left(\frac{14,1}{f_y}\right) * b * d
$$

$$
As_{min} = \left(\frac{14,1}{2\ 810\ {kg}_{cm^2}}\right) * (100\ cm) * (9,024\ cm) = 4,53\ cm^2
$$

De estas se utiliza la mayor, la cual es 4,53 cm<sup>2</sup> y se calcula el espaciamiento de las varillas.

Espaciamiento considerando una varilla núm. 3:

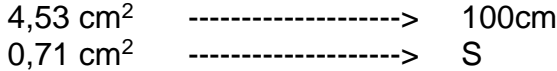

Aplicando una regla de tres para espaciamiento con varilla núm. 3:

$$
S = \frac{(0.71 \, \text{cm}^2)(100 \, \text{cm})}{4.53 \, \text{cm}^2} \, 15.67 \approx 16
$$

Según ACI 318-11, la separación máxima permitida es de 2t

$$
S_{max} = 2 * 12cm = 24cm
$$

Acero máximo:

$$
As_{max} = 0.5 * \left(\frac{0.85 * 0.85 * f_c * 6 \cdot 115}{f_y \cdot (6 \cdot 115 + f_y)}\right) * b * d
$$

$$
As_{max} = 0.5 * \left(\frac{0.85 * 0.85 * 210 \frac{kg}{cm^2} * 6.115}{2.810 \frac{kg}{cm^2} (6.115 + 2.810 \frac{kg}{cm^2})}\right) * 100 * 9.024 = 16.69 \text{ cm}^2
$$

Luego se calcula el momento que resiste el acero mínimo:

$$
MAS_{min} = \phi \left( As * f_y \left( d - \frac{As * f_y}{1.7 * b * f_c} \right) \right)
$$

$$
MAs_{min} = 0.953 \left( 4.53 * 2810 \left( 9.024 - \frac{4.53 * 2810}{1.7 * 100 * 210} \right) \right) = 1050.407 kg - m
$$

Para los momentos menores a MAsmin, se armarán con Asmin y S = 16 cm, para momentos mayores se armarán según indique el cálculo, como se muestra en la tabla XXXII.

| Losa           | $M(-)$  | $M (+)$ | <b>M</b> As min | As $(cm^2)$ | As $(cm2)$<br>para<br>bastones |
|----------------|---------|---------|-----------------|-------------|--------------------------------|
| Módulo 1       |         |         |                 |             |                                |
| 1              | 1 592   | 745     | 1 0 5 0         | 7,46        | 2,93                           |
| $\overline{2}$ | 699     | 495     | 1 0 5 0         | 4,53        |                                |
| 3              | 1 4 0 5 | 495     | 1 0 5 0         | 6,53        | 2,00                           |
| 4              | 832     | 538     | 1 0 5 0         | 4,53        |                                |
| Módulo 2       |         |         |                 |             |                                |
| 1              | 1 592   | 745     | 1 0 5 0         | 7,46        | 2,93                           |
| 2              | 760     | 422     | 1 0 5 0         | 4,53        |                                |
| 3              | 1686    | 683     | 1 0 5 0         | 7,94        | 3,41                           |
| 4              | 1 4 0 5 | 854     | 1 0 5 0         | 6,53        | 2,00                           |
| 5              | 832     | 441     | 1 0 5 0         | 4,53        |                                |
| 6              | 1 545   | 938     | 1 0 5 0         | 7,23        | 2,70                           |
| Módulo 3       |         |         |                 |             |                                |
| 1              | 699     | 495     | 1 0 5 0         | 4,53        |                                |
| $\overline{2}$ | 1 2 6 9 | 618     | 1 0 5 0         | 5,86        | 1,33                           |
| 3              | 832     | 538     | 1 0 5 0         | 4,53        |                                |
| 4              | 1 201   | 748     | 1 0 5 0         | 5,53        | 1,00                           |

Tabla XXXII.

**Momentos en losas**

Fuente: elaboración propia.

Para efectos de armado se utilizará varillas núm. 3 @ 16 cm en todos los momentos positivos y en los momentos negativos que sean cubiertos por el Asmín, para los momentos negativos que requieran más del Asmín se colocará un bastón intermedio, como lo indica la tabla XXXII. La propuesta de armado para todas las losas se encuentra adjunta en anexos, en el plano de losas.

• Chequeo por corte:

El corte debe ser resistido únicamente por el concreto, por tal razón, se debe verificar si el espesor de la losa es el adecuado.

$$
V_{max} = \frac{Cu * L}{2} = \frac{1.463.2 * 4}{2} = 2.926.3 kg
$$

$$
V_{res} = 0.53 * \phi * b * d * \sqrt{f_c}
$$

$$
V_{res} = 0.53 * 0.85 * 100 * 9.024 * \sqrt{210} = 5891.03 kg
$$

Como V res > V máx, el espesor de la losa es el adecuado, en caso contrario sería necesario aumentar el espesor.

# **2.1.9.2. Diseño de vigas**

Las vigas son elementos estructurales que trabajan a flexocompresión y corte y soportan el peso de la losa, así como su propio peso para luego transmitirla a las columnas. A continuación, se diseñará la viga a-d del módulo 1, en el sentido x:

Acero mínimo:

Al igual que en la losa, en la sección 10.5.1 del ACI 318-11 indica que existen dos ecuaciones para obtener el acero mínimo que requiere el elemento y se coloca la que mayor área tenga:

$$
As_{min} = \left(\frac{14.1}{f_y}\right) * b * d
$$

$$
As_{min} = \left(\frac{0.80\sqrt{f'c}}{f_y}\right) * b * d
$$

Donde:

$$
D = (altura) - (recubrimiento) - \left(\frac{diámetro de la varilla}{2}\right)
$$

$$
D = (40cm) - (3,5 cm) - \left(\frac{1,27}{2}\right) = 36 cm
$$

$$
As_{min} = \left(\frac{14,1}{2810 \frac{kg}{cm^2}}\right) * (25 \text{ cm}) * (36 \text{ cm}) = 4,52 \text{ cm}^2
$$

$$
As_{min} = \left(\frac{0.80\sqrt{210}}{2\,810}\right) * (25\,cm) * (36\,cm) = 3.71\,cm^2
$$

Acero máximo:

$$
As_{max} = 0.50 * \left(\frac{0.85 * 0.85 * f_c * 6 \cdot 115}{f_y \cdot (6 \cdot 115 + f_y)}\right) * b * d
$$

$$
As_{max} = 0.50 * \left(\frac{0.85 * 0.85 * 210 \frac{kg}{cm^2} * 6.115}{2.810 \frac{kg}{cm^2} \left(6.115 + 2.810 \frac{kg}{cm^2}\right)}\right) * 25 * 36 = 13.32 \text{ cm}^2
$$

Acero longitudinal, para viga a-d del segundo nivel, sentido x, módulo 1:

Calculando As para el momento actuante en la viga, ver figura 19:

$$
As = \frac{0.85 * f_c}{f_y} \left( (b*d) - \sqrt{(b*d)^2 - \frac{Mu * b}{0.003825 * f_c}} \right)
$$

 $\circ$  Calculando para M(-) = 2 556 kg-m

$$
As = \frac{0.85 * 210}{2.810} \left( (25 * 36) - \sqrt{(25 * 36)^2 - \frac{2.556 * 20}{0.003825 * 210}} \right) = 2.88 \, \text{cm}^2
$$

 $\circ$  Calculando para M(+) = 1 326 kg-m

$$
As = \frac{0.85 * 210}{2.810} \left( (25 * 36) - \sqrt{(25 * 36)^2 - \frac{1.326 * 20}{0.003825 * 210}} \right) = 1.48 \, \text{cm}^2
$$

 $\circ$  Calculando para M(-) = 4 039 kg-m

$$
As = \frac{0.85 * 210}{2810} \left( (25 * 36) - \sqrt{(25 * 36)^2 - \frac{4039 * 20}{0.003825 * 210}} \right) = 4.62 \, \text{cm}^2
$$

Según ACI 318-11 se debe cumplir con los siguientes requerimientos:

Cama superior:

Colocar 2 varillas como mínimo, con el área mayor de las opciones:

Asmín =  $4,52$  cm<sup>2</sup> 33 % As(-) mayor =  $1,53$  cm<sup>2</sup>

En este caso, se utilizará 4,52 cm<sup>2</sup> que equivale a colocar 4 núm. 4 corridas,  $As = 5.15$  cm<sup>2</sup>

Para cubrir los momentos negativos, la diferencia entre As requerido y el As corrido, se coloca como bastones adicionales al armado existente.

 $M(-) = 2556$  kg-m, requiere As= 2,88 cm<sup>2</sup>, las barras corridas equivalen a colocar el As mín el cual es 4 núm. 4 corridas, As =  $5,15$  cm<sup>2</sup>.

 $M(-) = 4039$  kg-m, requiere AS= 4,62 cm<sup>2</sup>, las barras corridas equivalen a colocar el As mín el cual es 4 núm. 4 corridas, As =  $5,15$  cm<sup>2</sup>.

Cama inferior:

Colocar 2 varillas como mínimo, con el área mayor de las opciones:

As mín =  $4.52$  cm<sup>2</sup> 50 % As  $(+) = 0.74$  cm<sup>2</sup> 50 % As (-) mayor =  $2,31$  cm<sup>2</sup>

Para este caso será necesario utilizar As mín, colocando colocar 4 núm. 4 corridas, equivalentes a un área de acero de 5,15 cm<sup>2</sup>, lo cual cubre al acero requerido por el M (+).

Diseño a corte:

El refuerzo transversal en una viga, tiene como objetivo mantener en su posición al refuerzo longitudinal y resistir los efectos del corte en el elemento, si la sección de concreto no es capaz de contrarrestar este efecto.

Según ACI 318-11 en la sección 21.12.4.2, en ambos extremos del elemento se debe colocar, en una longitud de confinamiento mínima a 2h medido desde la cara del elemento de apoyo hacia el centro de la luz, refuerzo transversal mínimo, con el menor valor de los siguientes:

- $\circ$  d/4
- o 8 veces el diámetro de la barra longitudinal
- o 24 veces el diámetro de la barra del estribo
- $\circ$  30 cm

De estas se debe colocar la menor.

- o Confinamiento mínimo en los extremos de la viga según ACI:
- $L = 2<sup>*</sup>h$

 $L = 2*40 = 80$  cm

o Cálculo de longitud de confinamiento:

$$
\frac{Vu}{L/2} = \frac{Vres}{x}
$$

$$
x = \frac{4\,700,42\ kg \cdot (2m)}{9\,278,71\ kg} = 1,01m
$$

L confinamiento =  $L/2 - x$ 

L confinamiento =  $1,825 - 1,01 = 0,82$  m ≈ 0,85 m

Debido a que la longitud de confinamiento calculada, es mayor a la que permite el ACI 318-11, se podrá utilizar esta.

o Espaciamiento de estribos en longitud de confinamiento:

Teórico:

$$
S = \frac{2 * A_v * f_y * d}{V}
$$
  

$$
S = \frac{2 * 0.71 * 2810 * 36}{9278.71} = 15.54
$$
 cm

Según ACI:

 $\circ$  d/4 = 9,00 cm

- $\circ$  8 veces el diámetro de la barra longitudinal = 15,84 cm
- o 24 veces el diámetro de la barra del estribo = 22,86 cm

o 30 cm

o Espaciamiento de estribos en longitud no confinada:

 $d/2 = 36/2 = 18$  cm

Colocar estribos a cada 9,00 cm en la zona de confinamiento y a cada 18 cm en la zona no confinada.

o Cálculo de corte resistente

Si Vres >Vu, la sección de la viga resiste los efectos del corte. y necesita estribos solo por armado, S=d/2.

Si Vres < Vu, diseñar estribos por corte

Vu = 4 200,88 kg

$$
V_{res} = 0.53 * \phi * b * d * \sqrt{f_c}
$$

$$
V_{res} = 0.53 * 0.85 * 25 * 36 * \sqrt{210} = 5875.53 kg
$$

El mismo criterio se utilizó para las vigas de los tres módulos, se realizó una tabla de resumen para todas las vigas la cual se encuentra en los apéndices del 13 al 15.

Figura 25. **Detalle de vigas, módulo 1, sentido X**

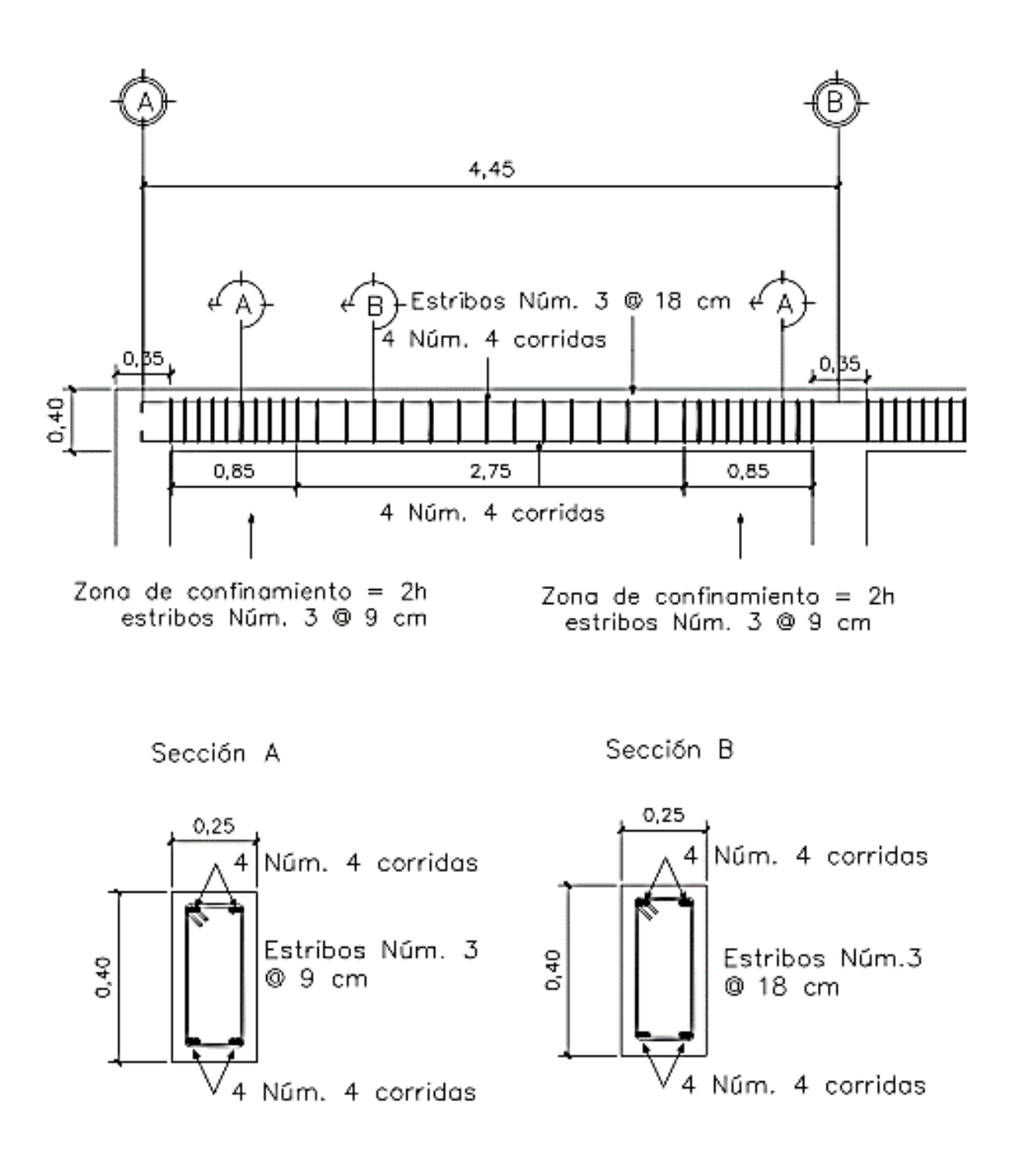

Fuente: elaboración propia, empleando AutoCAD 2015.

## **2.1.9.3. Diseño de columnas**

Las columnas son elementos estructurales que están sometidas a carga axial y momentos flexionantes.

Los momentos flexionantes son tomados del análisis estructural para diseñar la columna, se toma el mayor de los dos momentos actuantes en extremos de ésta. Para este caso se diseñan por cada nivel únicamente las columnas críticas, es decir, las que están sometidas a mayores esfuerzos. El diseño resultante para cada columna es aplicado a todas las columnas del nivel analizado. A continuación, se describe el proceso de diseño para la columna f-e, que es la más crítica del primer nivel, módulo 1, los siguientes valores se pueden encontrar en los apéndices 1-9.

Sección de la columna = 30 cm \* 30 cm Longitud de la columna =  $3,0$  m My= 6 832,68 kg-m Mx= 8 247,24 kg-m  $Vy = 2868,26$  kg  $Vx = 3617,45$  kg Área tributaria =  $14.2 \text{ m}^2$ 

o Carga axial:

La carga axial Pu que resiste la columna es el peso que existe sobre la columna que se analizará, incluyendo el área tributaria de las columnas por encima de la que se está analizando.

$$
CM = ((2\ 400^* \ 0, 12) + 150 + 150) = 588 \text{ kg/m}^2
$$
  
CV = 500 kg/m<sup>2</sup>  
CU = 1,4(588 kg/m<sup>2</sup>) + 1,7(500 kg/m<sup>2</sup>) = 1 673,2 kg/m<sup>2</sup>

o Factor de carga última:

$$
FCU = \frac{CU}{CV + CM}
$$

$$
FCU = \frac{1673,2}{500 + 588} = 1,54 \text{ kg/m}^2
$$

o Carga axial última:

$$
PU_1 = (CU * At) + (Pv * FCU) + PU_2
$$

Donde:

 $PU_1$  = carga axial última de primer nivel PU<sup>2</sup> = carga axial última de segundo nivel Pv = carga de la viga At = área tributaria

 $Pu_1 = (1 673.2 * 14.2) + ((2 400 * 0.25 * 0.40 * 7.55) * 1.54) + 18 247$ 

$$
Pu_1 = 44\,793\,\text{kg} = 44,79\,\text{ton}
$$

### o Esbeltez:

La esbeltez de una columna es la relación que existe entre la altura y la sección transversal de la misma, se pueden clasificar en cortas, intermedias y largas, tomando como base los siguientes parámetros:

- Columnas cortas (E < 22): diseñarlas con los datos originales del diseño estructural.
- Columnas intermedias (22 < E < 100): diseñarlas magnificando los momentos actuantes.
- Columnas largas (E > 100): no construirlas.

Grado de empotramiento a la rotación:

$$
\psi = \frac{\sum k_{column}}{\sum k_{viga}} \qquad k = \frac{I}{L} \qquad I = \frac{b * h^3}{12}
$$

$$
I_{viga} = \frac{0.25 \times 0.40^3}{12} = 0.001333
$$

$$
I_{columna} = \frac{0.30^3}{12} = 0.000675
$$

Sentido X:

$$
k_{viga\,1} = \frac{0.001333}{4.45} = 0.000299 \qquad k_{viga\,2} = \frac{0.001333}{2.65} = 0.000503
$$

$$
k_{col\,1} = \frac{0.000675}{4.5} = 0.00015 \qquad k_{col\,2} = \frac{0.000675}{3} = 0.000225
$$

$$
\psi_a = \frac{0.00015 + 0.000225}{0.000299 + 0.000503} = 0.4671 \qquad \psi_b = 0 \text{ (cimentación)}
$$

$$
\psi_{prom} = \frac{0.5839 + 0}{2} = 0.2335
$$

Factor de longitud efectiva K:

$$
k = \frac{20 - \psi_{\text{prom}}}{20} \sqrt{1 + \psi_{\text{prom}}}
$$
 para  $\psi_{\text{prom}} < 2$   

$$
k = 0.90 * \sqrt{1 + \psi_{\text{prom}}}
$$
 para  $\psi_{\text{prom}} > 2$ 

$$
k = \frac{20 - 0.2335}{20} \sqrt{1 + 0.2335} = 1.09
$$

Factor de esbeltez E:

$$
E = \frac{k - lu}{r}
$$
;  $r = 0.3 * (l \text{ menor de la columna})$ 

$$
E = \frac{1,09 - 3,0}{0,30 * 0,30} = 36,58
$$
; intermediate

De la misma manera se realizó para el sentido Y, donde se obtuvo una esbeltez de 36,58. Con estos resultados se clasifica la columna como intermedia, por lo que se deben magnificar momentos con las siguientes expresiones.

Factor de flujo plástico:

$$
\beta_d = \frac{CMU}{CU} = \frac{1.4 * 588}{1.673,2} = 0.4920
$$

Factor EI:

$$
EI = \frac{0.4 * Ec * Ig}{1 + \beta_d} = \frac{0.4 * 15 \, 100\sqrt{210} * \frac{30^4}{12}}{1 + 0.4920} = 3.96 * 10^9 \, kg - cm^2
$$

$$
EI = 395,99 \text{ ton} - m^2
$$

Carga crítica de pandeo de Euler:

$$
Pcrx = \frac{\pi^2 * EI}{(k * Lu)^2} = \frac{\pi^2 * 395,99}{(1,097 * 3,0)^2} = 360,40 \text{ ton}
$$

Amplificador de momentos:

$$
\delta x = \frac{1}{1 - \left(\frac{Pu}{0.75\ Pcr}\right)} = \frac{1}{1 - \left(\frac{44.79}{0.75 \times 360.40}\right)} = 1,1986
$$

o Momento de diseño:

 $Md = \delta^* M u$ Mdx = 1,1986 \* 8 247,24 = 9 885,40 kg-m  $Mdy = 1,1086 * 6832,68 = 8244,98 kg-m$  o Refuerzo longitudinal:

Según ACI 318-11, el área de acero en una columna debe estar dentro de los siguientes límites 1 % Ag < As < 6 % Ag, en zona sísmica.

Asmín =  $0,01$  (30\*30) = 9 cm<sup>2</sup> Asmáx =  $0,06$  (30\*30) = 54 cm<sup>2</sup>

Armado propuesto: 4 varillas núm. 6 + 4 varillas núm. 5 = 19,95 cm²

Para este método se usan los diagramas de interacción para diseño de columnas. Los datos se obtuvieron del programa: JC-diseño de concreto, versión 1.0.1, Julio Corado Franco. De los cuales se obtuvieron los siguientes valores:

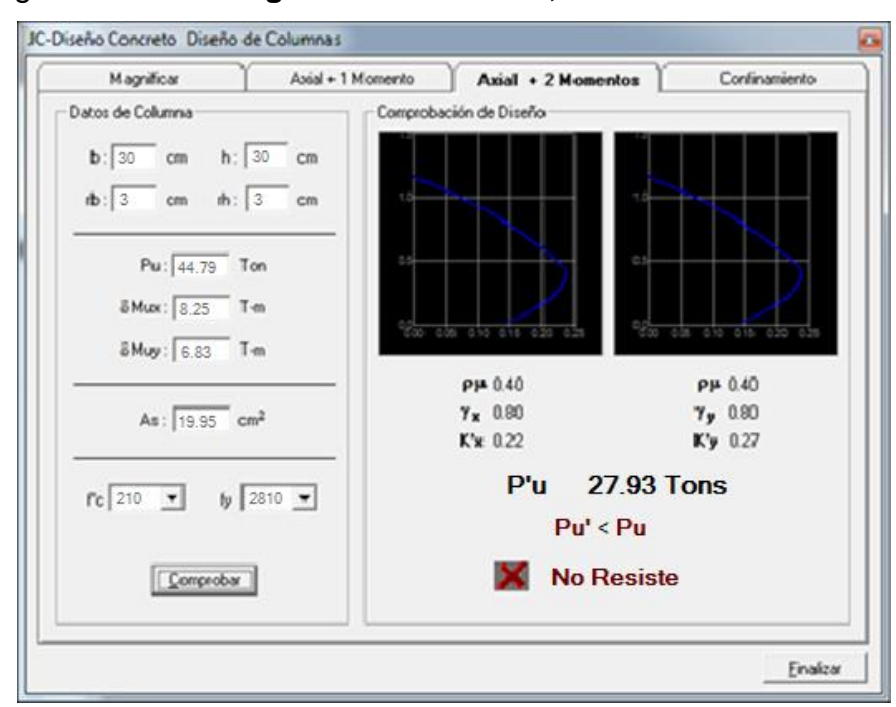

Figura 26. **Diagrama de iteración, JC-diseño de concreto**

Fuente: JC-Diseño de Concreto.

Según el diagrama de interacción, la columna propuesta no resiste, por tal razón se deberá hacer el procedimiento anterior con dimensiones de columna más grandes para que esta pueda resistir los momentos actuantes. Se propuso nuevamente una columna de 35 cm \* 35 cm y el mismo armado, comprobando que estás dimensiones con correctas para que la columna resista.

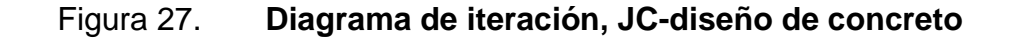

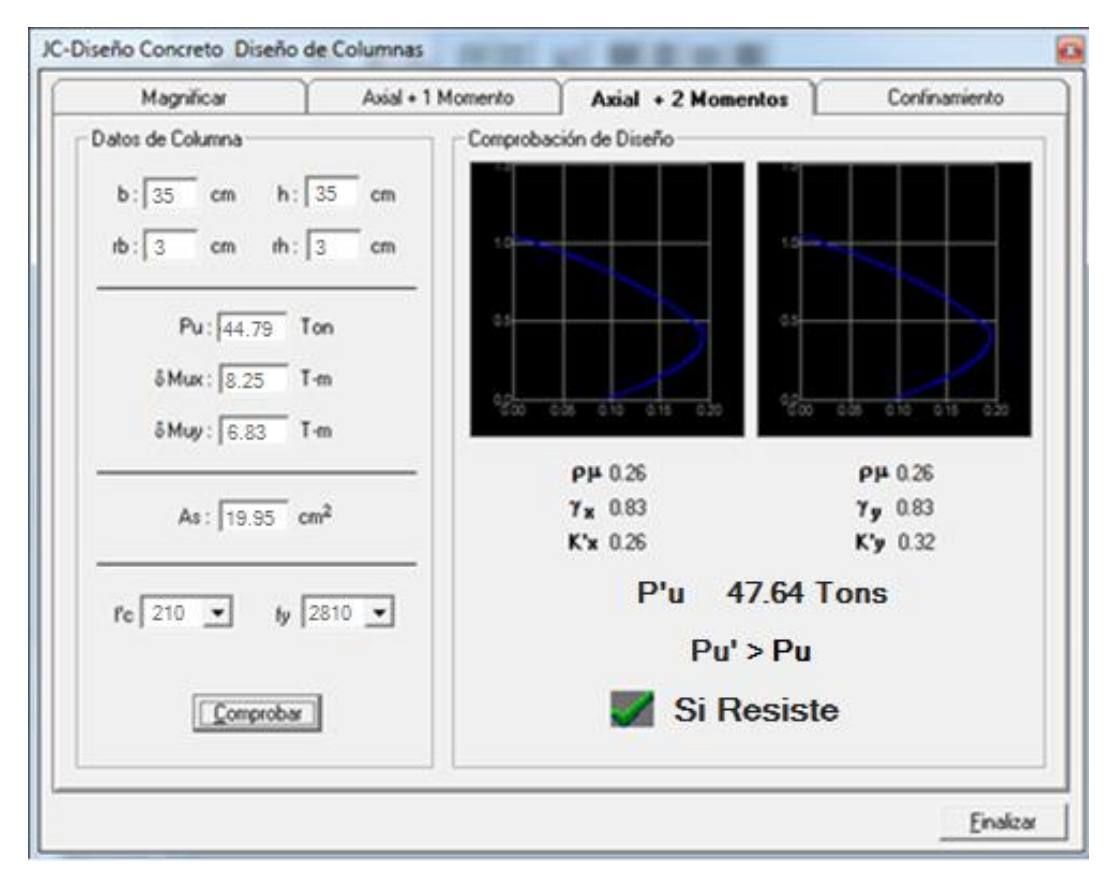

Fuente: JC-Diseño de Concreto.

 $kx = 0,26$ ;  $ky = 0,32$ 

o Cargas:

Carga resistente de la columna a una excentricidad ex:

$$
P'ux = kx * f'c * b * h
$$

$$
P'ux = 0,26 * 210 * 35 * 35 = 66 885 kg
$$

Carga resistente de la columna a una excentricidad ey:

$$
P'uy = ky * f'c * b * h
$$

$$
P'uy = 0.32 * 210 * 35 * 35 = 82 320 kg
$$

Carga axial resistente de la columna:

$$
P'o = \phi * (0.85 * f'c(Ag - As) + As * fy)
$$
  

$$
P'o = 0.70 * (0.85 * 210 * (1 225 - 19.36) + 19.26 * 2 810)
$$
  

$$
P'o = 188 725.84 kg
$$

Carga resistente de la columna:

$$
P'u = \frac{1}{\frac{1}{P'ux} + \frac{1}{P'uy} - \frac{1}{P'o}}
$$

$$
P'u = \frac{1}{\frac{1}{66885} + \frac{1}{82320} - \frac{1}{188725,84}} = 50874,29 kg = 50,87 ton
$$

$$
P'u = 50,87
$$
 ton > Pu = 47,64 ton

La carga axial última que resiste la columna, es mayor que la carga actuante última, por lo tanto, el armado propuesto es adecuado para resistir las cargas de la columna.

### o Refuerzo transversal:

Se coloca refuerzo transversal con el objetivo de mantener el refuerzo longitudinal en su lugar e incrementar la ductilidad de la columna y la capacidad que tiene para absorber los efectos de un sismo. El procedimiento para proveer refuerzo transversal a las columnas se describe a continuación:

Si V res  $>$  V act se colocan estribos solo por armado s =  $d/2$ Si V res< V act se diseñan los estribos por corte

> $Vres = 0.85 * 0.53 \sqrt{f^{\prime}c} * b * d$  $Vres = 0.85 * 0.53\sqrt{210} * 35 * 32$  $Vres = 7311,77 kg$

Vres =  $7 \frac{311}{77}$  kg > Vu =  $3 \frac{523}{61}$  kg, por lo tanto, se colocan estribos  $n$ úm. 3 a S = d/2 = 32/2 = 16 cm.

Según ACI 318-11 en la sección 21.12.5.2, recomienda que en ambos extremos de la columna se coloque una longitud de confinamiento que no debe ser menor a la mayor de las siguientes condiciones:

- Una sexta parte de la luz libre del elemento =  $4,4/6 = 0,733$  m
- La mayor dimensión de la sección transversal del elemento = 0,35 m
- 0,45 m

Se toma la mayor de las anteriores para la longitud de confinamiento en ambos extremos, la cual sería de 0,73 metros.

o Relación volumétrica:

$$
\rho_s = 0.45 * \left(\frac{Ag}{Ach} - 1\right) \left(\frac{0.85 * f'c}{fy}\right)
$$

$$
\rho_s = 0.45 * \left(\frac{35 * 35}{29 * 29} - 1\right) \left(\frac{0.85 * 210}{2810}\right) = 0.01305
$$

$$
S_s = \frac{4 * Av}{\rho_s * L}
$$

Calculando el espaciamiento en función de la cuantía volumétrica, utilizando varillas núm. 3:

$$
S_s = \frac{4 * 0.71}{0.01305 * 29} = 7.53 \approx 8 \text{ cm}
$$

Por lo tanto, para el refuerzo longitudinal se colocan 4 varillas núm. 6 + 4 varillas núm. 5 y para el transversal, estribos núm. 3 @ 8 cm en la zona de confinamiento y núm. 3 @ 16 cm en el resto de la columna. Este procedimiento se aplicó a las columnas de los otros módulos, los cuales se encuentran adjuntos en los planos.

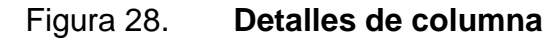

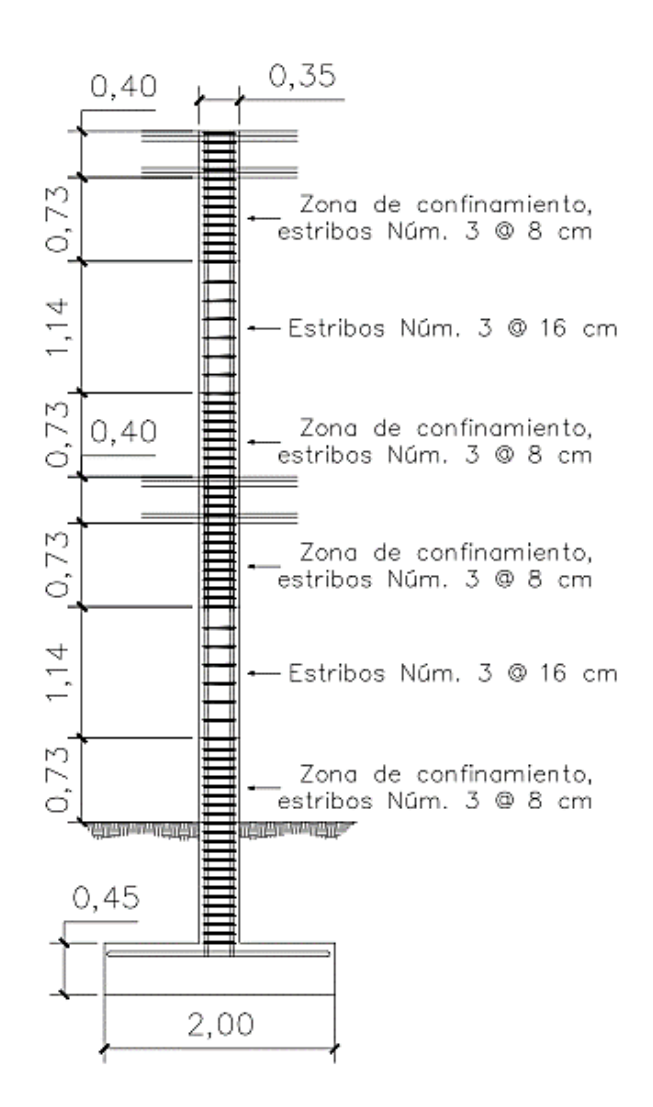

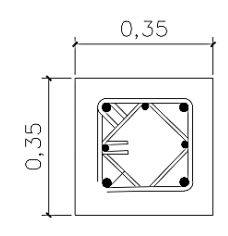

4 Núm.  $5 + 4$  Núm. 6, est. Núm. 3 en zona de confinamiento @ 8 cm y est. Núm. 3 en zona no confinada @ 16 cm Rotar estribo a 45°

Fuente: elaboración propia, empleando AutoCAD 2015.

#### **2.1.9.4. Diseño de cimentación**

Zapata concéntrica:

Los cimientos son los elementos estructurales que reciben las cargas propias y de la edificación para transmitirlas al suelo. El tipo de cimentación depende principalmente del tipo de estructura, la naturaleza de las cargas y las condiciones del suelo. Para este caso se diseñarán zapatas concéntricas de forma cuadrada.

Datos:

 $Mx = 8.25$  ton-m  $My = 6,83$  ton-m  $Pu = 44,79$  ton Desplante =  $1,5$  m  $Fcu = 1,54$ γ concreto = 2,40 ton/m³ γ suelo = 1,42 ton/m³  $f'c = 210$  kg/cm<sup>2</sup>  $fy = 2810 \text{ kg/cm}^2$  $Vs = 25,45 \text{ ton/m}^2$ 

o Cargas de trabajo:

Para la determinación del área de la base de la zapata, el código ACI establece que se deben obtener las cargas de trabajo por medio de las cargas ultimas:

$$
P_t = \frac{P_U}{FCU} = \frac{44,79}{1,54} = 29,13 \text{ ton}
$$

$$
M_{tx} = \frac{M_{ux}}{FCU} = \frac{8,25}{1,54} = 5,36 \text{ ton}
$$

$$
M_{ty} = \frac{M_{uy}}{FCU} = \frac{6,83}{1,54} = 4,44 \text{ ton}
$$

o Predimensionamiento:

$$
A_z = \frac{1.5 * P_t}{V_s} = \frac{1.5 * 29.13}{25.24} = 1.72 m^2
$$

Se propone utilizar una zapata cuadrada con dimensiones de 2,00 \* 2,00 m.

o Integración de cargas:

$$
Pz = Pt + Poolumna + Pcimiento + Psuelo
$$
\n
$$
Pz = 29,13 + (0,35 * 0,35 * 7,5 * 2,4) + (2 * 2 * 0,45 * 2,4) + (2 * 2 * 1,5 * 1,42)
$$
\n
$$
Pz = 45,02 \text{ Ton}
$$

o Revisión de presión sobre el suelo:

Esta es definida por medio de la siguiente expresión:

$$
q = \frac{P_z}{A_z} \pm \frac{M_x}{S_x} \pm \frac{M_y}{S_y}
$$

El valor de qmin no debe ser negativo y qmax tampoco debe ser mayor al valor soporte del suelo (Vs).

$$
S_x = S_y = \frac{b * h^2}{6} = \frac{1,75 * 1,75^2}{6} = 1,333
$$

$$
q_{max} = \frac{41,81}{1,75^2} + \frac{5,36}{0,893} + \frac{4,44}{0,893} = 18,61 < Vs
$$

$$
q_{min} = \frac{41,81}{1,75^2} - \frac{5,36}{0,893} - \frac{4,44}{0,893} = 3,90 > 0
$$

Las dimensiones de la zapata son correctas debido a que la presión que ejerce la estructura sobre el suelo, es menor que la que este soporta y es mayor a cero.

o Presión última:

$$
q_u = q_{max} * F_{cu}
$$

$$
q_u = 18,61 * 1,54 = 28,62 \t{ton/m2}
$$

o Peralte de zapata:

La zapata debe tener una altura sobre el refuerzo inferior, mayor a 15 centímetros y un recubrimiento mayor a 7,5 centímetros de acuerdo con lo especificado en ACI 318-11 secciones 15.7 y 7.7.1 inciso (a) respectivamente. Para este caso se asumirá un peralte de 45 cm.

Peralte efectivo (d):

 $d = t - rec - Ø/2$  $d = 0,45 - 0,075 - 0.0198/2 = 0,3651$  m o Chequeo corte simple:

En la zapata ocurre una falla por corte simple a una distancia igual al peralte efectivo del borde de la columna, por lo que se debe de comparar si el corte resistente es mayor al corte actuante.

Figura 29. **Sección crítica por corte**

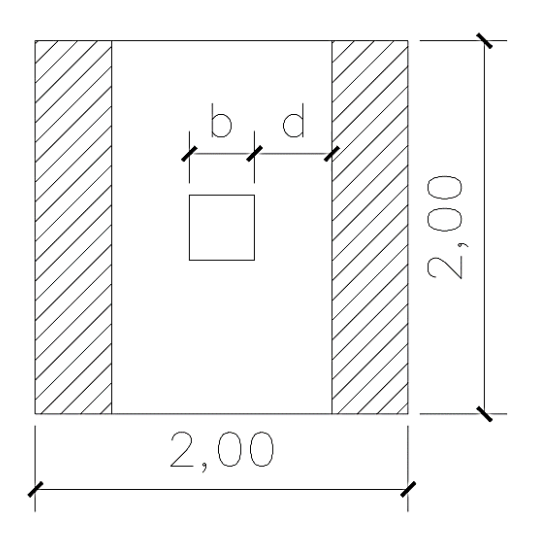

Fuente: elaboración propia, empleando AutoCAD 2015.

$$
x = \frac{B}{2} - \frac{b}{2} - d
$$

$$
x = \frac{2}{2} - \frac{0.35}{2} - 0.3651 = 0.4599 \text{ m}
$$

Corte resistente:

$$
Vres = 0.85 * 0.53\sqrt{f'c} * b * d
$$
  
\n
$$
Vres = 0.85 * 0.53\sqrt{210} * 200 * 36.51
$$
  
\n
$$
Vres = 47 670.12 kg
$$

Corte actuante:

$$
Vact = Area * q_u
$$
  

$$
Vact = 0,4599 * 28,62 = 26\ 324,72\ kg = 26,32\ ton
$$

Vres > Vact, esto quiere decir que el espesor propuesto si resiste el corte simple.

o Corte por punzonamiento:

Figura 30. **Sección crítica por corte punzonante**

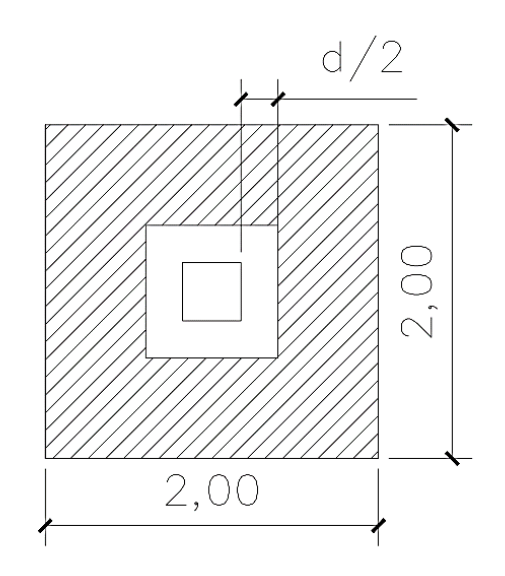

Fuente: elaboración propia, empleando AutoCAD 2015.

La columna tiende a punzonar la zapata debido a los esfuerzos de corte producidos en el perímetro de la columna; el límite donde ocurre la falla está a una distancia d/2, del perímetro de la columna.

d + sección de columna = 36,51 + 35 = 71,51 cm Área =  $3.87 \text{ m}^2$ 

Corte actuante:

$$
Vact = Area * q_u
$$
  

$$
Vact = 3,87 * 28,62 = 110 900,72 ton
$$

Corte resistente:

$$
Vres = 0.85 * 1.06 * \sqrt{f'c} * bo * d \quad \text{donde bo} = 4(bcol + d)
$$
\n
$$
Vres = 0.85 * 1.06 * \sqrt{210} * 4(35 + 36.51) * 36.51
$$
\n
$$
Vres = 136\,355.62\,kg
$$

Vres > Vact, el espesor resiste el corte punzonante, las dimensiones son adecuadas.

o Diseño a flexión:

$$
Mu = \frac{q_u * L^2}{2}
$$

$$
Mu = \frac{28,62 \times 0.825^2}{2} = 9,74 \text{ ton} - m = 9739,76 \text{ kg} - m
$$

o Acero:

Acero mínimo:

$$
As_{min} = \left(\frac{0.80\sqrt{f'c}}{f_y}\right) * b * d
$$

$$
As_{min} = \left(\frac{0.80\sqrt{210}}{2\,810}\right) * (100\,cm) * (36,51\,cm) = 15,06\,cm^2
$$

$$
As_{min} = \left(\frac{14,1}{f_y}\right) * b * d
$$

$$
As_{min} = \left(\frac{14,1}{2\ 810\ {kg}_{cm^2}}\right) * (100\ cm) * (36,51\ cm) = 18,31\ cm^2
$$

Usando varilla núm. 6:

$$
S = \frac{(2,85 \text{ cm}^2)(100 \text{ cm})}{18,31 \text{ cm}^2} \cdot 15,55 \text{ cm} \approx 15 \text{ cm}
$$

Acero requerido:

$$
As = \frac{0.85 * f_c}{f_y} \left( (b*d) - \sqrt{(b*d)^2 - \frac{Mu * b}{0.003825 * f_c}} \right)
$$

$$
As = \frac{0.85 * 210}{2810} \left( (100 * 36.51) - \sqrt{(100 * 36.51)^2 - \frac{1885.36 * 100}{0.003825 * 210}} \right) = 10.8 \text{ cm}^2
$$

Debido a que le As min > As requerido, utilizar As min

Acero por temperatura:

$$
As = 0.002 * b * t = 0.002 * 100 * 0.45 = 9.0
$$
 cm<sup>2</sup>

$$
S = \frac{(2.85 \text{ cm}^2)(100 \text{ cm})}{9.00 \text{ cm}^2} \cdot 31.66 \text{ cm} \approx 30 \text{ cm}
$$

Colocar varillas núm. 6 @ 15 cm en ambos sentidos de la zapata en la cama inferior. Para el acero por temperatura en cama superior se colocarán varillas núm. 6 con un espaciamiento es de 30 cm en ambos sentidos.

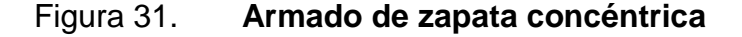

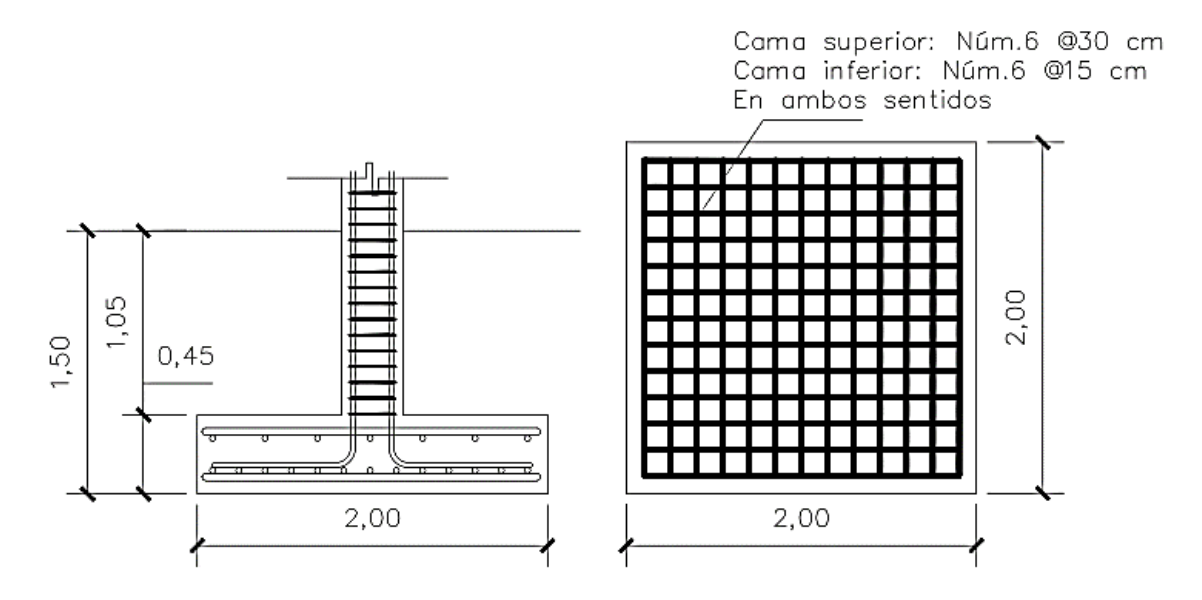

Fuente: elaboración propia, empleando AutoCAD 2015.

Zapata excéntrica:

Las zapatas excéntricas se deben diseñar para contrarrestar el momento de volteo, que se produce debido a que las cargas que actúan, no reaccionan en su centro de masa. A continuación, se presenta el cálculo del diamante, que va sobre una zapata de base cuadrada:

Nota: por efectos de diseño se tomó los datos de la zapata concéntrica para que la estructura sea más resistente.

Datos:

 $Mx = 8,25$  ton-m  $My = 6,83$  ton-m  $Pu = 44,79$  ton Desplante =  $1,5$  m  $Fcu = 1,54$ γ concreto = 2,40 ton/m³ γ suelo = 1,42 ton/m³  $f'c = 210$  kg/cm<sup>2</sup>  $fy = 2810 \text{ kg/cm}^2$  $Vs = 25,45 \text{ ton/m}^2$ 

Cargas de trabajo:

Para la determinación del área de la base de la zapata, el código ACI establece que se deben obtener las cargas de trabajo por medio de las cargas últimas:

$$
P_t = \frac{P_U}{FCU} = \frac{44,79}{1,54} = 29,13 \text{ ton}
$$

$$
M_{tx} = \frac{M_{ux}}{FCU} = \frac{8,25}{1,54} = 5,36 \text{ ton}
$$

$$
M_{ty} = \frac{M_{uy}}{FCU} = \frac{6,83}{1,54} = 4,44 \text{ ton}
$$

Integración de cargas:

$$
Pz = Pt + (Pt * 0.05)
$$
  

$$
Pz = 29.13 + (29.13 * 0.05)
$$
  

$$
Pz = 30.58 \text{ ton}
$$

Predimensionamiento:

$$
A_z = \frac{1.5 * P_t}{V_s} = \frac{1.5 * 29.386}{25.24} = 1.76 m^2
$$

Se propone utilizar una zapata cuadrada con dimensiones de 2m \* 2m

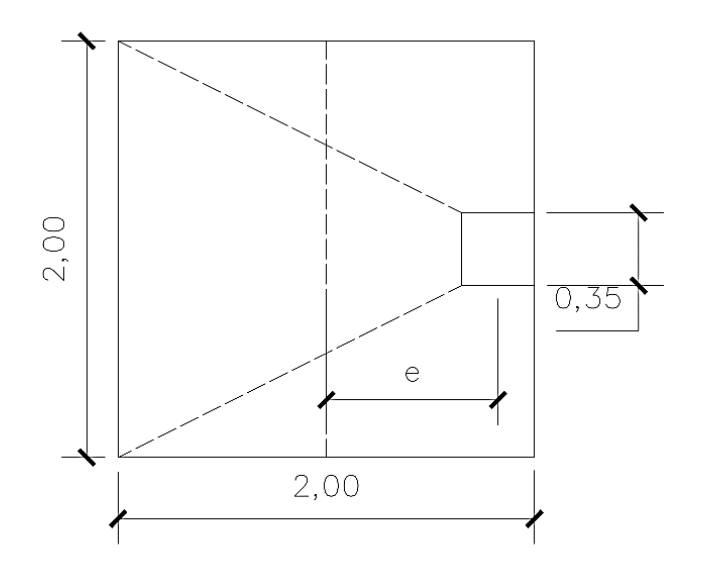

Figura 32. **Dimensiones de zapata excéntrica**

Fuente: elaboración propia, empleando AutoCAD 2015.

La carga P't, centrada en la columna, se encuentra a una distancia del centro de:

$$
e = \frac{2,00 - 0,35}{2} = 0,825 \ m
$$

Si se aplicarán dos fuerzas iguales a P't, de sentido contrario en el centro de gravedad de la base, combinadas con P't de la columna, provocan los esfuerzos siguientes en el terreno:

Compresión máxima:

$$
\sigma_c = \frac{PZ}{A} \left( 1 + \frac{6*e}{L} \right) = \frac{30\,583}{40\,000} \left( 1 + \frac{6*82,5}{200} \right) = 2,66 \, \frac{kg}{cm^2}
$$

Tensión mínima:

$$
\sigma_t = \frac{PZ}{A} \left( 1 - \frac{6*e}{L} \right) = \frac{30\,583}{40\,000} \left( 1 - \frac{6*82,5}{200} \right) = -1.13 \frac{kg}{cm^2}
$$

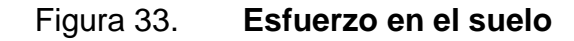

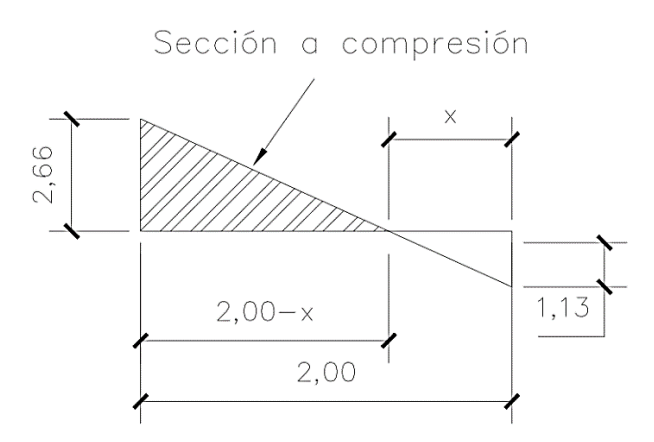

Fuente: elaboración propia, empleando AutoCAD 2015.

Punto donde cambia el esfuerzo de compresión al de tensión, el cual se encuentra a una distancia X, aplicando triángulos semejantes:

$$
\frac{2,66}{2,00-x} = \frac{1,13}{x}
$$
  $x = 0,6$ 

Para el cálculo de la zapata se considera la parte del diagrama que se encuentra a compresión.

Esfuerzo en eje neutro:

$$
\sigma_{neutron} = \frac{\sigma_c * \frac{L}{2} - x}{L - x} = \frac{2,66 * \frac{2,00}{2} - 0,60}{2,00 - 0,60} = 0,76 \frac{kg}{cm^2}
$$

Altura del diamante, asumiendo un ángulo de inclinación de 15°:

$$
h = \tan(\phi) * (L - col) = \tan(15) * (2,00 - 0,35) = 0,44 \, m
$$

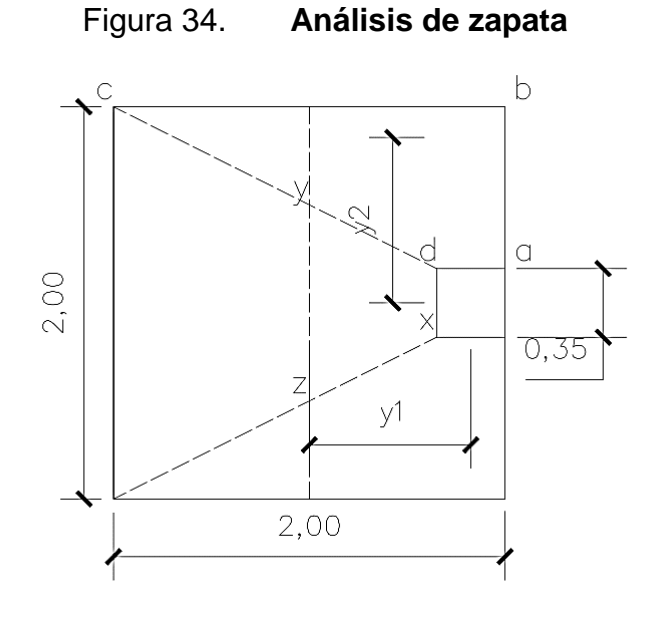

Fuente: elaboración propia, empleando AutoCAD 2015.

Fuerza resultante en el trapecio xdyz:

$$
P_1 = \sigma_{neutron} * \frac{xd + yz}{2} * h = 0.76 * \frac{35 + 100}{2} * 44 = 2\,265.42 \, kg
$$

La fuerza  $P_1$  es aplicada en el centro de gravedad de este trapecio, la cual tiene una distancia xd de:

$$
y_1 = \frac{h}{3} * \frac{(2 * yz) + xd}{yz + xd} = \frac{44}{3} * \frac{(2 * 100) + 35}{100 + 35} = 25,65 \, \text{cm} = 0,256 \, \text{m}
$$

Momento M<sup>1</sup> respecto al centro de la columna:

$$
M_1 = P_1 * y_1 = 2\,265.42 * 0.256 = 581.16 \, kg
$$

Esfuerzo en dirección perpendicular a y 1:

$$
\sigma = \frac{\sigma_c}{2} = \frac{2,65}{2} = 1,328 \frac{kg}{cm^2}
$$

Este esfuerzo se reparte en el área adcb:

$$
A = ad * \frac{B - dx}{2} + \frac{(B - dx) + (B - yz)}{4} * h
$$

$$
A = 35 * \frac{200 - 35}{2} + \frac{(200 - 35) + (200 - 100)}{4} * 44 = 5816,53 \, \text{cm}^2
$$

La resultante P<sub>2</sub> se aplicada sobre el centro de gravedad de la superficie de la zapata:

$$
P_2 = \sigma \cdot A = 1,328 \cdot 5.816,53 = 7.726,96 \, kg
$$

$$
y_2 = \frac{ab}{3} * \frac{(2*B) + ad}{B+ad} = \frac{82,5}{3} * \frac{(2*200) + 35}{200 + 35} = 50,90 \text{ cm} = 0,509 \text{ m}
$$

$$
M_2 = P_2 * y_2 = 7726,96 * 0,509 = 3933,35 kg
$$
El refuerzo de acero en la base de la zapata con diamante, se calcula con la diferencia de los momentos del análisis estructural y los momentos obtenidos en el diamante.

Datos:  $Mx = 8,25 - 0,581 = 7,66$  ton-m  $My = 6,83 - 3,933 = 2,90$  ton-m Pu = 30,58 ton

Cargas de trabajo:

$$
P_t = \frac{P_U}{FCU} = \frac{30,58}{1,54} = 19,89 \text{ ton}
$$
\n
$$
M_{tx} = \frac{M_{ux}}{FCU} = \frac{7,66}{1,54} = 4,98 \text{ ton}
$$
\n
$$
M_{ty} = \frac{M_{uy}}{FCU} = \frac{2,89}{1,54} = 1,89 \text{ ton}
$$

Integración de cargas:

$$
Pz = Pt + Poolumna + Pcimiento + Psuelo
$$
\n
$$
Pz = 19,89 + (0,4 * 0,4 * 7,5 * 2,4) + (2 * 2 * 0,45 * 2,4) + (2 * 2 * 1,5 * 1,42)
$$
\n
$$
Pz = 35,30 \text{ ton}
$$

Comprobación e < k:

$$
k = \frac{2,00}{6} = 0,33
$$

$$
e_x = \frac{7,66}{35,30} = 0,217 < k; \quad \text{cumple}
$$

$$
e_y = \frac{2,90}{35,30} = 0,082 < k; \quad \text{cumple}
$$

Revisión de presión sobre el suelo:

$$
q = \frac{P_z}{A_z} \pm \frac{M_x}{S_x} \pm \frac{M_y}{S_y}
$$

El valor de q no debe ser negativo y tampoco debe ser mayor al valor soporte del suelo (Vs).

$$
S_x = S_y = \frac{b * h^2}{6} = \frac{2 * 2^2}{6} = 1,333
$$

$$
q_{max} = \frac{35,30}{4,00} + \frac{7,66}{1,333} + \frac{2,90}{1,333} = 16,75 < Vs
$$

$$
q_{min} = \frac{35,30}{4,00} - \frac{7,66}{1,333} - \frac{2,90}{1,333} = 0,90 > 0
$$

Las dimensiones de la zapata son correctas debido a que la presión que ejerce la estructura sobre el suelo es menor que la que este soporta y es mayor a cero.

Presión última:

 = ∗ <sup>=</sup> 16,75 <sup>∗</sup> 1,54 <sup>=</sup> 25,75 ⁄<sup>2</sup>

Peralte de zapata:

Peralte efectivo (d):  $d = t - rec - Ø/2$  $d = 0,40 - 0,075 - 0,0198/2 = 0,3151$  m o Chequeo corte simple:

$$
x = \frac{B}{2} - \frac{b}{2} - d
$$

$$
x = \frac{2}{2} - \frac{0.35}{2} - 0.3151 = 0.5099 \text{ m}
$$

Corte resistente:

$$
Vres = 0.85 * 0.53\sqrt{f'c} * b * d
$$
  
\n
$$
Vres = 0.85 * 0.53\sqrt{210} * 200 * 31.51
$$
  
\n
$$
Vres = 41 141.75 kg
$$

Corte actuante:

$$
Vact = \text{Área} * q_u
$$
  

$$
Vact = 2 * 0,5099 * 25,75 = 26,269 kg = 26,269 ton
$$

Vres > Vact, esto quiere decir que el espesor propuesto si resiste el corte simple.

o Corte por punzonamiento:

Área =  $3,55 \text{ m}^2$ 

Corte actuante:

$$
Vact = \text{Área} * q_u
$$
  

$$
Vact = 3,55 * 25,75 = 91,64 \text{ Ton} = 91\,642 \text{ ton}
$$

Corte resistente:

*Vres* = 0.85 \* 1.06 \* 
$$
\sqrt{f'c}
$$
 \* *bo* \* *d donde bo* = 4*(bcol* + *d)*

$$
Vres = 0.85 * 1.06 * \sqrt{210 * 4 * (35 + 31.51) * 31.51}
$$

$$
Vres = 109\,453.53\,kg
$$

Vres > Vact, el espesor resiste el corte punzonante, las dimensiones son adecuadas.

Diseño a flexión:

$$
Mux = \frac{25,75 * 0,825^{2}}{2} = 8,766 \text{ ton} - m = 8766 \text{ kg} - m
$$

$$
Muy = \frac{25,75 * 0,68^{2}}{2} = 5,966 \text{ ton} - m = 5966 \text{ kg} - m
$$

o Acero:

Acero mínimo:

$$
As_{min} = \left(\frac{0.80\sqrt{f'c}}{f_y}\right) * b * d
$$

$$
As_{min} = \left(\frac{0.80\sqrt{210}}{2\,810}\right) * (100\,cm) * (31.51\,cm) = 12.99\,cm^2
$$

$$
As_{min} = \left(\frac{14,1}{2810 \text{ kg}}\right) * (100 \text{ cm}) * (31,51 \text{ cm}) = 15,81 \text{ cm}^2
$$

$$
S = \frac{(2,85 \text{ cm}^2)(100 \text{ cm})}{15,81 \text{ cm}^2} \cdot 18,02 \text{ cm} \approx 18 \text{ cm}
$$

Acero requerido:

$$
Asx = \frac{0.85 * 210}{2810} \left( (100 * 31.51) - \sqrt{(100 * 31.51)^2 - \frac{8627 * 100}{0.003825 * 210}} \right) = 11.13 \text{ cm}^2
$$

$$
Asy = \frac{0.85 * 210}{2810} \left( (100 * 31.51) - \sqrt{(100 * 31.51)^2 - \frac{5872 * 100}{0.003825 * 210}} \right) = 7.51 \text{ cm}^2
$$

$$
S = \frac{(2,85 \text{ cm}^2)(100 \text{ cm})}{11,13 \text{ cm}^2} 25,59 \text{ cm} \approx 25 \text{ cm}
$$

Acero por temperatura:

$$
As = 0.002 * b * t = 0.002 * 100 * 0.4 = 8.0 \text{ cm}^2
$$

Separación para varillas núm. 6:

$$
S = \frac{(2,85 \text{ cm}^2)(100 \text{ cm})}{8,00 \text{ cm}^2} 35,62 \text{ cm} \approx 35 \text{ cm}
$$

Colocar varillas núm. 6 @ 18 cm en ambos sentidos de la zapata en la cama inferior. Para el acero por temperatura, en la cama superior se colocarán varillas núm. 6 con un espaciamiento es de 35 cm en ambos sentidos.

#### Figura 35. **Armado de zapata excéntrica**

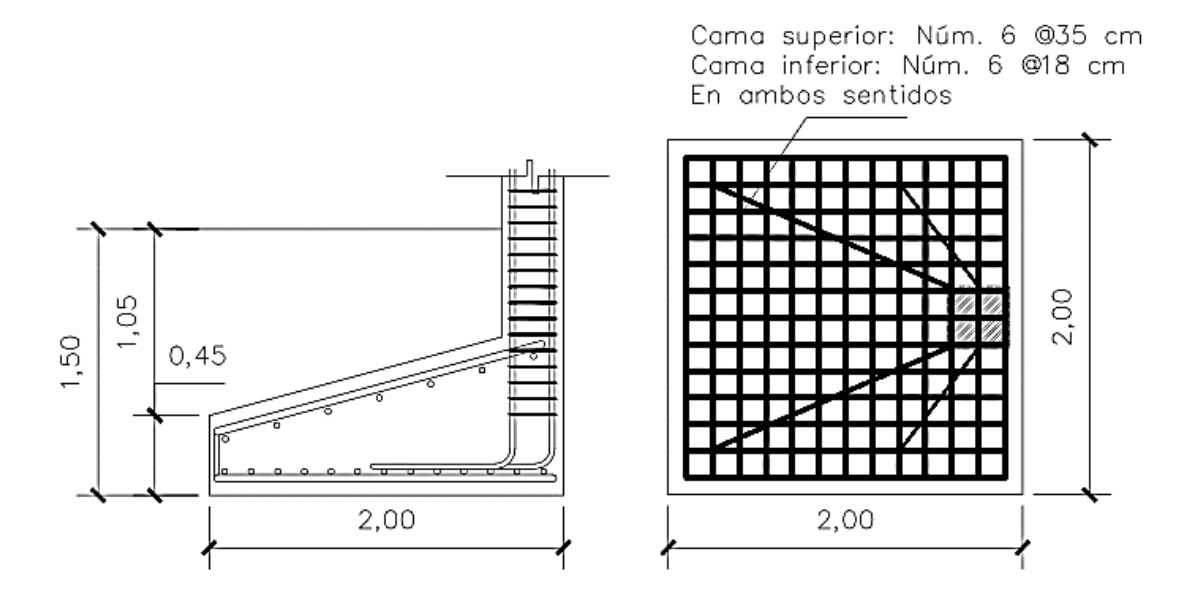

Fuente: elaboración propia, empleando AutoCAD 2015.

#### **2.1.9.5. Diseño de gradas**

El módulo de gradas se diseñará como una estructura independiente, con el fin de que al momento de que ocurra un sismo, no se vea afectada por las acciones de la estructura completa evitando que colapsen, dando tiempo para que los usuarios del segundo nivel evacuen el edificio.

Las siguientes relaciones garantizan la comodidad del módulo de gradas:

- $C < 20$  cm
- $H > C$
- $2C + H \leq 64$  cm (valor cercano)
- $C + H = 45$  a 48 cm
- $C * H = 480$  a 500 cm<sup>2</sup>

Donde:

$$
C = contrahuella
$$

 $H = h$ uella

o Número de escalones:

$$
\frac{h}{c} = \frac{3,12 \text{ m}}{0,16} = 19,5 \approx 20 \text{ escalones}
$$

Esto quiere decir que se tomarán 10 contrahuellas antes del descanso.

$$
N
$$
úm. huellas =  $10 - 1 = 9$  huellas

Ahora se debe realizar el chequeo:

- $C = 16$  cm  $< 20$  cm
- $H = 30 \text{ cm} > C = 16 \text{ cm}$
- $2C + H = 62 \le 64$  cm
- $\bullet$  C + H = 46 cm; entre 45 a 48 cm
- $C * H = 480 \text{ cm}^2 = 480 \text{ a } 500 \text{ cm}^2$

Como todas chequean, se tienen 10 contrahuellas de 16 cm y 9 huellas de 30 cm.

o Integración de cargas:

Peso propio de las gradas:

$$
W_e = \gamma \left( t + \frac{c}{2} \right)
$$

$$
W_e = 2\ 400 \left( 0.12 + \frac{0.16}{2} \right) = 480 \ \frac{kg}{m^2}
$$

CM = We + sobrecarga y acabados  $CM = 480 + 150 = 630$  kg/m<sup>2</sup>  $CV = 500$  kg/m<sup>2</sup>  $CU = 1,4(630) + 1,7(500) = 1732$  kg/m<sup>2</sup>

Tomando en cuenta que la longitud de la losa está inclinada se calcula la longitud de la siguiente manera:

$$
L = \sqrt{1.6^2 + 2.7^2} = 3.13 \, m
$$

o Espesor:

$$
t = \frac{L}{24} = \frac{3,13}{24} = 0,13 \ m
$$

El espesor de la losa será de 13 cm.

o Momentos actuantes:

La losa se considera armada en una dirección, apoyada únicamente en los extremos, por lo que el cálculo de los momentos actuantes se realiza de la siguiente manera:

$$
M_{(+)} = \frac{W * L^2}{9} = \frac{1732 * 3.13^2}{9} = 1885.36 kg - m
$$

$$
M_{(-)} = \frac{W * L^2}{14} = \frac{1732 * 3.13^2}{14} = 1212.07 kg - m
$$

Para efectos de diseño se tomará el momento mayor, el cual es M(+) = 1 885,36 kg-m.

o Acero:

Para esto se toma una franja unitaria de b = 100 cm y se determina el peralte (D) efectivo de estas:

$$
D = (espesor) - (recubrimiento) - \left(\frac{diametero de la varilla Núm. 4}{2}\right)
$$

$$
D = (13cm) - (2,5 cm) - \left(\frac{1,27}{2} cm\right) = 9,865 cm
$$

Acero mínimo:

$$
As_{min} = \left(\frac{0.80\sqrt{f'c}}{f_y}\right) * b * d
$$

$$
As_{min} = \left(\frac{0.80\sqrt{210}}{2.810}\right) * (100 \text{ cm}) * (9.865 \text{ cm}) = 4.07 \text{ cm}^2
$$

$$
As_{min} = \left(\frac{14.1}{f_y}\right) * b * d
$$

$$
As_{min} = \left(\frac{14.1}{2\ 810 \ {kg}_{cm^2}}\right) * (100\ cm) * (9,865\ cm) = 4,95\ cm^2
$$

 $\bullet$  Acero requerido por  $M_{(+)}$ :

$$
As = \frac{0.85 * f_c}{f_y} \left( (b*d) - \sqrt{(b*d)^2 - \frac{Mu * b}{0.003825 * f_c}} \right)
$$

$$
As = \frac{0,85 * 210}{2810} \left( (100 * 9,865) - \sqrt{(100 * 9,865)^2 - \frac{1885,36 * 100}{0,003825 * 210}} \right) = 8,07 \text{ cm}^2
$$

Separación de refuerzo para varilla núm. 4:

$$
S = \frac{(1,27 \text{ cm}^2)(100 \text{ cm})}{8,07 \text{ cm}^2} \cdot 15,72 \text{ cm}
$$

Para efectos de armado, se debe colocar barras núm. 4 @ 15 cm.

Acero por temperatura:

$$
As = 0.002 * b * t = 0.002 * 100 * 12 = 2.40 \text{ cm}^2
$$

Separación de refuerzo para varilla núm. 3:

$$
S = \frac{(0.71 \, cm^2)(100 \, cm)}{2.4 \, cm^2} \, 29.58 \, cm
$$

$$
Smax = 2*t = 2*12 = 24\,cm
$$

Para efectos de armado de acero por temperatura, se debe colocar barras núm. 3 @ 24 cm en el sentido transversal. Los detalles del módulo de gradas se pueden observar en los anexos.

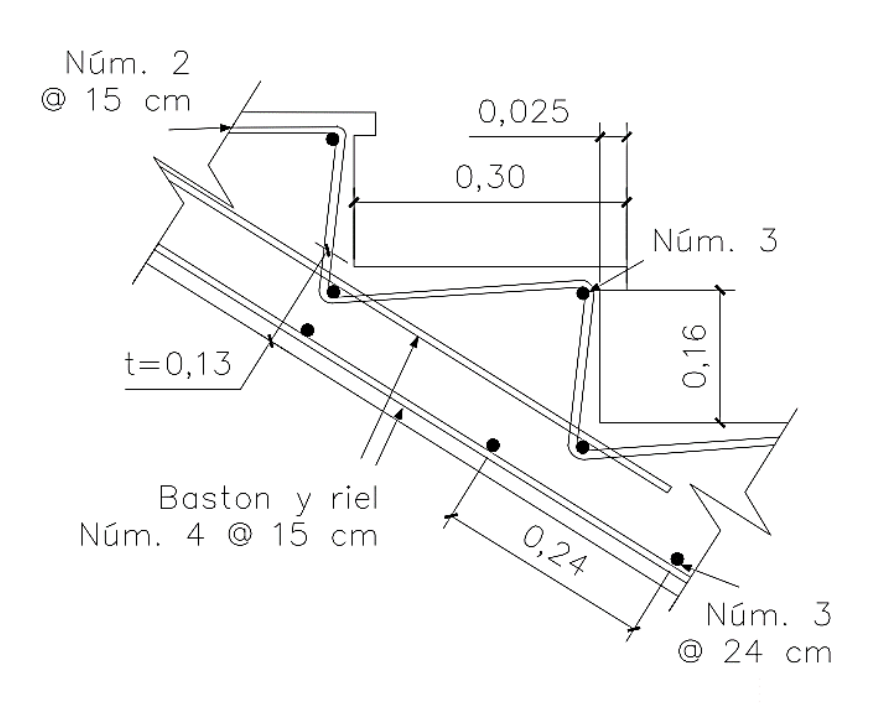

#### Figura 36. **Armado de losa de módulo de gradas**

Fuente: elaboración propia, empleando AutoCAD 2015.

#### **2.1.10. Instalaciones**

Toda edificación debe contar con las instalaciones necesarias para brindar el servicio para la cual ha sido diseñada, por lo que deben de estar contempladas y especificadas para minimizar los errores a la hora del funcionamiento de la edificación.

#### **2.1.10.1. Agua potable**

El sistema de agua potable está diseñado como circuito cerrado para mantener la presión en cada área del edificio. El servicio de agua potable será continuo durante las 24 horas del día, con una dotación mínima de 200 litros/persona/día.

Para alimentar todos los accesorios se diseñó un circuito basado en el método de Hunter, donde se deben tomar en cuenta las demandas de agua de los artefactos a ser usados en el edificio. Se debe encontrar el caudal de la siguiente manera:

$$
Q=0.30*\sqrt{\sum P}
$$

**Demanda de accesorios**

| <b>Accesorio</b>             | <b>Demanda</b> |
|------------------------------|----------------|
| Inodoro con caja de descarga | 0,30           |
| Lavamanos                    | 0,50           |
| Lavaplatos                   | 1,00           |
| Pila                         | 0,50           |
| Grifos                       | 0,50           |

Fuente: ENRIQUEZ HARPER, Gilberto. *Cálculo de instalaciones hidráulicas y sanitarias, residenciales y comerciales*. Tabla 6, p. 126.

#### Tabla XXXIV. **Demanda de accesorios según método de Hunter**

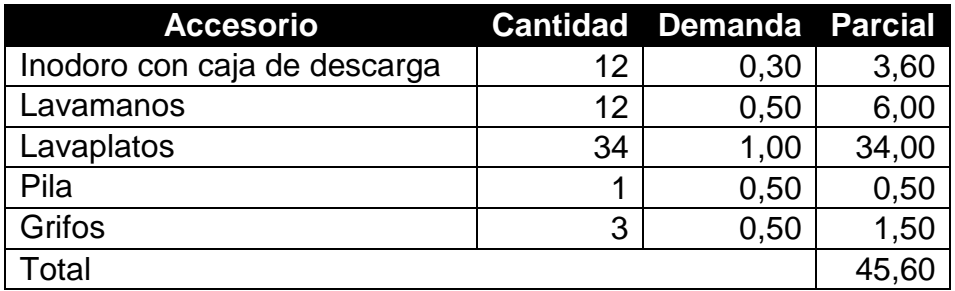

Fuente: elaboración propia

$$
Q = 0.30 * \sqrt{45.60} = 2.02
$$

Con el caudal obtenido se procede a definir el diámetro de la tubería, según la figura 38, indica que para el caudal que se obtuvo, se debe poner una tubería de 1 ½ pulgadas de diámetro. Para los subramales que alimentan los accesorios deberá ser la tubería de ½ pulgada de diámetro como mínimo. La tubería utilizada debe cumplir con la Norma ASTM D2241 y los accesorios serán cédula 40 y cumplir con la Norma ASTM D2466.

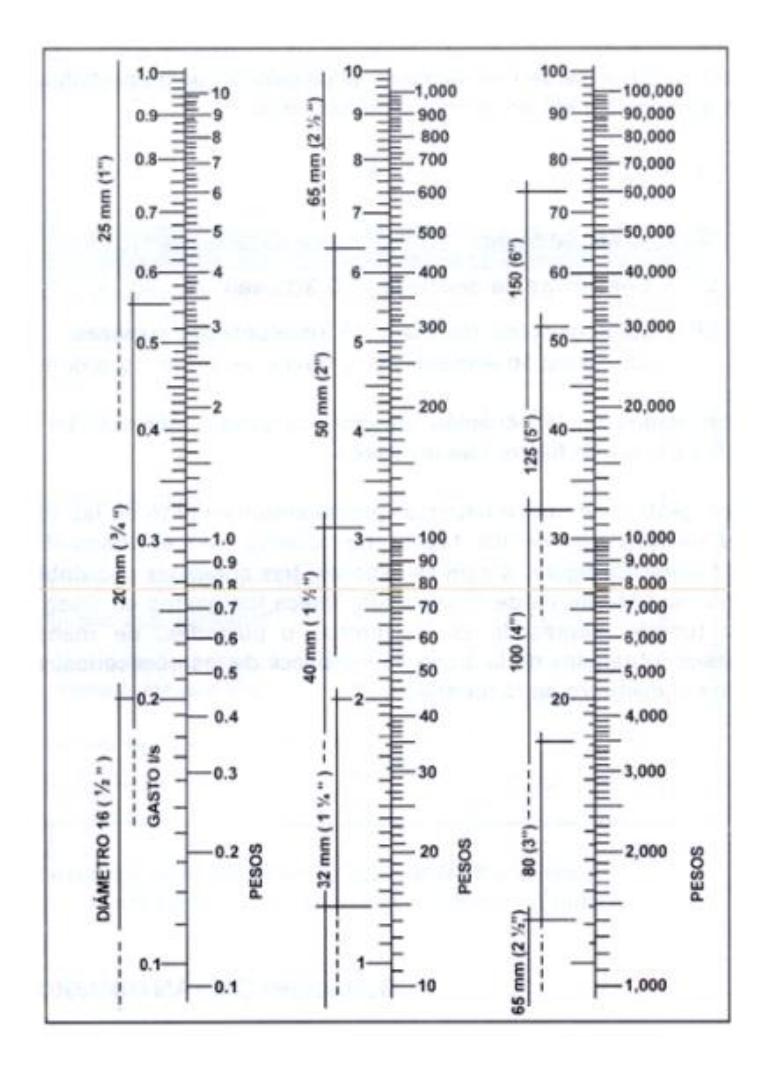

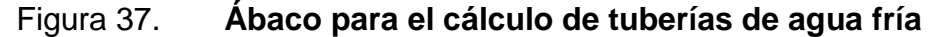

Fuente: ENRIQUEZ HARPER, Gilberto. *Cálculo de instalaciones hidráulicas y sanitarias, residenciales y comerciales.* Acabo 1, p. 128.

## **2.1.10.2. Drenajes**

Sanitario:

Para el diseño de las instalaciones sanitarias se debe asignar un número de unidades mueble (UM) y un diámetro de tubería a cada uno de ellos. Se debe considerar que para las tuberías enterradas se debe tener un mínimo de 2 % y un máximo de 6 % de pendiente, por lo que se utilizará una del 2 %. El edificio cuenta con 12 servicios sanitarios, 12 lavamanos y 34 lavaplatos.

En la tabla XXXV se muestran los diámetros de las derivaciones simples para drenaje, según el tipo de artefacto que se esté utilizando:

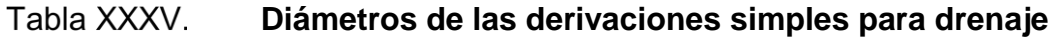

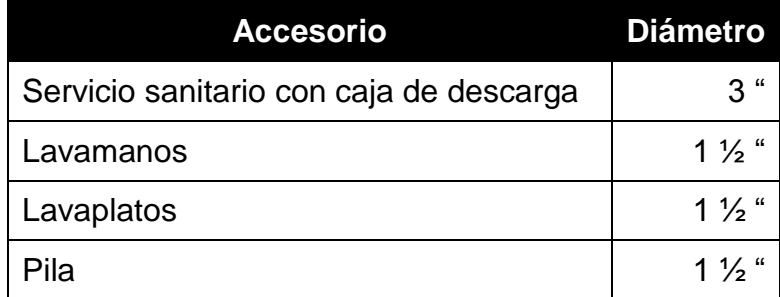

Fuente: RODRÍGUEZ SOZA, Luis. *Guía para las instalaciones sanitarias en edificios.* p. 105.

La tabla XXXVI presenta los diámetros nominales para drenaje que se debe escoger, según la cantidad de artefactos que existan en el edificio.

#### Tabla XXXVI. **Diámetros nominales para drenaje**

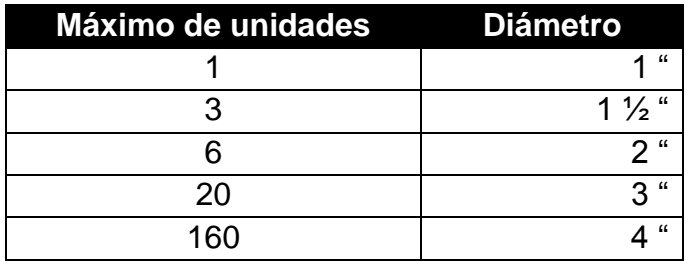

Fuente: RODRÍGUEZ SOZA, Luis. *Guía para las instalaciones sanitarias en edificios.* p. 105.

Para los ramales de drenaje de aguas negras se utilizará tubería PVC de 4 pulgadas de diámetro para los ramales secundarios y 6 pulgadas para la tubería principal ya que recibiría un total de 59 artefactos.

Pluvial:

Este drenaje debe estar diseñado para evacuar las aguas provenientes de precipitaciones pluviales.

La intensidad de lluvia se calculará con la siguiente fórmula para un periodo de retorno de 20 años y un tiempo de concentración t = 5 minutos.

$$
I = \frac{1\,160}{(t+5)^{0.705}}
$$

$$
I = \frac{1\,160}{(5+5)^{0.705}} = 228.8\,mm/h
$$

El caudal a drenar será determinado con la siguiente ecuación:

$$
Q = \frac{CIA}{360}
$$

Donde:

 $C =$  coeficiente de escorrentía del concreto =  $0.9$ 

 $I =$  intensidad de lluvia

A = área de la superficie a drenar

$$
Q = \frac{0.9 * 228.8 * 0.0141}{360} = 8.06
$$

Se calcula el diámetro de la tubería por medio de la ecuación de Manning. Como se tiene tubería de PVC se utiliza un coeficiente de rugosidad  $n = 0,009$  y una pendiente de 1 %.

$$
\emptyset = \left(\frac{69\ 100 * Q * n}{S^{1/2}}\right)^{3/8}
$$

Se utilizará tubería de 4" para el drenaje pluvial en cada uno de los módulos.

#### **2.1.10.3. Eléctricas**

El sistema eléctrico está constituido por 13 circuitos de iluminación, cada circuito tiene un máximo de 8 lámparas y 13 circuitos de fuerza, con un máximo de 9 unidades por circuito.

Iluminación:

La instalación eléctrica cuenta con 2 tableros de control en cada edificio, uno en cada nivel, la iluminación se basó en dos lámparas fluorescentes de 2 x 40 watts para cada local, quedando de la siguiente manera:

o Módulo 1:

Primer nivel: 15 lámparas fluorescentes en 2 circuitos. Segundo nivel: 15 lámparas fluorescentes en 2 circuitos.

o Módulo 2:

Primer nivel: 14 lámparas fluorescentes en 2 circuitos. Segundo nivel: 14 lámparas fluorescentes en 2 circuitos.

o Módulo 3:

Primer nivel: 22 lámparas fluorescentes en 3 circuitos. Segundo nivel: 17 lámparas fluorescentes en 2 circuitos.

Circuitos de iluminación:

$$
I=\frac{P}{V}
$$

Donde:

 $I =$  corriente  $(A)$  $P =$  potencia (Watts)  $V =$  voltaje  $(V)$ 

Consta de 8 luminarias de 2 x 40 watts que consumirán 640 watts de potencia.

$$
I = \frac{640}{120} = 5,33 \text{ A}
$$

Se utilizarán flipones de 15 amperios para los circuitos de iluminación y la instalación se hará con conductores de cobre calibre 12.

Fuerza:

Para las instalaciones de fuerza se pondrá tomacorrientes de 180 watts quedando de la siguiente manera:

o Módulo 1:

Primer nivel: 18 tomacorrientes en 2 circuitos. Segundo nivel: 18 tomacorrientes en 2 circuitos.

o Módulo 2:

Primer nivel: 31 tomacorrientes en 4 circuitos. Segundo nivel: 27 tomacorrientes en 3 circuitos.

o Módulo 3:

Primer nivel: 18 tomacorrientes en 2 circuitos. Segundo nivel: 18 tomacorrientes en 2 circuitos.

Consta de 9 tomacorrientes con capacidad de 180 watt, los cuales consumirán 1 620 watts.

$$
I = \frac{1620}{120} = 13.5 A
$$

Se utilizarán flipones de 20 amperios para los circuitos de fuerza y la instalación se hará con conductores de cobre calibre 12.

## **2.1.11. Elaboración de planos**

Se elaboraron los siguientes planos:

- Plano de cimentaciones y columnas
- Plano de losas
- Plano de vigas
- Plano de instalaciones hidráulicas
- Plano de instalaciones sanitarias
- Plano de instalaciones eléctricas fuerza
- Plano de instalaciones eléctricas iluminación
- Plano de módulo de gradas

#### **2.1.12. Elaboración de presupuesto**

El presupuesto se elaboró con base a los precios unitarios aplicando un 30 % de costos indirectos, en los cuales se incluyen gastos de administración, supervisión y utilidades.

Los precios de los materiales se obtuvieron mediante cotizaciones en centros de distribución de la región y la mano de obra se calculó de acuerdo a los salarios establecidos por la municipalidad.

# Tabla XXXVII.

# **Presupuesto de edificación de dos niveles para mercado**

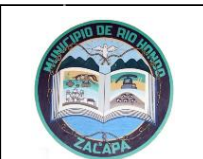

#### **PRESUSUPUESTO DE DISEÑO DE UNA EDIFICACIÓN DE DOS NIVELES PARA EL MERCADO MUNICIPAL, CABECERA MUNICIPAL DE RÍO HONDO, ZACAPA**

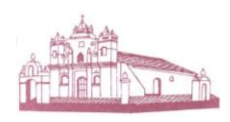

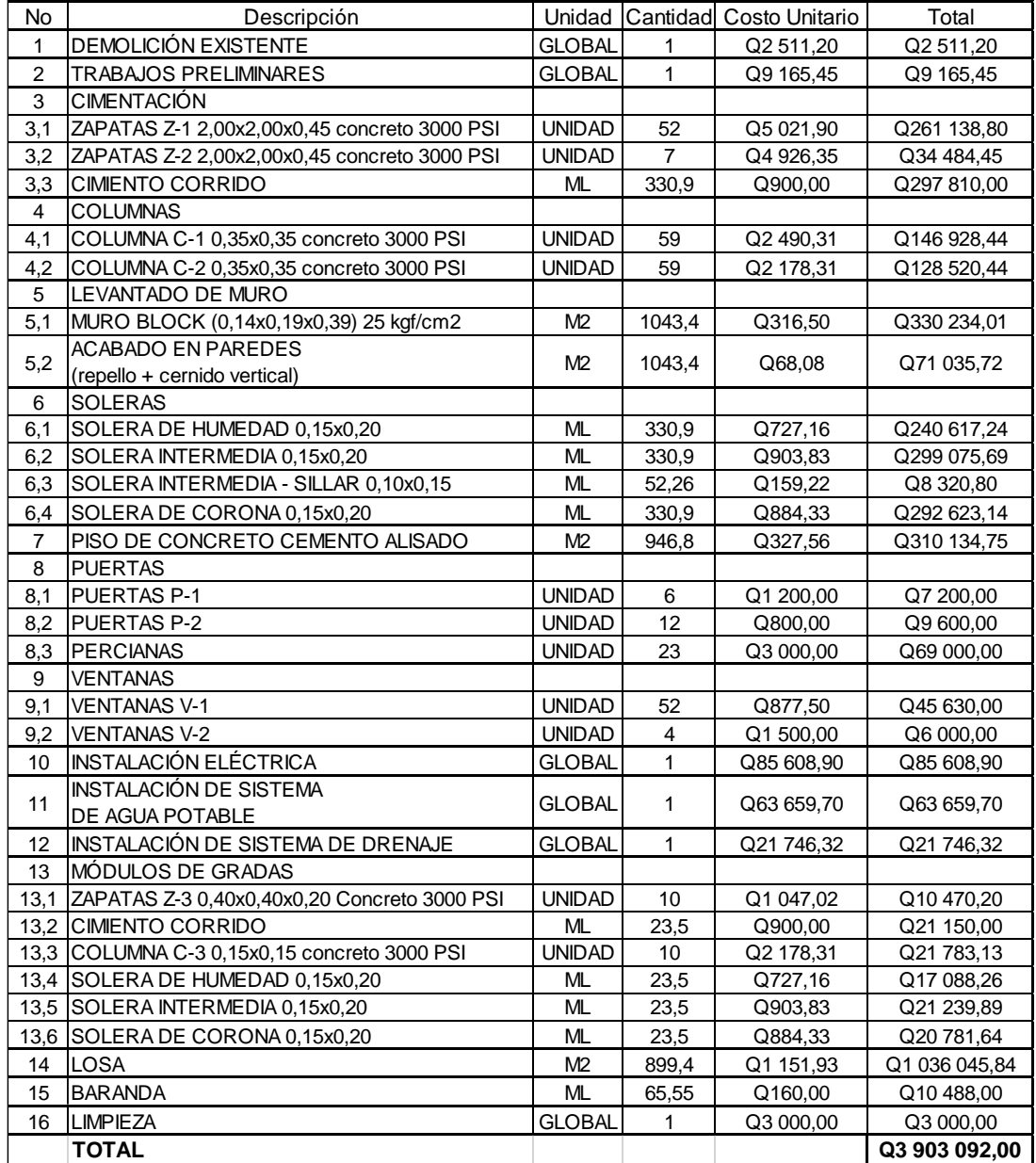

Fuente: elaboración propia.

# **2.1.13. Evaluación de impacto ambiental**

Para la construcción del mercado de Río Hondo se llevará a cabo actividades que afectarán al ambiente, por tal razón se busca minimizar el impacto que se producirá y afectará al entorno.

Impacto ambiental que será producido:

- Movimiento de tierra (corte y relleno), que ocasione residuos de partículas en suspensión y polvo en las áreas circundantes al proyecto.
- Emanación de gases provenientes de solventes y de los vehículos utilizados en la construcción para transporte de materiales.
- Generación de ruido por la actividad realizada.
- Generación de desechos propios de la actividad.

# Medidas de mitigación

- Manejo adecuado y ordenado del volumen de terreno extraído.
- Coordinación de horarios de trabajo en horas hábiles para generar el menor ruido posible.
- Mantener limpia el área de trabajo después de cada jornada (recoger todo tipo de desechos que ponga en riesgo al ambiente y la seguridad de los trabajadores tales como: tablas con clavos, restos de hierro, basura, entre otros).
- Proveer a los trabajadores del equipo adecuado de trabajo (guantes, botas, mascarillas, cascos).
- Dotar de una cantidad necesaria de letrinas temporales para la cuadrilla de trabajadores.

# **2.2. Diseño de sistema de abastecimiento de agua potable para el caserío El Senegal.**

El diseño de un sistema de abastecimiento de agua potable debe considerar tecnologías simples, adaptadas a la necesidad de las comunidades y con especial atención debe darse a la facilidad de la operación y mantenimiento del mismo.

#### **2.2.1. Descripción del proyecto**

Este proyecto surge de la necesidad de que el caserío El Senegal no cuenta con abastecimiento de agua y las personas que habitan el lugar obtienen el agua de un nacimiento natural, pero no siempre es constante y pasan varios días sin agua. Por lo que obtienen el agua del río Colorado, el cual se encuentra aproximadamente a 8 km de la región.

El proyecto constará de: captación, línea de conducción, tanque de almacenamiento y red de distribución para el caserío, con un tratamiento a base de pastilla de hipoclorito de calcio. Se busca abastecer de agua a la población de El Senegal beneficiando a los 141 habitantes.

#### **2.2.2. Localización de fuentes de abastecimiento y aforos**

La fuente de abastecimiento es un nacimiento de brote definido en ladera, que se ubica en la estación E-0 a una distancia de aproximadamente 8 km del tanque de distribución.

El caudal de aforo se obtuvo por medio del método volumétrico, en el cual se realizaron cinco pruebas donde se obtuvo un promedio de 1,95 l/s, como se puede observar en la tabla XXXVIII.

> Tabla XXXVIII. **Aforo de caudal de la fuente de agua**

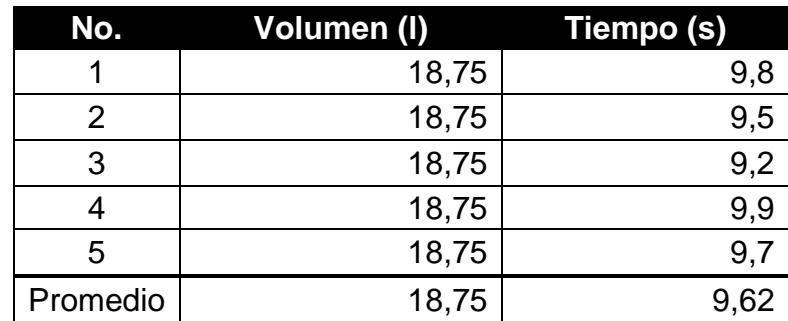

Fuente: elaboración propia.

 $Q=$ Volumen Tiempo promedio

 $Q=$  $\frac{18,75 \ l}{9,62} = 1,95 \ l'_{s}$ 

#### **2.2.3. Calidad de agua**

Un sistema de abastecimiento de agua potable debe cumplir con que la calidad de agua, que se utilizará en él, sea apta para el consumo humano. Por esta razón, previo al diseño, se debe hacer una prueba para determinar las características físicas, químicas y bacteriológicas que contenga.

Conforme a los resultados de las pruebas que se realizaron en el centro de salud de Río Hondo, indica que el agua es potable y apta para el consumo

humano, ya que los resultados están dentro de los límites máximos aceptables y permisibles según la Norma COGUANOR NGO 29 001 de agua potable. Ver informe en apéndice A.

#### **2.2.4. Levantamiento topográfico**

Se utiliza para definir captación, línea de conducción, tanque de distribución y la red de distribución de un sistema de abastecimiento de agua potable. Permite encontrar los puntos de ubicación de las diferentes obras de arte que componen el acueducto. Los levantamientos topográficos para acueductos contienen las dos acciones principales de la topografía, las cuales son la planimetría y la altimetría.

La dimensión y tipo de proyecto, las características del terreno, los aparatos por emplearse y los errores permisibles son los factores que determinan el tipo de levantamiento que se debe realizar.

#### **2.2.4.1. Planimetría**

Se obtiene la planimetría con el fin de determinar, la longitud del proyecto; pudiendo localizar accidentes geográficos y todas aquellas características que puedan influir en el desarrollo del proyecto. El método que se aplicó para realizar la planimetría de este proyecto, fue el de conservación del azimut. El equipo a utilizar es un teodolito marca Wild T-1, estadal y plomada.

#### **2.2.4.2. Altimetría**

Se encarga de medir las diferencias que existen en los niveles del terreno, que son los que influirán directamente en el diseño hidráulico del proyecto, las

137

cuales representan distancias verticales, medidas a través de un plano horizontal de referencia. El método que se aplicó fue el taquimétrico, con el equipo que se utilizó en la planimetría.

#### **2.2.5. Criterios de diseño**

Se debe tomar en cuenta ciertos criterios para el diseño del sistema de un abastecimiento de agua potable, los cuales se describen a continuación:

### **2.2.5.1. Periodo de diseño**

El período de diseño indica el tiempo en el cual el sistema brindará el servicio de forma satisfactoria dependiendo del crecimiento de la población y el mantenimiento que se le brinde. El periodo de diseño recomendado por la Organización Mundial de la Salud (OMS) es de 20 años, sin embargo, se debe tomar en cuenta el tiempo para diseño, gestión y construcción de la obra el cual regularmente toma entre 2 y 3 años. Por dicha razón se tomará un periodo de diseño de 23 años.

#### **2.2.5.2. Tasa de crecimiento poblacional**

Actualmente el caserío El Senegal cuenta con 49 viviendas, teniendo un total de 141 habitantes. Según los datos de población del Instituto Nacional de Estadística se reporta para el departamento de Zacapa una tasa del 2,50 % de crecimiento, lo que se ha tomado en cuenta para estimar la población futura.

#### **2.2.5.3. Estimación de población futura**

Existen dos métodos para la estimación de población futura, utilizando los datos de la población actual, estos son:

- Método de crecimiento geométrico o exponencial.
- Método de crecimiento aritmético o lineal.

La población futura de El Senegal, que cubrirá el sistema de abastecimiento de agua se calculará según la ecuación de crecimiento geométrico siguiente:

$$
Pf = Pa(1+i)^n
$$

Donde:

Pf = población futura

Pa = población actual según censo

 $I =$  tasa de crecimiento

n = período de diseño en años

$$
Pf = 141 (1 + 0.025)^{23}
$$
  

$$
Pf = 249
$$
 habitantes

#### **2.2.5.4. Dotación**

Para el diseño de este sistema de abastecimiento de agua se consideró que el área es rural con clima cálido, y haciendo un análisis del consumo diario de los pobladores de acuerdo a sus actividades, se propuso elegir una dotación de 120 litros por habitante al día.

#### **2.2.5.5. Factores de consumo**

El factor de consumo de agua depende de aspectos como el clima de la región o de las instalaciones que tenga la vivienda, así como de las costumbres que tenga la población. Este también varía según el tiempo, generalmente el consumo aumenta al medio día y disminuye en la madrugada, lo cual conlleva a la aplicación de factores que garanticen el funcionamiento del sistema a toda hora, en cualquier época del año, estos factores de consumo se describen a continuación:

Factor de día máximo (FDM)

Es un incremento que se hace cuando no se cuenta con un estudio de consumo máximo diario, por lo que se recomienda lo siguiente:

- o Para poblaciones futuras menores a 1 000 habitantes usar un factor comprendido entre  $1,2 \le FDM \le 1,5$ .
- $\circ$  Para poblaciones futuras mayores a 1 000 habitantes FDM = 1,2.

Por lo que en este proyecto se tomó un valor de FDM = 1,5, ya que se contará con menos de 1 000 habitantes.

Factor de hora máxima (FHM**)**

Al igual que el anterior, se hace uso de este factor cuando no se cuenta con datos de consumo máximo horarios y se recomienda:

o Para poblaciones futuras menores a 1 000 habitantes usar un factor comprendido entre  $2 \leq$  FHM  $\leq$  3.

o Para poblaciones futuras mayores a 1 000 habitantes FHM = 2 en este proyecto se tomó un valor de FHM = 2.

Debido a que se tendrá una población futura menor a 1 000 habitantes, se elige un factor de hora máxima de 3.

#### **2.2.6. Determinación de caudales**

Lo más importante a tomar en cuenta al momento de diseñar un sistema de agua potable, es satisfacer las demandas en el consumo de agua de los habitantes de la comunidad. Es por esto que se deben determinar los caudales que la población demanda.

#### **2.2.6.1. Caudal medio diario**

El caudal medio diario se define como la cantidad de agua que va a ser consumida por la población en un día, es decir, durante 24 horas o al promedio del consumo diario durante el período de un año.

Ya que no se cuenta con registros del consumo diario de la población, se puede calcular a través de la siguiente expresión:

$$
Qm = \frac{Dot * Pf}{86\ 400}
$$

Donde:

 $Qm =$  caudal medio diario ( $I/s$ ) Dot = dotación (l/hab/día) Pf = población futura (habitantes) Para este caso el valor del caudal medio diario es el siguiente:

$$
Qm = \frac{249 \text{ hab} * 120 \text{ l/hab/d}}{86 \text{ 400 s/d}}
$$

$$
Qm = 0.346 l/s
$$

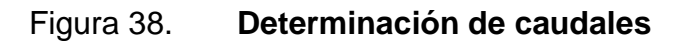

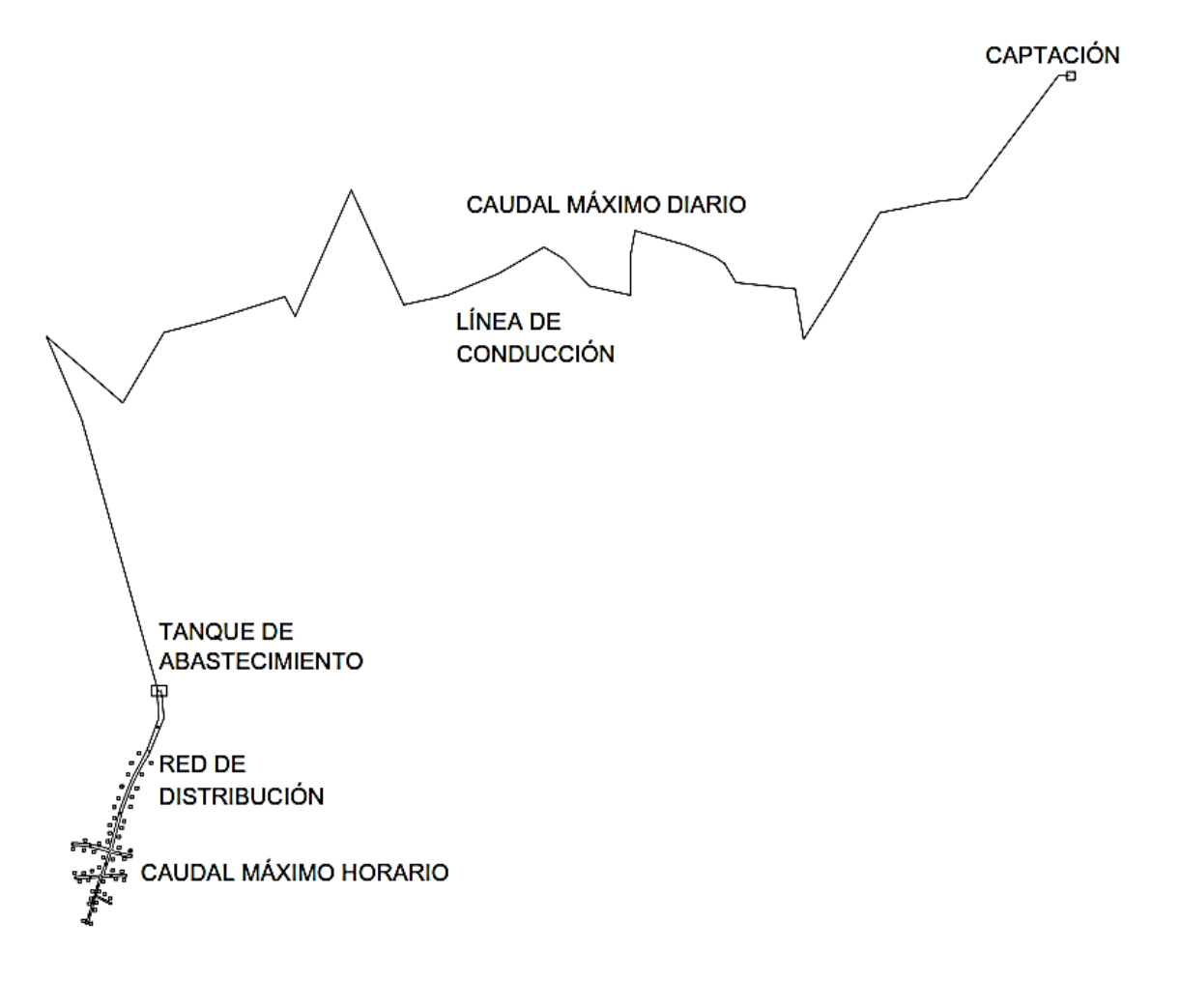

Fuente: elaboración propia, empleando AutoCAD 2015.

#### **2.2.6.2. Caudal máximo diario**

Se define como el máximo consumo de agua en 24 horas dentro de un período de un año, se utiliza para hacer el diseño hidráulico de la línea de conducción, está dado por la siguiente expresión:

$$
Qmd = FDM * Qm
$$

Donde:

FDM = factor de día máximo

 $Qm =$  caudal medio diario

$$
Qmd = 1.5 * 0.346
$$

$$
Qmd = 0.518 l/s
$$

# **2.2.6.3. Caudal máximo horario**

Este caudal es el mayor consumo durante una hora al día, en el período de un año, se utiliza para el diseño hidráulico de la red de distribución, está dado por la siguiente expresión:

$$
Qmh = FHM * Qm
$$

Donde:

FHM = factor de hora máximo  $Qm =$  caudal medio diario

$$
Qmh = 3 * 0,346
$$

$$
Qmh = 1,037 l/s
$$

# **2.2.7. Parámetros de diseño**

Velocidades:

La velocidad a la que se debe de conducir el agua dentro de la tubería, se debe encontrar dentro de los límites establecidos por Unepar:

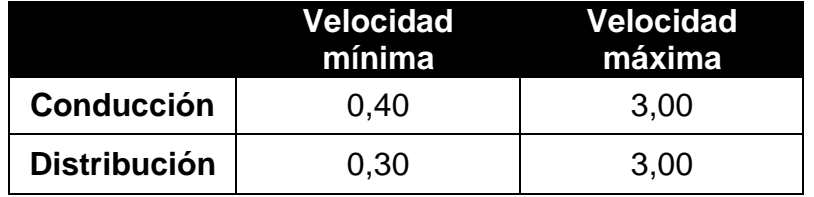

# Tabla XXXIX. Límites de velocidades según UNEPAR

Fuente: Unidad ejecutora del programa de acueductos rurales. Unepar.

# Presiones:

El diseño hidráulico de este proyecto se hará por medio de la pérdida de presiones en la tubería, por lo cual es necesario conocer conceptos básicos de presión, que ayuden a comprender de mejor manera el diseño:

o Presión estática:

Se produce cuando el agua en la tubería se encuentra en reposo. Es igual al peso específico del agua multiplicado por la altura a que se encuentra la superficie libre del agua. La máxima presión estática a la que puede estar sometida una tubería por motivos de seguridad está comprendida entre el 90 y 95 % de la presión de trabajo proporcionada por el fabricante, si se sobrepasa este valor es necesario colocar tubería con mayor resistencia o colocar una caja rompepresión.

o Presión dinámica:

La presión dinámica se produce cuando hay movimiento del agua en la tubería, que se ocasiona por el cambio de presión de un punto a otro, disminuyendo el valor de la presión estática.

### **2.2.8. Diseño hidráulico del sistema**

Tiene la finalidad de determinar todos los elementos necesarios para el funcionamiento adecuado del sistema, garantizando que el agua captada llegue a los consumidores de manera continua y libre de agentes contaminantes.

Para el cálculo hidráulico se debe utilizar la tubería adecuada y se deben determinar los diámetros que, para este caso, se obtendrán por medio de la ecuación de Hazen & Williams:

$$
Hf = \frac{1743,811 \times L \times Q^{1,85}}{C^{1,85} \times D^{4,87}}
$$

Donde:

- Hf = pérdida de carga (m)
- $L =$ longitud de tubería (m)
- $Q =$  caudal en la tubería ( $I/s$ )
- C = coeficiente de rugosidad de la tubería
- D = diámetro (pulg)

#### **2.2.8.1. Captación**

Es una estructura de obra civil capaz de captar el agua provista por la fuente de abastecimiento. En este caso es una captación para una fuente de brote defino en ladera, la cual consiste en un muro de concreto ciclópeo, provista con un filtro formado por rocas de distintos tamaños, así como las válvulas para realizar la limpieza del mismo. Ver plano de captación en anexos.

## **2.2.8.2. Línea de conducción**

Se le llama línea de conducción al conjunto de tuberías que inicia desde la obra de captación hasta el tanque de distribución; estas tuberías están diseñadas para trabajar a presión. La capacidad de la tubería de conducción debe ser suficiente para transportar el caudal de día máximo, si se trata de un sistema por gravedad o transportar su equivalente en un determinado periodo de bombeo.

Tramo E-0 a E-61:

 $L = 4966,00 \, \text{m}$  $Qmd = 0.518$  I/s Cota Inicial  $= 582$ Cota final  $= 408$  $C = 150$ 

Diámetro de la tubería (Ø)

$$
\Delta H = Ho - Hf
$$

$$
\Delta H = 582 - 408 = 174
$$

$$
\emptyset = \left(\frac{1743,811 \times L \times Q^{1,85}}{\Delta H \times C^{1,85}}\right)^{\frac{1}{4,87}}
$$

$$
\emptyset = \left(\frac{1743,811 \times 4966 \times 0,518^{1,85}}{174 \times 150^{1,85}}\right)^{\frac{1}{4,87}} = 1,07^{\circ}
$$

Debido a que se obtuvo un diámetro de 1,07 pulgadas, se utilizará tubería 1 ½", la cual tiene un diámetro interno de 1,75".

Pérdida de carga en cada tubería

Tubería  $\varnothing$  = 1  $\frac{1}{2}$ "

$$
Hf = \frac{1743,811 \times L \times Q^{1,85}}{C^{1,85} \times D^{4,87}}
$$

$$
Hf = \frac{1743,811 * 4966 * 0,518^{1,85}}{150^{1,85} * 1,754^{4,87}} = 15,66 m
$$

Cálculo de cota piezométrica (CP)

$$
CP = \text{Cota inicial del terreno} - Hf
$$
\n
$$
CP = 582 - 15,66 = 566.34 \, \text{m}
$$

No se obtuvo ningún problema, por tal razón se utilizará tubería con diámetros de 1" y 1 ½" para la línea de conducción.

#### **2.2.8.3. Tanque de almacenamiento**

En todo sistema de abastecimiento debe diseñarse un tanque de distribución, con el fin de garantizar las siguientes funciones:

- o Compensar las demandas máximas horarias esperadas en la red de distribución.
- o Almacenar agua en horas de poco consumo como reserva para contingencias.
- o Almacenar cierta cantidad de agua para combatir incendios.
- o Regular presiones en la red de distribución.
- o Reserva suficiente por eventual interrupción en la fuente de abastecimiento.

Según las Normas de Unepar, en sistemas por gravedad el volumen del tanque estará comprendido del 25 al 40 % del consumo máximo horario. Por lo que para este caso se tomará el 30 % del consumo medio diario.

$$
Vol = 0.3 * Qmd
$$

$$
Vol = \frac{0.3 * 0.518 * 86400}{1000} = 13.44 m3
$$

Se utilizará un tanque de almacenamiento con capacidad de 25 m<sup>3</sup> para que el sistema siempre cuente con agua suficiente, este será a base de muros de gravedad de concreto ciclópeo y cubierta de losa plana de concreto reforzado.

Diseño estructural del tanque

Para el diseño de la losa del tanque de distribución se aplicó el método 3 del ACI. A continuación, se presentan las dimensiones del tanque:

Largo  $= 4$  m Ancho  $= 4$  m Alto  $= 1,8$  m

Para determinar si será una losa en una o dos direcciones, se utilizará la siguiente relación:

$$
m=\frac{a}{b}
$$

Donde:

a = lado corto de la losa.

b = lado largo de la losa.

 $\sin \theta < 0.5$   $\rightarrow$  Losa armada en una dirección Si  $0.5 \le m \le 1$  → Losa armada en dos direcciones

$$
m=\frac{4}{4}=1
$$

Por lo tanto se clasifica como una losa en dos direcciones.

o Espesor de losa:

$$
t = \frac{2(4 \, m) + 2(4 \, m)}{180} = 0,088 \, m
$$
Se propone una losa tradicional en dos direcciones con espesor de 10 cm.

o Integración de carga última:

$$
CU = 1,4CM + 1,7CV
$$
  
\n
$$
CU = 1,4\left(\left(2\ 400\frac{kg}{m^3} * 0,10m\right) + 120\frac{kg}{m^2}\right) + 1,7\left(200\frac{kg}{m^2}\right)
$$
  
\n
$$
CU = 504\frac{kg}{m^2} + 340\frac{kg}{m^2}
$$
  
\n
$$
CU = 844\frac{kg}{m^2}
$$

o Cálculo de momentos actuantes, según coeficientes:

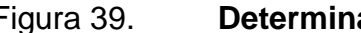

Figura 39. **Determinación de momentos en losas**

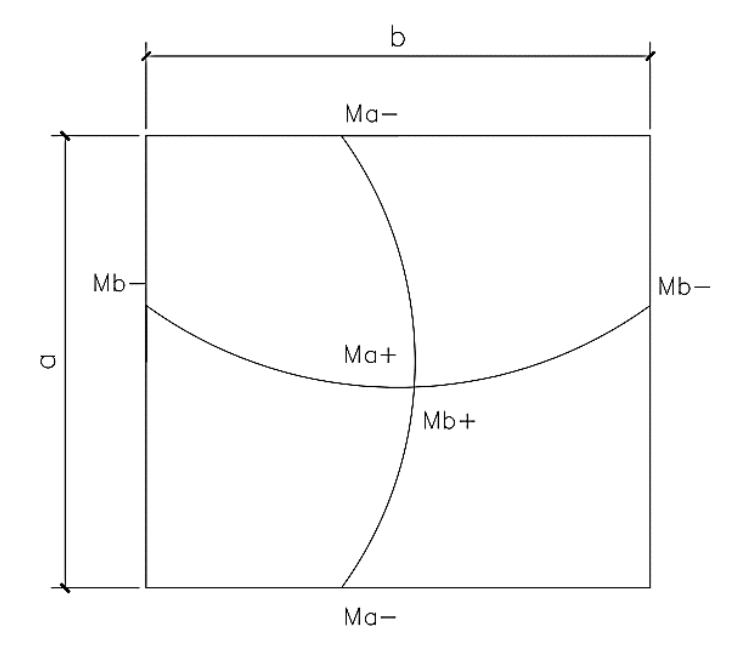

Fuente: elaboración propia, empleando AutoCAD 2015.

Positivos:

 $M_{(a+)} = C_a * CM_u * a^2 + C_a * CV_u * a^2$  $M_{(b+)} = C_b * C M_u * b^2 + C b * C V_u * b^2$ 

Donde:

 $M =$  momento actuante Ca, = coeficiente de momentos de ACI para el método 3  $C_b$  = coeficiente de momentos de ACI para el método 3  $CM<sub>u</sub> =$  carga muerta $CV<sub>u</sub> = carga$  viva  $CU = \text{carea}$  última

a, b = lado corto y largo de la losa, respectivamente

Momentos actuantes de la losa (caso 1, método 3 de ACI):

$$
M_{(a+)} = 0,036 * 504 * (4)^{2} + 0,036 * 340 * (4)^{2} = 486,14 \text{ kg-m}
$$
  

$$
M_{(b+)} = 0,036 * 504 * (4)^{2} + 0,036 * 340 * (4)^{2} = 486,14 \text{ kg-m}
$$

En las losas sin continuidad el momento negativo es igual:

 $M(a-) = 1/3 * M(a+)$  $M_{(b-)} = 1/3 * M_{(b+)}$ 

o Momentos en losas sin continuidad:

$$
M_{(a\text{-})} = M_{(b\text{-})} = 1/3 \times 486,14 \text{ kg-m} = 162,05 \text{ kg-m}
$$

o Diseño de armado de losa:

Para hacer el diseño de armado de losa, se tomará una franja unitaria de b = 100 cm y se determina el peralte (d) efectivo de esta:

$$
d = (espesor) - (recubrimiento) - \left(\frac{diámetro de la varilla}{2}\right)
$$

$$
d = (10cm) - (2,5 cm) - \left(\frac{0,953 cm}{2}\right) = 7,02 cm
$$

Acero mínimo:

$$
As_{min} = \left(\frac{0.25\sqrt{f'c}}{f_y}\right) * b * d
$$

$$
As_{min} = \left(\frac{0.25\sqrt{210}}{2.810}\right) * (100 \text{ cm}) * (7.02 \text{ cm}) = 0.91 \text{ cm}^2
$$

$$
As_{min} = \left(\frac{14,1}{f_y}\right) * b * d
$$

$$
As_{min} = \left(\frac{14.1}{2810 \frac{kg}{cm^2}}\right) * (100 \text{ cm}) * (7.02 \text{ cm}) = 3.52 \text{ cm}^2
$$

Espaciamiento considerando una varilla núm. 3:

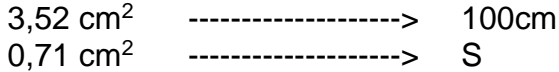

Aplicando una regla de tres:

$$
S = \frac{(0.71 \, cm^2)(100 \, cm)}{3.52 \, cm^2} = 20 \, cm
$$

Según ACI, la separación máxima permitida es de 2t

$$
S_{max} = 2 * 10 \, \text{cm} = 20 \, \text{cm}
$$

Por lo que está dentro del rango, entonces sí se puede utilizar la separación propuesta.

**Momento último que resiste el acero mínimo:** 

$$
MAS_{min} = \phi \left( As * f_y \left( d - \frac{As * f_y}{1.7 * b * f_c} \right) \right)
$$

$$
MAs_{min} = 0.71 \left( 3.52 * 2810 \left( 7.02 - \frac{3.52 * 2810}{1.7 * 100 * 210} \right) \right) = 636.38 kg - m
$$

En este caso los momentos actuantes son menores al momento que resiste el acero mínimo, por lo que se armará con varillas núm. 3 @ 20 cm en ambos sentidos.

#### o Chequeo por corte:

El corte debe ser resistido únicamente por el concreto, por tal razón, se debe verificar si el espesor de la losa es el adecuado.

$$
V_{max} = \frac{Cu * L}{2} = \frac{844 * 3}{2} = 1266 kg
$$

$$
V_{res} = 0.53 * \phi * b * d * \sqrt{f_c}
$$

$$
V_{res} = 0.53 * 0.85 * 100 * 7.02 * \sqrt{210} = 4\,585.36\,kg
$$

Como V res > V máx el espesor de la losa es el adecuado, por lo que no es necesario aumentar el espesor.

- Diseño de viga de 0,20 x 0,35 cm:
	- o Integración de carga:

$$
CU = 1,4CM + 1,7CV
$$
  
\n
$$
CU = 1,4\left(\left(2\ 400\frac{kg}{m^3} * 0,10m\right) + 120\frac{kg}{m^2}\right) + 1,7\left(200\frac{kg}{m^2}\right)
$$
  
\n
$$
CU = 504\frac{kg}{m^2} + 340\frac{kg}{m^2}
$$
  
\n
$$
CU = 844\frac{kg}{m^2}
$$
  
\n
$$
Wlosa = \frac{Cu * a}{b}
$$
  
\n
$$
Wlosa = \frac{844\frac{kg}{m^2} * 4}{4} = 844\frac{kg}{m^2}
$$

o Momento:

$$
M = \frac{Wlosa * b^2}{8}
$$

$$
M = \frac{844 * 4^2}{8} = 1688 \frac{kg}{m}
$$

o Acero mínimo:

$$
As_{min} = \left(\frac{14,1}{f_y}\right) * b * d
$$

$$
As_{min} = \left(\frac{0.80\sqrt{f'c}}{f_y}\right) * b * d
$$

Donde:

$$
D = (altura) - (recubrimiento) - \left(\frac{diámetro de la varilla}{2}\right)
$$

$$
D = (25cm) - (3,5 \, cm) - \left(\frac{0,953}{2}\right) = 21 \, cm
$$

$$
As_{min} = \left(\frac{14,1}{2\ 810\ kg/_{cm^2}}\right) * (20\ cm) * (31\ cm) = 3,11\ cm^2
$$

$$
As_{min} = \left(\frac{0.80\sqrt{210}}{2\,810}\right) * (20\,cm) * (31\,cm) = 2.56\,cm^2
$$

o Acero máximo:

$$
As_{max} = 0.50 * \left(\frac{0.85 * 0.85 * f_c * 6.115}{f_y (6.115 + f_y)}\right) * b * d
$$

$$
As_{max} = 0.50 * \left(\frac{0.85 * 0.85 * 210 \frac{kg}{cm^2} * 6115}{2.810 \frac{kg}{cm^2} \left(6.115 + 2.810 \frac{kg}{cm^2}\right)}\right) * 20 * 31 = 11.47 cm^2
$$

### o Acero longitudinal:

Calculando As para el momento actuante en la viga:

$$
As = \frac{0.85 * f_c}{f_y} \left( (b*d) - \sqrt{(b*d)^2 - \frac{Mu*b}{0.003825 * f_c}} \right)
$$
  

$$
As = \frac{0.85 * 210}{2810} \left( (20 * 31) - \sqrt{(20 * 31)^2 - \frac{1688 * 20}{0.003825 * 210}} \right) = 2.22 \text{ cm}^2
$$

Para este caso será necesario utilizar As mín, colocando colocar 2 núm. 5 corridas, equivalentes a un área de acero de 3,96 cm<sup>2</sup>, lo cual cubre al acero requerido por el momento.

### o Cálculo de corte resistente

- Si Vres >Vu, la sección de la viga resiste los efectos del corte. y necesita estribos solo por armado, S=d/2.
- Si Vres < Vu, diseñar estribos por corte.

Vu = 9 606,09 kg

$$
V_{res} = 0.53 * \phi * b * d * \sqrt{f_c}
$$
  

$$
V_{res} = 0.53 * 0.85 * 20 * 31 * \sqrt{210} = 4.047,59 kg
$$

o Diseño a corte:

Según ACI 318-11 en la sección 21.12.4.2, en ambos extremos del elemento se debe colocar, en una longitud de confinamiento mínima a 2h medido desde la cara del elemento de apoyo hacia el centro de la luz, refuerzo transversal mínimo, con el menor valor de los siguientes:

- $\bullet$  d/4
- 8 veces el diámetro de la barra longitudinal
- 24 veces el diámetro de la barra del estribo
- 30 cm

De estas se debe colocar la menor.

o Confinamiento mínimo en los extremos de la viga según ACI:

 $L = 2<sup>*</sup>h$  $L = 2*35 = 70$  cm

o Cálculo de longitud de confinamiento:

$$
\frac{Vu}{L/2} = \frac{Vres}{x}
$$

$$
x = \frac{4.047,59 kg * (2m)}{9.606,09 kg} = 0.84 m
$$

L confinamiento =  $L/2 - x$ L confinamiento =  $2,00 - 0,84 = 1,15$  m

Debido a que la longitud de confinamiento calculada es mayor a la que permite el ACI, se podrá utilizar esta.

- o Espaciamiento de estribos en longitud de confinamiento:
- Teórico:

$$
S = \frac{2 * A_v * f_y * d}{V}
$$

$$
S = \frac{2 * 0.71 * 2810 * 31}{9606.09} = 15.5
$$
 cm

- Según ACI:
	- $\circ$  d/4 = 9,00 cm
	- o 8 veces el diámetro de la barra longitudinal = 15,84 cm
	- o 24 veces el diámetro de la barra del estribo = 22,86 cm
	- o 30 cm
	- o Espaciamiento de estribos en longitud no confinada:

 $d/2 = 36/2 = 18$  cm

Colocar estribos a cada 9,00 cm en los 1,15 m de la zona de confinamiento de cada extremo y a cada 18,00 cm en la zona no confinada.

Muros del tanque:

Datos:

 $y<sub>agua</sub> = 1,00$  Ton/ m<sup>3</sup> γsuelo = 1,42 Ton/m³ γconcreto = 2,40 Ton/ m³  $H<sub>muro</sub> = 1,80 m$  $h_a = 1,50 \text{ m}$ μ = coeficiente de fricción suelo-muro = 0,25 Ф (ángulo de fricción interna del suelo) = 18° Vs = 25 Ton/m2 (asumido)

Para el diseño de los muros del tanque de distribución se realizó según las especificaciones de la Dirección General de Caminos. En la figura 41, se presentan las dimensiones del tanque:

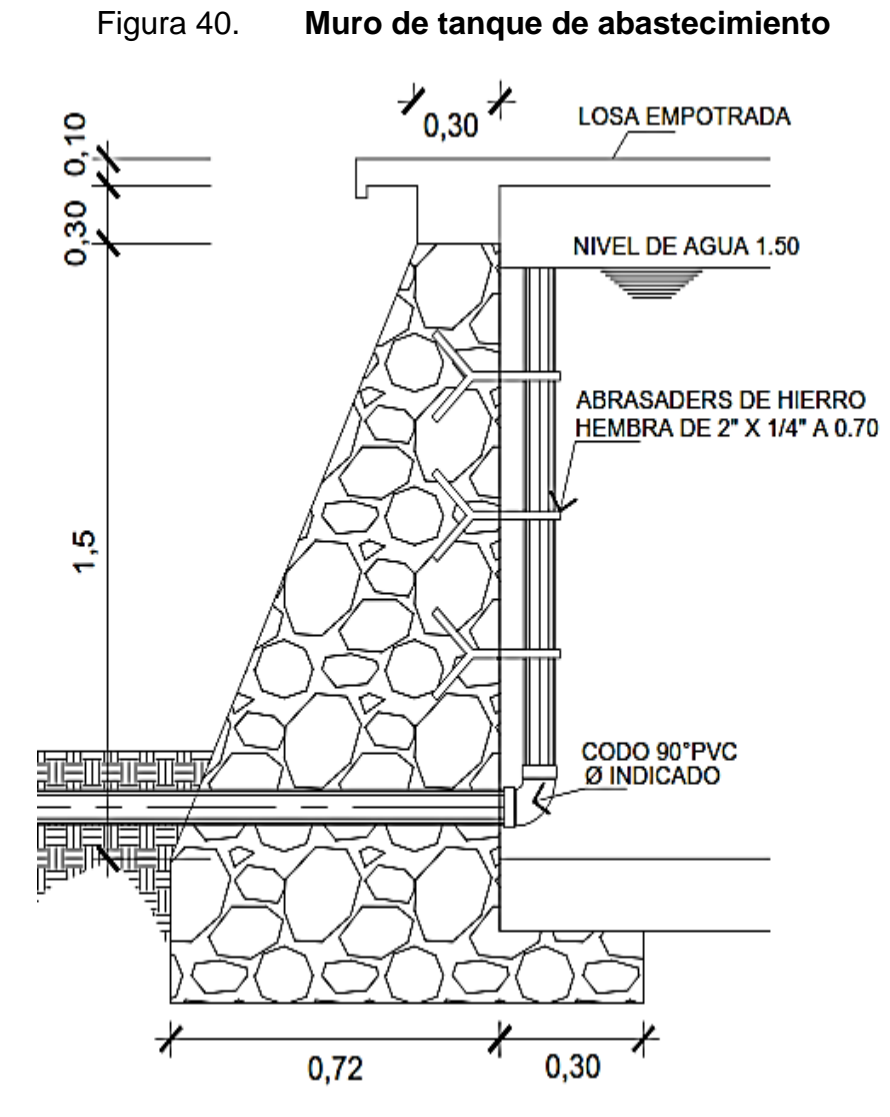

Fuente: elaboración propia, empleando AutoCAD 2015.

o Coeficiente de empuje activo (ka)

$$
Ka = \frac{1 - \text{sen}\phi}{1 + \text{sen}\phi}
$$

$$
Ka = \frac{1 - \text{sen}(0,31415)}{1 + \text{sen}(0,31415)} = 0,5278
$$

o Coeficiente de empuje pasivo (Kp)

$$
Kp = \frac{1 - \text{sen}\phi}{1 + \text{sen}\phi}
$$

$$
Kp = \frac{1 + \text{sen}(0,31415)}{1 - \text{sen}(0,31415)} = 1,8944
$$

o Cálculo de cargas totales de los diagramas

Carga pasiva (Ppy)

$$
Ppy = \frac{1}{2}(Kp * \gamma s * H^2)
$$

$$
Ppy = \frac{1}{2}(1,8944 * 1,42 * 1,8^2) = 4,3579
$$

Carga activa (Pay)

$$
Pay = \frac{1}{2} (Ka * \gamma agua * ha^{2})
$$

$$
Pay = \frac{1}{2} (0,52785 * 1 * 1,8^{2}) = 0,5938
$$

o Momentos debido a las cargas totales de los diagramas de presión

Momento pasivo (Mpy)

$$
Mpy = Ppy * \frac{h}{3}
$$

$$
Mpy = 4.35 * \frac{1.8}{3} = 2.6147
$$

Momento activo (May)

$$
May = Pay * \frac{a}{3}
$$

$$
May = 0,5938 * \frac{1,8}{3} = 0,2969
$$

| <b>Figura</b>  | <b>Area</b> | <b>Densidad</b> | <b>Peso</b> | <b>Brazo</b> | <b>Momento</b> |
|----------------|-------------|-----------------|-------------|--------------|----------------|
|                | 0,4860      | 2,4             | 1,1664      | 0,4238       | 0,4943         |
| $\overline{2}$ | 0,1296      | 2,4             | 0,3110      | 0,2625       | 0,0816         |
| 3              | 0,0273      | 2,4             | 0,0656      | 0,3600       | 0,0236         |
| 4              | 0,2369      | 1,42            | 0,3364      | 0,6469       | 0,2176         |
|                |             |                 | 1,8795      |              | 0,8172         |

**Cargas y momentos del muro**

Fuente: elaboración propia.

o Revisión de estabilidad

Por volteo:

$$
FSV = \frac{\sum Mr}{\sum Mact}
$$

$$
FSV = \frac{0,8171}{0,2969} = 2,7520
$$

o Presión máxima bajo la base del muro

$$
a = \frac{Mpy + Mw - May}{\sum W}
$$

$$
a = \frac{2,6147 + 0,8171 - 0,2969}{1,8795} = 1,6680
$$

Si 3a > L, entonces no existirá tensión, como en este caso.

o Coordenadas resultantes

$$
X = \frac{MR - May}{\sum W}
$$

$$
X = \frac{0.8171 - 0.2969}{1.8795} = 0.2768 m
$$

o Excentricidad

$$
E = \frac{base}{2} - X
$$
  

$$
E = \frac{0.72}{2} - 0.2768 = 0.0832 m
$$

# o Presión máxima

$$
Pmax = \frac{W}{base} + \frac{6WE}{base^2}
$$

$$
Pmax = \frac{1,8795}{0,72} + \frac{6 * 1,8795 * 0,0832}{0,72^2} = 4,42 \frac{ton}{m^2} < 25 \frac{ton}{m^2}
$$

o Presión mínima

$$
Pmin = \frac{W}{base} - \frac{6WE}{base^2}
$$

$$
Pmin = \frac{1,8795}{0,72} - \frac{6 * 1,8795 * 0,0832}{0,72^2} = 0,8004 \frac{ton}{m^2} > 0 \frac{ton}{m^2}
$$

De acuerdo a los resultados obtenidos, las dimensiones propuestas resisten las cargas aplicadas sobre el muro.

### **2.2.8.4. Red de distribución**

Un sistema de distribución de agua debe ofrecer un suministro seguro de agua potable en cantidad suficiente y a una presión adecuada para usos domésticos.

La elección del sistema idóneo, dependerá de las características del lugar poblado, ubicación del tanque de agua potable, entre otras. Desde el punto de vista sanitario es preferible optar por la red mallada o circuito cerrado; ya que ocasiona menos problemas de contaminación, porque no permite el estancamiento del agua. Sin embargo, la distribución de viviendas de este proyecto no permite realizarlo de esta manera, por lo que se optó realizar ramales abiertos que tienen un buen funcionamiento.

Se debe tomar en cuenta que en el diseño se utilizará el caudal máximo horario con el fin de asegurar su correcto funcionamiento en el período de diseño. Se debe verificar en las redes lo siguiente:

- El caudal que entra en cada nudo es igual al caudal que sale.
- La presión dinámica estará entre 10 y 60 metros columna de agua.
- Caudal unitario de vivienda = Qmh / Núm. viviendas.
- Caudal instantáneo  $q = k\sqrt{n-1}$ ;

Donde:

 $k = 0.15$  si servicio por llenacantaros

 $k = 0,20$  si n  $\ge$  conexiones prediales y domiciliares n = número de viviendas a futuro.

Se considera el número de viviendas que serán abastecidas por ese ramal y se calcula el caudal de consumo, así como el caudal instantáneo; utilizando el mayor de los dos y el criterio de continuidad, se determina el caudal de distribución en cada punto.

$$
q = k\sqrt{n-1}
$$

$$
q = 0,20\sqrt{87 - 1}
$$

$$
q = 1,85 \frac{l}{s}
$$

Se utilizará el caudal instantáneo ya que q = 1,85 l/s > Qmh = 1,037.

A continuación se hará el cálculo del tramo que va del tanque de distribución a la estación E-87:

Datos:

 $Q = 1,85$  I/s  $\text{Cota}_1 = 420 \text{ m}$  $\text{Cota}_2 = 395 \text{ m}$ Longitud =  $356$  m

Carga disponible:

$$
\Delta H = Ho - Hf
$$

$$
\Delta H = 420 - 395 = 25 m
$$

Diámetro teórico:

$$
\emptyset = \left(\frac{1743,811 \times 1 \times Q^{1,85}}{\Delta H \times C^{1,85}}\right)^{\frac{1}{4,87}}
$$

$$
\emptyset = \left(\frac{1743,811 \times 356 \times 1,85^{1,85}}{25 \times 150^{1,85}}\right)^{\frac{1}{4,87}} = 1,51" \approx 2"
$$

Pérdida de carga real:

Se utilizará un diámetro de 2,19 pulgadas debido a que es el diámetro interno de la tubería de PVC.

$$
Hf = \frac{1743,811 \times L \times Q^{1,85}}{C^{1,85} \times D^{4,87}}
$$

$$
Hf = \frac{1743,811 * 356 * 1,85^{1,85}}{150^{1,85} * 2,19^{4,87}} = 2,234 m
$$

Cálculo de cota piezométrica (CP):

$$
CP = \text{Cota inicial piezométrica} - Hf
$$

$$
CP = 395 + 25 - 2,234 = 417,766 \, \text{m}
$$

Velocidad:

$$
V = \frac{1,974 \times Qd}{\phi^2}
$$

$$
V = \frac{1,974 \times 0.85}{2,19^2} = 0,76 \, m/s
$$

En el apéndice M se encuentra el resumen de toda la red de distribución.

### **2.2.8.5. Obras hidráulicas**

Las obras hidráulicas son las construcciones necesarias para captar el agua desde la fuente, realizar un tratamiento previo para luego conducirla, almacenarla y distribuirla a la comunidad en forma regular y segura. Entre estas obras están los túneles, puentes, sifones, cajas rompepresiones, cámaras de desagüe, válvulas de aíre, entre otros.

Se utilizarán obras hidráulicas en este proyecto, dependiendo de la necesidad que se presente, ya que estas sirven para salvar depresiones en el terreno y para aliviar la presión estática en la tubería. A continuación, se describen las obras hidráulicas utilizadas:

- Válvulas de compuerta: las características principales de esta válvula de compuerta son: cierra el orificio con un disco vertical de cara planamente que se desliza en ángulos rectos sobre el asiento. Se utiliza para abrir o cerrar total el flujo, no es utilizada para regular el caudal de agua y no debe de ser usada frecuentemente.
- Válvulas de aire: tienen como fin liberar el aire atrapado en la tubería en los puntos más altos del sistema, que restringe el paso del agua reduciendo el área de flujo, ocasionando con ello mayores pérdidas y una reducción de caudal, estas válvulas se instalan únicamente en la línea de conducción, ya que en la red de distribución los chorros cumplen con esta función.
- Válvulas de limpieza: el agua proveniente de las captaciones no siempre está libre de sólidos, estos se sedimentan en las partes bajas del sistema, ocasionando obstrucciones en la tubería. Para contrarrestar este fenómeno en estos puntos se deben de colocar válvulas de limpieza.

### **2.2.8.6. Sistema de desinfección**

La desinfección del agua se hace para la eliminación de las bacterias patógenas y la inactivación de los virus patógenos. Uno de los mejores métodos de desinfección es la cloración del agua, ya que es confiable en los tratamientos de agua potable y que exitosamente evita la reaparición de bacterias en las tuberías.

- Cloro gaseoso: hoy en día, todos los cloradores operan generalmente bajo el principio de vacío total y solamente son usados para la cloración directa. En el tratamiento de agua, la cloración indirecta significa que una solución de cloro es producida en el sitio utilizando cloro gaseoso y agua. Esta solución sirve como desinfectante.
- Hipoclorito de calcio: es un compuesto sólido de cloro, disponible en el comercio en forma de tabletas o de gránulos.
	- o Alimentación de cloro: se hará con tabletas de hipoclorito de calcio [Ca(OCl)] al 90 % de ingrediente activo y con las siguientes dimensiones para cada tableta: diámetro 3/8 pulgada, alto 1 ¼ pulgada, peso 300 gramos.
	- o Funcionamiento: deberá ser automático, sin partes móviles, sin requerir energía eléctrica para su funcionamiento, debe permitir el flujo de agua a través de las tabletas de hipoclorito de calcio para formar la solución.

o Ubicación del clorador: deberá instalar el clorador en una caja instalada en la tubería de entrada al tanque y deberá graduarse el flujo para permitir que la cantidad de cloro residual, en el punto más alejado oscile entre 0,7 y 1,5 partes por millón.

Se realizará el cálculo de las tabletas de hipoclorito de calcio que se utilizarán, según el manual de tratamiento y desinfección de agua para consumo humano del ministerio de salud pública y atención social.

$$
G = \frac{C * M * D}{\% CL}
$$

Donde:

 $G =$  gramos de tricloro

 $C =$  gramos por litro deseados = 0,15 %

 $M =$  litros de agua a tratarse por día = 25 000 l/d

 $D = n$ úmero de días = 30 días

% CL = concentración de cloro = 90 %

$$
G = \frac{0.0015 * 25\,000 * 30}{0.90} = 1\,250.00
$$

Se deduce que se necesitan 4 tabletas de hipoclorito de calcio por mes para el tratamiento del agua en el sistema.

### **2.2.9. Programa de operación y mantenimiento**

El proyecto debe contar con las medidas necesarias de operación y mantenimiento que permitan el buen funcionamiento del sistema y sus componentes; estos deben estar al cuidado de una persona responsable del sistema, preferiblemente un fontanero, pero si hay falta de uno, es la comunidad la encargada de la conservación del mismo.

El mantenimiento para el tanque de distribución consiste en la limpieza del piso y las paredes interiores con una solución a base de cloro y agua limpia, teniendo una medida de un vaso de cloro por cada cinco galones de agua, se debe tomar en cuenta que nunca debe hacerse con jabón; se debe realizar 2 veces al año.

Se debe reparar las fugas que se presenten en la red y la línea de conducción lo más pronto posible, siempre hay que limpiar y alimentar el sistema de desinfección, limpieza y chapeo alrededor de todas las estructuras adicionales y revisiones periódicas de cada componente.

#### **2.2.10. Propuesta de tarifa**

Para utilizar el servicio de agua potable es necesario proponer una tarifa, tendrá que ser aprobada por la comunidad y autorizada por la municipalidad. A continuación se hace un desglose de los gastos necesarios para el funcionamiento del sistema:

Costo de desinfección (D):

$$
D = Ct * Nm
$$

Donde:

 $Ct = \cosh \rho$  por tableta de cloro Nm = número de tabletas a utilizar

$$
D = Q \ 30,00 * 4
$$
  

$$
D = Q \ 120,00/mes
$$

Operación y mantenimiento

Para esto se deberá contratar a un fontanero, así tener un mejor mantenimiento del sistema. El deberá revisarlo una vez a la semana (52 días al año) contratado por servicios personales, no se aplica prestaciones laborales.

$$
F = \frac{Q\ 70,00 * 52\text{ semanas al año}}{12\text{ meses}}
$$

$$
F = Q\ 303,33/mes
$$

También se debe tomar en cuenta la compra de repuestos y herramientas, para cuando se encuentre una falla en el sistema:

$$
R = \frac{0.015 * CP * (1 + I)}{12}
$$

Donde:

CP = costo del proyecto

 $I =$  porcentaje del 6 % debido a la inflación.

$$
R = \frac{0.015 * 1116323.38 * (1 + 0.06)}{12}
$$
  
 
$$
R = Q \ 1 \ 479.13
$$

• Propuesta de tarifa:

$$
PT = \frac{F + R + D}{N}
$$

Donde:

N = número de casas

$$
PT = \frac{303,33 + 120 + 1479,13}{49}
$$

$$
PT = Q 38,82
$$

Tomando en cuenta que el sistema beneficiará a 49 viviendas de la comunidad, se estableció una cuota de Q. 39,00 por vivienda que servirá para pagar los gastos.

### **2.2.11. Elaboración de planos**

Los planos constructivos para este sistema de agua potable se presentan en los anexos; el cual está conformado por:

- Planta, perfil y detalles de captación.
- Planta y perfil de línea de conducción y obras hidráulicas.
- Planta de red de distribución y domiciliares.
- Planta, perfil y detalles de tanque de abastecimiento y clorador.

### **2.2.12. Elaboración de presupuesto**

El presupuesto se elaboró aplicando los criterios del edificio para mercado, en cuanto a mano de obra, materiales y el 30 % de costos indirectos, en los cuales se incluyen gastos de administración, supervisión y utilidades.

#### Tabla XLI. **Presupuesto sistema de abastecimiento de agua potable**

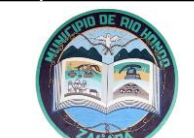

#### **DISEÑO DE UN SISTEMA DE ABASTECIMIENTO DE AGUA POTABLE PARA EL CASERÍO EL SENEGAL, RÍO HONDO, ZACAPA**

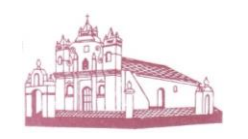

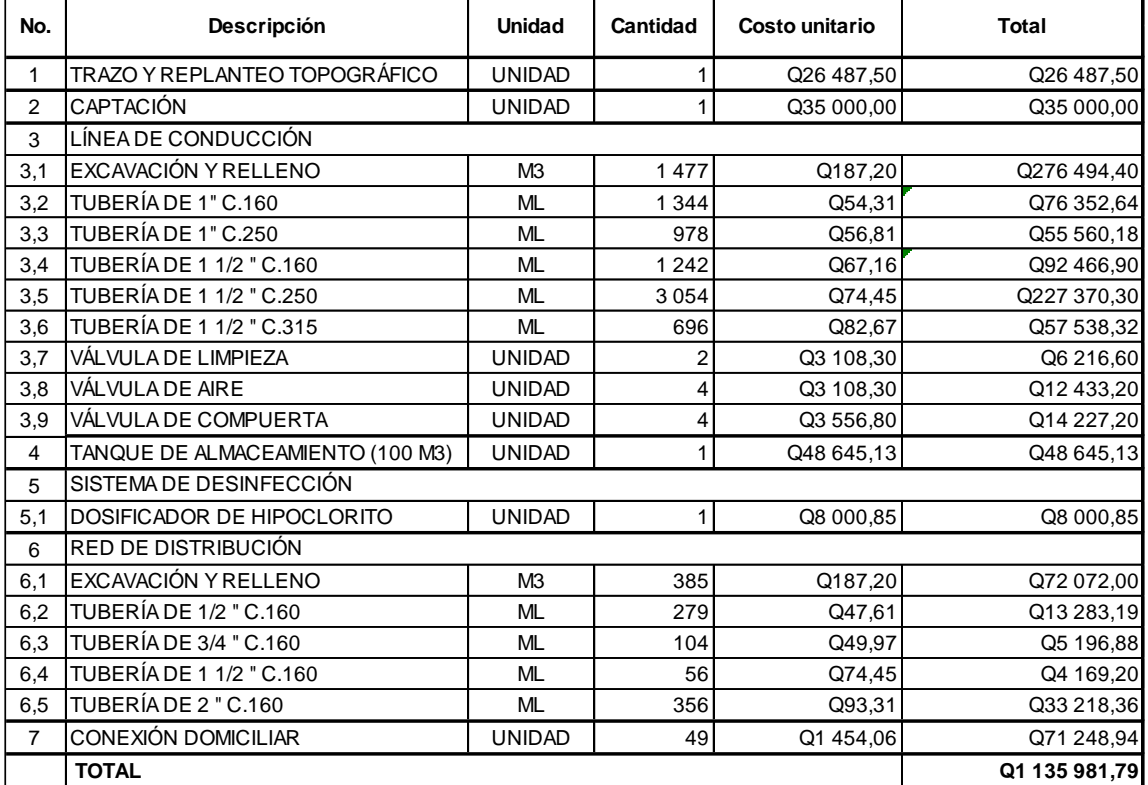

Fuente: elaboración propia.

## **2.2.13. Evaluación de impacto ambiental**

Las actividades que se llevarán a cabo con la construcción del sistema de abastecimiento de agua, son procesos que buscan establecer las consecuencias sobre el ambiente, por lo que se busca minimizar los impactos negativos que afecten al entorno.

Impacto ambiental que será producido:

- Movimiento de tierra (corte y relleno) que ocasione residuos de partículas en suspensión y polvo en las áreas circundantes al proyecto.
- Emanación de gases provenientes de solventes y de los vehículos utilizados en la construcción para transporte de materiales.
- Generación de ruido por la actividad realizada.
- Generación de desechos propios de la actividad.

### Medidas de mitigación

- Manejo adecuado y ordenado del volumen de terreno extraído.
- Coordinación de horarios de trabajo en horas hábiles para generar el menor ruido posible.
- Verificación constante del nivel del acuífero y reforestación del área circundante para permitir la recarga hídrica.
- Proveer a los trabajadores del equipo adecuado de trabajo (guantes, botas, mascarillas, cascos).
- Manejo adecuado de los productos químicos a utilizar.

# **2.2.14. Evaluación socioeconómica**

Los proyectos de sistemas de agua potable tienen una gran importancia social, pero se deben considerar los efectos indirectos y de valorización social de beneficio y costo que tiene la instalación y el mantenimiento de este mismo. Sin embargo, una evaluación económica del proyecto podría indicar la viabilidad que tiene para su realización. La evaluación de proyectos por medio de métodos matemáticos y financieros, es de utilidad para conocer la rentabilidad que generarán. Para ello se utilizarán los siguientes métodos:

### **2.2.14.1. Valor presente neto**

El valor presente neto (VPN) se utiliza para comparar alternativas de inversión. Consiste en transformar la inversión inicial, los ingresos y egresos anuales, así como valores de rescate futuros de un proyecto a un valor presente, para determinar si es rentable al término del período de funcionamiento.

**Costo del sistema de abastecimiento de agua**

| Inversión inicial   | Q. 1 116 323,38 |  |  |
|---------------------|-----------------|--|--|
| Mantenimiento anual | Q. 3 900,00     |  |  |
| Ingresos anuales    | Q. 22 932,00    |  |  |

Fuente: elaboración propia.

Tomando en cuenta un periodo de diseño de 23 años y una tasa del 11% se realiza el cálculo del VPN:

$$
VP = CA \left[ \frac{(1+i)^n - 1}{i*(1+i)^n} \right]
$$

#### Figura 41. **Estimación de valor presente neto**

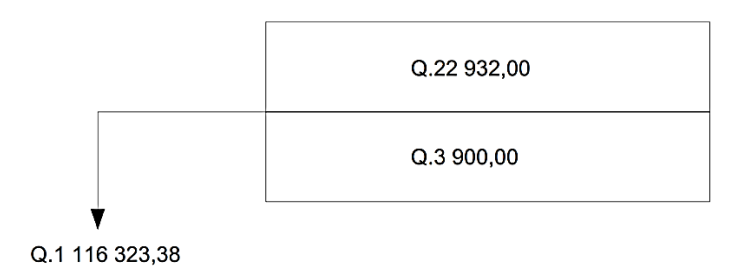

Fuente: elaboración propia.

Costo de operación y mantenimiento:

$$
VP = 3\,900,00 \left[ \frac{(1+0.11)^{23} - 1}{0.11 * (1+0.11)^{23}} \right] = Q\,32\,239,08
$$

Tarifa poblacional:

$$
VP = 22\,932,00 \left[ \frac{(1+0.11)^{23} - 1}{0.11 * (1+0.11)^{23}} \right] = Q\,189\,565,80
$$

El valor presente neto está dado por la sumatoria de ingresos menos los egresos que se realizaron durante el período de funcionamiento del sistema.

 $VPN =$  ingresos – egresos

 $VPN = Q$  189 565,80 – Q 32 239,08

$$
VPN = Q 157 326,72
$$

Con la tarifa propuesta el proyecto podrá cubrir todos los costos de operación y mantenimiento que se necesitan durante el período de funcionamiento.

### **2.2.14.2. Tasa interna de retorno**

La tasa interna de retorno de una inversión es la de rendimiento requerida que produce como resultado un valor presente neto de cero, cuando se le utiliza como tasa de descuento. Por eso se llama tasa interna de rentabilidad; el número es interno o inherente al proyecto y no depende de nada, excepto de los flujos de caja del proyecto.

Una inversión es aceptable si su tasa interna de retorno excede al rendimiento requerido, de lo contrario la inversión no es provechosa. Debido a que este proyecto es de carácter social, es imposible obtener una tasa interna de retorno atractiva; para este tipo de inversión, en el municipio se realiza un análisis socioeconómico de costo/beneficio, el cual se determina de la siguiente manera:

> $Costo = Inversion \, inicial - VPN$  $Costo = 1 116 323,38 - 157 326,72$

> > $Costo = 958 996,65$

La tasa interna de retorno se obtiene dividiendo el costo dentro de la cantidad de habitantes beneficiados por el sistema.

$$
TIR = \frac{costo}{habitantes}
$$

$$
TIR = \frac{Q\ 958\ 996,65}{141} = Q\ 6\ 801,39/hab
$$

Se concluye que el proyecto podrá ser considerado favorablemente por cualquiera de las instituciones tanto gubernamentales como no gubernamentales para su financiamiento.

# **CONCLUSIONES**

- 1. Los proyectos objeto del trabajo de graduación son el resultado de la priorización de las necesidades de servicios básicos e infraestructura del municipio de Río Hondo. Por los beneficios que presentan los proyectos, la municipalidad deberá ejecutarlo a la menor brevedad posible.
- 2. Los presupuestos de los proyectos se elaboraron con base a precios unitarios, tomando en cuenta el costo de los materiales, así como los salarios que se manejan en el área de Río Hondo, por lo que previo a la contratación o licitación de los mismos, la municipalidad deberá actualizarlos.
- 3. El caserío El Senegal carece de un sistema de abastecimiento de agua, por lo que el sistema propuesto brindará una mejora a la calidad de vida a los habitantes, al abastecerse del vital líquido a toda hora, libre de agentes patógenos o contaminantes perjudiciales evitando de esta manera riesgos a la salud.
- 4. El diseño de la edificación de dos niveles para el mercado municipal de Río Hondo se desarrolló a base de los criterios de ACI 318-11, AGIES y Conred, por lo que es importante seguir a cabalidad las especificaciones contenidas en los planos, para brindar la seguridad estructural del edificio.
- 5. Es fundamental la sostenibilidad del abastecimiento de agua potable, ya que así se puede garantizar el correcto funcionamiento, razón por la cual se capacitaron a los miembros del Cocode del caserío El Senegal, sobre

la operación y mantenimiento del sistema y también se propuso una tarifa mensual para que no dependa del presupuesto municipal y pueda ser funcional durante el periodo de diseño.

6. La construcción del mercado en la cabecera municipal beneficiará al municipio y principalmente a los vendedores locales, ya que tendrán un lugar adecuado en donde realizar sus actividades comerciales, brindándole a cada uno un puesto de venta específico; debido a la importancia que el proyecto conlleva, es necesario gestionar ante las instancias correspondientes, el financiamiento para su construcción.

# **RECOMENDACIONES**

A la Municipalidad de Río Hondo:

- 1. Seguir correctamente las especificaciones contenidas en los planos de los proyectos ya que alterarlas o modificarlas, cambiará completamente el diseño.
- 2. Garantizar la supervisión técnica por un profesional de la ingeniería civil, para que los proyectos se construyan conforme lo especificado en planos.
- 3. Para el sistema de abastecimiento de agua potable, proveer el mantenimiento periódico para evitar el deterioro y lograr el debido funcionamiento para el que fue diseñado.
- 4. Aplicar la cloración del sistema propuesto para la potabilidad del agua, de lo contrario causaría daños a la salud de los consumidores.
- 5. Evitar la deforestación del área donde se ubican las fuentes de captación, para evitar disminución en el caudal.

# **BIBLIOGRAFÍA**

- 1. AGUILAR RUIZ, Pedro. *Apuntes sobre el curso de Ingeniería Sanitaria 1*. Trabajo de graduación de Ing. Civil. Universidad de San Carlos de Guatemala, Facultad de Ingeniería. 2007. 169 p.
- 2. American Concrete Institute. *Requisitos de Reglamento para Concreto Estructural y Comentario (ACI 318S-11)*. Michigan, EE.UU.: ACI, 2011. 541 p.
- 3. Asociación Guatemalteca de Ingeniería Estructural y Sísmica. *Normas de seguridad estructural de edificios y obras de infraestructura para la República de Guatemala.* Guatemala: AGIES NSE-2, 2010. 66 p.
- 4. Ingenieros Consultores de Centro América S.A. *Especificaciones generales para construcción de carreteras y puentes*. Guatemala, 2001. 807 p.
- 5. Instituto de Fomento Municipal Guatemala. *Guía para el diseño de abastecimientos de agua potable a zonas rurales*. Guatemala: INFOM, 1997. 63 p.
- 6. NILSON, Arthur. *Diseño de estructuras de concreto.* 12a ed. Colombia: McGraw-Hill Interamericana, 2001. 722 p.

7. ORTIZ ARGUETA, Francisco Rafael. *Diseño de la edificación de dos niveles para la estación de bomberos, carretera hacia la reserva de la biosfera Itzá, municipio de San José, departamento de Petén.*  Trabajo de graduación de Ing. Civil, Universidad de San Carlos de Guatemala, Facultad de Ingeniería, 2012. 108 p.

# **APÉNDICES**

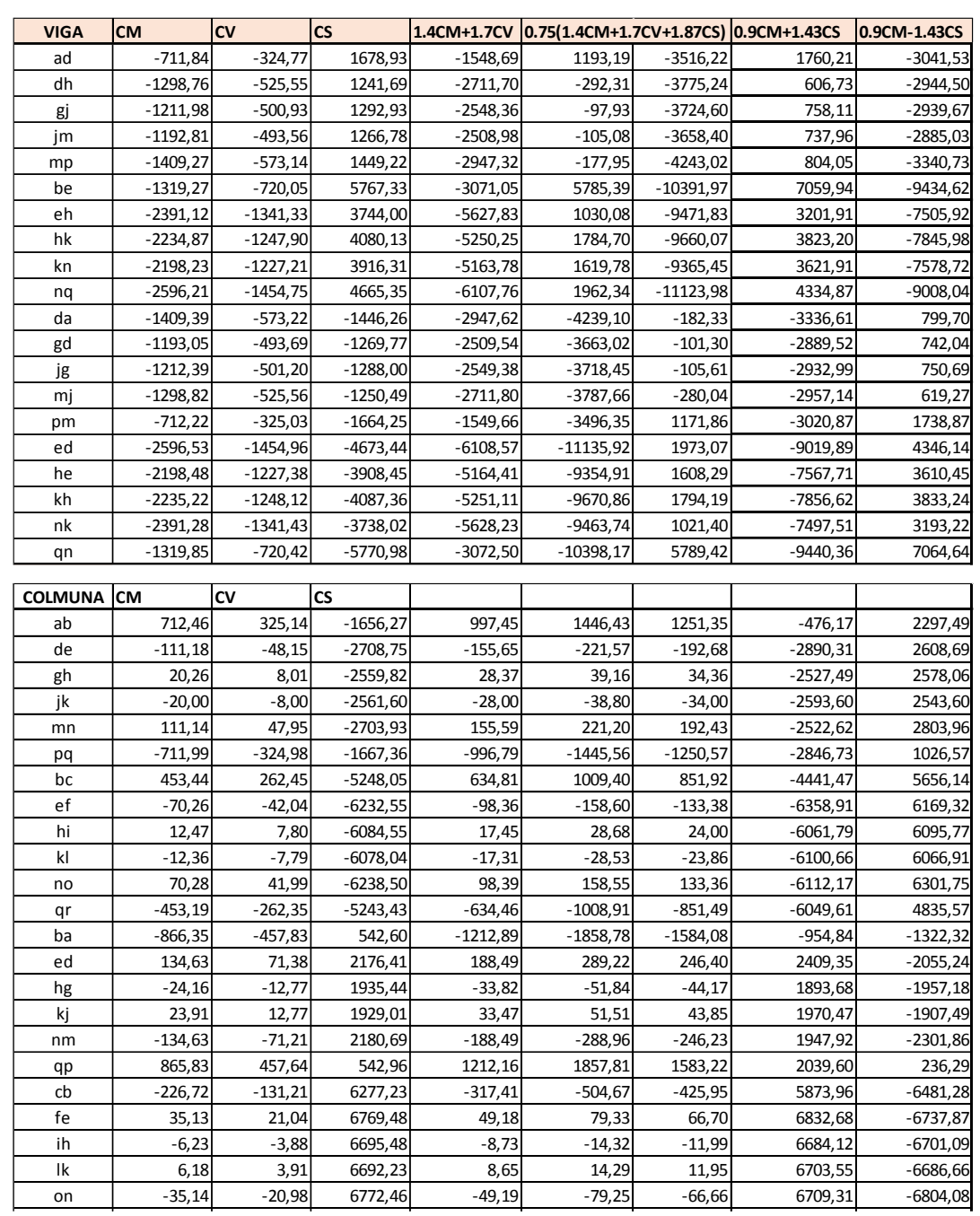

# Apéndice 1. **Resumen de envolventes de momentos módulo 1, eje Y**

Fuente: elaboración propia.

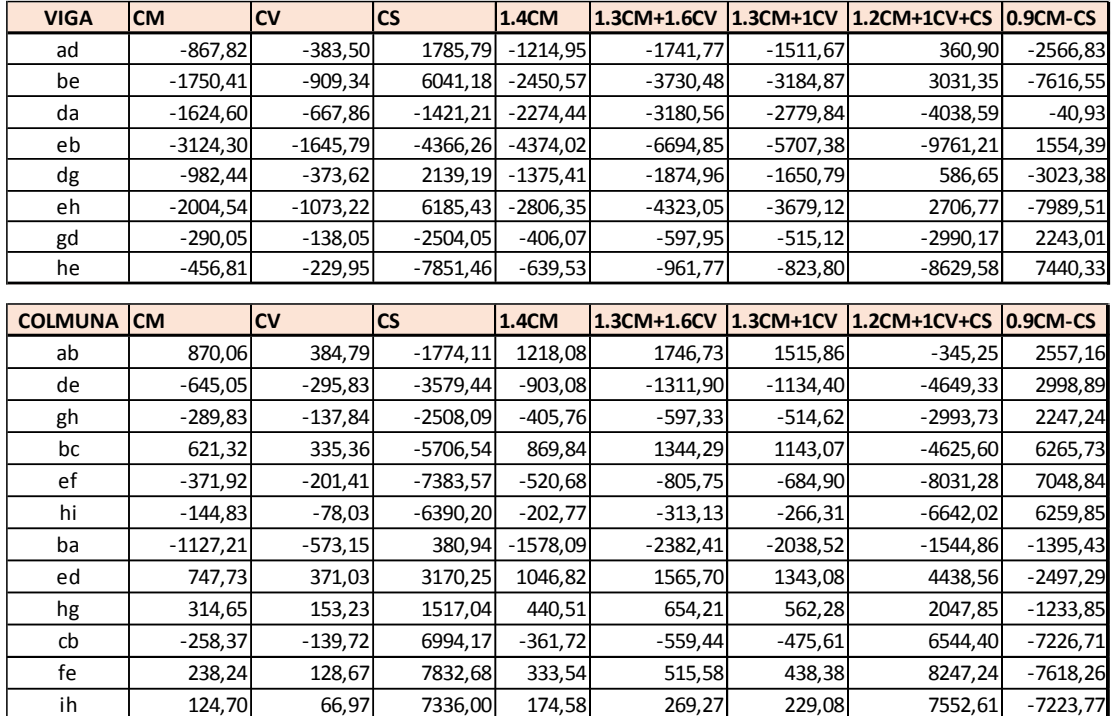

# Apéndice 2. **Resumen de envolventes de momentos módulo 1, eje X**

Fuente: elaboración propia.

# Apéndice 3. **Resumen de envolventes de momentos módulo 2, eje Y**

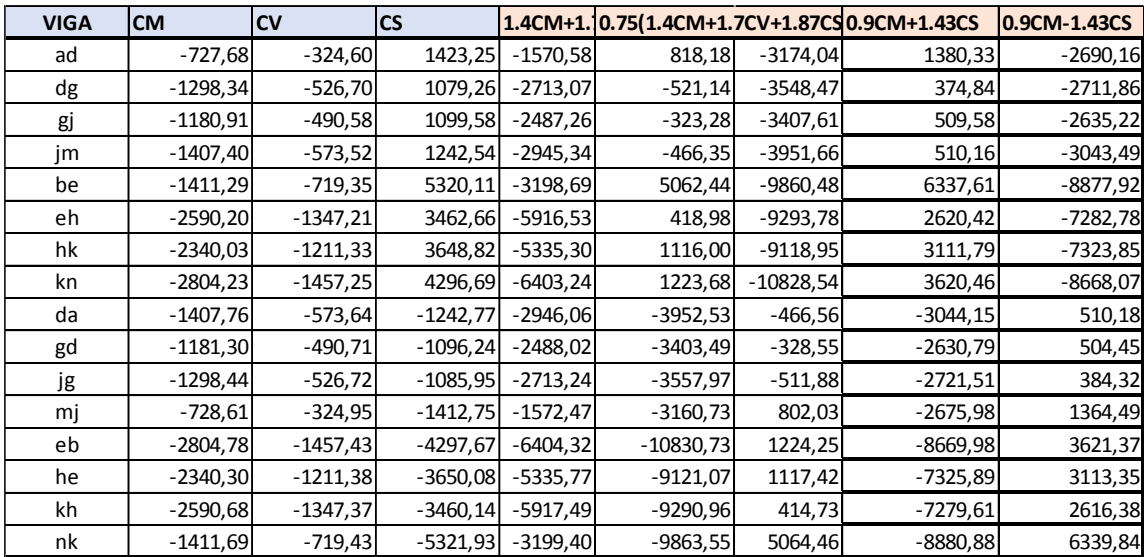

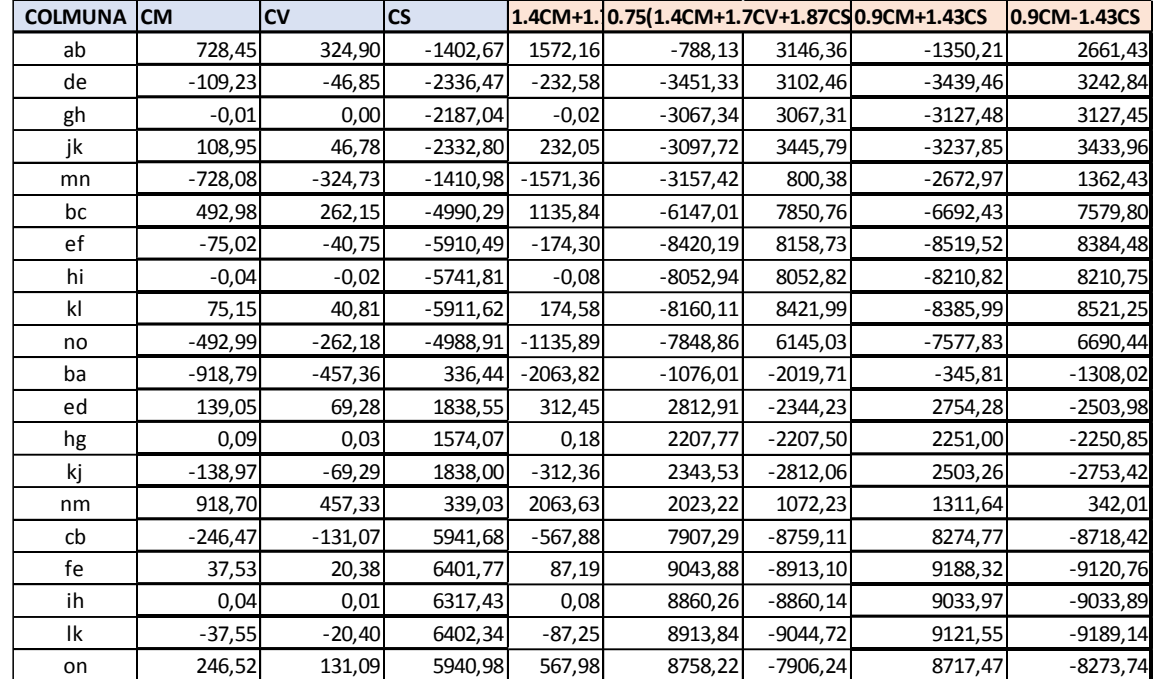

# Continuación del apéndice 3.

Fuente: elaboración propia.

# Apéndice 4. **Resumen de envolventes de momentos módulo 2, eje X**

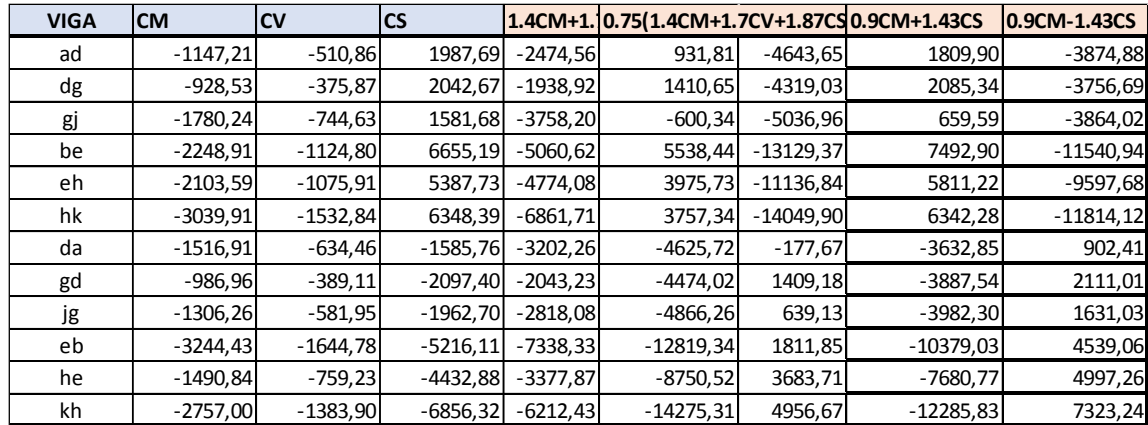
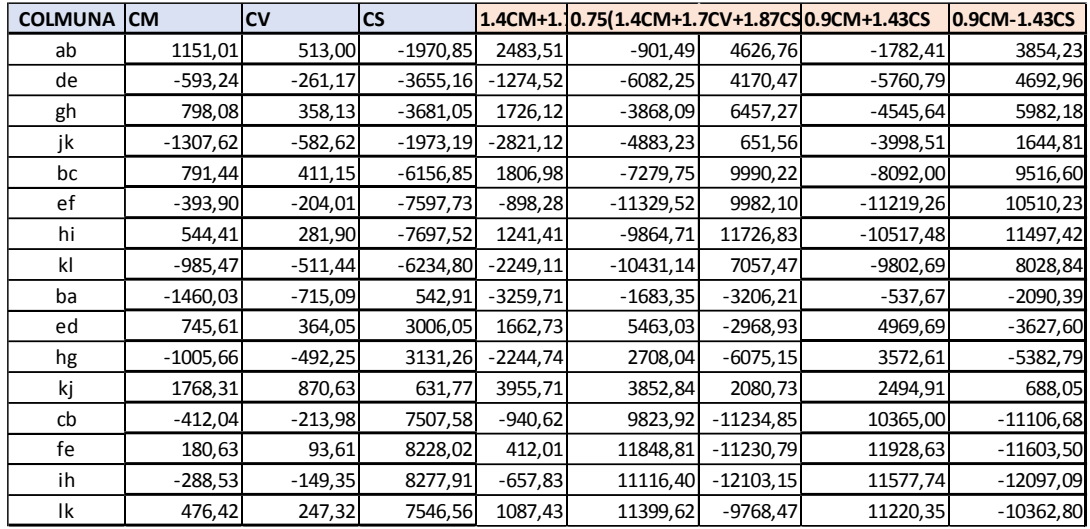

## Continuación del apéndice 4.

Fuente: elaboración propia.

#### Apéndice 5. Resumen de envolventes de momentos módulo 3, eje Y

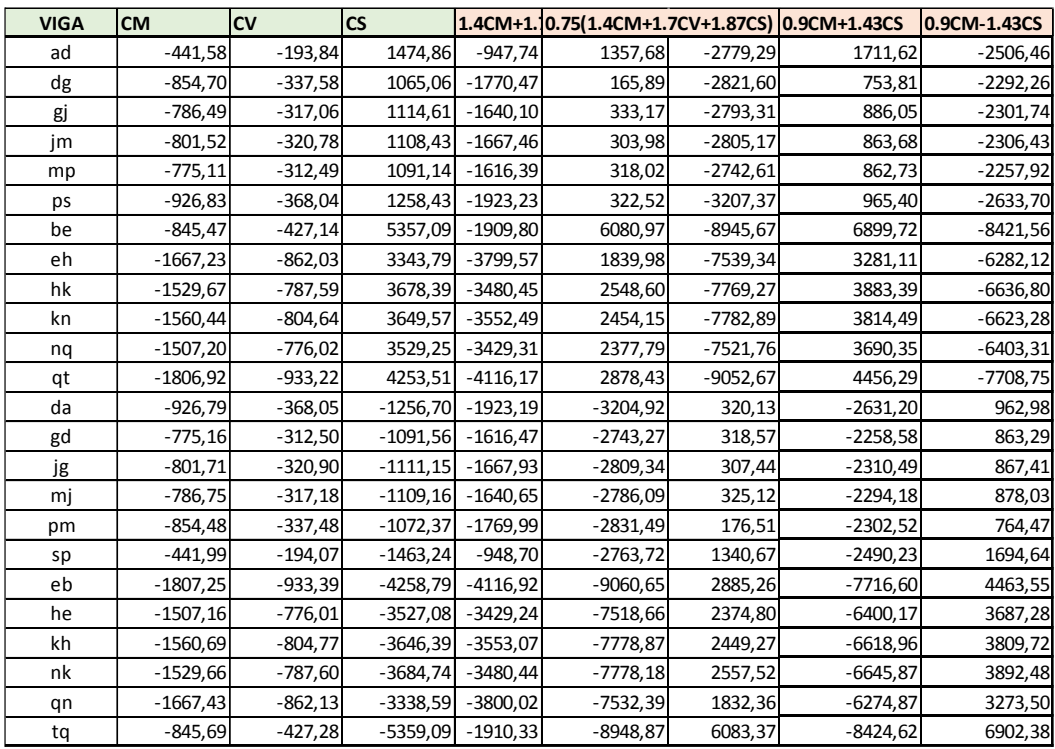

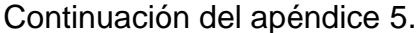

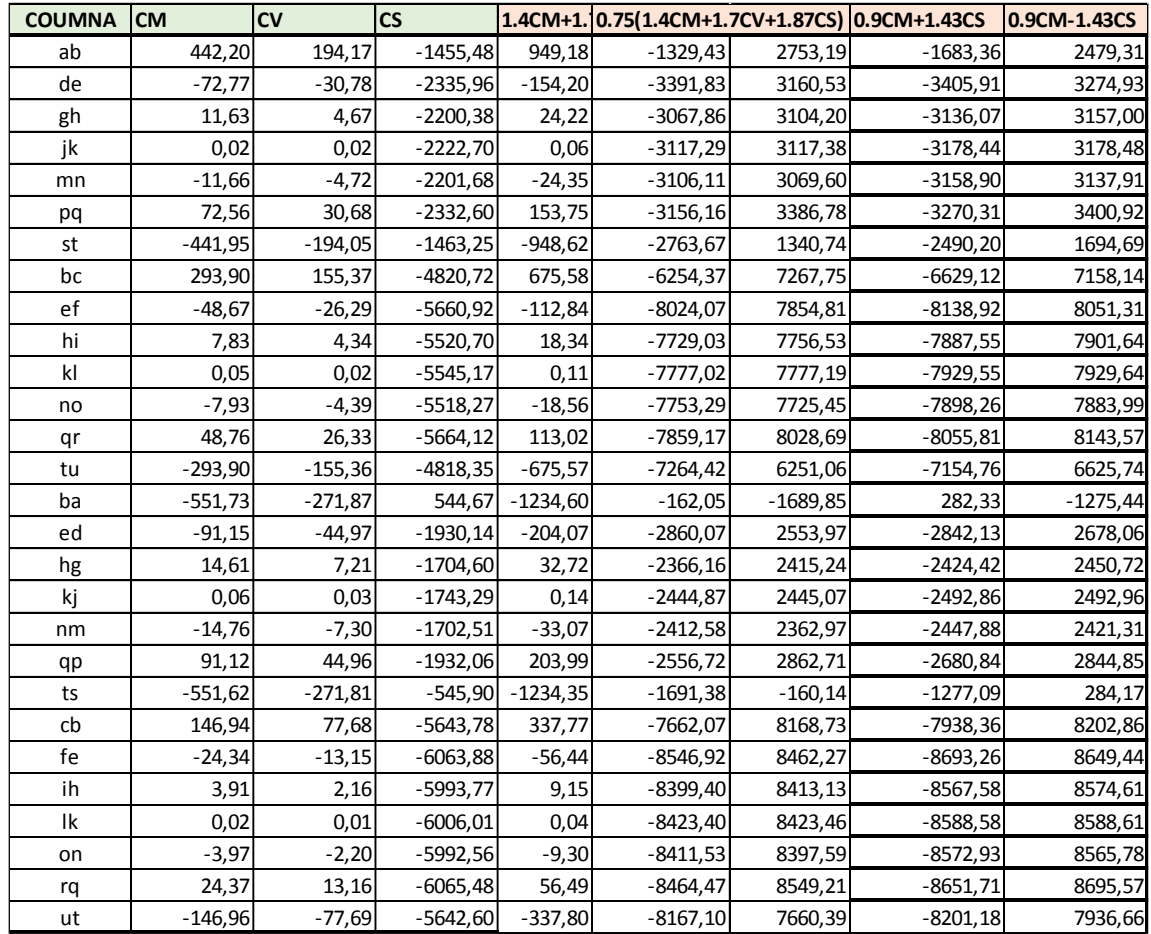

Fuente: elaboración propia.

## Apéndice 6. Resumen de envolventes de momentos módulo 3, eje X

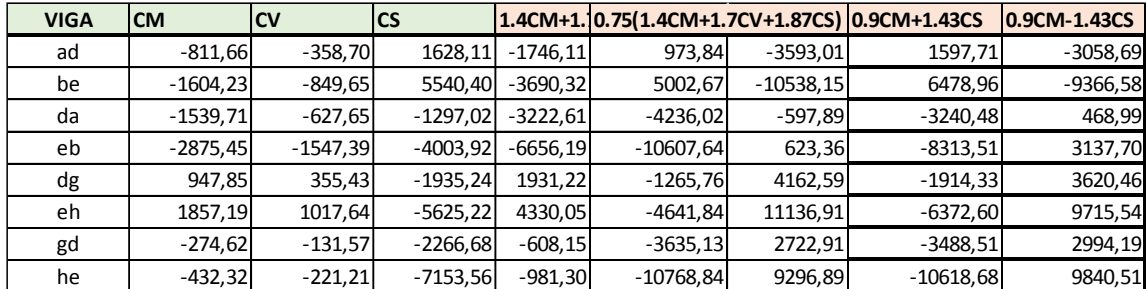

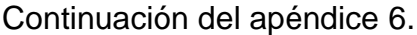

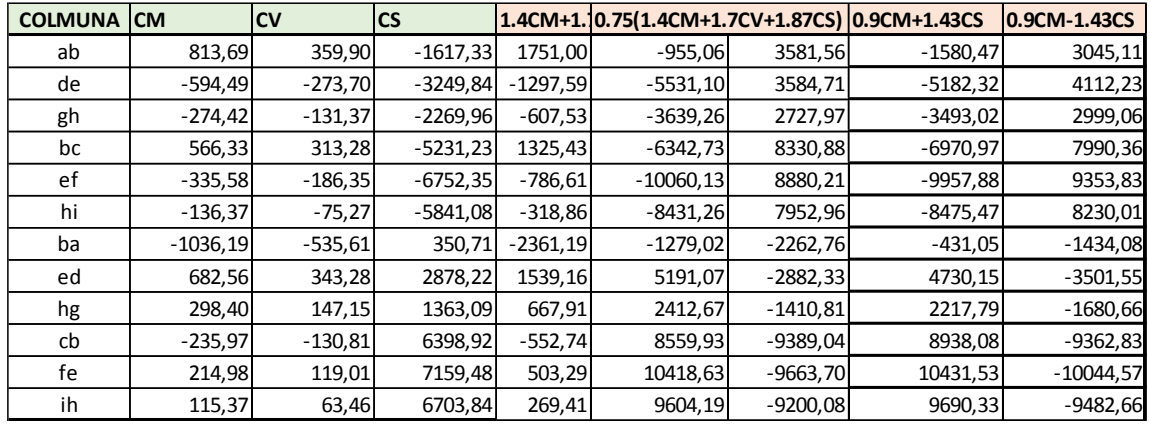

Fuente: elaboración propia.

## Apéndice 7. **Resumen de corte módulo 1**

## MÓDULO 1, EJE Y

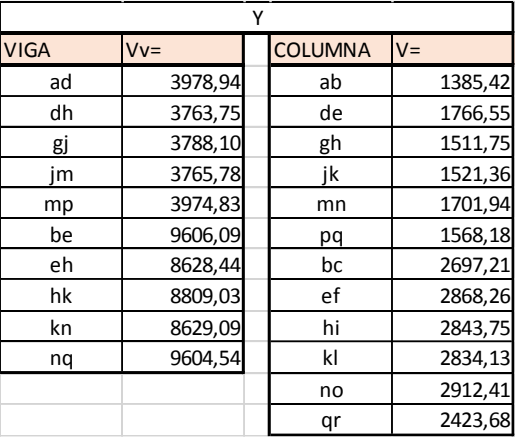

## MÓDULO 1, EJE X

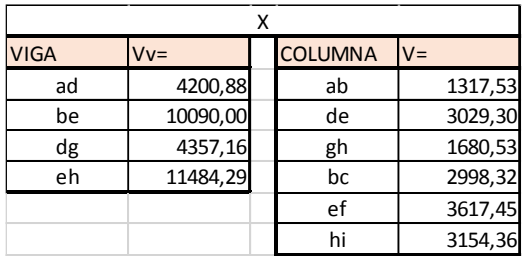

## Apéndice 8. **Resumen de corte módulo 2**

MÓDULO 2, EJE Y

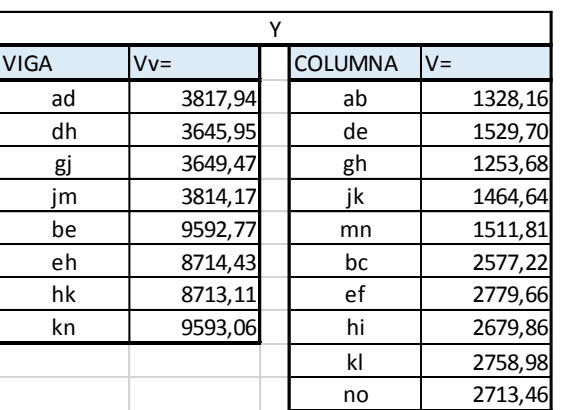

## MÓDULO 2, EJE X

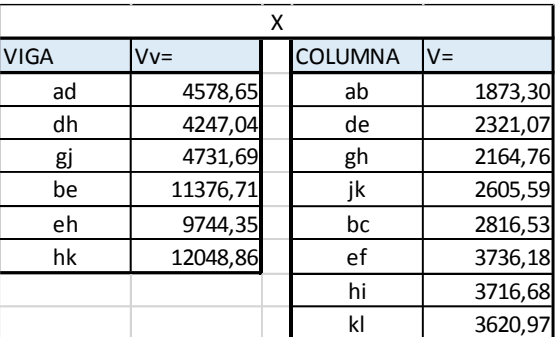

Fuente: elaboración propia.

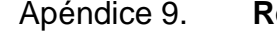

Apéndice 9. **Resumen de corte módulo 3**

MÓDULO 3, EJE X

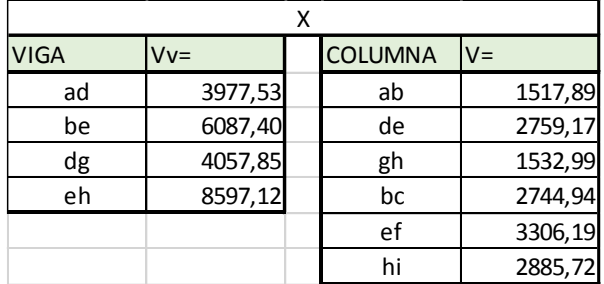

Continuación del apéndice 9.

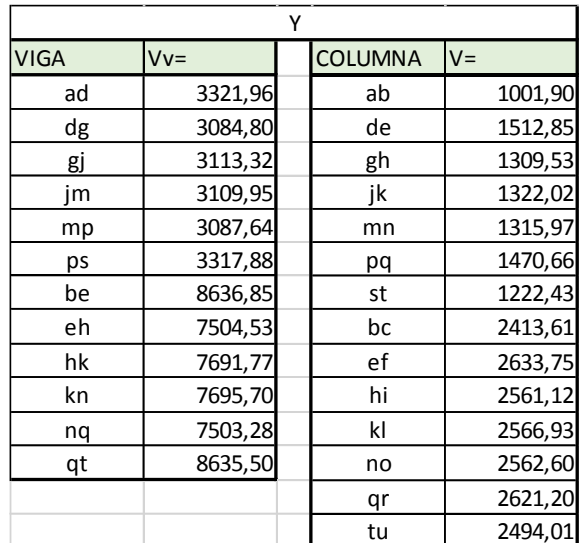

MÓDULO 3, EJE Y

Fuente: elaboración propia.

## Apéndice 10. **Resumen de red de distribución**

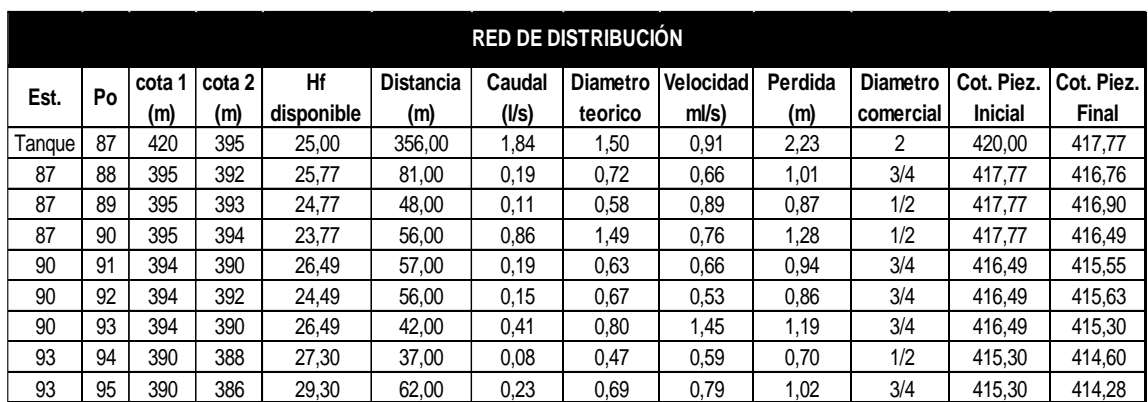

#### Apéndice 11. **Diagramas de momentos**

MÓDULO 1, EJE Y

#### CARGA MUERTA EN VIGAS:

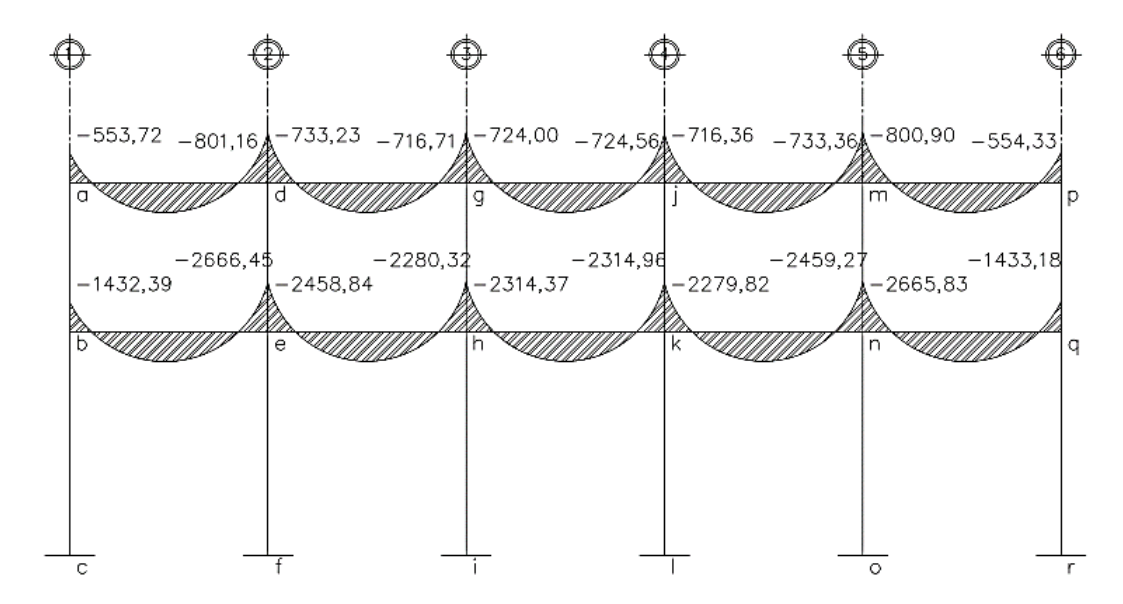

#### CARGA MUERTA EN COLUMNAS:

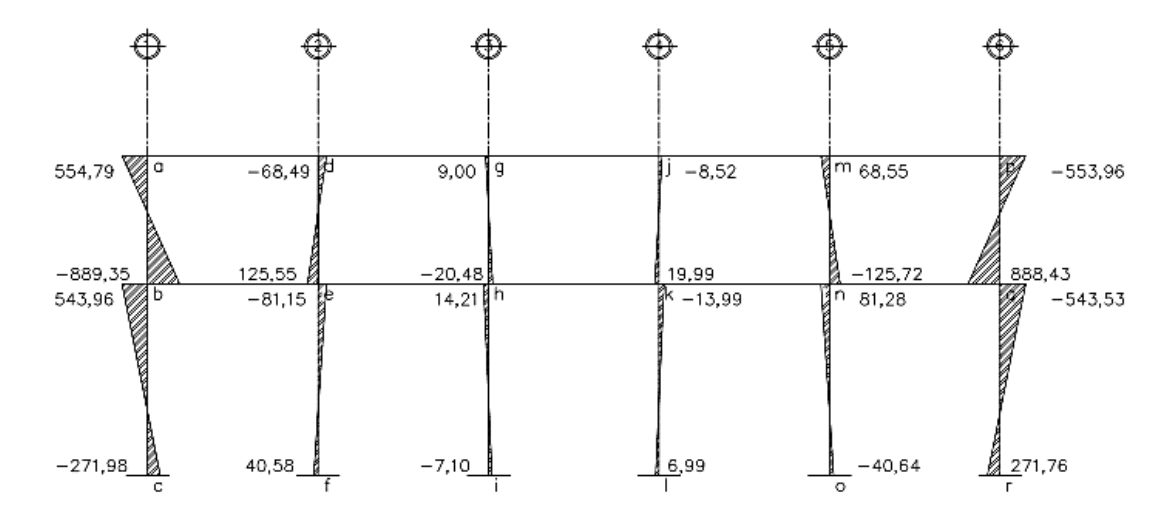

Fuente: elaboración propia, empleando AutoCAD 2015.

## Apéndice 12. **Diagramas de momentos E-TABS**

MÓDULO 1, EJE X

CARGA MUERTA:

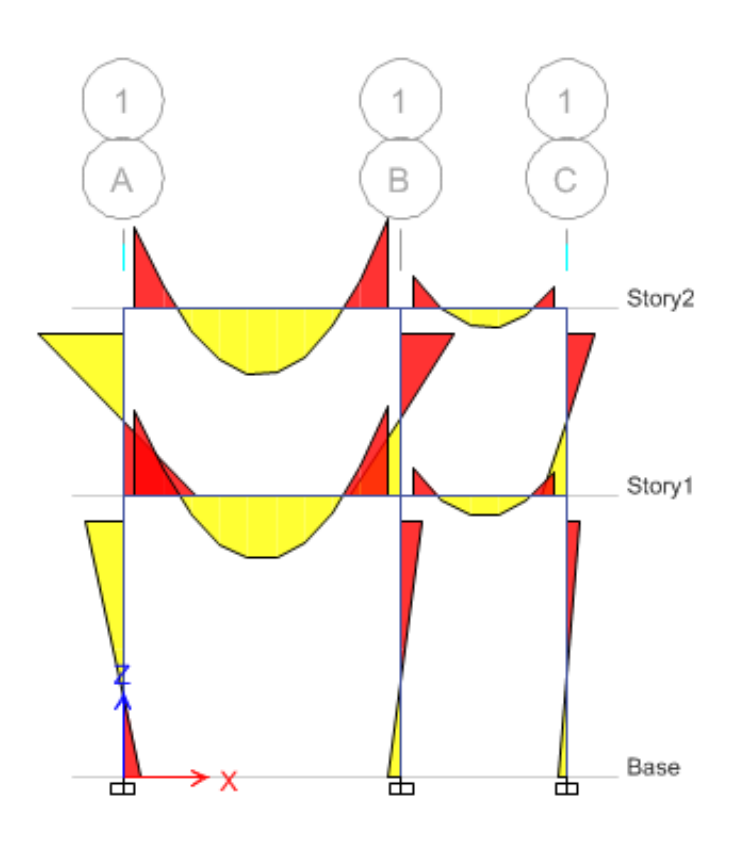

Fuente: elaboración propia, empleando E-TABS 2016.

Continuación del apéndice 12.

## MÓDULO 1, EJE Y

#### CARGA MUERTA:

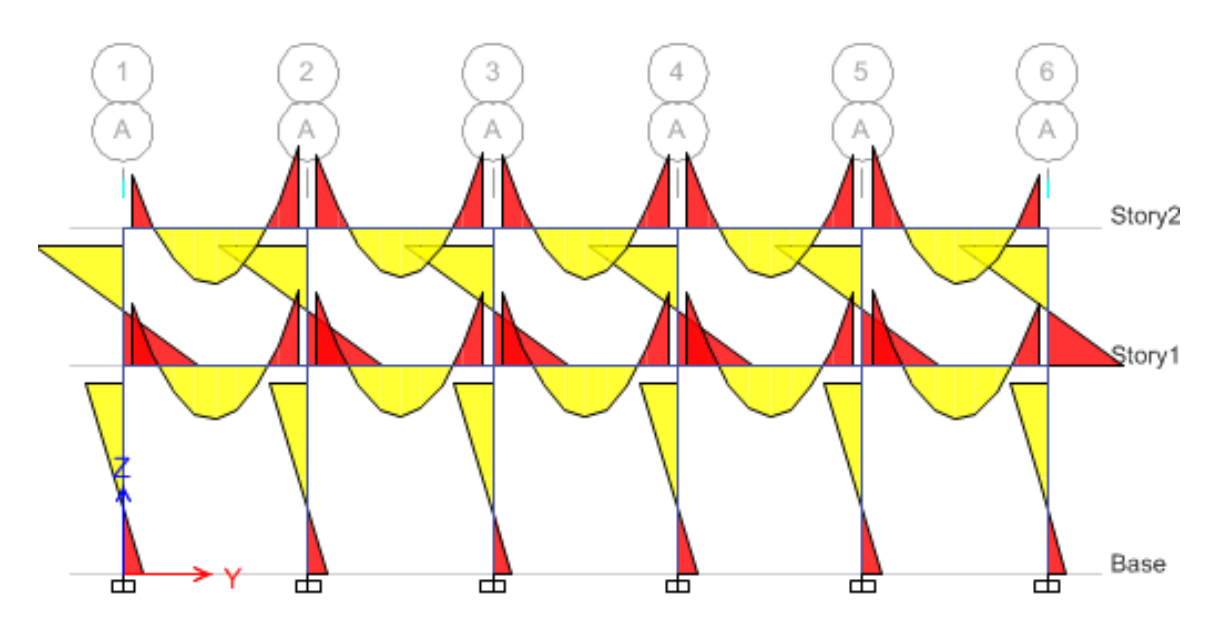

Fuente: elaboración propia, empleando E-TABS 2016.

## Apéndice 13. **Resumen de armado de vigas módulo 1**

#### Sentido Y

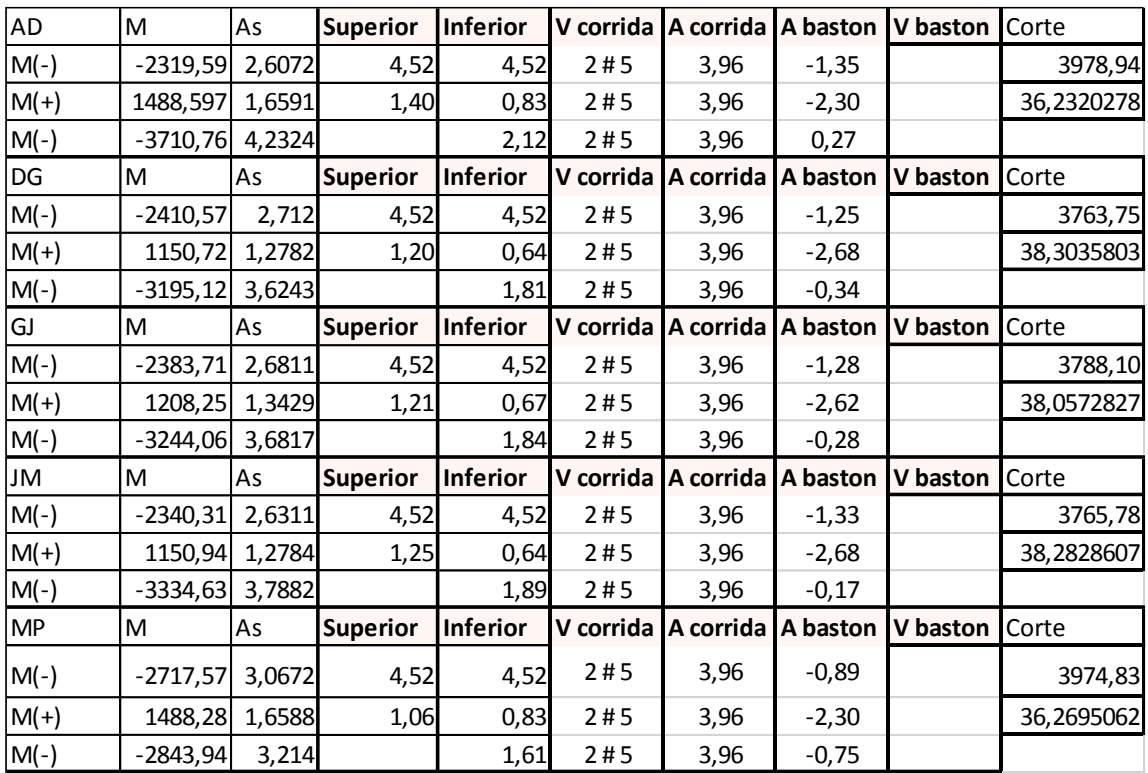

#### Sentido X

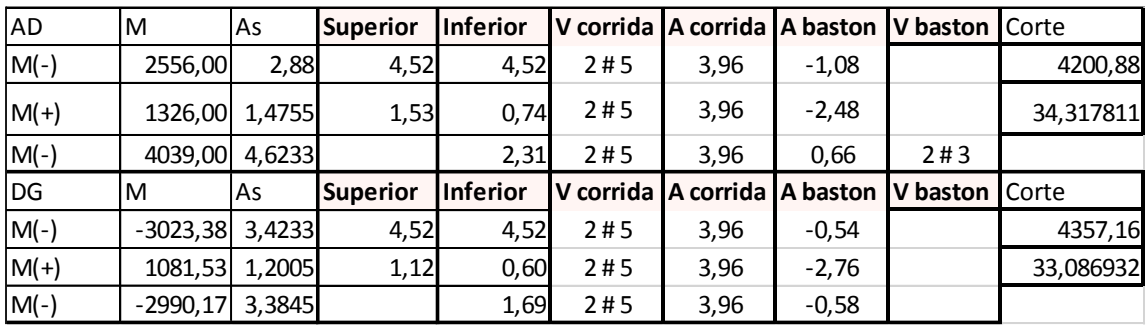

## Apéndice 14. **Resumen de armado de vigas módulo 2**

#### Sentido Y

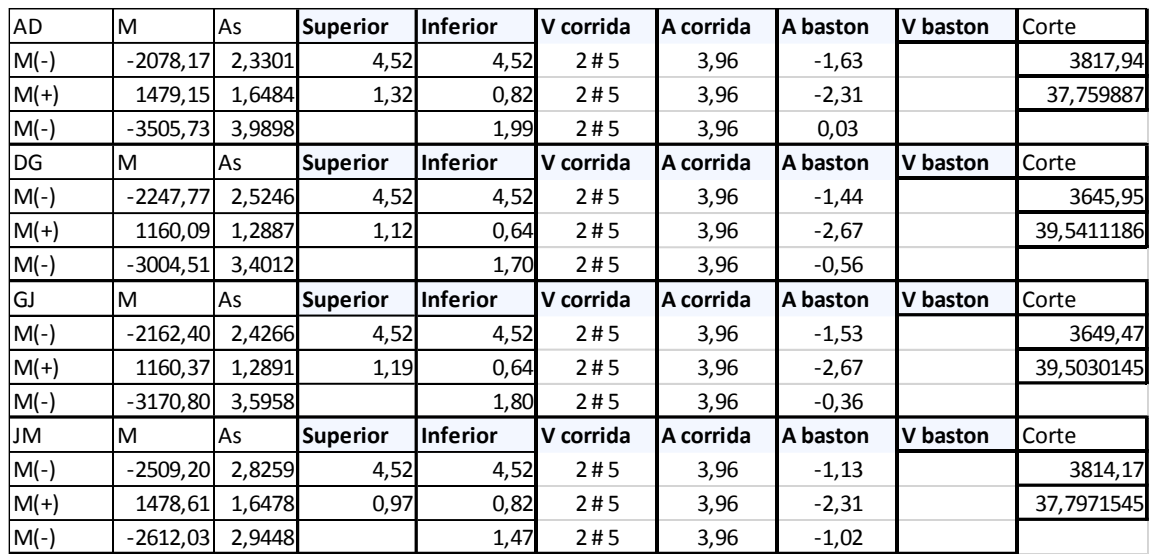

## Sentido X

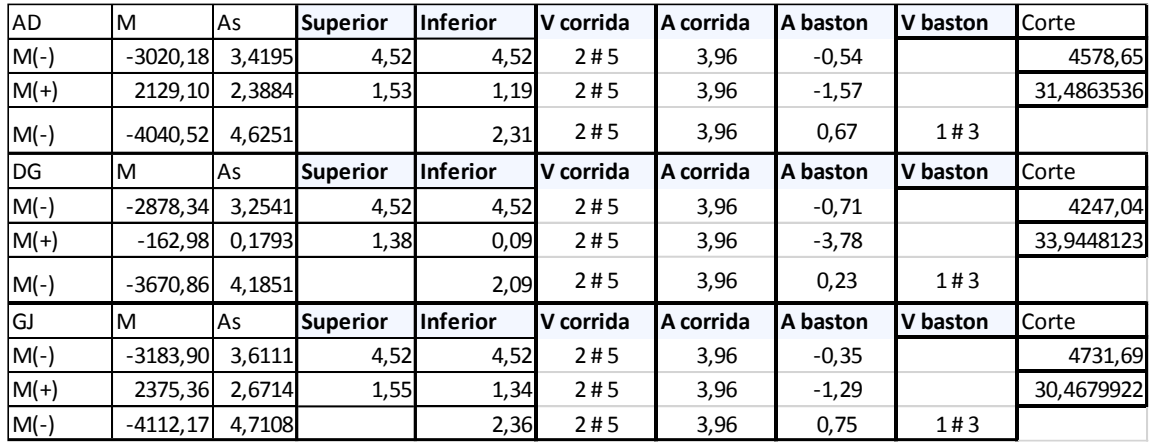

## Apéndice 15. **Resumen de armado de vigas módulo 3**

#### Sentido Y

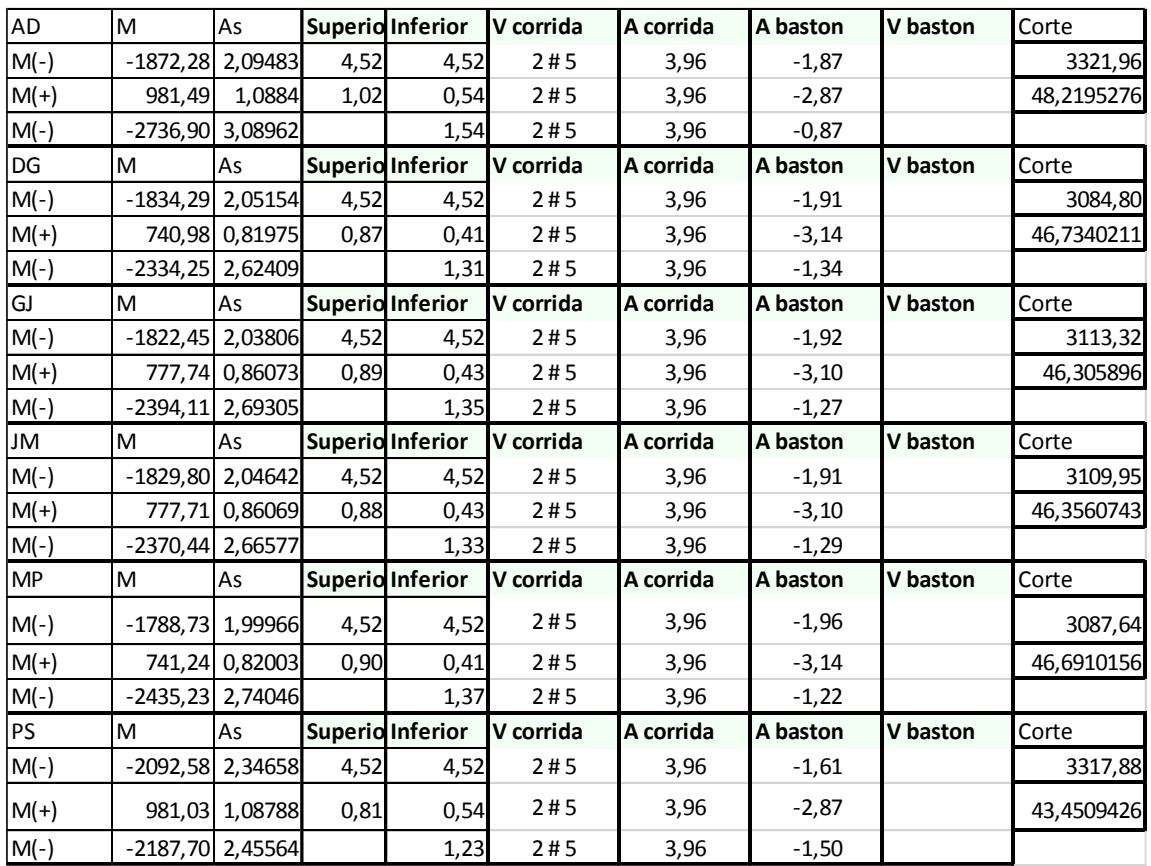

#### Sentido X

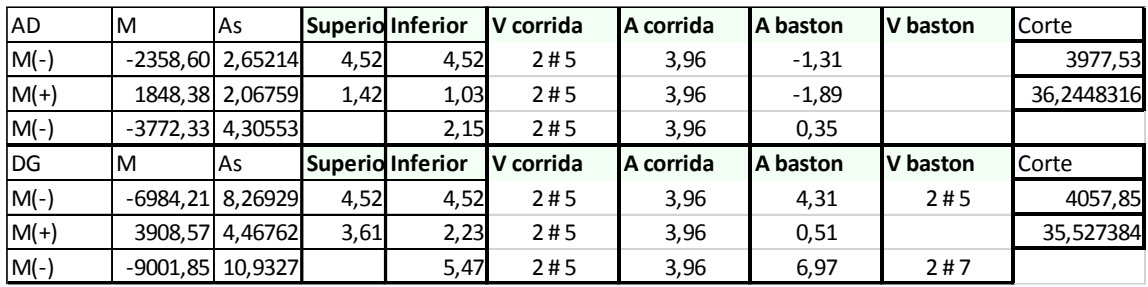

Apéndice 16. **Planos del diseño de una edificación de dos niveles para el mercado municipal y un sistema de abastecimiento de agua potable para el caserío El Senegal, Río Hondo, Zacapa**

Fuente: elaboración propia, empleando AutoCAD 2015.

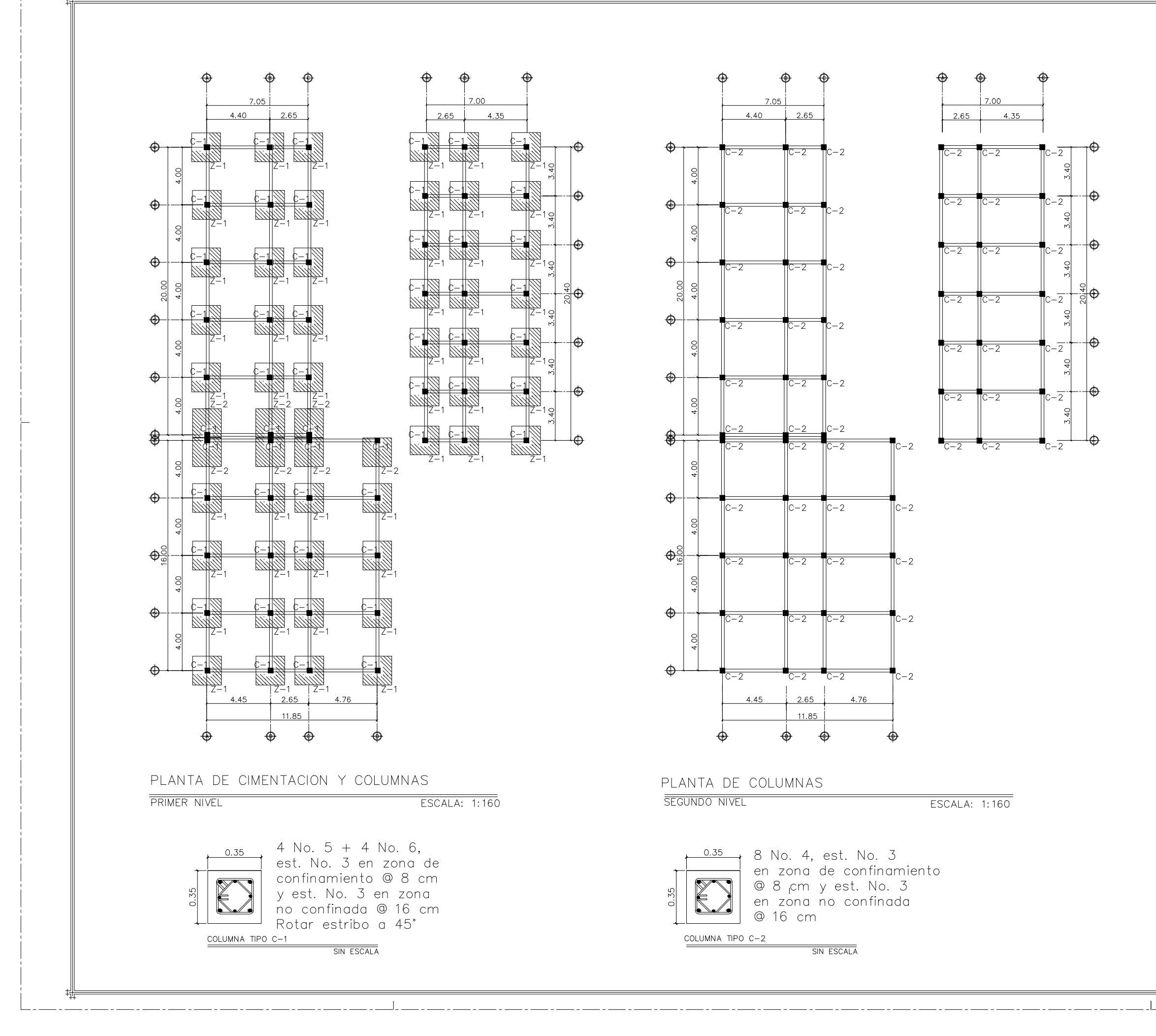

# ESPECIFICACIONES:

LOS MUROS NO DEBEN SER ANCLADOS A LAS COLUMNAS NI A LAS VIGAS POR NINGUNA RAZON.

LOS MODULOS DE GRADAS SON INDEPENDIENTES A LOS MARCOS DE CONCRETO.

REFUERZO DE HIERRO:  $fy = 2810$  $kg/cm2.$ CONCRETO:  $f'c = 210 \text{ kg/cm2.}$ MUROS: f'm 35 kg/cm2,  $0.15 \times 0.20 \times 0.40$ . AGREGADO GRUESO: 1/2" TRITURADO.

VALOR SOPORTE DEL SUELO: 25.45 T/m2. NOTA: PREVIA  $A$  $LA$ CONSTRUCCION DEL EDIFICIO, COMPROBAR EL VALO SOPORTE, PREFERIBLEMENTE, MEDIANTE EL ENSAYO DINÁMICO.

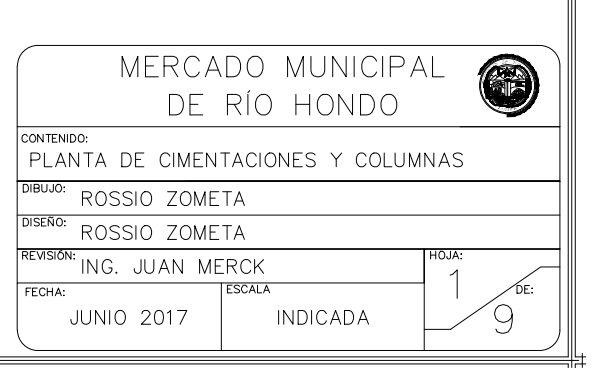

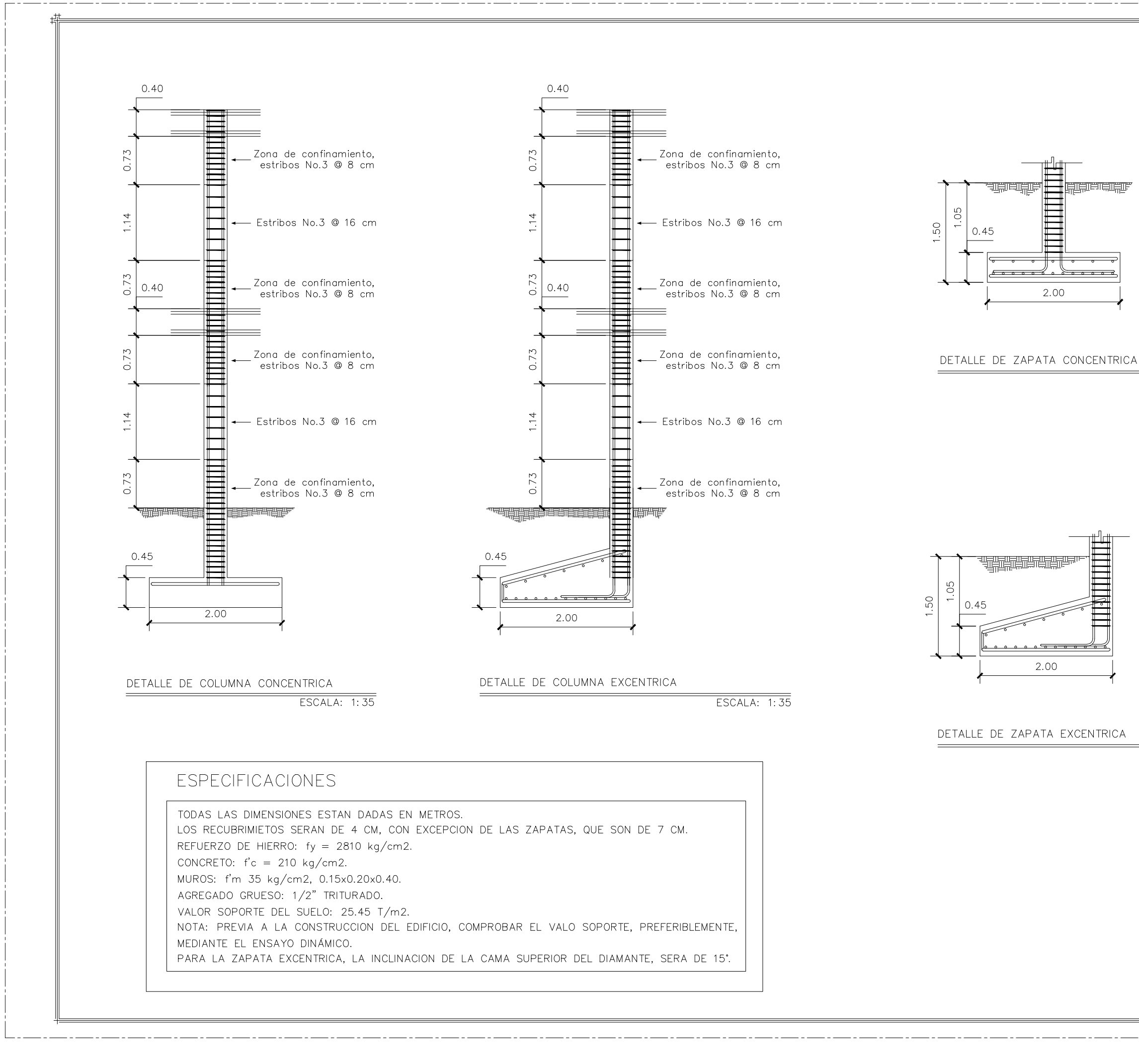

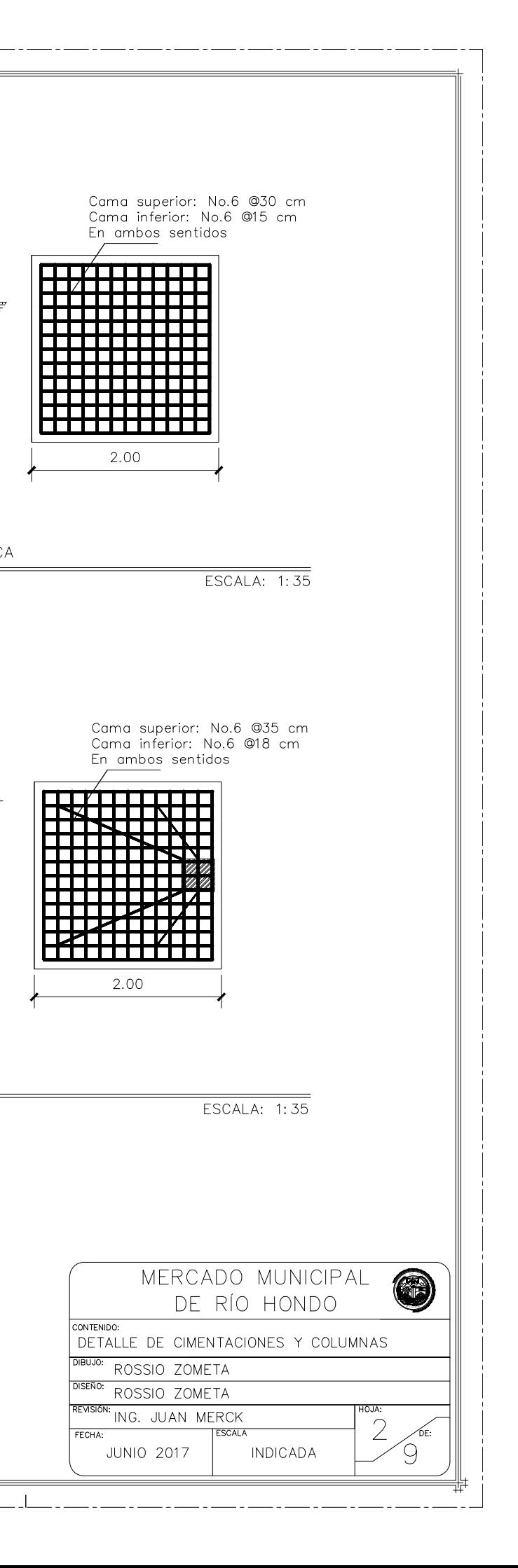

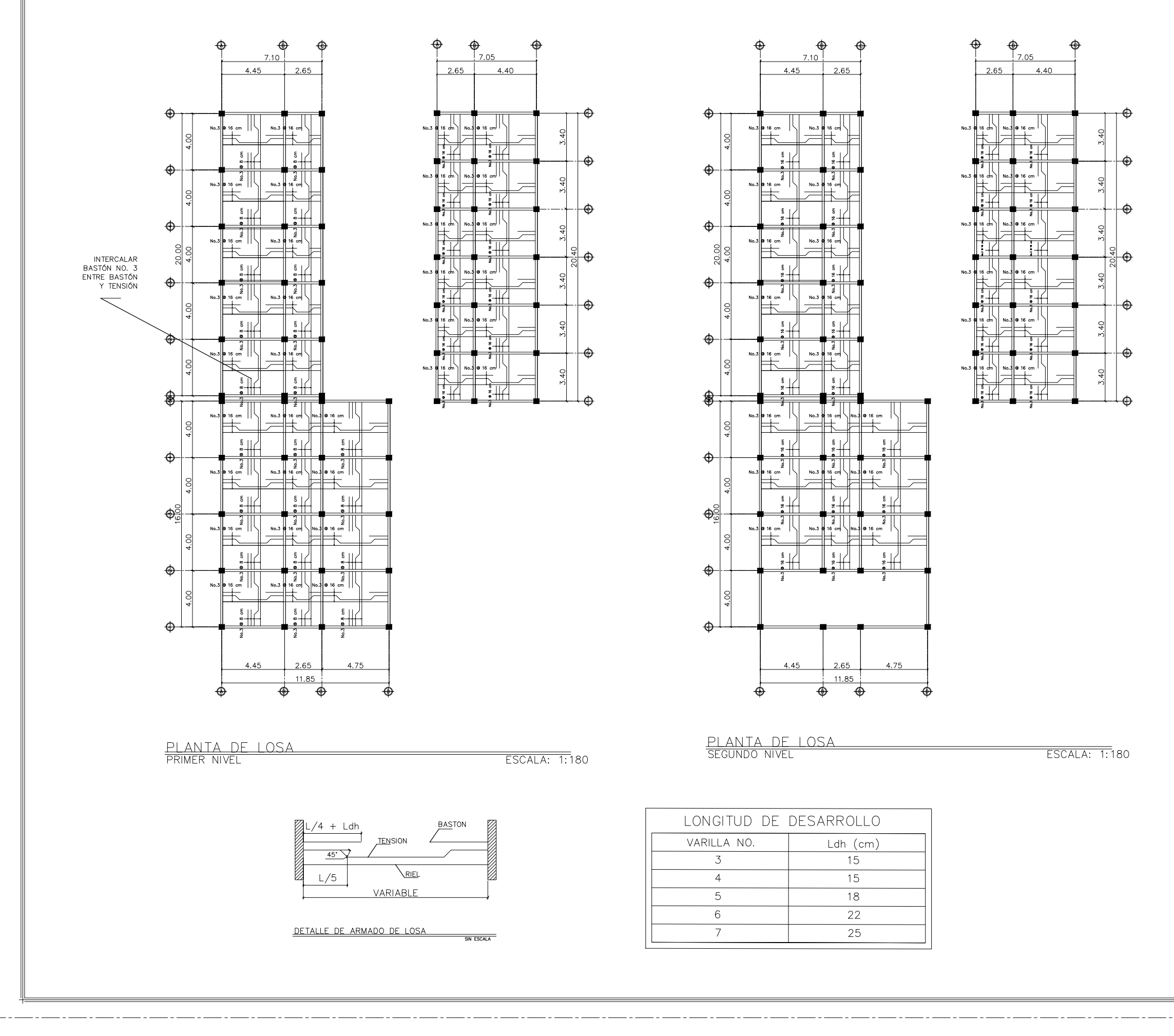

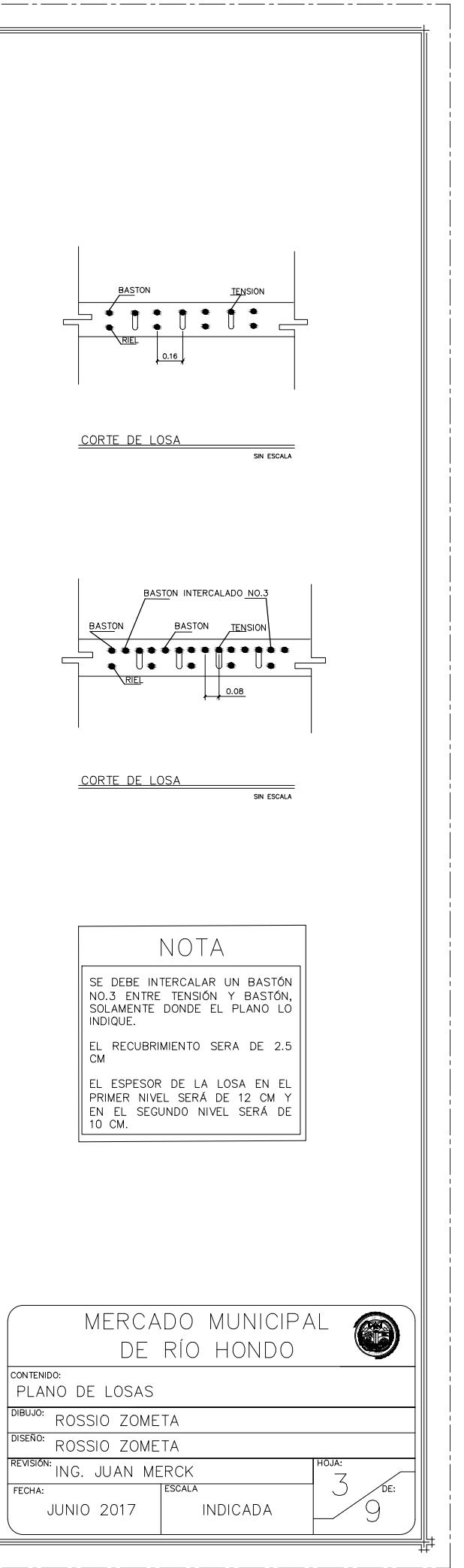

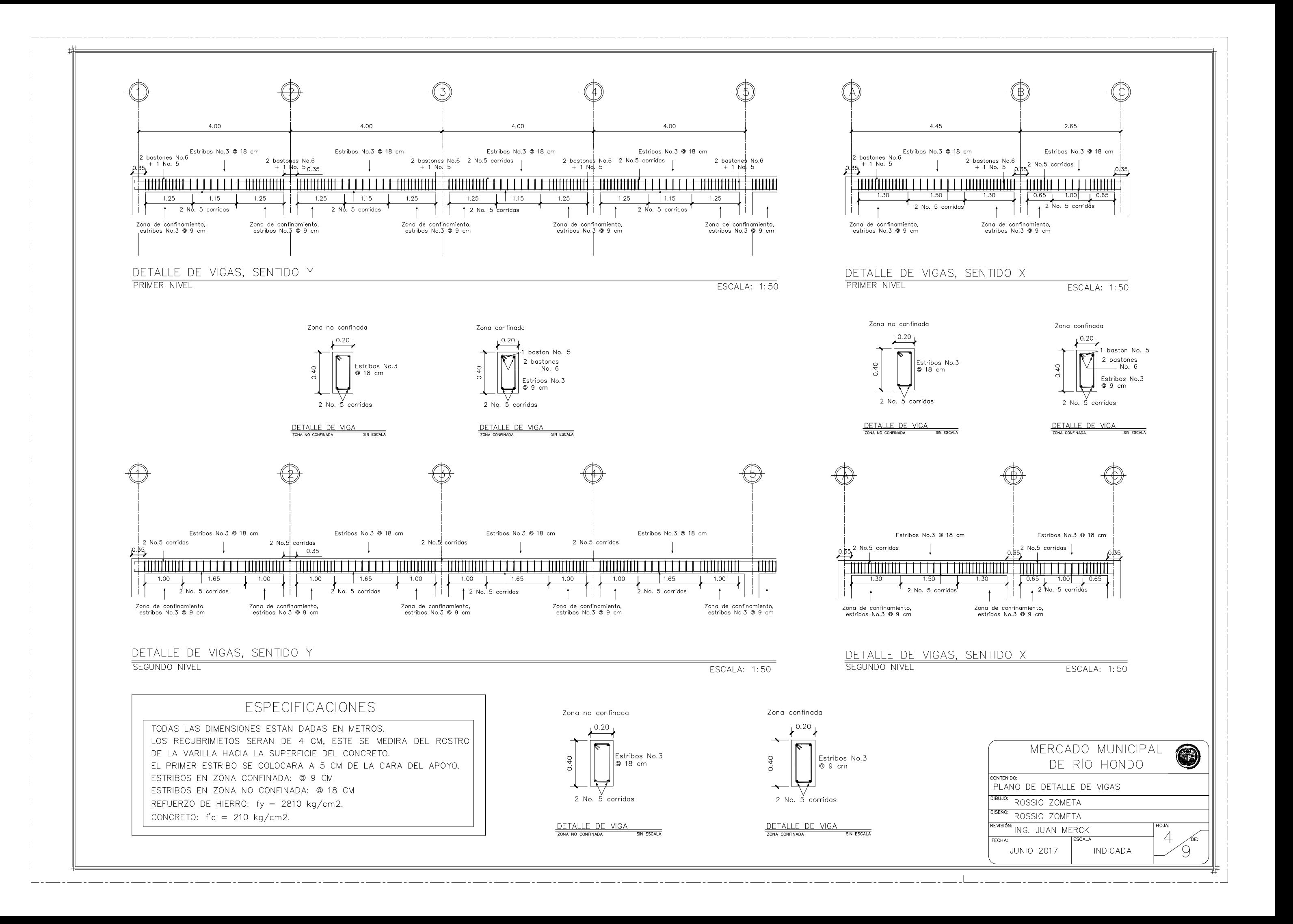

![](_page_232_Figure_0.jpeg)

**PRIMER NIVEL** 

4.45

£  $\#$ 

庄

£

生

毌

迂 王

一汗

 $\uparrow$ 

♠

 $\bigoplus$ 

 $\bigoplus$ 

 $\bigoplus$ 

 $\bigoplus$ 

魯

 $\Phi$ 

 $\mathbf{\Phi}$ 

 $\bigoplus$ 

 $\triangle$ 

 $\frac{20.00}{4.00}$ 

![](_page_233_Figure_1.jpeg)

![](_page_233_Figure_2.jpeg)

 $\overline{\text{ESCALA: } 1:180}$ 

 $7.05$ 

 $-4.40$ 

 $+11$ 

 $\begin{picture}(20,10) \put(0,0){\line(1,0){15}} \put(15,0){\line(1,0){15}} \put(15,0){\line(1,0){15}} \put(15,0){\line(1,0){15}} \put(15,0){\line(1,0){15}} \put(15,0){\line(1,0){15}} \put(15,0){\line(1,0){15}} \put(15,0){\line(1,0){15}} \put(15,0){\line(1,0){15}} \put(15,0){\line(1,0){15}} \put(15,0){\line(1,0){15}} \put(15,0){\line(1$ 

 $\overline{\circ}$ 

Mele

 $\bigoplus$ 

 $\sqrt{11}$ 

![](_page_233_Picture_196.jpeg)

## **NOTAS**

LA TUBERÍA DE PVC SERÁ DUCTO VINIL<br>PVC COLOR NARANJA 1" DE DIÁMETRO.

EL ALAMBRE SERÁ THHN CALIBRE 10 AWG.

EL CODIGO DE COLORES PARA LOS<br>AISLANTES DE LOS CONDUCTORES SERÁ:<br>Línea positiva: rojo, negro o azul.<br>Línea neutra: blanco.<br>Línea tierra: verde.

![](_page_233_Picture_9.jpeg)

![](_page_234_Figure_0.jpeg)

![](_page_234_Figure_1.jpeg)

⊕

ക

 $\ket{\oplus}$ 

⊕

 $\frac{1}{2}$ 

![](_page_234_Figure_2.jpeg)

ESCALA: 1:160

![](_page_234_Figure_4.jpeg)

![](_page_234_Figure_5.jpeg)

![](_page_234_Picture_126.jpeg)

![](_page_234_Picture_8.jpeg)

![](_page_235_Figure_0.jpeg)

 $\Box$ 

![](_page_235_Picture_124.jpeg)

![](_page_235_Figure_2.jpeg)

![](_page_235_Picture_125.jpeg)

![](_page_235_Figure_4.jpeg)

![](_page_236_Figure_0.jpeg)

## ESPECIFICACIONES:

DEBEN EXISTIR TUBERIAS INDEPENDIENTES<br>PARA LAS AGUAS NEGRAS Y PARA LAS AGUAS PLUVIALES.

LA TUBERIA SE COLOCARÁ CON UN MÍNIMO DE<br>30 CM POR DEBAJO DEL SUELO.

LAS BAJADAS DE TUBERIAS DEBEN IR EN LOS MUROS, NUNCA EN LAS COLUMNAS.

EL PORCENTAJE MINIMO DE PENDIENTE SERÁ<br>DE 2%.

![](_page_236_Picture_97.jpeg)

![](_page_236_Picture_98.jpeg)

![](_page_237_Figure_0.jpeg)

![](_page_237_Picture_53.jpeg)

![](_page_238_Figure_0.jpeg)

ESCALA: 1:2750

## PERFIL LÍNEA DE CONDUCCIÓN

 $DE E-O A$  $E-25$ 

![](_page_238_Figure_3.jpeg)

![](_page_238_Figure_4.jpeg)

![](_page_239_Figure_0.jpeg)

![](_page_240_Figure_0.jpeg)

![](_page_240_Picture_104.jpeg)

![](_page_240_Picture_105.jpeg)

![](_page_241_Figure_0.jpeg)

![](_page_242_Figure_0.jpeg)

ESPECIFICACIONES: ACERO DE REFUERZO:<br>EL ACERO DE REFUERZO DEBE SER CORRUGADO GARANTIZADO GRADO  $40$ CONCRETO: EL CONCRETO PARA TODOS LOS **ELEMENTOS** ESTRUCTURALES DEBERA CUMPLIR COMO MINIMO UN  $Fc' = 210 \text{ Kg/cm}^2$ . CONCRETO CICLOPEO: 66% CONCRETO + 33% PIEDRA BOLA DE  $2" - 3"$ MAMPOSTERÍA DE PIEDRA:  $33\%$  CONCRETO + 66% PIEDRA BOLA DE 2"- 3" ALISADO PROPORCION 1:3 (CEMENTO, ARENA DE RIO) ESPESOR DE 0.05m 问 **DOSIFICADOR** DE CLORO **PISO** ्<br>राज् ZAMPEO DE PIEDRA  $ESTALA: 1:50$ SISTEMA DE ABASTECIMIENTO DE AGUA, EL SENEGAL CONTENIDO: TANQUE DE DISTRIBUCIÓN DIBUJO: ROSSIO ZOMETA VISEÑO: ROSSIO ZOMETA SIÓN: ING. JUAN MERCK 6 INDICADA **JUNIO 2017** 

![](_page_243_Figure_0.jpeg)

Anexo 1. **Análisis fisicoquímico sanitario**

![](_page_244_Picture_19.jpeg)

Fuente: Laboratorio Biológico Industrial.

#### Anexo 2. **Ensayo de compresión triaxial**

![](_page_245_Figure_1.jpeg)

Fuente: Universidad San Carlos De Guatemala, Centro de Investigaciones de Ingeniería.

![](_page_246_Picture_16.jpeg)

## Anexo 3. **Coeficientes para momentos positivos debido a carga viva**

Fuente: ACI 318-11, método 3.

# Anexo 4. **Coeficientes para momentos negativos debido a carga muerta**

![](_page_247_Picture_26.jpeg)

Fuente: ACI 318-11, método 3.

## Anexo 5. **Coeficientes para momentos positivos debido a carga última**

| <b>Relación</b>                                               | Caso 1         | Caso <sub>2</sub> | Caso3          | Caso4          | Caso5          | Caso 6         | Caso7          | Caso <sub>8</sub> | Caso9          |
|---------------------------------------------------------------|----------------|-------------------|----------------|----------------|----------------|----------------|----------------|-------------------|----------------|
| ı,                                                            |                |                   |                |                |                |                |                | $\mathbf{I}$      |                |
| $C_{_{a,dl}}$<br>1.00<br>$C_{_{b,dt}}$                        | 0.036<br>0.036 | 0.018<br>0.018    | 0.018<br>0.027 | 0.027<br>0.027 | 0.027<br>0.018 | 0.033<br>0.027 | 0.027<br>0.033 | 0.020<br>0.023    | 0.023<br>0.020 |
| $C_{\mathit{addl}}$<br>0.95<br>$C_{b,dt}$                     | 0.040<br>0.033 | 0.020<br>0.016    | 0.021<br>0.025 | 0.030<br>0.024 | 0.028<br>0.015 | 0.036<br>0.024 | 0.031<br>0.031 | 0.022<br>0.021    | 0.024<br>0.017 |
| $C_{_{\mathfrak{a},dl}}$<br>0.90<br>$C_{b,dt}$                | 0.045<br>0.029 | 0.022<br>0.014    | 0.025<br>0.024 | 0.033<br>0.022 | 0.029<br>0.013 | 0.039<br>0.021 | 0.035<br>0.028 | 0.025<br>0.019    | 0.026<br>0.015 |
| $C_{_{a,dl}}$<br>0.85<br>${C}^{\quad \  \  \, }_{b,dt}$       | 0.050<br>0.026 | 0.024<br>0.012    | 0.029<br>0.022 | 0.036<br>0.019 | 0.031<br>0.011 | 0.042<br>0.017 | 0.040<br>0.025 | 0.029<br>0.017    | 0.028<br>0.013 |
| $C_{_{a, d\ell}}$<br>0.80<br>$C_{\scriptscriptstyle b,dl}$    | 0.056<br>0.023 | 0.026<br>0.011    | 0.034<br>0.020 | 0.039<br>0.016 | 0.032<br>0.009 | 0.045<br>0.015 | 0.045<br>0.022 | 0.032<br>0.015    | 0.029<br>0.010 |
| $C_{\mathfrak{a},\mathfrak{d}l}$<br>0.75<br>$C_{_{b,dl}}$     | 0.061<br>0.019 | 0.028<br>0.009    | 0.040<br>0.018 | 0.043<br>0.013 | 0.033<br>0.007 | 0.048<br>0.012 | 0.051<br>0.020 | 0.036<br>0.013    | 0.031<br>0.007 |
| $C_{_{a,dt}}$<br>0.70<br>$C_{b,dl}$                           | 0.068<br>0.016 | 0.030<br>0.007    | 0.046<br>0.016 | 0.046<br>0.011 | 0.035<br>0.005 | 0.051<br>0.009 | 0.058<br>0.017 | 0.040<br>0.011    | 0.033<br>0.006 |
| $C_{_{a,dl}}$<br>0.65<br>$c_{\scriptscriptstyle{{\it b},dt}}$ | 0.074<br>0.013 | 0.032<br>0.006    | 0.054<br>0.014 | 0.050<br>0.009 | 0.036<br>0.004 | 0.054<br>0.007 | 0.065<br>0.014 | 0.044<br>0.009    | 0.034<br>0.005 |
| $\overset{C}C_{b,dt}$<br>0.60                                 | 0.081<br>0.010 | 0.034<br>0.004    | 0.062<br>0.011 | 0.053<br>0.007 | 0.037<br>0.003 | 0.056<br>0.006 | 0.073<br>0.012 | 0.048<br>0.007    | 0.036<br>0.004 |
| $\mathop C_{a,dl}\limits^{}_{C_{b,dl}}$<br>0.55               | 0.088<br>0.008 | 0.035<br>0.003    | 0.071<br>0.009 | 0.056<br>0.005 | 0.038<br>0.002 | 0.058<br>0.004 | 0.081<br>0.009 | 0.052<br>0.005    | 0.037<br>0.003 |
| $C_{_{a,dl}}$<br>0.50<br>$C_{b,dl}$                           | 0.095<br>0.006 | 0.037<br>0.002    | 0.080<br>0.007 | 0.059<br>0.004 | 0.039<br>0.001 | 0.061<br>0.003 | 0.089<br>0.007 | 0.056<br>0.004    | 0.038<br>0.002 |

Fuente: ACI 318-11, método 3.